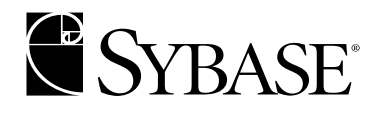

## **Performance and Tuning: Optimizer and Abstract Plans**

**Adaptive Server® Enterprise 12.5.1**

#### DOCUMENT ID: DC20023-01-1251-01

#### LAST REVISED: August 2003

Copyright © 1989-2003 by Sybase, Inc. All rights reserved.

This publication pertains to Sybase software and to any subsequent release until otherwise indicated in new editions or technical notes. Information in this document is subject to change without notice. The software described herein is furnished under a license agreement, and it may be used or copied only in accordance with the terms of that agreement.

To order additional documents, U.S. and Canadian customers should call Customer Fulfillment at (800) 685-8225, fax (617) 229-9845.

Customers in other countries with a U.S. license agreement may contact Customer Fulfillment via the above fax number. All other international customers should contact their Sybase subsidiary or local distributor. Upgrades are provided only at regularly scheduled software release dates. No part of this publication may be reproduced, transmitted, or translated in any form or by any means, electronic, mechanical, manual, optical, or otherwise, without the prior written permission of Sybase, Inc.

Sybase, the Sybase logo, AccelaTrade, ADA Workbench, Adaptable Windowing Environment, Adaptive Component Architecture, Adaptive Server, Adaptive Server Anywhere, Adaptive Server Enterprise, Adaptive Server Enterprise Monitor, Adaptive Server Enterprise Replication, Adaptive Server Everywhere, Adaptive Server IQ, Adaptive Warehouse, Anywhere Studio, Application Manager, AppModeler, APT Workbench, APT-Build, APT-Edit, APT-Execute, APT-FORMS, APT-Translator, APT-Library, AvantGo, AvantGo Application Alerts, AvantGo Mobile Delivery, AvantGo Mobile Document Viewer, AvantGo Mobile Inspection, AvantGo Mobile Marketing Channel, AvantGo Mobile Pharma, AvantGo Mobile Sales, AvantGo Pylon, AvantGo Pylon Application Server, AvantGo Pylon Conduit, AvantGo Pylon PIM Server, AvantGo Pylon Pro, Backup Server, BizTracker, ClearConnect, Client-Library, Client Services, Convoy/DM, Copernicus, Data Pipeline, Data Workbench, DataArchitect, Database Analyzer, DataExpress, DataServer, DataWindow, DB-Library, dbQueue, Developers Workbench, Direct Connect Anywhere, DirectConnect, Distribution Director, e-ADK, E-Anywhere, e-Biz Integrator, E-Whatever, EC Gateway, ECMAP, ECRTP, eFulfillment Accelerator, Embedded SQL, EMS, Enterprise Application Studio, Enterprise Client/Server, Enterprise Connect, Enterprise Data Studio, Enterprise Manager, Enterprise SQL Server Manager, Enterprise Work Architecture, Enterprise Work Designer, Enterprise Work Modeler, eProcurement Accelerator, EWA, Financial Fusion, Financial Fusion Server, Gateway Manager, GlobalFIX, ImpactNow, Industry Warehouse Studio, InfoMaker, Information Anywhere, Information Everywhere, InformationConnect, InternetBuilder, iScript, Jaguar CTS, jConnect for JDBC, Mail Anywhere Studio, MainframeConnect, Maintenance Express, Manage Anywhere Studio, M-Business Channel, M-Business Network, M-Business Server, MDI Access Server, MDI Database Gateway, media.splash, MetaWorks, My AvantGo, My AvantGo Media Channel, My AvantGo Mobile Marketing, MySupport, Net-Gateway, Net-Library, New Era of Networks, ObjectConnect, ObjectCycle, OmniConnect, OmniSQL Access Module, OmniSQL Toolkit, Open Biz, Open Client, Open ClientConnect, Open Client/Server, Open Client/Server Interfaces, Open Gateway, Open Server, Open ServerConnect, Open Solutions, Optima++, PB-Gen, PC APT Execute, PC Net Library, PocketBuilder, Pocket PowerBuilder, Power++, power.stop, PowerAMC, PowerBuilder, PowerBuilder Foundation Class Library, PowerDesigner, PowerDimensions, PowerDynamo, PowerJ, PowerScript, PowerSite, PowerSocket, Powersoft, PowerStage, PowerStudio, PowerTips, Powersoft Portfolio, Powersoft Professional, PowerWare Desktop, PowerWare Enterprise, ProcessAnalyst, Rapport, Report Workbench, Report-Execute, Replication Agent, Replication Driver, Replication Server, Replication Server Manager, Replication Toolkit, Resource Manager, RW-DisplayLib, S-Designor, SDF, Secure SQL Server, Secure SQL Toolset, Security Guardian, SKILS, smart.partners, smart.parts, smart.script, SQL Advantage, SQL Anywhere, SQL Anywhere Studio, SQL Code Checker, SQL Debug, SQL Edit, SQL Edit/TPU, SQL Everywhere, SQL Modeler, SQL Remote, SQL Server, SQL Server Manager, SQL SMART, SQL Toolset, SQL Server/CFT, SQL Server/DBM, SQL Server SNMP SubAgent, SQL Station, SQLJ, STEP, SupportNow, S.W.I.F.T. Message Format Libraries, Sybase Central, Sybase Client/Server Interfaces, Sybase Financial Server, Sybase Gateways, Sybase MPP, Sybase SQL Desktop, Sybase SQL Lifecycle, Sybase SQL Workgroup, Sybase User Workbench, SybaseWare, Syber Financial, SyberAssist, SyBooks, System 10, System 11, System XI (logo), SystemTools, Tabular Data Stream, TradeForce, Transact-SQL, Translation Toolkit, UltraLite.NET, UNIBOM, Unilib, Uninull, Unisep, Unistring, URK Runtime Kit for UniCode, Viewer, Visual Components, VisualSpeller, VisualWriter, VQL, WarehouseArchitect, Warehouse Control Center, Warehouse Studio, Warehouse WORKS, Watcom, Watcom SQL, Watcom SQL Server, Web Deployment Kit, Web.PB, Web.SQL, WebSights, WebViewer, WorkGroup SQL Server, XA-Library, XA-Server and XP Server are trademarks of Sybase, Inc. 03/03

Unicode and the Unicode Logo are registered trademarks of Unicode, Inc.

All other company and product names used herein may be trademarks or registered trademarks of their respective companies.

Use, duplication, or disclosure by the government is subject to the restrictions set forth in subparagraph (c)(1)(ii) of DFARS 52.227- 7013 for the DOD and as set forth in FAR 52.227-19(a)-(d) for civilian agencies.

Sybase, Inc., One Sybase Drive, Dublin, CA 94568.

# **Contents**

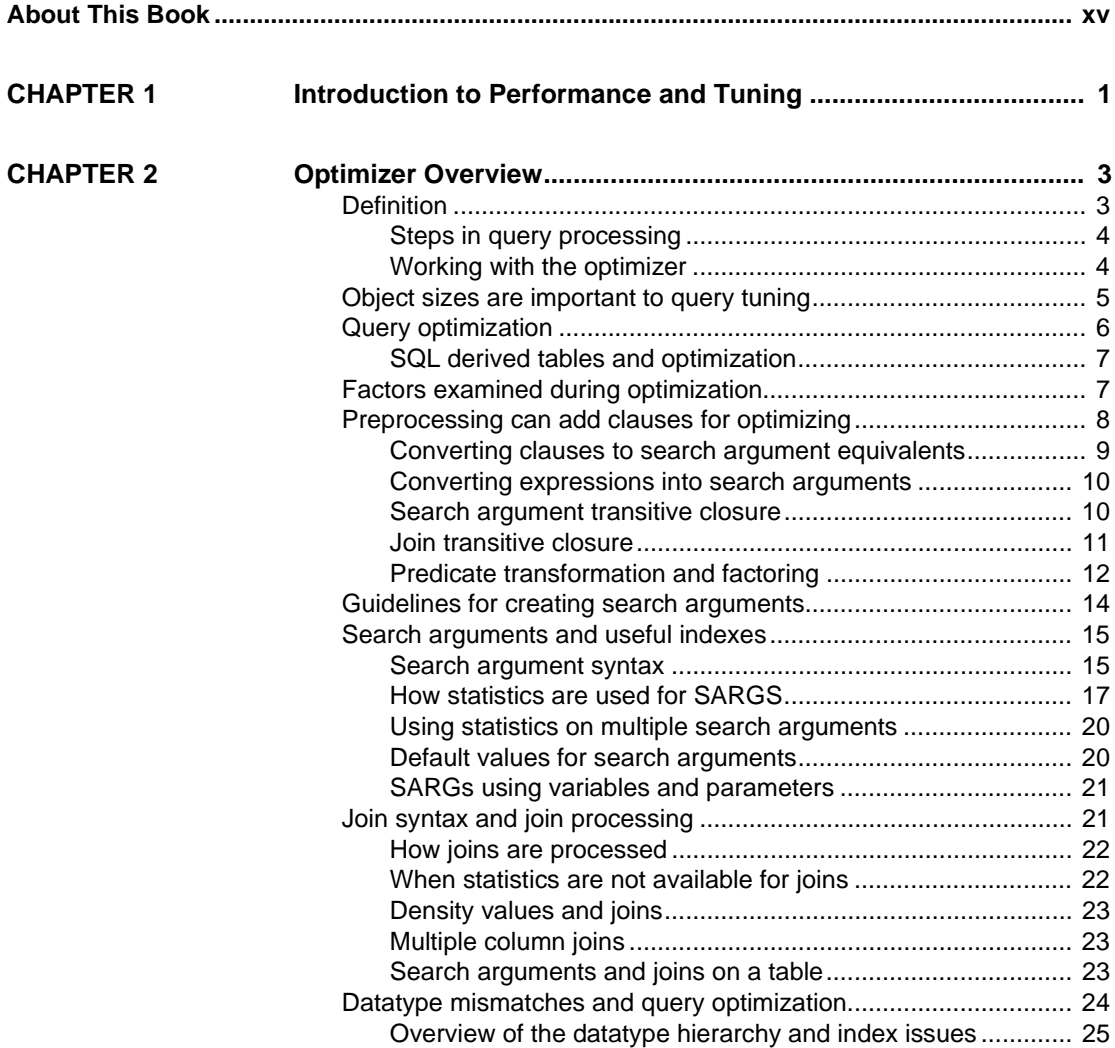

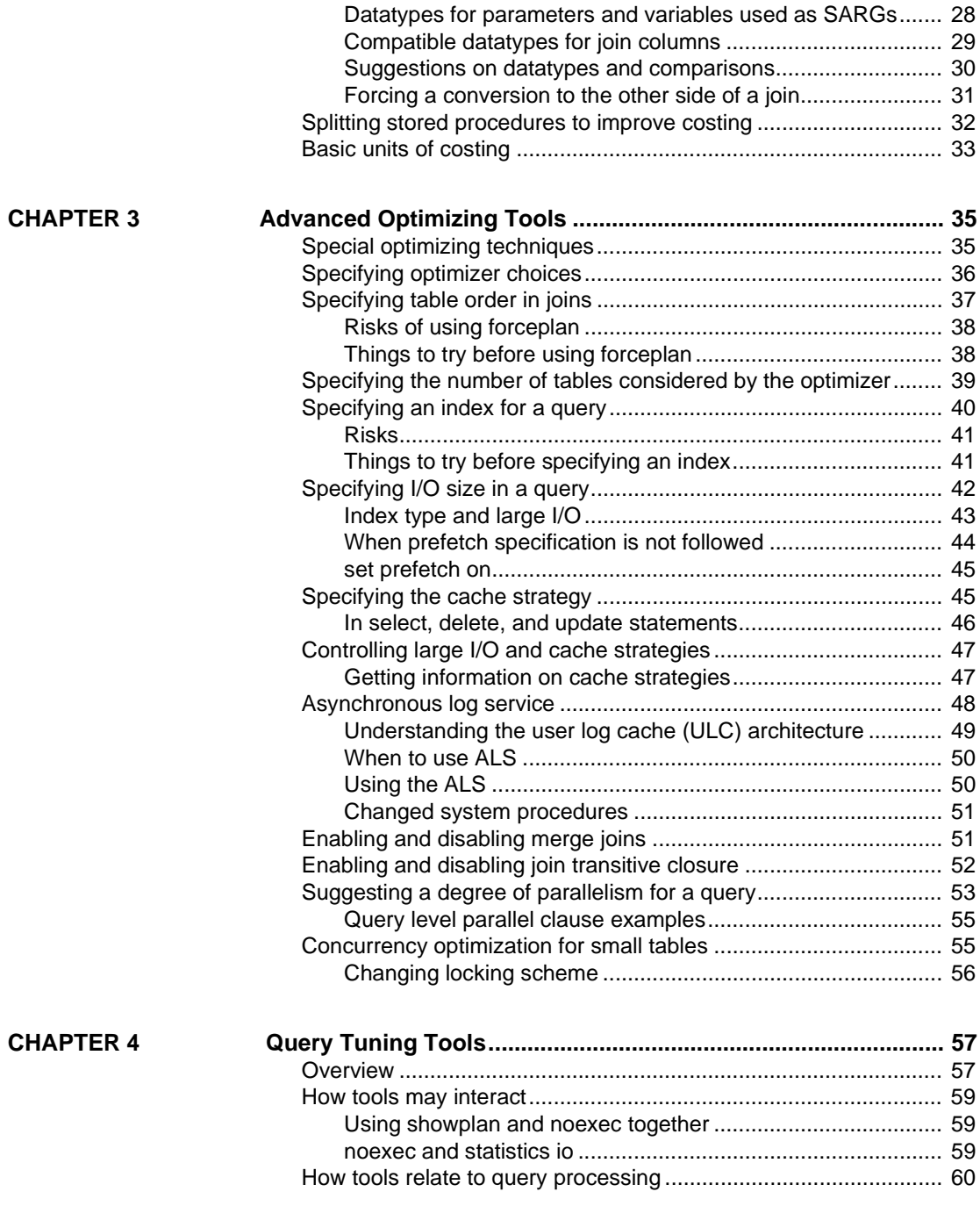

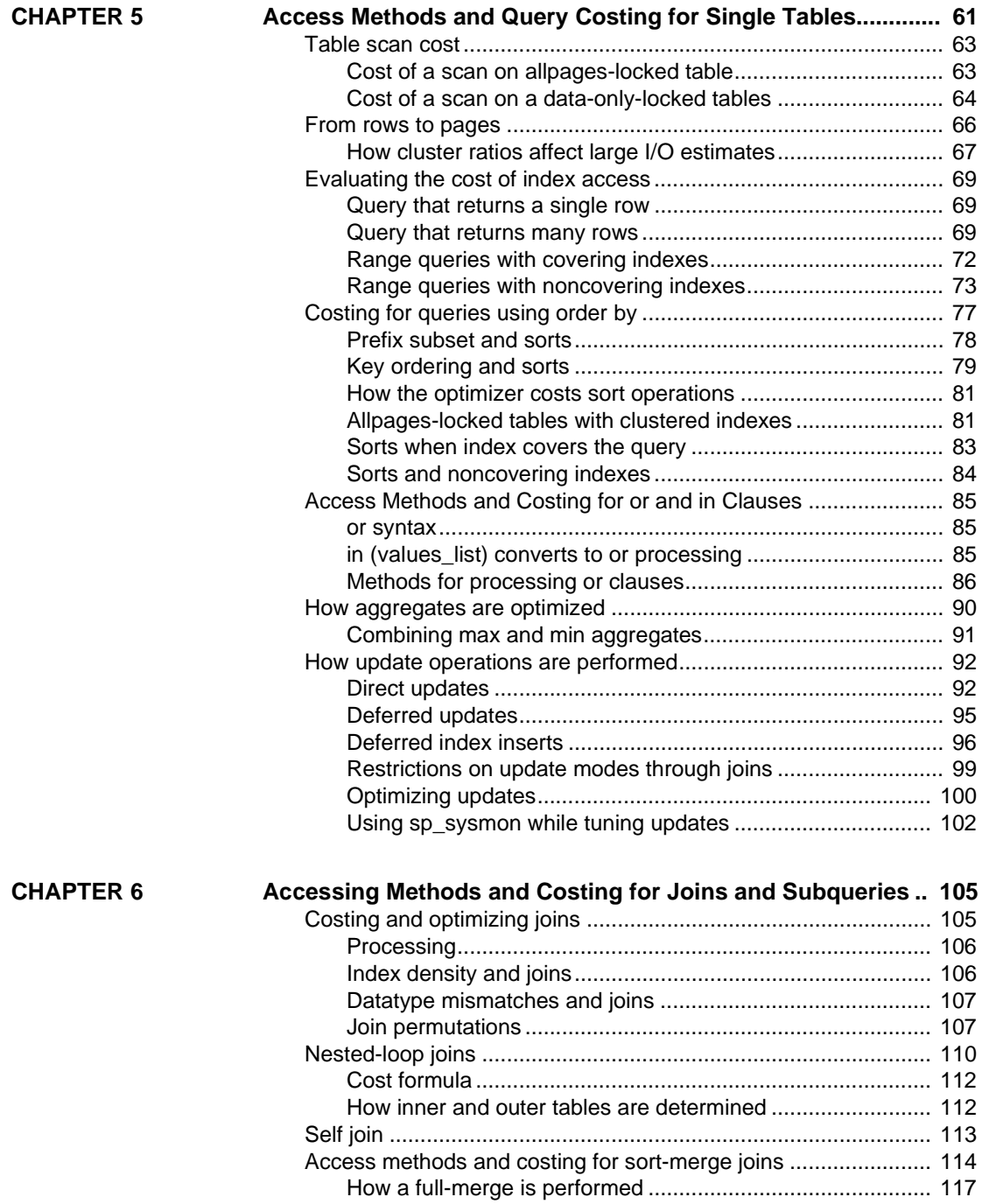

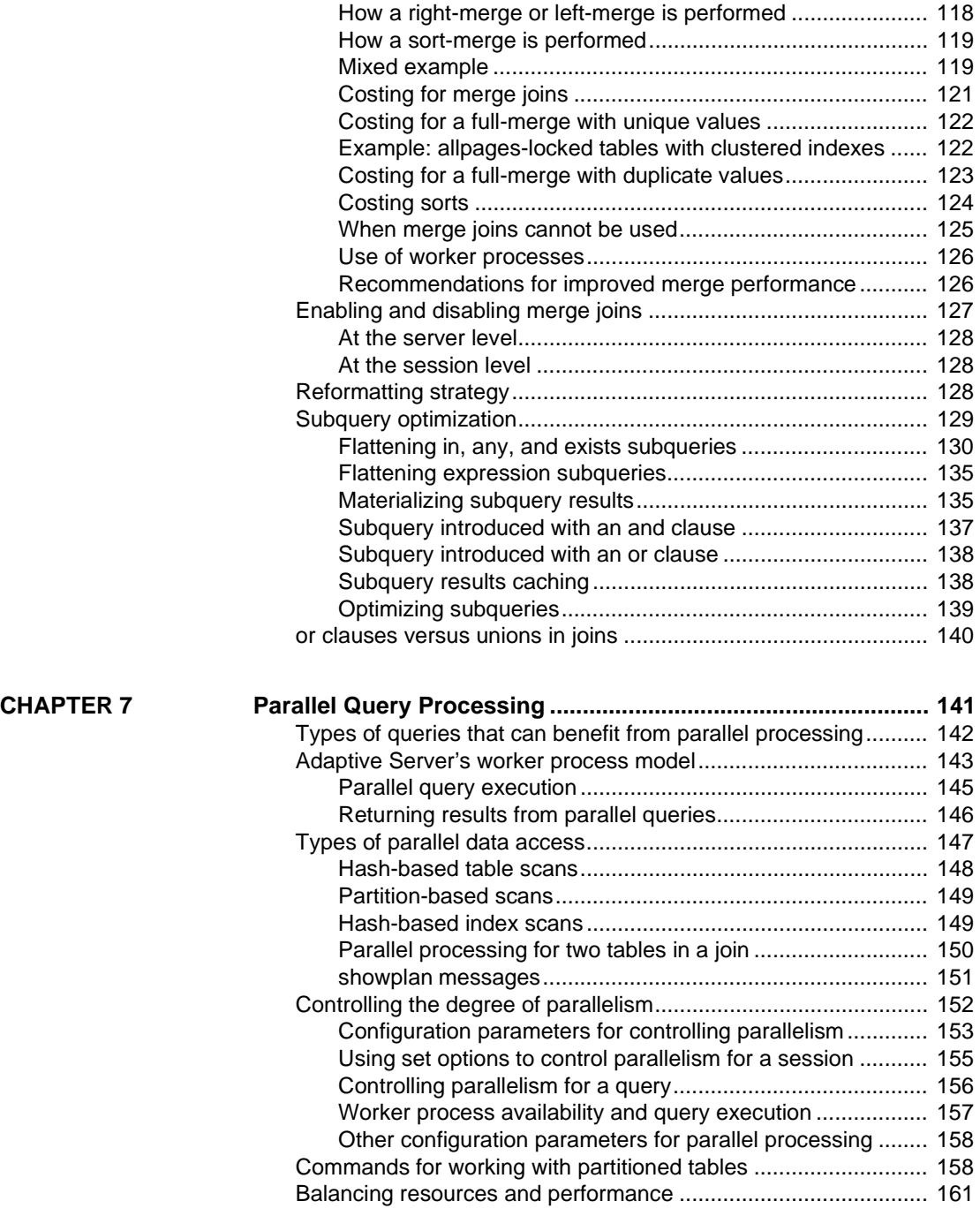

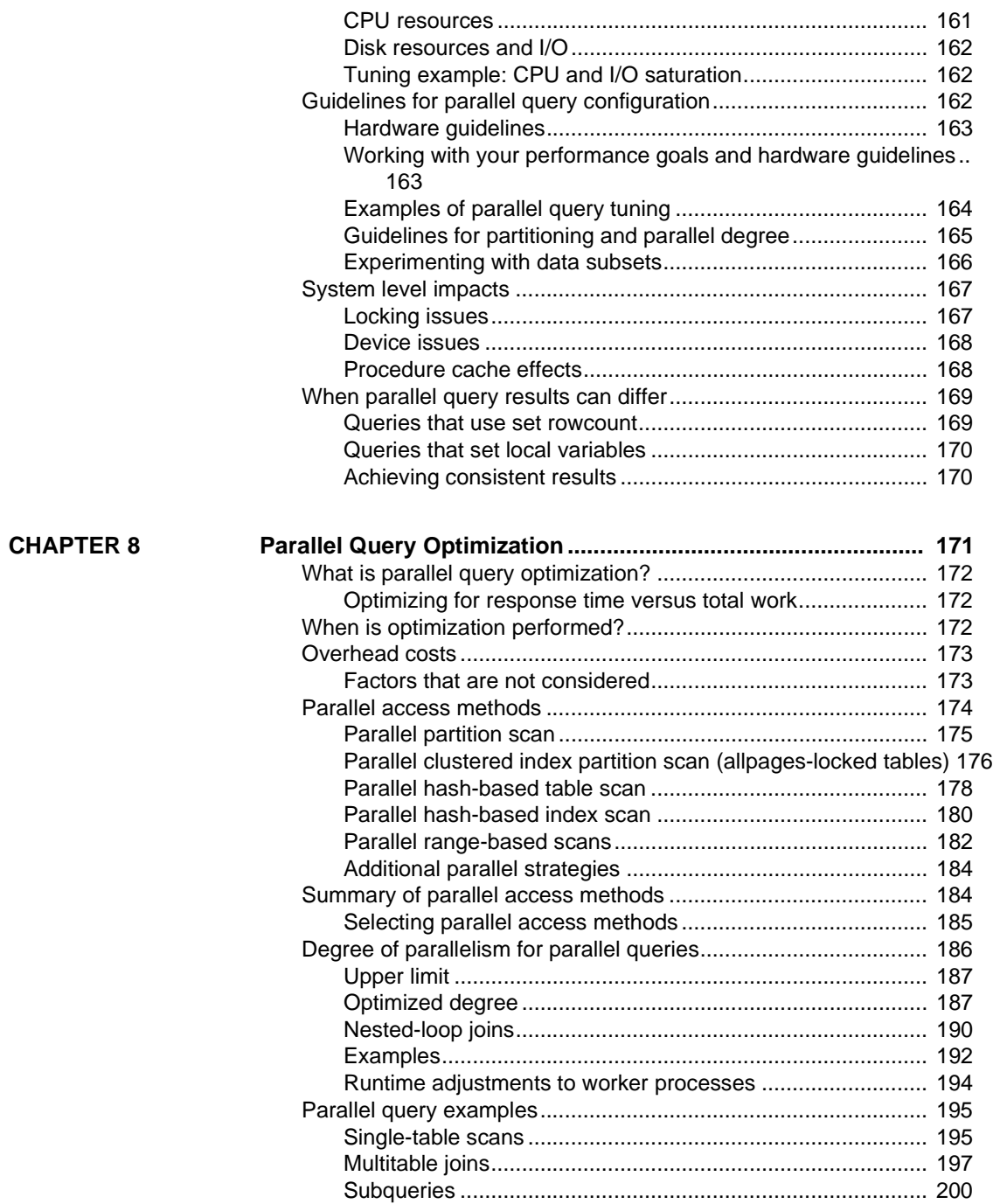

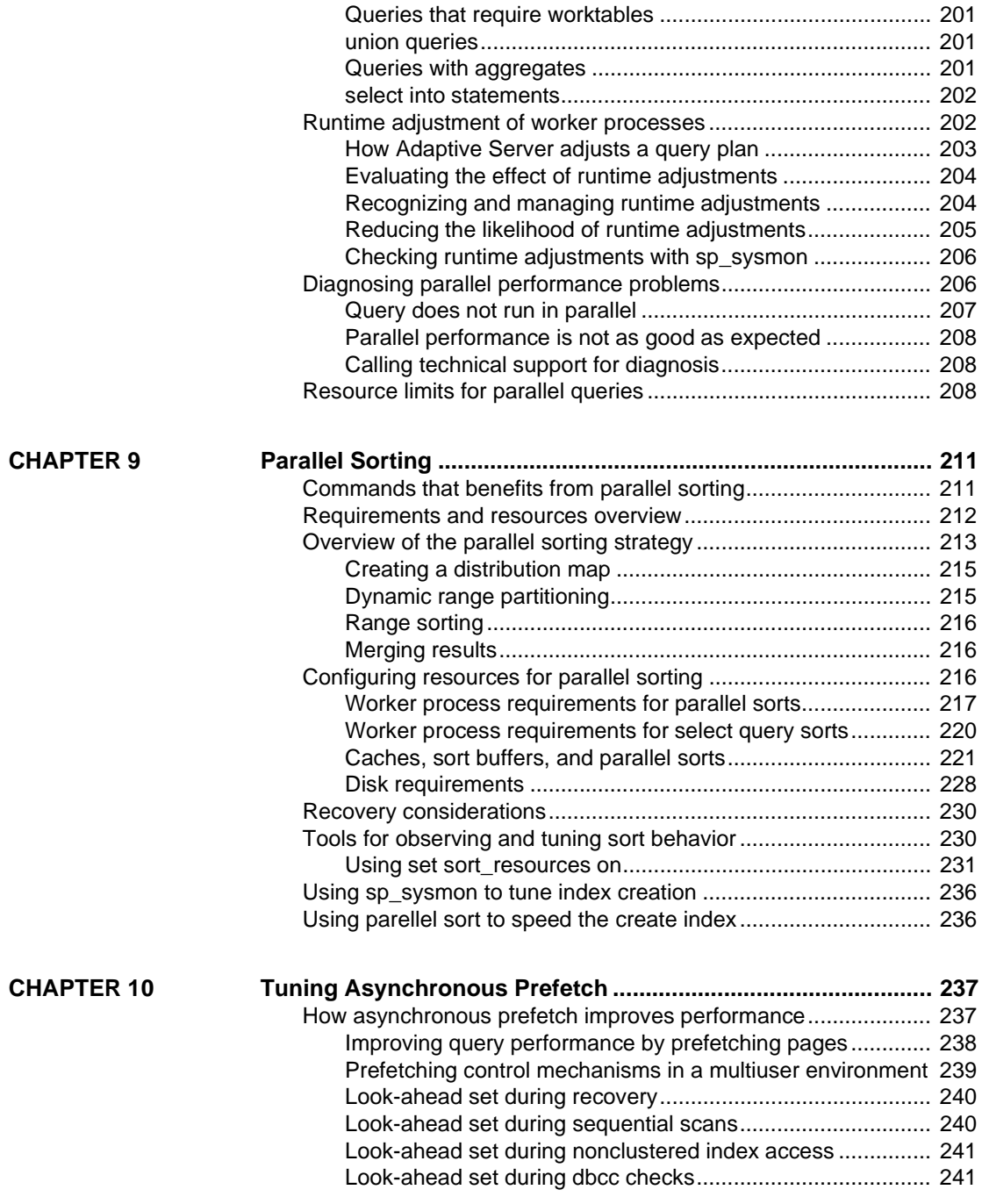

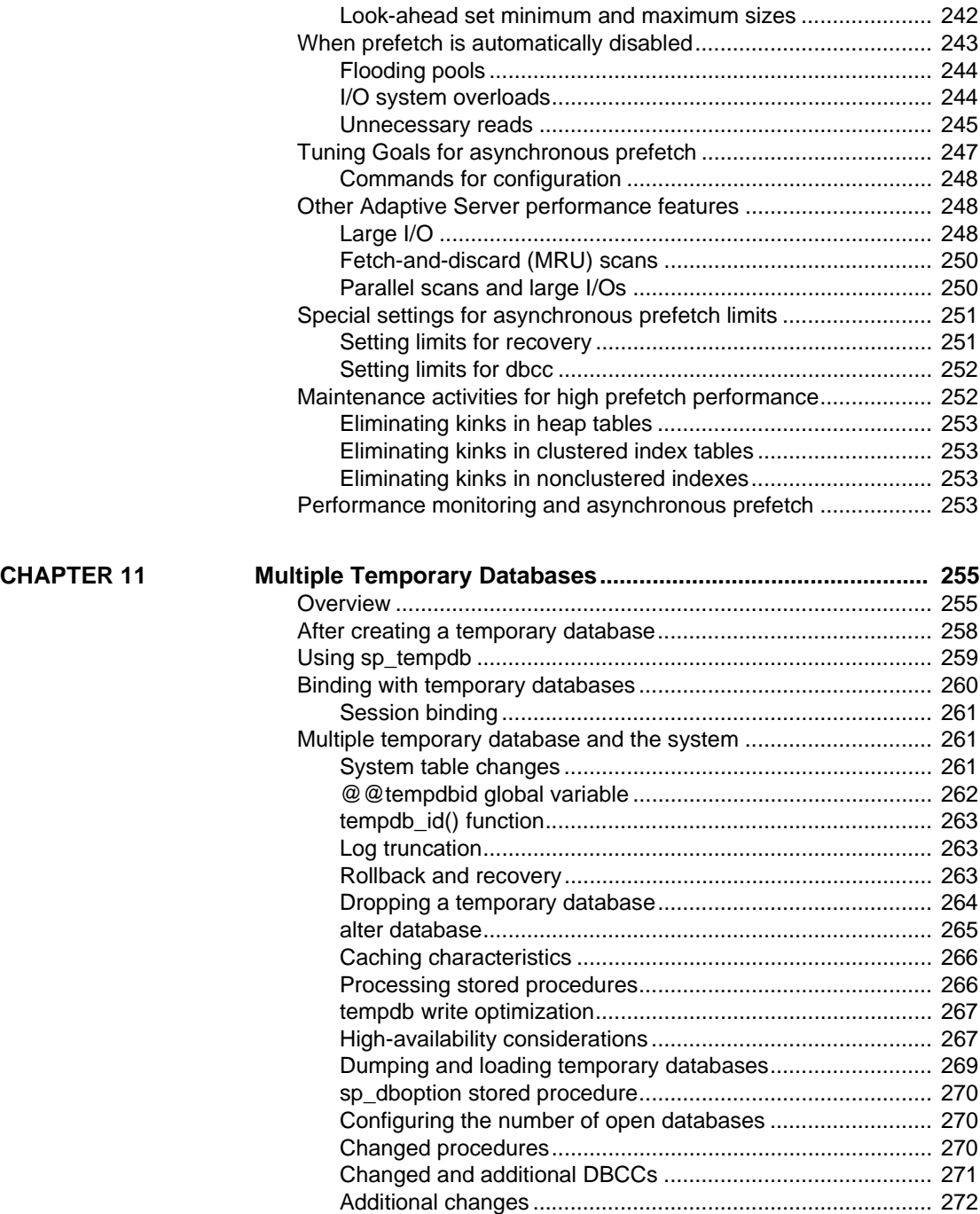

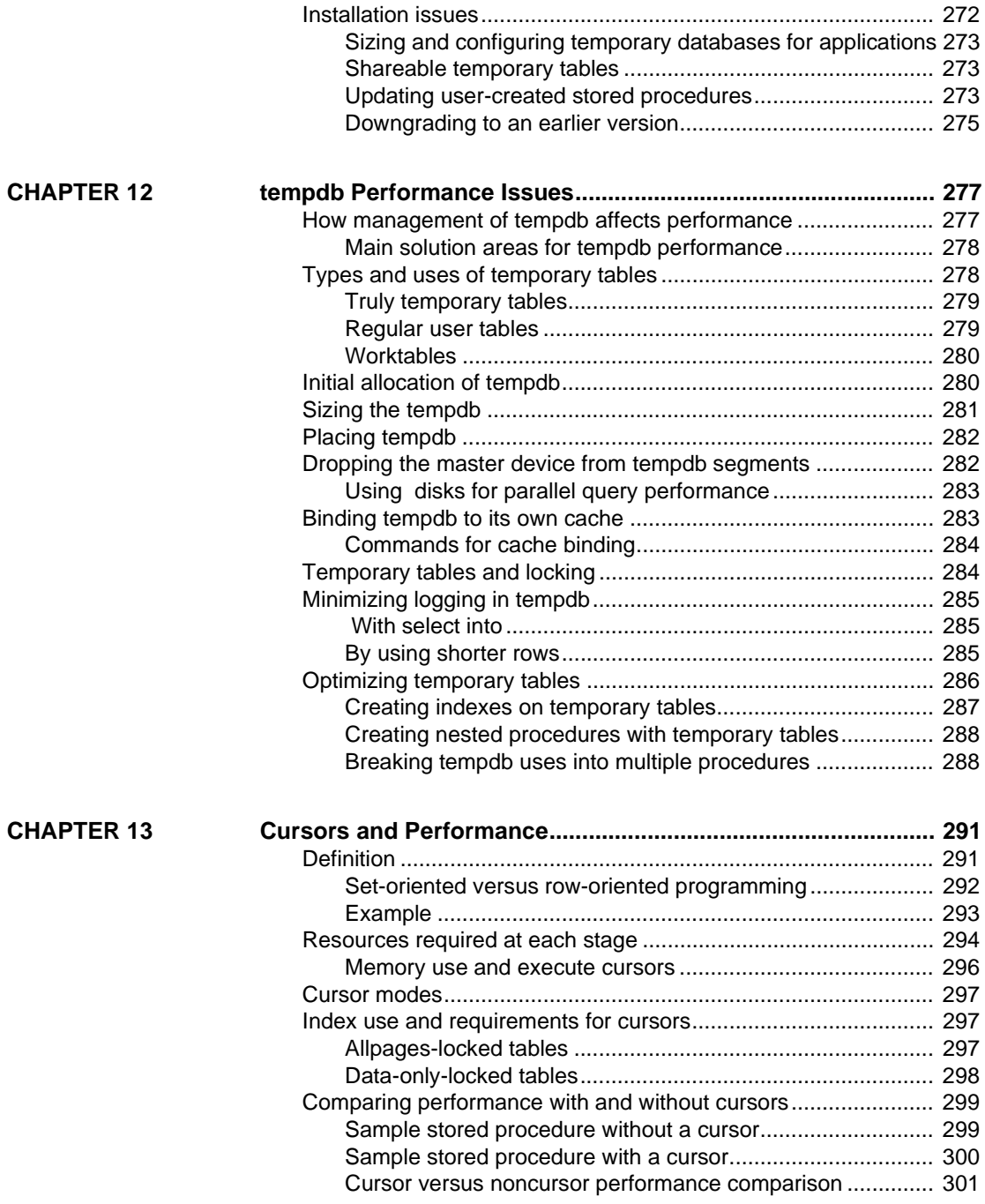

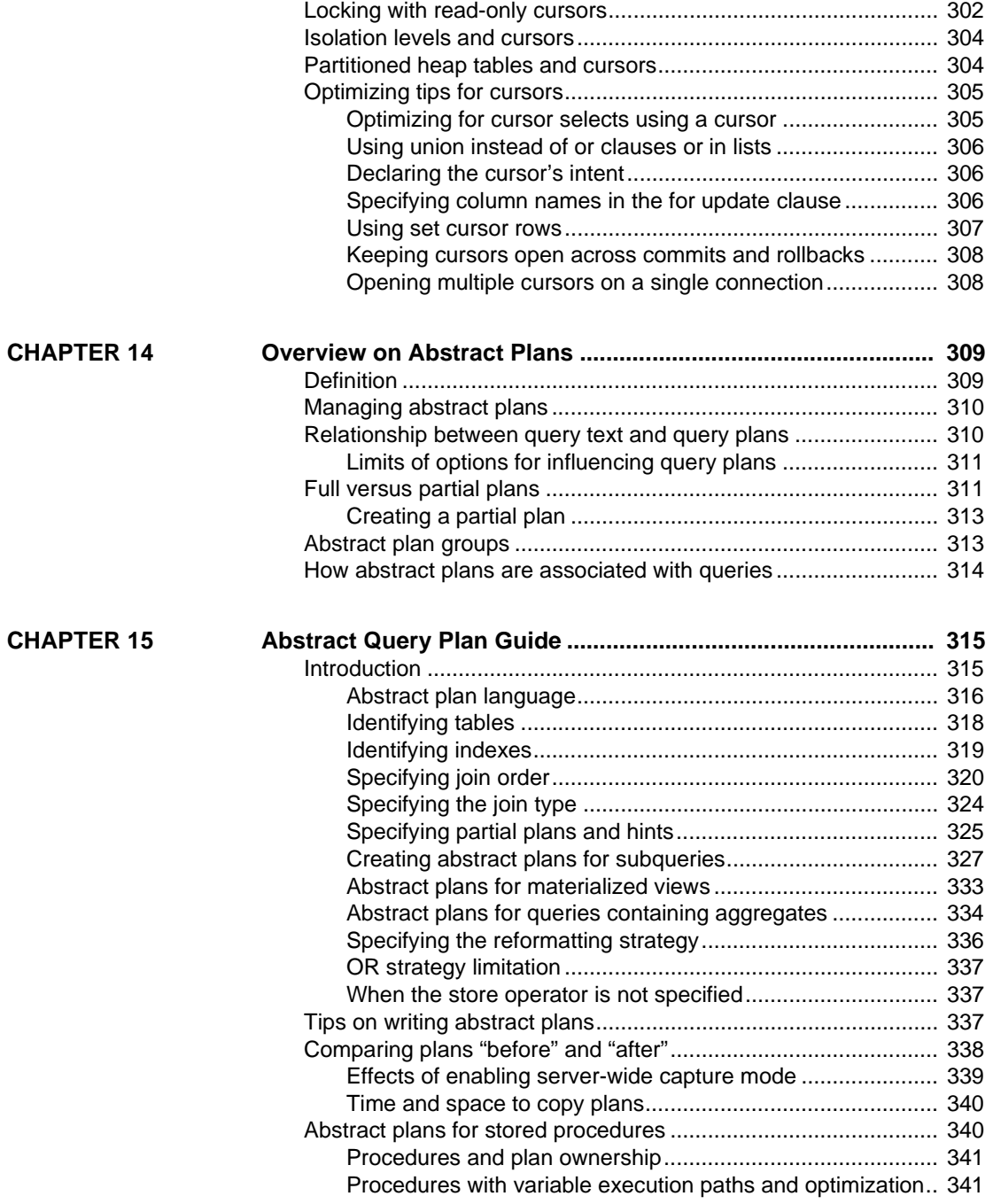

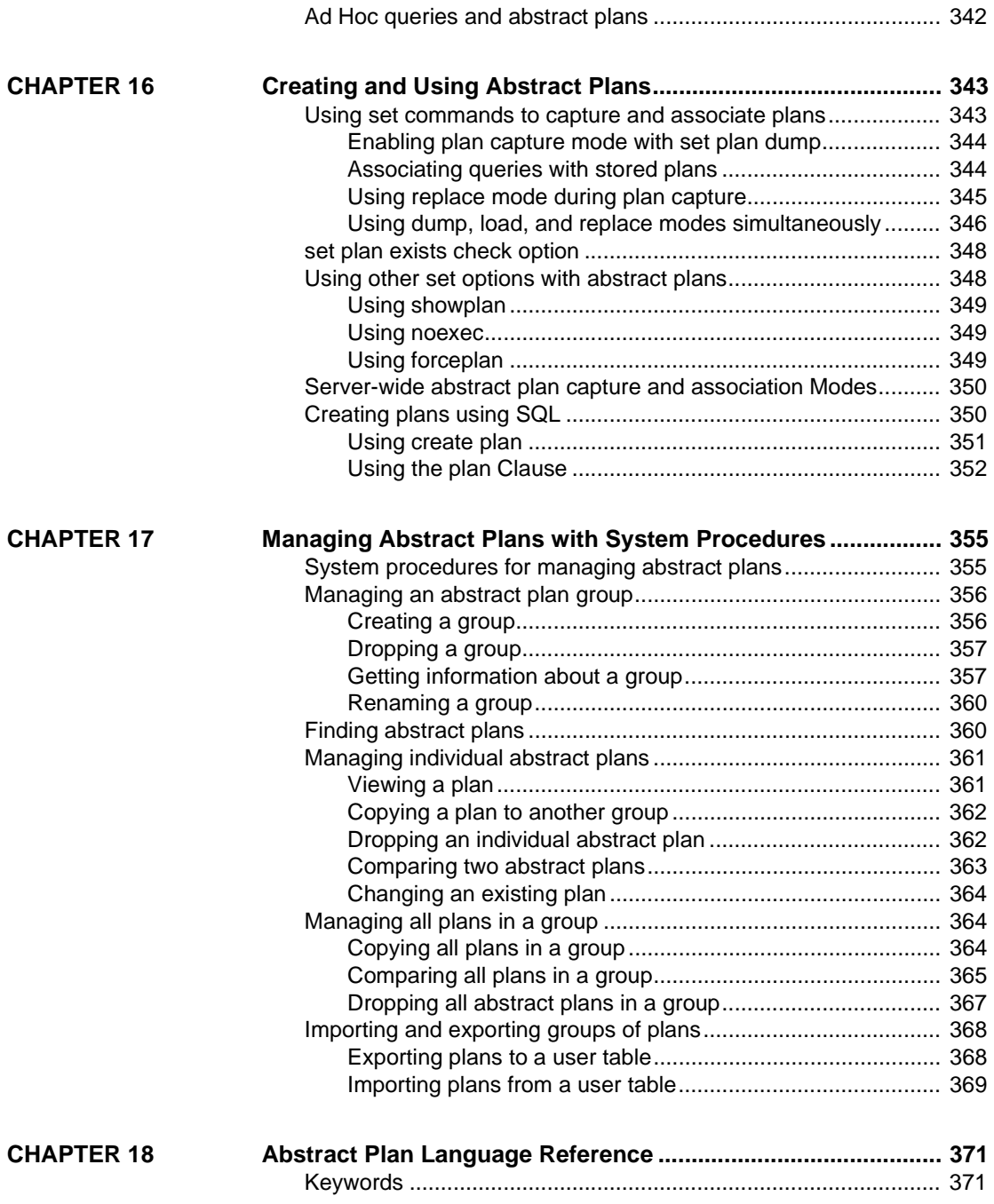

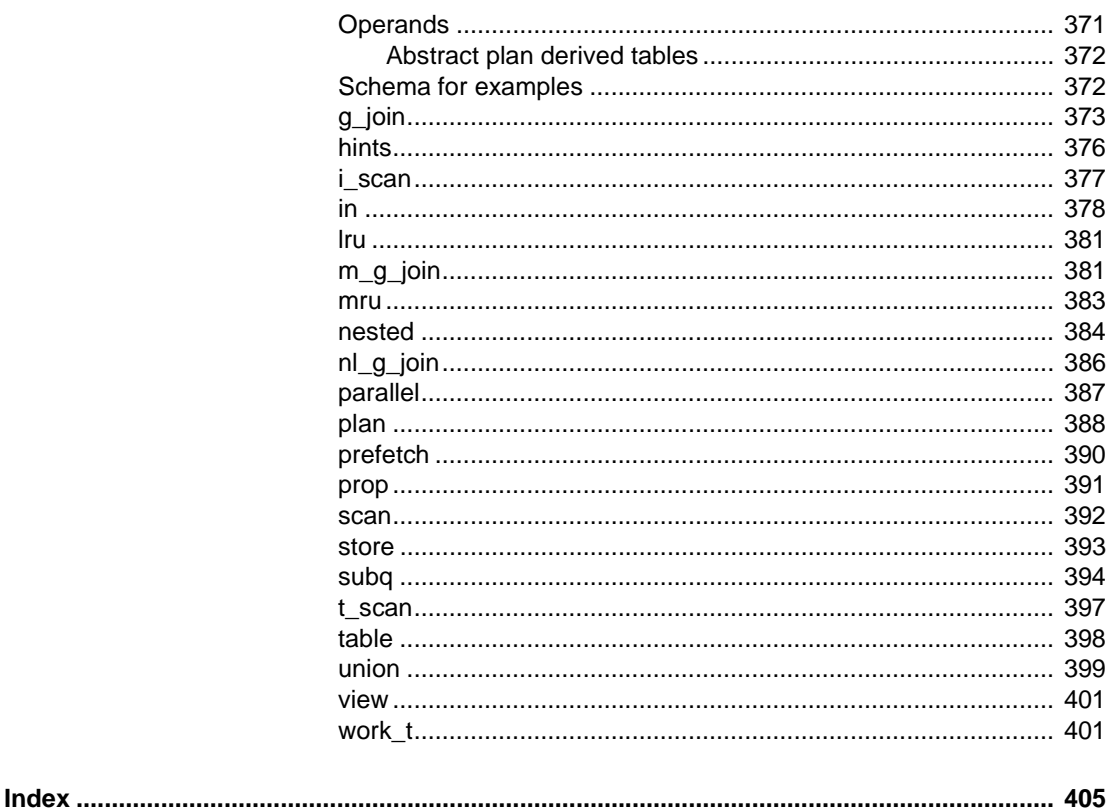

# **About This Book**

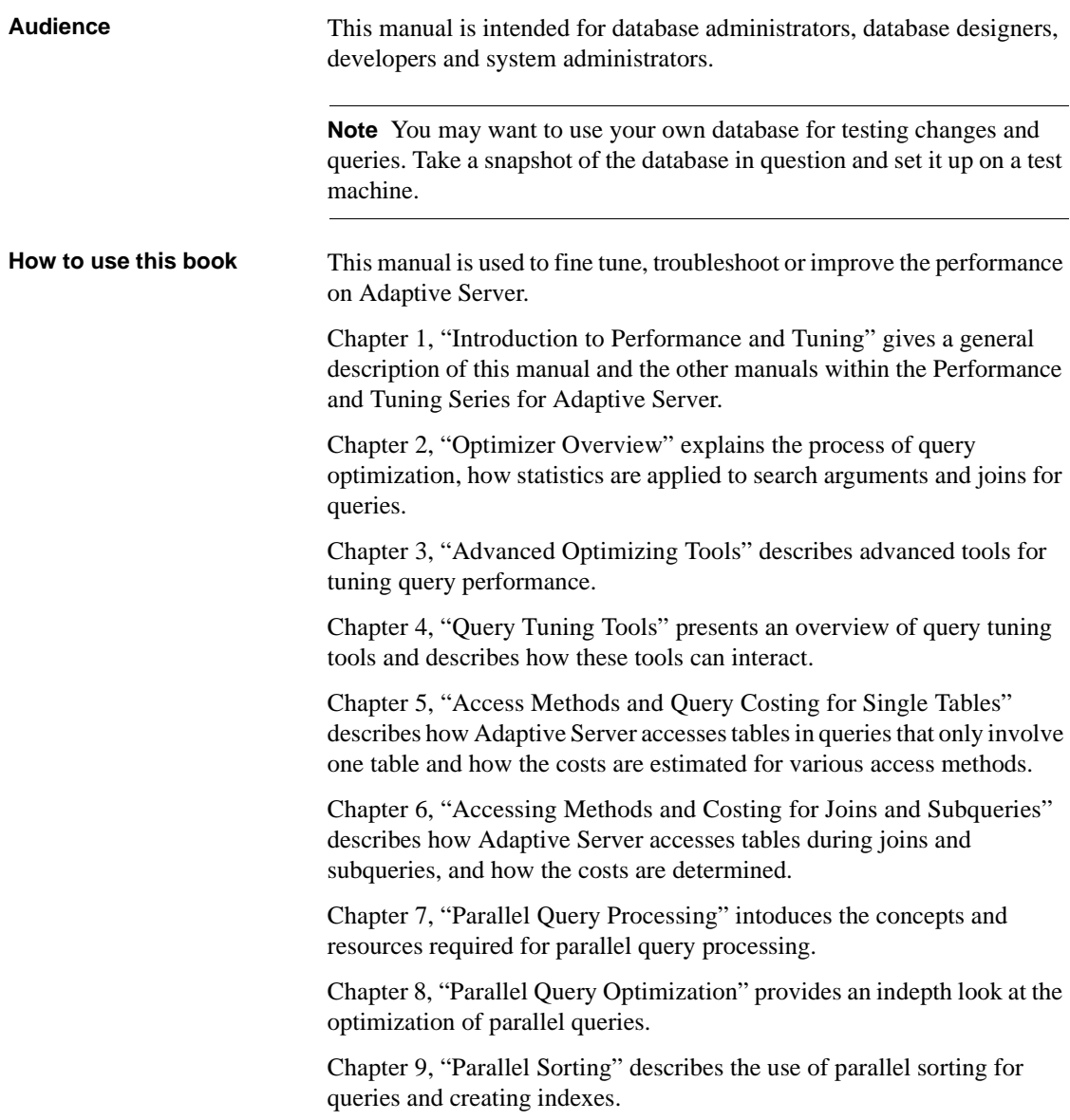

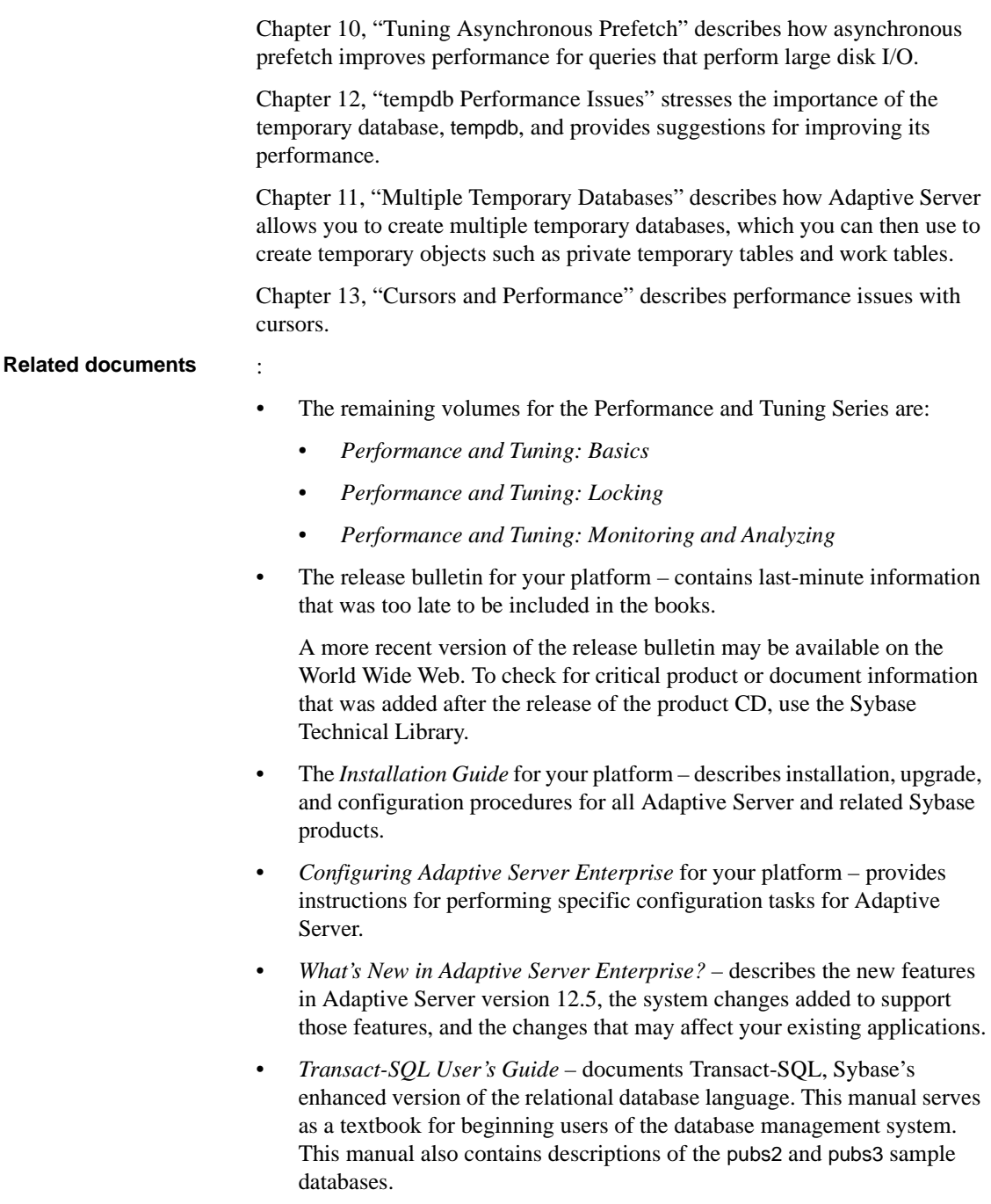

- *System Administration Guide* provides in-depth information about administering servers and databases. This manual includes instructions and guidelines for managing physical resources, security, user and system databases, and specifying character conversion, international language, and sort order settings.
- *Reference Manual* contains detailed information about all Transact-SQL commands, functions, procedures, and data types. This manual also contains a list of the Transact-SQL reserved words and definitions of system tables.
- The *Utility Guide* documents the Adaptive Server utility programs, such as isql and bcp, which are executed at the operating system level.
- The *Quick Reference Guide* provides a comprehensive listing of the names and syntax for commands, functions, system procedures, extended system procedures, data types, and utilities in a pocket-sized book. Available only in print version.
- The *System Tables Diagram* illustrates system tables and their entity relationships in a poster format. Available only in print version.
- *Error Messages and Troubleshooting Guide* explains how to resolve frequently occurring error messages and describes solutions to system problems frequently encountered by users.
- *Component Integration Services User's Guide* explains how to use the Adaptive Server Component Integration Services feature to connect remote Sybase and non-Sybase databases.
- *Java in Adaptive Server Enterprise* describes how to install and use Java classes as data types, functions, and stored procedures in the Adaptive Server database.
- *XML Services in Adaptive Server Enterprise* describes the Sybase native XML processor and the Sybase Java-based XML support, introduces XML in the database, and documents the query and mapping functions that comprise XML Services.
- *Using Sybase Failover in a High Availability System* provides instructions for using Sybase's Failover to configure an Adaptive Server as a companion server in a high availability system.
- *Job Scheduler User's Guide* provides instructions on how to create and schedule jobs on a local or remote Adaptive Server using the command line or a graphical user interface (GUI).

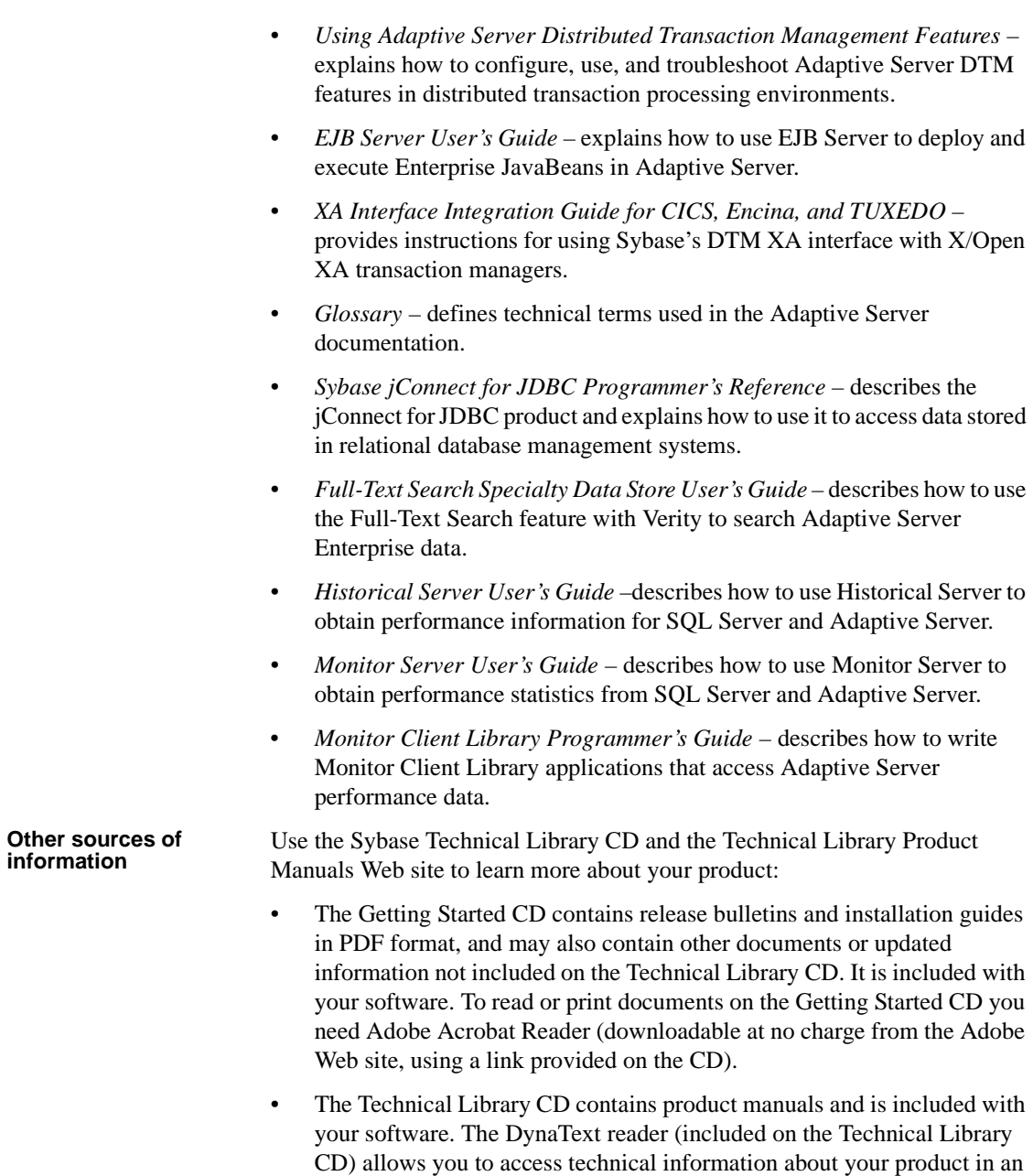

easy-to-use format.

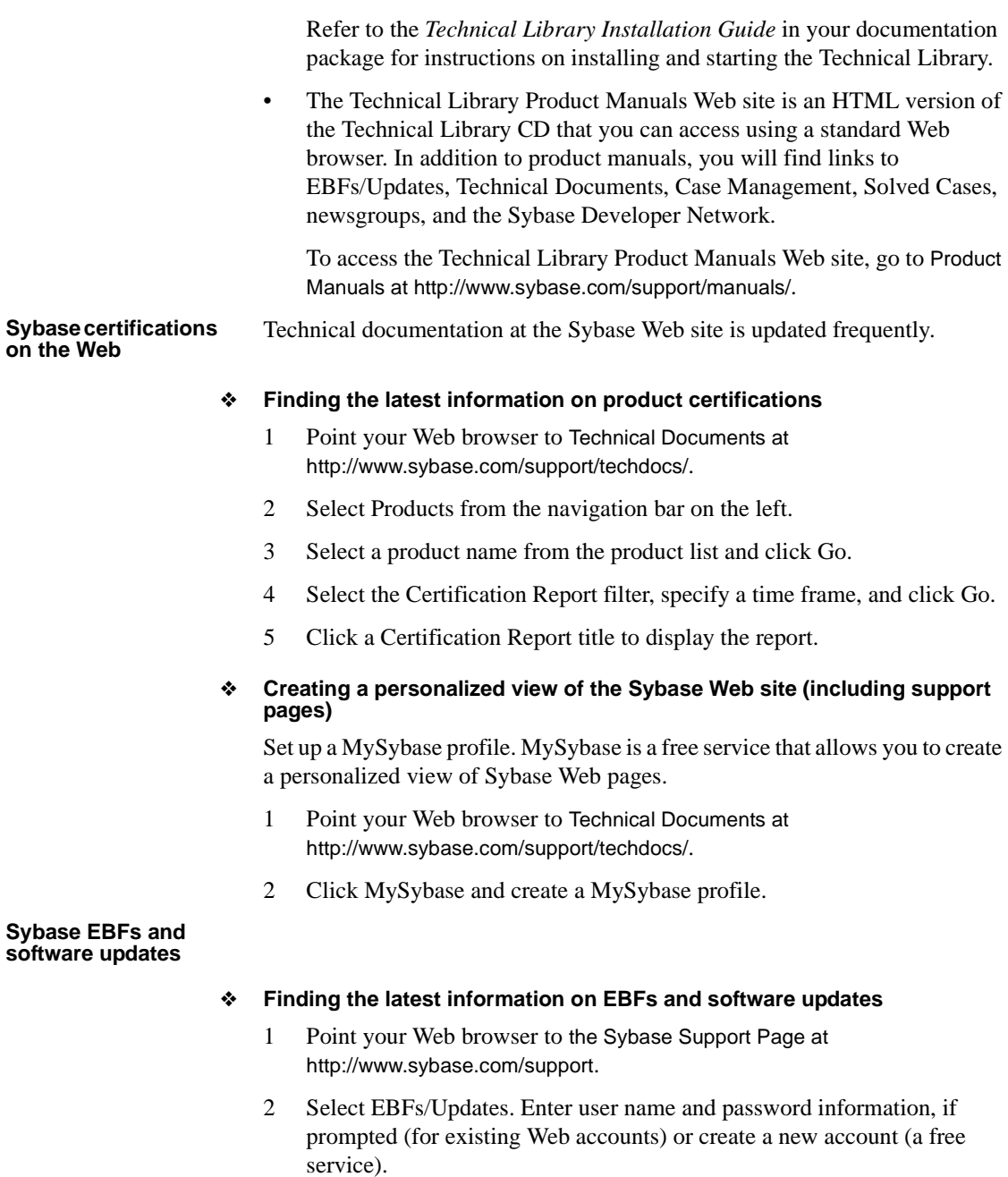

3 Select a product.

|                                     | 4 | Specify a time frame and click Go.                                                                                                    |
|-------------------------------------|---|----------------------------------------------------------------------------------------------------|
|                                     | 5 | Click the Info icon to display the EBF/Update report, or click the product<br>description to download the software.                                                                                                    |
| <b>Conventions</b>                  |   | This section describes conventions used in this manual.                                                                                                    |
| <b>Formatting SQL</b><br>statements |   | SQL is a free-form language. There are no rules about the number of words you<br>can put on a line or where you must break a line. However, for readability, all<br>examples and syntax statements in this manual are formatted so that each<br>clause of a statement begins on a new line. Clauses that have more than one part<br>extend to additional lines, which are indented. |
| Font and syntax<br>conventions      |   | The font and syntax conventions used in this manual are shown in Table 1.0:                                                                                                    |

**Table 1: Font and syntax conventions in this manual**

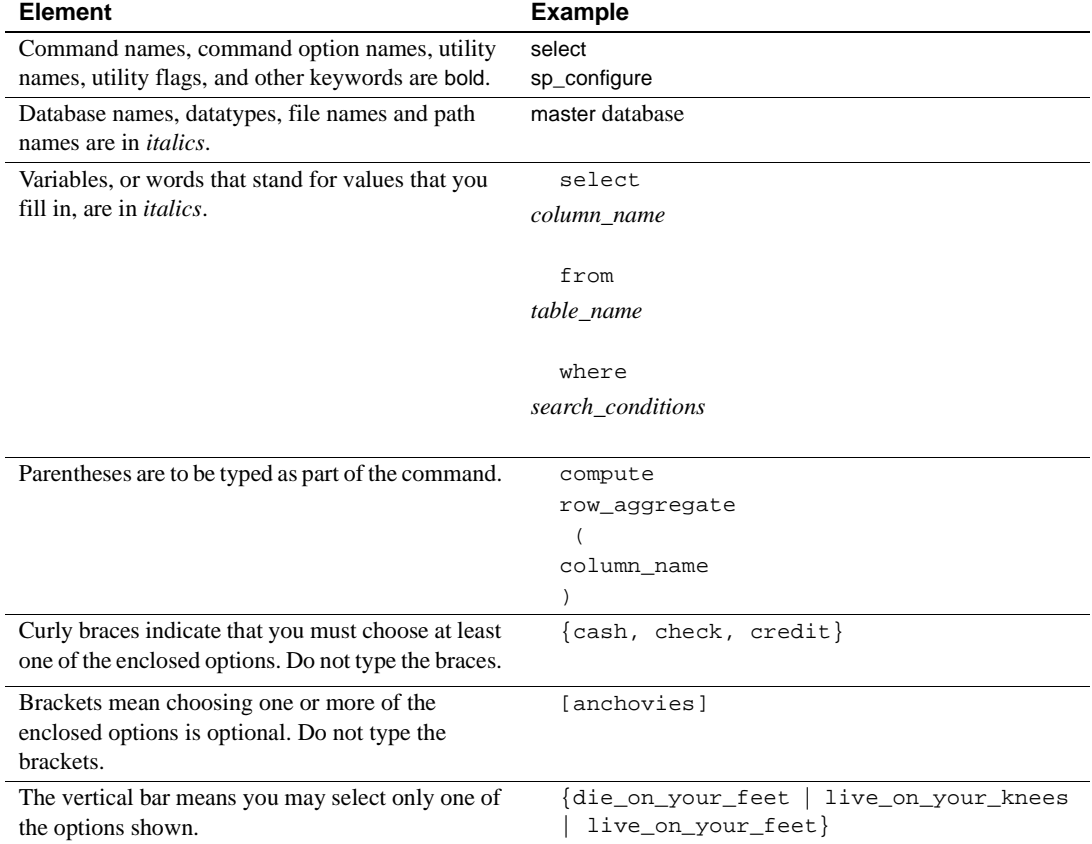

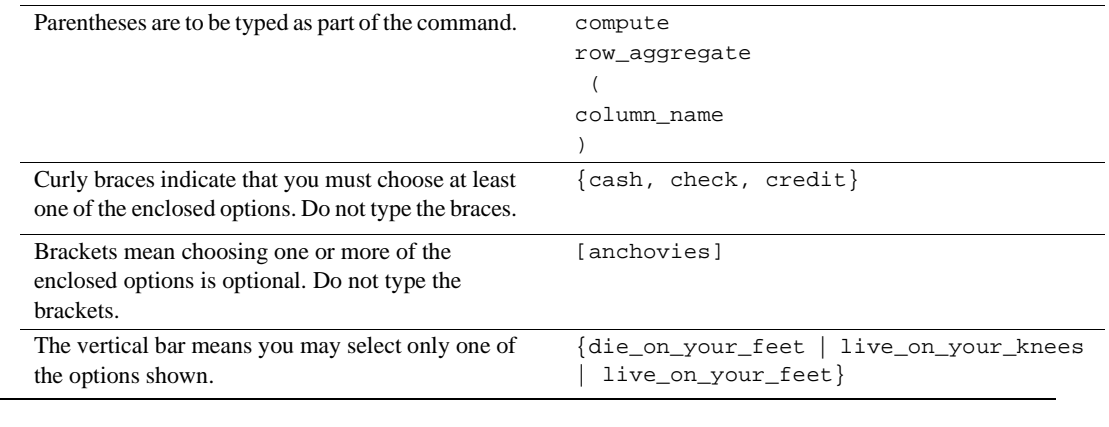

• Syntax statements (displaying the syntax and all options for a command) appear as follows:

sp\_dropdevice [ device\_name]

or, for a command with more options:

select column\_name from table\_name where search\_conditions

In syntax statements, keywords (commands) are in normal font and identifiers are in lowercase: normal font for keywords, italics for user-supplied words.

• Examples of output from the computer appear as follows:

|                    | 0736 New Age Books Boston MA                                                                                                    |
|--------------------|----------------------------------------------------------------------------------------------------|
|                    | 0877 Binnet & Hardley Washington DC                                                                                                    |
|                    | 1389 Algodata Infosystems Berkeley CA                                                                                                    |
| Case               | In this manual, most of the examples are in lowercase. However, you can<br>disregard case when typing Transact-SQL keywords. For example, SELECT,<br>Select, and select are the same. Note that Adaptive Server's sensitivity to the<br>case of database objects, such as table names, depends on the sort order<br>installed on Adaptive Server. You can change case sensitivity for single-byte<br>character sets by reconfiguring the Adaptive Server sort order. |
|                    | See in the <i>System Administration Guide</i> for more information.                                                                                                    |
| <b>Expressions</b> | Adaptive Server syntax statements use the following types of expressions:                                                                                                    |

**Table 2: Types of expressions used in syntax statements**

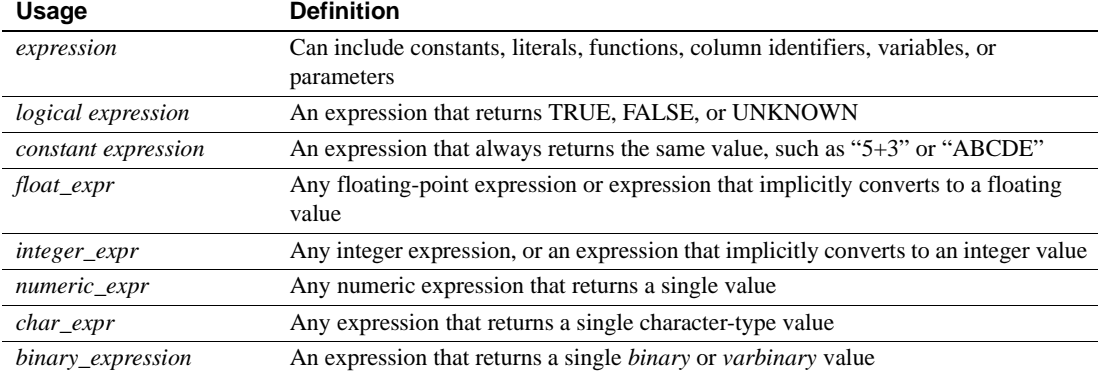

**Examples** Many of the examples in this manual are based on a database called pubtune. The database schema is the same as the pubs2 database, but the tables used in the examples have more rows: titles has 5000, authors has 5000, and titleauthor has 6250. Different indexes are generated to show different features for many examples, and these indexes are described in the text.

> The pubtune database is not provided with Adaptive Server. Since most of the examples show the results of commands such as set showplan and set statistics io, running the queries in this manual on pubs2 tables will not produce the same I/O results, and in many cases, will not produce the same query plans as those shown here.

#### **If you need help** Each Sybase installation that has purchased a support contract has one or more designated people who are authorized to contact Sybase Technical Support. If you cannot resolve a problem using the manuals or online help, please have the designated person contact Sybase Technical Support or the Sybase subsidiary in your area.

## CHAPTER 1 **Introduction to Performance and Tuning**

<span id="page-24-0"></span>Tuning Adaptive Server Enterprise for performance can involve several processes in analyzing the "Why?" of slow performance, contention, optimizing and usage.

The Optimizer in the Adaptive Server takes a query and finds the best way to execute it. The optimization is done based on the statistics for a database or table. The optimized plan stays in effect until the statistics are updated or the query changes. You can update the statistics on the entire table or by sampling on a percentage of the data.

This volumn from the series on Performance and Tuning covers the information on optimizing in Adaptive Server.

The remaining manuals for the Performance and Tuning Series are:

• *Performance and Tuning: Basics*

This manual covers the basics for understanding and investigating performance questions in Adaptive Server. It guides you in how to look for the places that may be impeding performance.

• *Performance and Tuning: Locking*

Adaptive Server locks the tables, data pages, or data rows currently used by active transactions by locking them. Locking is a concurrency control mechanism: it ensures the consistency of data within and across transactions. Locking is needed in a multiuser environment, since several users may be working with the same data at the same time.

• *Performance and Tuning: Abstract Plans*

Adaptive Server can generate an abstract plan for a query, and save the text and its associated abstract plan in the sysqueryplans system table. Abstract plans provide an alternative to options that must be specified in the batch or query in order to influence optimizer decisions. Using abstract plans, you can influence the optimization of a SQL statement without having to modify the statement syntax.

#### • *Performance and Tuning: Monitoring and Analyzing for Performance*

Adaptive Server employs reports for monitoring the server. This manual explains how statistics are obtained and used for monitoring and optimizing. The stored procedure sp\_sysmon produces a large report that shows the performance in Adaptive Server.

You can also use the Sybase Monitor in Sybase Central for realtime information on the status of the server.

Each of the manuals has been set up to cover specific information that may be used by the system administrator and the database administrator.

## CHAPTER 2 **Optimizer Overview**

<span id="page-26-0"></span>This chapter introduces the Adaptive Server query optimizer and explains the steps performed when you run queries.

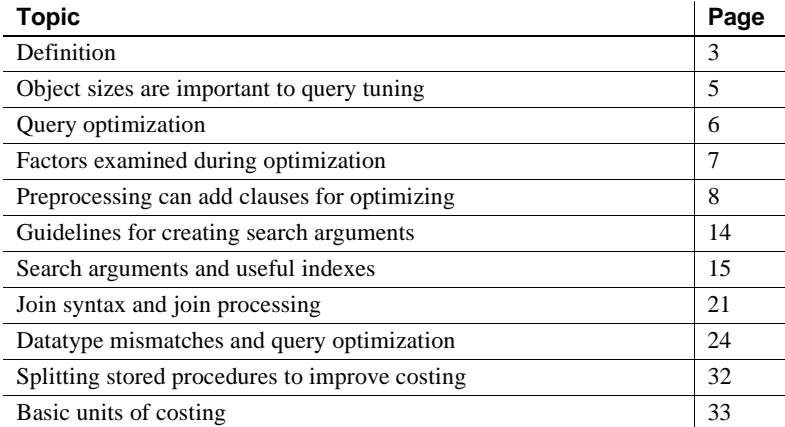

This chapter explains how costs for individual query clauses are determined.

[Chapter 5, "Access Methods and Query Costing for Single](#page-84-0)  [Tables,"](#page-84-0)explains how these costs are used to estimate the logical, physical, and total I/O cost for single table queries.

[Chapter 6, "Accessing Methods and Costing for Joins and Subqueries,"](#page-128-0) explains how costs are used when queries join two or more tables, or when queries include subqueries.

### <span id="page-26-1"></span>**Definition**

The optimizer examines parsed and normalized queries, and information about database objects. The input to the optimizer is a parsed SQL query and statistics about the tables, indexes, and columns named in the query. The output from the optimizer is a **query plan**.

The query plan is compiled code that contains the ordered steps to carry out the query, including the access methods (table scan or index scan, type of join to use, join order, and so on) to access each table.

Using statistics on tables and indexes, the optimizer predicts the cost of using alternative access methods to resolve a particular query. It finds the best query plan – the plan that is least the costly in terms of I/O. For many queries, there are many possible query plans. Adaptive Server selects the least costly plan, and compiles and executes it.

### **Steps in query processing**

Adaptive Server processes a query in these steps:

- 1 The query is parsed and normalized. The parser ensures that the SQL syntax is correct. Normalization ensures that all the objects referenced in the query exist. Permissions are checked to ensure that the user has permission to access all tables and columns in the query.
- 2 Preprocessing changes some search arguments to an optimized form and adds optimized search arguments and join clauses.
- 3 As the query is optimized, each part of the query is analyzed, and the best query plan is chosen. Optimization includes:
	- Each table is analyzed.
	- The cost of using each index that matches a search argument or join column is estimated.
	- The join order and join type are chosen.
	- The final access method is determined.
- 4 The chosen query plan is compiled.
- 5 The query is executed, and the results are returned to the user.

### **Working with the optimizer**

The goal of the optimizer is to select the access method for each table that reduces the total time needed to process a query. The optimizer bases its choice on the statistics available for the tables being queried and on other factors such as cache strategies, cache size, and I/O size. A major component of optimizer decision-making is the statistics available for the tables, indexes, and columns. In some situations, the optimizer may seem to make the incorrect choice of access methods. This may be the result of inaccurate or incomplete information (such as out-of-date statistics). In other cases, additional analysis and the use of special query processing options can determine the source of the problem and provide solutions or workarounds.

The query optimizer uses I/O cost as the measure of query execution cost. The significant costs in query processing are:

- Physical I/O, when pages must be read from disk
- Logical I/O, when pages in cache are read for a query

See access methods and query costing.

### <span id="page-28-0"></span>**Object sizes are important to query tuning**

You should know the sizes of your tables and indexes to understanding query and system behavior. At several stages of tuning work, you need size data to:

Understand statistics io reports for a specific query plan.

Chapter 4, "Using the set statistics Commands," in the *Performance and Tuning: Monitoring and Analyzing for Performance* book describes how to use statistics io to examine the I/O performed.

- Understand the optimizer's choice of query plan. Adaptive Server's costbased optimizer estimates the physical and logical I/O required for each possible access method and chooses the cheapest method. If you think a particular query plan is unusual, you can used dbcc traceon(302) to determine why the optimizer made the decision. This output includes page number estimates.
- Determine object placement, based on the sizes of database objects and the expected I/O patterns on the objects. You can improve performance by distributing database objects across physical devices so that reads and writes to disk are evenly distributed.

Object placement is described in Chapter 6, "Controlling Physical Data Placement." in the book *Performance and Tuning: Basics.*

- Understand changes in performance. If objects grow, their performance characteristics can change. One example is a table that is heavily used and is usually 100 percent cached. If that table grows too large for its cache, queries that access the table can suddenly suffer poor performance. This is particularly true for joins requiring multiple scans.
- Do capacity planning. Whether you are designing a new system or planning for growth of an existing system, you need to know the space requirements to plan for physical disks and memory needs.
- Understand output from Adaptive Server Monitor and from sp\_sysmon reports on physical I/O.

See the *Adaptive Server System Administration Guide* for more information on sizing.

## <span id="page-29-0"></span>**Query optimization**

To understand the optimization of a query, you need to understand how the query accesses database objects, the sizes of the objects, and the indexes on the tables to determine whether it is possible to improve the query's performance.

Some symptoms of optimization problems are:

- A query runs more slowly than you expect, based on indexes and table size.
- A query runs more slowly than similar queries.
- A query suddenly starts running more slowly than usual.
- A query processed within a stored procedure takes longer than when it is processed as an ad hoc statement.
- The query plan shows the use of a table scan when you expect it to use an index.

Some sources of optimization problems are:

- Statistics have not been updated recently, so the actual data distribution does not match the values used by Adaptive Server to optimize queries.
- The rows to be referenced by a given transaction do not fit the pattern reflected by the index statistics.
- An index is being used to access a large portion of the table.
- where clauses are written in a form that cannot be optimized.
- No appropriate index exists for a critical query.
- A stored procedure was compiled before significant changes to the underlying tables were performed.

#### **SQL derived tables and optimization**

Queries expressed as a single SQL statement exploit the optimizer better than queries expressed in two or more SQL statements. SQL derived tables enable one to concisely express in a single step what might otherwise require several SQL statements and temporary tables, especially where intermediate aggregate results must be stored. For example,

```
select dt_1.* from 
   (select sum(total_sales) 
       from titles_west group by total_sales)
             dt_1(sales_sum),
   (select sum(total_sales) 
       from titles_east group by total_sales)
             dt_2(sales_sum)
where dt_1.sales_sum = dt_2.sales_sum
```
Here aggregate results are obtained from the SQL derived tables dt 1 and dt 2, and a join is computed between the two SQL derived tables. Everything is accomplished in a single SQL statement.

For more information on SQL derived tables, see the *Transact-SQL User's Guide*.

### <span id="page-30-0"></span>**Factors examined during optimization**

Query plans consist of retrieval tactics and an ordered set of execution steps to retrieve the data needed by the query. In developing query plans, the optimizer examines:

The size of each table in the query, both in rows and data pages, and the number of OAM and allocation pages that need to be read.

- The indexes that exist on the tables and columns used in the query, the type of index, and the height, number of leaf pages, and cluster ratios for each index.
- Whether the index covers the query, that is, whether the query can be satisfied by retrieving data from the index leaf pages without having to access the data pages. Adaptive Server can use indexes that cover queries, even if no where clauses are included in the query.
- The density and distribution of keys in the indexes.
- The size of the available data cache or caches, the size of I/O supported by the caches, and the cache strategy to be used.
- The cost of physical and logical reads.
- Join clauses and the best join order and join type, considering the costs and number of scans required for each join and the usefulness of indexes in limiting the I/O.
- Whether building a worktable (an internal, temporary table) with an index on the join columns would be faster than repeated table scans if there are no useful indexes for the inner table in a join.
- Whether the query contains a max or min aggregate that can use an index to find the value without scanning the table.
- Whether the data or index pages will be needed repeatedly to satisfy a query such as a join or whether a fetch-and-discard strategy can be employed because the pages need to be scanned only once.

For each plan, the optimizer determines the total cost by computing the logical and physical I/Os. Adaptive Server then uses the cheapest plan.

Stored procedures and triggers are optimized when the object is first executed, and the query plan is stored in the procedure cache. If other users execute the same procedure while an unused copy of the plan resides in cache, the compiled query plan is copied in cache, rather than being recompiled.

## <span id="page-31-0"></span>**Preprocessing can add clauses for optimizing**

After a query is parsed and normalized, but before the optimizer begins its analysis, the query is preprocessed to increase the number of clauses that can be optimized:

- Some search arguments are converted to equivalent arguments.
- Some expressions used as search arguments are preprocessed to generate a literal value that can be optimized.
- Search argument transitive closure is applied where possible.
- Join column transitive closure is applied where possible.
- For some queries that use or, additional search arguments can be generated to provide additional optimization paths.

The changes made by preprocessing are transparent unless you are examining the output of query tuning tools such as showplan, statistics io, or dbcc traceon(302). If you run queries that benefit from the addition of optimized search arguments, you see the added clauses:

- In additional costing blocks for the added clauses to be optimized in dbcc traceon(302) output.
- In showplan output, you may see "Keys are" messages for tables where you did not specify a search argument or a join.

### **Converting clauses to search argument equivalents**

Preprocessing looks for some query clauses that it can convert to the form used for search arguments (SARGs). These are listed in Table 2-1.

| <b>Clause</b>    | <b>Conversion</b>                                                                                                    |
|------------------|----------------------------------------------------------------------------------------------------|
| between          | Converted to $>=$ and $<=$ clauses. For example, between 10 and 20 is<br>converted to $\ge$ = 10 and $\le$ = 20.                                                                       |
| like             | If the first character in the pattern is a constant, like clauses can be<br>converted to greater than or less than queries. For example, like "sm%"<br>becomes $>=$ "sm" and $<$ "sn". |
|                  | If the first character is a wildcard, a clause such as like "%x" cannot use an<br>index for access, but histogram values can be used to estimate the number<br>of matching rows.       |
| in (values list) | Converted to a list of or queries, that is, int_col in (1, 2, 3) becomes int_col<br>$=$ 1 or int col = 2 or int col = 3. The maximum number of elements in an IN-<br>list is $1025$ .  |

**Table 2-1: Search argument equivalents**

### **Converting expressions into search arguments**

Many expressions are converted into literal search strings before query optimization. In the following examples, the processed expressions are shown as they appear in the search argument analysis of dbcc traceon(302) output:

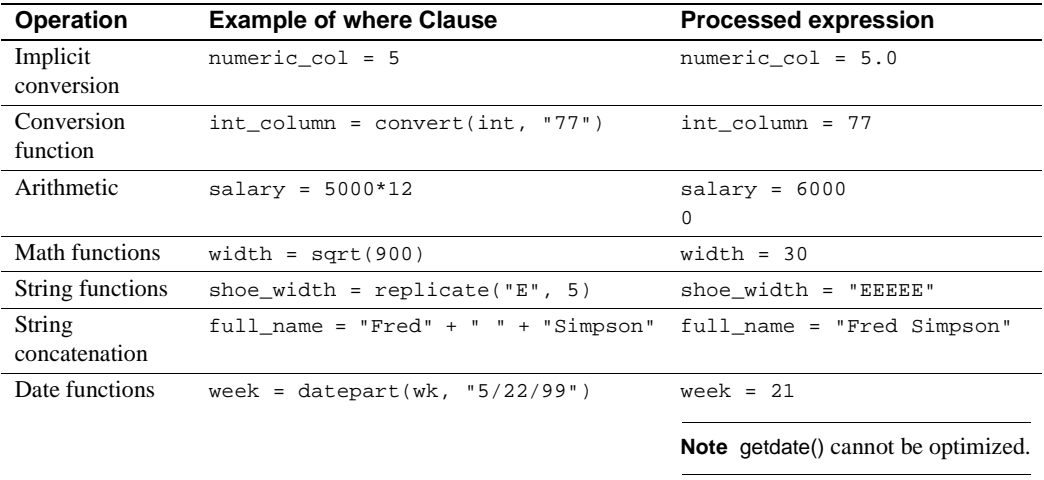

These conversions allow the optimizer to use the histogram values for a column rather than using default selectivity values.

The following are exceptions:

- The getdate function
- Most system functions such as object\_id or object\_name

These are not converted to literal values before optimization.

### **Search argument transitive closure**

Preprocessing applies transitive closure to search arguments. For example, the following query joins titles and titleauthor on title\_id and includes a search argument on titles.title\_id:

```
select au_lname, title
from titles t, titleauthor ta, authors a
where t.title_id = ta.title_id
         and a.au_id = ta.au_id
        and t.title_id = "T81002"
```
This query is optimized as if it also included the search argument on titleauthor.title\_id:

```
select au_lname, title
from titles t, titleauthor ta, authors a
where t.title_id = ta.title_id
         and a.au_id = ta.au_id
        and t.title_id = "T81002" and ta.title_id = "T81002"
```
With this additional clause, the optimizer can use index statistics on titles.title\_id to estimate the number of matching rows in the titleauthor table. The more accurate cost estimates improve index and join order selection.

### **Join transitive closure**

Preprocessing applies transitive closure to join columns for normal equijoins if join transitive closure is enabled at the server or session level. The following query specifies the equijoin of t1.c11 and t2.c21, and the equijoin of t2.c21 and t3.c31:

```
select * 
from t1, t2, t3
where t1.c11 = t2.c21and t2.c21 = t3.c31and t3.c31 = 1
```
Without join transitive closure, the only join orders considered are (t1, t2, t3),  $(t2, t1, t3)$ ,  $(t2, t3, t1)$ , and  $(t3, t2, t1)$ . By adding the join on t1.c11 = t3.31, the optimizer expands the list of join orders with these possibilities: (t1, t3, t2) and (t3, t1, t2). Search argument transitive closure applies the condition specified by  $t3.c31 = 1$  to the join columns of t1 and t2.

Transitive closure is used only for normal equijoins, as shown above. Join transitive closure is not performed for:

- Non-equijoins; for example,  $t1.c1 > t2.c2$
- Equijoins that include an expression; for example,  $t1.c1 = t2.c1 + 5$
- Equijoins under an or clause
- Outer joins; for example t1.c11  $* =$  t2.c2 or left join or right join
- Joins across subquery boundaries
- Joins used to check referential integrity or the with check option on views

• Columns of incompatible datatypes

#### **Enabling join transitive closure**

A System Administrator can enable join transitive closure at the server level with the enable sort-merge joins and JTC configuration parameter. This configuration parameter also enables merge joins. At the session level, set jtc on enables join transitive closure, and takes precedence over the server-wide setting. For more information on the types of queries likely to benefit from the use of join transitive closure.

See ["Enabling and disabling join transitive closure" on page 52](#page-75-0).

### **Predicate transformation and factoring**

Predicate transformation and factoring improves the number of choices available to the optimizer. It adds clauses that can be optimized to a query by extracting clauses from blocks of predicates linked with or into clauses linked by and. These additional optimized clauses mean that there are more access paths available for query execution. The original or predicates are retained to ensure query correctness.

During predicate transformation:

1 Simple predicates (joins, search arguments, and in lists) that are an exact match in each or clause are extracted. In the sample query, this clause matches exactly in each block, so it is extracted:

t.pub\_id = p.pub\_id

between clauses are converted to greater-than-or-equal and less-than-orequal clauses before predicate transformation. The sample query above uses between 15 in both query blocks (though the end ranges are different). The equivalent clause is extracted by step 1:

price >=15

2 Search arguments on the same table are extracted; all terms that reference the same table are treated as a single predicate during expansion. Both type and price are columns in the titles table, so the extracted clauses are:

```
(type = "travel" and price >=15 and price <= 30)
or
(type = "business" and price >= 15 and price <= 50)
```
3 in lists and or clauses are extracted. If there are multiple in lists for a table within one of the blocks, only the first is extracted. The extracted lists for the sample query are:

```
 p.pub_id in ("P220", "P583", "P780")
or
 p.pub_id in ("P651", "P066", "P629")
```
- 4 These steps can overlap and extract the same clause, so any duplicates are eliminated.
- 5 Each generated term is examined to determine whether it can be used as an optimized search argument or a join clause. Only those terms that are useful in query optimization are retained.
- 6 The additional clauses are added to the existing query clauses that were specified by the user.

#### **Example**

All clauses optimized in this query are enclosed in the or clauses:

```
select p.pub_id, price
from publishers p, titles t
where (
     t.pub_id = p.pub_id
     and type = "travel"
     and price between 15 and 30
     and p.pub_id in ("P220", "P583", "P780")
\overline{\phantom{a}}or (
     t.pub_id = p.pub_id
     and type = "business"
     and price between 15 and 50
     and p.pub_id in ("P651", "P066", "P629")
    \lambda
```
Predicate transformation pulls clauses linked with and from blocks of clauses linked with or, such as those shown above. It extracts only clauses that occur in all parenthesized blocks. If the example above had a clause in one of the blocks linked with or that did not appear in the other clause, that clause would not be extracted.

# **Guidelines for creating search arguments**

Follow these guidelines when you write search arguments for your queries:

- Avoid functions, arithmetic operations, and other expressions on the column side of search clauses. When possible, move functions and other operations to the expression side of the clause.
- Avoid incompatible datatypes for columns that will be joined and for variables and parameter used as search arguments.

See ["Datatype mismatches and query optimization" on page 24](#page-47-0) for more information.

- Use the leading column of a composite index as a search argument. The optimization of secondary keys provides less performance.
- Use all the search arguments you can to give the optimizer as much as possible to work with.
- If a query has more than 102 predicates for a table, put the most potentially useful clauses near the beginning of the query, since only the first 102 SARGs on each table are used during optimization. (All of the search conditions are used to qualify the rows.)
- Some queries using > (greater than) may perform better if you can rewrite them to use  $\geq$  (greater than or equal to). For example, this query, with an index on int\_col uses the index to find the first value where int\_col equals 3, and then scans forward to find the first value that is greater than 3. If there are many rows where int\_col equals 3, the server has to scan many pages to find the first row where int\_col is greater than 3:

select \* from table1 where int\_col > 3

It is probably more efficient to write the query like this:

select \* from table1 where int\_col >= 4

This optimization is more difficult with character strings and floatingpoint data. You need to know your data.

- Check showplan output to see which keys and indexes are used.
- If you expect an index is not being used when you expect it to be, check dbcc traceon(302) output to see if the optimizer is considering the index.

# **Search arguments and useful indexes**

It is important to distinguish between where and having clause predicates that can be used to optimize the query, and those that are used later during query processing to filter the rows to be returned.

Search arguments can be used to determine the access path to the data rows when a column in the where clause matches a leading index key. The index can be used to locate and retrieve the matching data rows. Once the row has been located in the data cache or has been read into the data cache from disk, any remaining clauses are applied.

For example, if the authors table has on an index on au\_lname and another on city, either index can be used to locate the matching rows for this query:

```
select au_lname, city, state
from authors
where city = "Washington"
and au_lname = "Catmull"
```
The optimizer uses statistics, including histograms, the number of rows in the table, the index heights, and the cluster ratios for the index and data pages to determine which index provides the cheapest access. The index that provides the cheapest access to the data pages is chosen and used to execute the query, and the other clause is applied to the data rows once they have been accessed.

### **Search argument syntax**

Search arguments (SARGs) are expressions in one of these forms:

<column> <operator> <expression> <expression> <operator> <column> <column> is null

Where:

- *column* is only a column name. If functions, expressions, or concatenation are added to the column name, an index on the column cannot be used.
- *operator* must be one of the following:

 $=, >, <, >=, <=, !> , !<, <, >, !=, is null$ 

• *expression* is either a constant, or an expression that evaluates to a constant. The optimizer uses the index statistics differently, depending on whether the value of the expression is known at compile time:

- If *expression* is a known constant or can be converted to a known constant during preprocessing, it can be compared to the histogram values stored for an index to return accurate row estimates.
- If the value of *expression* is not known at compile time, the optimizer uses the total density to estimate the number of rows to be returned by the query. The value of variables set in a query batch or parameters set within a stored procedure cannot be known until execution time.
- If the datatype of the expression is not compatible with the datatype of the column, an index cannot be used, and is not considered.

See ["Datatype mismatches and query optimization" on page 24](#page-47-0) for more information.

#### **Nonequality operators**

The nonequality operators, *< >* and !=, are special cases. The optimizer checks for covering nonclustered indexes if the column is indexed and uses a nonmatching index scan if an index covers the query. However, if the index does not cover the query, the table is accessed via a table scan.

#### **Examples of SARGs**

The following are some examples of clauses that can be fully optimized. If there are statistics on these columns, they can be used to help estimate the number of rows the query will return. If there are indexes on the columns, the indexes can be used to access the data:

```
au_lname = "Bennett" 
price >= $12.00
advance > $10000 and advance < $20000
au_lname like "Ben%" and price > $12.00
```
The following search arguments cannot be optimized:

```
advance * 2 = 5000 /*expression on column side
                      not permitted */
substring(au_lname, 1,3) = "Ben" /* function on
                                 column name */
```
These two clauses can be optimized if written in this form:

```
advance = 5000/2au_lname like "Ben%"
```
Consider this query, with the only index on au\_lname:

```
select au_lname, au_fname, phone
     from authors
    where au lname = "Gerland"
         and city = "San Francisco"
```
The clause qualifies as a SARG:

au\_lname = "Gerland"

- There is an index on au lname.
- There are no functions or other operations on the column name.
- The operator is a valid SARG operator.
- The datatype of the constant matches the datatype of the column.

city = "San Francisco"

This clause matches all the criteria above except the first—there is no index on the city column. In this case, the index on au\_lname is used for the query. All data pages with a matching last name are brought into cache, and each matching row is examined to see if the city matches the search criteria.

### **How statistics are used for SARGS**

When you create an index, statistics are generated and stored in system tables. Some of the statistics relevant to determining the cost of search arguments and joins are:

- Statistics about the index: the number of pages and rows, the height of the index, the number of leaf pages, the average leaf row size.
- Statistics about the data in the column:
	- A histogram for the leading column of the index. Histograms are used to determine the selectivity of the SARG, that is, how many rows from the table match a given value.
	- Density values, measuring the density of keys in the index.
- Cluster ratios that measure the fragmentation of data storage and the effectiveness of large I/O.

Only a subset of these statistics (the number of leaf pages, for example) are maintained during query processing. Other statistics are updated only when you run update statistics or when you drop and re-create the index. You can display these statistics using optdiag.

See Chapter 6, "Statistics Tables and Displaying Statistics with optdiag." in the *Performance and Tuning: Monitoring and Analyzing for Performance* book.

#### **Histogram cells**

When you create an index, a histogram is created on the first column of the index. The histogram stores information about the distribution of values in the column. Then you can use update statistics to generate statistics for the minor keys of a compound index and columns used in unindexed search clauses.

The histogram for a column contains data in a set of steps or cells. You can specify the number of cells can when the index is created or when the update statistics command is run. For each cell, the histogram stores a column value and a weight for the cell.

There are two types of cells in histograms:

- A **frequency cell** represents a value that has a high proportion of duplicates in the column. The weight of a frequency cell times the number of rows in the table equals the number of rows in the table that match the value for the cell. If a column does not have highly duplicated values, there are only range cells in the histogram.
- **Range cells** represent a range of values. Range cell weights and the range cell density are used for estimating the number of rows to be returned when search argument values falls within a range cell.

For more information on histograms, see "Histogram displays" on page 151 in the *Performance and Tuning: Monitoring and Analyzing for Performance* book.

#### **Density values**

Density is a measure of the average proportion of duplicate keys in the index. It varies between 0 and 1. An index with *N* rows whose keys are unique has a density of 1/*N*; an index whose keys are all duplicates of each other has a density of 1.

For indexes with multiple keys, density values are computed and stored for each prefix of keys in the index. That is, for an index on columns A, B, C, D, densities are stored for:

- A
- A, B
- A, B, C
- A, B, C, D

#### **Range cell density and total density**

For each prefix subset, two density values are stored:

- Range cell density, used for search arguments
- Total density, used for joins

Range cell density represents the average number of duplicates of all values that are represented by range cells in the histogram. Total density represents the average number of duplicates for all values, those in both frequency and range cells. Total density is used to estimate the number of matching rows for joins and for search arguments whose value is not known when the query is optimized.

#### **How the optimizer uses densities and histograms**

When the optimizer analyzes a SARG, it uses the histogram values, densities, and the number of rows in the table to estimate the number of rows that match the value specified in the SARG:

If the SARG value matches a frequency cell, the estimated number of matching rows is equal to the weight of the frequency cell multiplied by the number of rows in the table. This query includes a data value with a high number of duplicates, so it matches a frequency cell:

where authors.city = "New York"

If the weight of the frequency cell is #.015606, and the authors table has 5000 rows, the optimizer estimates that the query returns 5000 \* .015606  $= 78$  rows.

- If the SARG value falls within a range cell, the optimizer uses the range cell density to estimate the number of rows. For example, a query on a city value that falls in a range cell, with a range cell density of .000586 for the column, would estimate that  $5000 * .000586 = 3$  rows would be returned.
- For range queries, the optimizer adds the weights of all cells spanned by the range of values. When the beginning or end of the range falls in a range cell, the optimizer uses interpolation to estimate the number of rows from that cell that are included in the range.

# **Using statistics on multiple search arguments**

When there are multiple search arguments on the same table, the optimizer uses statistics to combine the selectivity of the search arguments.

This query specifies search arguments for two columns in the table:

```
select title_id 
from titles 
where type = "news" 
and price < $20
```
With an index on type, price, the selectivity estimates vary, depending on whether statistics have been created for price:

With only statistics for type, the optimizer uses the frequency cell weight for type and a default selectivity for price. The selectivity for type is #.106600, and the default selectivity for an open-ended range query is 33%. The number of rows to be returned for the query is estimated using .106600 \* .33, or .035178. With 5000 rows in the table, the estimate is 171 rows.

See Table 2-2 for the default values used when statistics are not available.

With statistics added for price, the histogram is used to estimate that .133334 rows match the search argument on price. Multiplied by the selectivity of type, the result is .014213, and the row estimate is 71 rows.

The actual number of rows returned is 53 rows for this query, so the additional statistics improved the accuracy. For this simple single-table query, the more accurate selectivity did not change the access method, the index on type, price. For some single-table queries, however, the additional statistics can help the optimizer make a better choice between using a table scan or using other indexes. In join queries, having more accurate statistics on each table can result in more efficient join orders.

# **Default values for search arguments**

When statistics are not available for a search argument or when the value of a search argument is not known at optimization, the optimizer uses default values. These values are shown in Table 2-2.

| <b>Operation Type</b> | <b>Operator</b>                     | <b>Density Approximation</b>                                         |
|-----------------------|-------------------------------------|----------------------------------------------------------------------|
| Equality              |                                     | Total density, if statistics are available<br>for the column, or 10% |
| Open-ended range      | $\lt$ , $\lt$ =,<br>$> 0.01$ $>= 0$ | 33%                                                                  |
| Closed range          | between                             | 25%                                                                  |

**Table 2-2: Density approximations for unknown search arguments**

### <span id="page-44-0"></span>**SARGs using variables and parameters**

Since the optimizer computes its estimates before a query executes, it cannot know the value of a variable that is set in the batch or procedure. If the value of a variable is not known at compile time, the optimizer uses the default values shown in Table 2-2

For example, the value of *@city* is set in this batch:

```
declare @city varchar(25)
select @city = city from publishers
     where pub_name = "Brave Books"
select au_lname from authors where city = @city
```
The optimizer uses the total density, .000879, and estimates that 4 rows will be returned; the actual number of rows could be far larger.

A similar problem exists when you set the values of variables inside a stored procedure. In this case, you can improve performance by splitting the procedure: set the variable in the first procedure and then call the second procedure, passing the variables as parameters. The second procedure can then be optimized correctly.

See ["Splitting stored procedures to improve costing" on page 32](#page-55-0) for an example.

# **Join syntax and join processing**

Join clauses take this form:

```
table1.column_name <operator> table2.column_name
```
The join operators are:

 $=$ ,  $>$ ,  $>$ =, <, <=, !>, !<, !=, <>, \*=, =\* And: table1 [ left | right ] join table2 on column\_name = column\_name table1 inner join table2 on column\_name = column\_name

When joins are optimized, the optimizer can only consider indexes on column names. Any type of operator or expression in combination with the column name means that the optimizer does not evaluate using an index on the column as a possible access method. If the columns in the join are of incompatible datatypes, the optimizer can consider an index on only one of the columns.

### **How joins are processed**

When the optimizer creates a query plan for a join query:

- It evaluates indexes for each table by estimating the I/O required for each possible index and for a table scan.
- It determines the join order, basing the decision on the total cost estimates for the possible join orders. It estimates costs for both nested-loop joins and sort-merge joins.
- If no useful index exists on the inner table of a join, the optimizer may decide to build a temporary index, a process called **reformatting**.

See ["Reformatting strategy" on page 128](#page-151-0).

- It determines the I/O size and caching strategy.
- It also compares the cost of serial and parallel execution, if parallel query processing is enabled.

See [Chapter 8, "Parallel Query Optimization,"](#page-194-0) for more information.

Factors that determine costs on single-table selects, such as appropriate indexing, search argument selectivity, and density of keys, become much more critical for joins.

# **When statistics are not available for joins**

If statistics are not available for a column in a join, the optimizer uses default values:

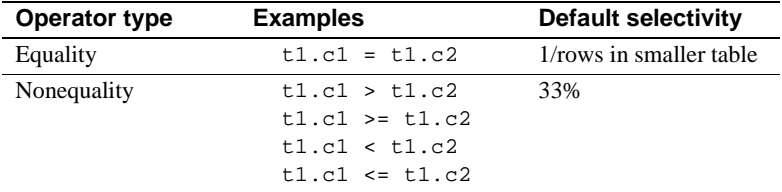

For example, in the following query, the optimizer uses 1/500 for the join selectivity for both tables if there are no statistics for either city column, and stores has 500 rows and authors has 5000 rows:

```
select au fname, au lname, stor name
     from authors a, stores s
     where a.city = s.city
```
### **Density values and joins**

When statistics are available on a join column, the total density is used to estimate how many rows match each join key. If the authors table has 5000 rows, and the total density for the city column is .000879, the optimizer estimates that  $5000 * .000879 = 4$  rows will be returned from authors each time a join on the city column matches a row from the other table.

# **Multiple column joins**

When a join query specifies multiple join columns on two tables, and there is a composite index on the columns, the composite total density is used. For example, if authors and publishers each has an index on city, state, the composite total density for city, state is used for each table in this query:

```
select au_lname, pub_name
from authors a, publishers p
where a.city = p.city
and a.state = p.state
```
# **Search arguments and joins on a table**

When there are search arguments and joins on a table, the selectivities of the columns are combined during join costing to estimate the number of rows more accurately.

The following example joins authors and stores on both the city and state columns. There is a search argument on authors.state, so search argument transitive closure adds the search argument for stores.state table also:

```
select au_fname, au_lname, stor_name
from authors a, stores s
where a.city = s.city
and a.state = s.state 
and a.state = "GA"
```
If there is an index on city for each table, but no statistics available for state, the optimizer uses the default search argument selectivity (10%) combined with the total density for city. This overestimates the number of rows that match the search argument for this query, for a state with more rows that match a search argument on state, it would underestimate the number of rows. When statistics exist for state on each table, the estimate of the number of qualifying rows improves, and overall costing for the join query improves also.

# <span id="page-47-0"></span>**Datatype mismatches and query optimization**

One common problem when queries fail to use indexes as expected is datatype mismatches. Datatype mismatches occur:

With search clauses using variables or stored procedure parameters that have a different datatype than the column, for example:

where int\_col = @money\_parameter

• In join queries when the columns being joined have different datatypes, for example:

where tableA.int\_col = tableB.money\_col

Datatype mismatches lead to optimization problems when they prevent the optimizer from considering an index. The most common problems arise from:

- Comparisons between the integer types, int, smallint and tinyint
- Comparisons between money and smallmoney
- Comparisons between datetime and smalldatetime
- Comparisons between numeric and decimal types of differing precision and scale
- Comparisons between numeric or decimal types

• Comparisons between integer or money columns

To avoid problems, use the same datatype (including the same precision and scale) for columns that are likely join candidates when you create tables. Use a matching datatype for any variables or stored procedure parameters used as search arguments. The following sections detail the rules and considerations applied when the same datatype is not used, and provide some troubleshooting tips.

# **Overview of the datatype hierarchy and index issues**

The datatype hierarchy controls the use of indexes when search arguments or join columns have different datatypes. The following query prints the hierarchy values and datatype names:

select hierarchy, name from systypes order by 1 hierarchy name --------- ------------------------------ 1 floatn 2 float 3 datetimn 4 datetime 5 real 6 numericn 7 numeric 8 decimaln 9 decimal 10 moneyn 11 money 12 smallmoney 13 smalldatetime 14 intn 15 int 16 smallint 17 tinyint 18 bit 19 univarchar 20 unichar 21 reserved 22 varchar 22 sysname 22 nvarchar 23 char 23 nchar 24 varbinary

 24 timestamp 25 binary 26 text 27 image

If you have created user-defined datatypes, they are also listed in the query output, with the corresponding hierarchy values.

The general rule is that when different datatypes are used, the systypes.hierarchy value determines whether an index can be used.

- For search arguments, the index is considered when the column's datatype is same as, or precedes, the hierarchy value of the parameter or variable.
- For a join, the index is considered only on the column whose systypes.hierarchy value is the same as the other column's, or precedes the other column's in the hierarchy.
- When char and unichar datatypes are used together, char is converted to unichar.

The exceptions are:

• Comparisons between char and varchar, unichar and univarchar, or between binary and varbinary datatypes. For example, although their hierarchy values are 23 and 22 respectively, char and varchar columns are treated as the same datatype for index consideration purposes. The index is considered for both columns in this join:

where t1.char\_column = t2.varchar\_column

char columns that accept NULL values are stored as varchar, but indexes can still be used on both columns for joins.

- The null type of the column has no effect, that is, although float and floatn have different hierarchy values, they are always treated as the same datatype.
- Comparisons of decimal or numeric types also take precision and scale into account. This includes comparisons of numeric or decimal types to each other, and comparisons of numeric or decimal to other datatypes such as int or money.

See ["Comparison of numeric and decimal datatypes" on page 27](#page-50-0) for more information.

#### <span id="page-50-0"></span>**Comparison of numeric and decimal datatypes**

When a query joins columns of numeric or decimal datatypes, an index can be used when both of these conditions are true:

- The scale of the column being considered for a join equals or exceeds the scale of the other join column, and
- The length of the integer portion of the column equals or exceeds the length of the other column's integer portion.

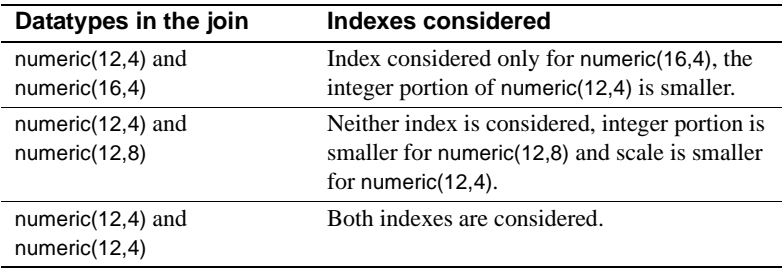

Here are some examples of when indexes can be considered:

#### **Comparing numeric types to other datatypes**

When comparing numeric and decimal columns to columns of other numeric datatypes, such as money or int:

- numeric and decimal precede integer and money columns in the hierarchy, so the index on the numeric or decimal column is the only index considered.
- The precision and scale requirements must be met for the numeric or decimal index to be considered. The scale of the numeric column must be equal to, or greater than, the scale of the integer or money column, and the number of digits in the integer portion of the numeric column must be equal to or greater than the maximum number of digits usable for the integer or money column.

The precision and scale of integer and money types is shown in Table 2-3.

|                 | . .<br>.         |  |
|-----------------|------------------|--|
| <b>Datatype</b> | Precision, scale |  |
| tinyint         | 3,0              |  |
| smallint        | 5,0              |  |
| int             | 10,0             |  |
| smallmoney      | 10,4             |  |
| money           | 19.4             |  |

**Table 2-3: Precision and scale of integer and money types**

# **Datatypes for parameters and variables used as SARGs**

When declaring datatypes for variables or stored procedure parameters to be used as search arguments, match the datatype of the column in the variable or parameter declaration to ensure the use of an index. For example:

```
declare @int_var int 
select @int_var = 50 
select * 
from t1 
where int_col = @int_var
```
Use of the index depends on the precedence of datatypes in the hierarchy. The index on a column can be used only if the column's datatype precedes the variable's datatype. For example, int precedes smallint and tinyint in the hierarchy. Here are just the integer types:

```
hierarchy name
  --------- ------------------------------
         15 int
         16 smallint
         17 tinyint
```
If a variable or parameter has a datatype of smallint or tinyint, an index on an int column can be used for a query. But an index on a tinyint column cannot be used for an int parameter.

Similarly, money precedes int. If a variable or parameter of money is compared to an int column, an index on the int column cannot be used.

This eliminates issues that could arise from truncation or overflow. For example, it would not be useful or correct to attempt to truncate the money value to 5 in order to use an index on *int\_col* for this query:

```
declare @money_var money 
select @money_var = $5.12 
select * from t1 where int_col = @money_var
```
#### **Troubleshooting datatype mismatch problems fo SARGs**

If there is a datatype mismatch problem with a search argument on an indexed column, the query can use another index if there are other search arguments or it can perform a table scan. showplan output displays the access method and keys used for each table in a query.

You can use dbcc traceon(302) to determine whether an index is being considered. For example, using an integer variable as a search argument on int\_col produces the following output:

```
Selecting best index for the SEARCH CLAUSE:
     t1.int_col = unknown-value
SARG is a local variable or the result of a function or 
an expression, using the total density to estimate 
selectivity.
Estimated selectivity for int_col,
   selectivity = 0.020000.
```
Using an incompatible datatype such as money for a variable used as a search argument on an integer column does not produce a "Selecting best index for the SEARCH CLAUSE" block in dbcc traceon(302) output, indicating that the index is not being considered, and cannot be used. If an index is not used as you expect in a query, looking for this costing section in dbcc traceon(302) output should be one of your first debugging steps.

The "unknown-value" and the fact that the total density is used to estimate the number of rows that match this search argument is due to the fact that the value of the variable was set in the batch; it is not a datatype mismatch problem.

See ["SARGs using variables and parameters" on page 21](#page-44-0) for more information.

# **Compatible datatypes for join columns**

The optimizer considers an index for joined columns only when the column types are the same or when the datatype of the join column precedes the other column's datatype in the datatype hierarchy. This means that the optimizer considers using the index on only one of the join columns, limiting the choice of join orders.

For example, this query joins columns of decimal and int datatypes:

select \*

```
from t1, t2 
where t1.decimal_col = t2.int_col
```
decimal precedes *int* in the hierarchy, so the optimizer can consider an index on t1.decimal\_col, but cannot use an index on t2.int\_col. The result is likely to be a table scan of t2, followed by use of the index on t1.decimal\_col.

Table 2-4 shows how the hierarchy affects index choice for some commonly problematic datatypes.

| Join column types          | Index considered on column of type |
|----------------------------|------------------------------------|
| money and smallmoney       | money                              |
| datetime and smalldatetime | datetime                           |
| int and smallint           | int                                |
| int and tinyint            | int                                |
| smallint and tinyint       | smallint                           |

**Table 2-4: Indexes considered for mismatched column datatypes**

#### **Troubleshooting datatype mismatch problems for joins**

If you suspect that an index is not being considered on one side of a join due to datatype mismatches, use dbcc traceon(302). In the output, look for "Selecting best index for the JOIN CLAUSE". If datatypes are compatible, you see two of these blocks for each join; for example:

```
Selecting best index for the JOIN CLAUSE:
   t1.int_col = t2.int_col
```
And later in the output for the other table in the join:

Selecting best index for the JOIN CLAUSE: t2.int\_col = t1.int\_col

For a query that compares incompatible datatypes, for example, comparing a decimal column to an int, column, there is only the single block:

Selecting best index for the JOIN CLAUSE:  $t1.decimal col = t2.int col$ 

This means that the join costing for using an index with t2.int\_col as the outer column is not performed.

# **Suggestions on datatypes and comparisons**

To avoid datatype mismatch problems:

- When you create tables, use the same datatypes for columns that will be joined.
- If columns of two frequently joined tables have different datatypes, consider using alter table...modify to change the datatype of one of the columns.
- Use the column's datatype whenever declaring variables or stored procedure parameters that will be used as search arguments.
- Consider user-defined datatype definitions. Once you have created definitions with sp\_addtype, you can use them in commands such create table, alter table, and create procedure, and for datatype declarations.
- For some queries where datatype mismatches cause performance problems, you may be able to use the convert function so that indexes are considered on the other table in the join. The next section describes this work around.

### **Forcing a conversion to the other side of a join**

If a join between different datatypes is unavoidable, and it impacts performance, you can, for some queries, force the conversion to the other side of the join. In the following query, an index on smallmoney\_col cannot be used, so the query performs a table scan on huge table:

```
select * 
from tiny_table, huge_table
where tiny_table.money_col = 
     huge_table.smallmoney_col
```
Performance improves if the index on huge\_table.smallmoney\_col can be used. Using the convert function on the money column of the small table allows the index on the large table to be used, and a table scan is performed on the small table:

```
select * 
from tiny_table, huge_table
where convert(smallmoney,tiny_table.money_col) =
     huge_table.smallmoney_col
```
This workaround assumes that there are no values in tinytable.money\_col that are large enough to cause datatype conversion errors during the conversion to smallmoney. If there are values larger than the maximum value for smallmoney, you can salvage this solution by adding a search argument specifying the maximum values for a smallmoney column:

```
select smallmoney_col, money_col 
from tiny_table , huge_table 
where convert(smallmoney,tiny_table.money_col) =
    huge_table.smallmoney_col
and tiny_table.money_col <= 214748.3647
```
Converting floating-point and numeric data can change the meaning of some queries. This query compares integers and floating-point numbers:

```
select *
     from tab1, tab2
     where tab1.int_column = tab2.float_column
```
In the query above,you cannot use an index on int\_column. This conversion forces the index access to tab1, but also returns different results than the query that does not use convert:

```
select *
from tab1, tab2
where tab1.int_col = convert(int, tab2.float_col)
```
For example, if int column is 4, and float column is 4.2, the modified query implicitly converts to a 4, and returns a row not returned by the original query. The workaround can be salvaged by adding this self-join:

and tab2.float\_col = convert(int, tab2.float\_col)

This workaround assumes that all values in tab2.float\_col can be converted to int without conversion errors.

# <span id="page-55-0"></span>**Splitting stored procedures to improve costing**

The optimizer cannot use statistics the final select in the following procedure, because it cannot know the value of *@city* until execution time:

```
create procedure au_city_names 
     @pub_name varchar(30)
as
     declare @city varchar(25)
     select @city = city 
     from publishers where pub_name = @pub_name
     select au_lname 
         from authors 
         where city = @city
```
The following example shows the procedure split into two procedures. The first procedure calls the second one:

```
create procedure au_names_proc 
     @pub_name varchar(30) 
as 
     declare @city varchar(25) 
     select @city = city 
         from publishers 
         where pub_name = @pub_name 
     exec select_proc @city
create procedure select_proc @city varchar(25) 
as
     select au_lname 
         from authors 
         where city = @city
```
When the second procedure executes, Adaptive Server knows the value of *@city* and can optimize the select statement. Of course, if you modify the value of *@city* in the second procedure before it is used in the select statement, the optimizer may choose the wrong plan because it optimizes the query based on the value of *@city* at the start of the procedure. If *@city* has different values each time the second procedure is executed, leading to very different query plans, you may want to use with recompile.

# **Basic units of costing**

When the optimizer estimates costs for the query, the two factors it considers are the cost of physical I/O, reading pages from disk, and the cost of logical I/O, finding pages in the data cache. The optimizer assigns 18 as the cost of a physical I/O and 2 as the cost of a logical I/O. These are relative units of cost and do not represent time units such as milliseconds or clock ticks. These units are used in the formulas in this chapter, with the physical I/O costs first, then the logical I/O costs. The total cost of accessing a table can be expressed as:

Cost = All physical IOs  $*$  18 + All logical IOs  $*$  2

# CHAPTER 3 **Advanced Optimizing Tools**

This chapter describes query processing options that affect the optimizer's choice of join order, index, I/O size and cache strategy.

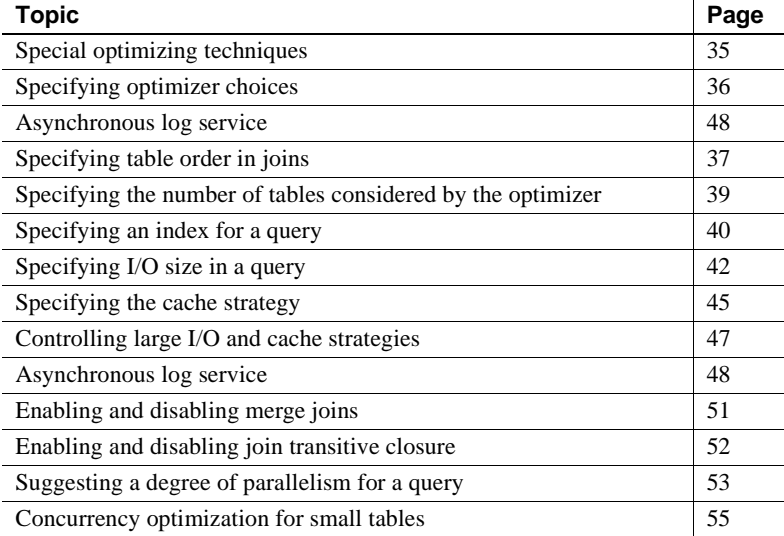

# <span id="page-58-0"></span>**Special optimizing techniques**

Being familiar with the information presented in the *Performance and Tuning: Basics* volume helps to understand the material in this chapter. Use caution, as the tools allow you to override the decisions made by Adaptive Server's optimizer and can have an extreme negative effect on performance if misused. You should understand the impact on the performance of both your individual query and the possible implications for overall system performance.

Adaptive Server's advanced, cost-based optimizer produces excellent query plans in most situations. But there are times when the optimizer does not choose the proper index for optimal performance or chooses a suboptimal join order, and you need to control the access methods for the query. The options described in this chapter allow you that control.

In addition, while you are tuning, you may want to see the effects of a different join order, I/O size, or cache strategy. Some of these options let you specify query processing or access strategy without costly reconfiguration.

Adaptive Server provides tools and query clauses that affect query optimization and advanced query analysis tools that let you understand why the optimizer makes the choices that it does.

**Note** This chapter suggests workarounds for certain optimization problems. If you experience these types of problems, please call Sybase Technical Support.

# <span id="page-59-0"></span>**Specifying optimizer choices**

Adaptive Server lets you specify these optimization choices by including commands in a query batch or in the text of the query:

- The order of tables in a join
- The number of tables evaluated at one time during join optimization
- The index used for a table access
- The I/O size
- The cache strategy
- The degree of parallelism

In a few cases, the optimizer fails to choose the best plan. In some of these cases, the plan it chooses is only slightly more expensive than the "best" plan, so you need to weigh the cost of maintaining forced options against the slower performance of a less than optimal plan.

The commands to specify join order, index, I/O size, or cache strategy, coupled with the query-reporting commands like statistics io and showplan, can help you determine why the optimizer makes its choices.

 **Warning!** Use the options described in this chapter with caution. The forced query plans may be inappropriate in some situations and may cause very poor performance. If you include these options in your applications, check query plans, I/O statistics, and other performance data regularly.

These options are generally intended for use as tools for tuning and experimentation, not as long-term solutions to optimization problems.

# <span id="page-60-0"></span>**Specifying table order in joins**

Adaptive Server optimizes join orders to minimize I/O. In most cases, the order that the optimizer chooses does not match the order of the from clauses in your select command. To force Adaptive Server to access tables in the order they are listed, use:

set forceplan [on|off]

The optimizer still chooses the best access method for each table. If you use forceplan, specifying a join order, the optimizer may use different indexes on tables than it would with a different table order, or it may not be able to use existing indexes.

You might use this command as a debugging aid if other query analysis tools lead you to suspect that the optimizer is not choosing the best join order. Always verify that the order you are forcing reduces I/O and logical reads by using set statistics io on and comparing I/O with and without forceplan.

If you use forceplan, your routine performance maintenance checks should include verifying that the queries and procedures that use it still require the option to improve performance.

You can include forceplan in the text of stored procedures.

set forceplan forces only join order, and not join type. There is no command for specifying the join type; you can disable merge joins at the server or session level.

See ["Enabling and disabling merge joins" on page 51](#page-74-0) for more information.

# **Risks of using forceplan**

Forcing join order has these risks:

- Misuse can lead to extremely expensive queries. Always test the query thoroughly with statistics io, and with and without forceplan.
- It requires maintenance. You must regularly check queries and stored procedures that include forceplan. Also, future versions of Adaptive Server may eliminate the problems that lead you to incorporate index forcing, so you should check all queries using forced query plans each time a new version is installed.

# **Things to try before using forceplan**

Before you use forceplan:

- Check showplan output to determine whether index keys are used as expected.
- Use dbcc traceon(302) to look for other optimization problems.
- Run update statistics on the index.
- Use update statistics to add statistics for search arguments on unindexed search clauses in the query, especially for search arguments that match minor keys in compound indexes.
- If the query joins more than four tables, use set table count to see if it results in an improved join order.

See ["Specifying the number of tables considered by the optimizer"](#page-62-0)  [on page 39](#page-62-0).

# <span id="page-62-0"></span>**Specifying the number of tables considered by the optimizer**

Adaptive Server optimizes joins by considering permutations of two to four tables at a time, as described in ["Costing and optimizing joins" on](#page-128-0)  [page 105](#page-128-0). If you suspect that an inefficient join order is being chosen for a join query, you can use the set table count option to increase the number of tables that are considered at the same time. The syntax is:

set table count int\_value

Valid values are 0 though 8; 0 restores the default behavior.

For example, to specify 4-at-a-time optimization, use:

set table count 4

dbcc traceon(310) reports the number of tables considered at a time. See "dbcc traceon(310) and final query plan costs" on page 189 in the *Performance and Tuning: Monitoring and Analyzing for Performance*  book for more information.

As you decrease the value, you reduce the chance that the optimizer will consider all the possible join orders. Increasing the number of tables considered at one time during join ordering can greatly increase the time it takes to optimize a query.

Since the time it takes to optimize the query is increased with each additional table, the set table count option is most useful when the execution savings from improved join order outweighs the extra optimizing time. Some examples are:

- If you think that a more optimal join order can shorten total query optimization and execution time, especially for stored procedures that you expect to be executed many times once a plan is in the procedure cache
- When saving abstract plans for later use

Use statistics time to check parse and compile time and statistics io to verify that the improved join order is reducing physical and logical I/O.

If increasing the table count produces an improvement in join optimization, but increases the CPU time unacceptably, rewrite the from clause in the query, specifying the tables in the join order indicated by showplan output, and use forceplan to run the query. Your routine performance maintenance checks should include verifying that the join order you are forcing still improves performance.

# <span id="page-63-0"></span>**Specifying an index for a query**

You can specify the index to use for a query using the (index *index name*) clause in select, update, and delete statements. You can also force a query to perform a table scan by specifying the table name. The syntax is:

```
select select_list
  from table_name [correlation_name]
    (index {index_name | table_name })
    [, table_name ...]where ...
delete table name
  from table_name [correlation_name]
  (index {index_name | table_name }) ...
update table name set col_name = value
  from table name [correlation name]
```
(index {index\_name | table\_name})...

For example:

```
select pub_name, title
     from publishers p, titles t (index date_type)
     where p.pub_id = t.pub_id
     and type = "business"
    and pubdate > "1/1/93"
```
Specifying an index in a query can be helpful when you suspect that the optimizer is choosing a suboptimal query plan. When you use this option:

- Always check statistics io for the query to see whether the index you choose requires less I/O than the optimizer's choice.
- The feature a full range of valid values for the query clauses, especially if you are tuning queries:
	- Tuning queries on tables that have skewed data distribution
	- Performing range queries, since the access methods for these queries are sensitive to the size of the range

Use this option only after testing to be certain that the query performs better with the specified index option. Once you include an index specification in a query, you should check regularly to be sure that the resulting plan is still better than other choices made by the optimizer.

**Note** If a nonclustered index has the same name as the table, specifying a table name causes the nonclustered index to be used. You can force a table scan using select *select\_list* from *tablename* (0).

### **Risks**

Specifying indexes has these risks:

- Changes in the distribution of data could make the forced index less efficient than other choices.
- Dropping the index means that all queries and procedures that specify the index print an informational message indicating that the index does not exist. The query is optimized using the best alternative access method.
- Maintenance increases, since all queries using this option need to be checked periodically. Also, future versions of Adaptive Server may eliminate the problems that lead you to incorporate index forcing, so you should check all queries using forced indexes each time you install a new version.
- The index must exist at the time the query using it is optimized. You cannot create an index and then use it in a query in the same batch.

# **Things to try before specifying an index**

Before specifying an index in queries:

- Check showplan output for the "Keys are" message to be sure that the index keys are being used as expected.
- Use dbcc traceon(302) to look for other optimization problems.
- Run update statistics on the index.

• If the index is a composite index, run update statistics on the minor keys in the index, if they are used as search arguments. This can greatly improve optimizer cost estimates. Creating statistics for other columns frequently used for search clauses can also improve estimates.

# <span id="page-65-0"></span>**Specifying I/O size in a query**

If your Adaptive Server is configured for large I/Os in the default data cache or in named data caches, the optimizer can decide to use large I/O for:

- Queries that scan entire tables
- Range queries using clustered indexes, such as queries using  $\geq, \leq, \geq x$ and  $\lt y$ , between, and like "*charstring %*"
- Queries that scan a large number of index leaf pages

If the cache used by the table or index is configured for 16K I/O, a single I/O can read up to eight pages simultaneously. Each named data cache can have several pools, each with a different I/O size. Specifying the I/O size in a query causes the I/O for that query to take place in the pool that is configured for that size. See the *System Administration Guide* for information on configuring named data caches.

To specify an I/O size that is different from the one chosen by the optimizer, add the prefetch specification to the index clause of a select, delete, or update statement. The syntax is:

```
select select list
  from table name
   ( [index {index_name | table_name} ]
       prefetch size)
   [, table_name ...]
where ...
delete table_name from table_name
  ( [index {index_name | table_name} ]
     prefetch size)
```
...

```
update table_name set col_name = value
  from table_name
    ( [index {index_name | table_name} ]
       prefetch size)
...
```
The valid prefetch size depends on the page size. If no pool of the specified size exists in the data cache used by the object, the optimizer chooses the best available size.

If there is a clustered index on au\_lname, this query performs 16K I/O while it scans the data pages:

```
select * 
from authors (index au_names prefetch 16)
     where au_lname like "Sm%"
```
If a query normally performs large I/O, and you want to check its I/O performance with 2K I/O, you can specify a size of 2K:

```
select type, avg(price)
     from titles (index type_price prefetch 2)
     group by type
```
**Note** Reference to Large I/Os are on a 2K logical page size server. If you have an 8K page size server, the basic unit for the I/O is 8K. If you have a 16K page size server, the basic unit for the I/O is 16K.

# **Index type and large I/O**

When you specify an I/O size with prefetch, the specification can affect both the data pages and the leaf-level index pages. Table 3-1 shows the effects.

| <b>Access method</b> | Large I/O performed on                                               |
|----------------------|----------------------------------------------------------------------|
| Table scan           | Data pages                                                           |
| Clustered index      | Data pages only, for allpages-locked<br>tables                       |
|                      | Data pages and leaf-level index pages for<br>data-only-locked tables |
| Nonclustered index   | Data pages and leaf pages of<br>nonclustered index                   |

**Table 3-1: Access methods and prefetching**

showplan reports the I/O size used for both data and leaf-level pages.

See "I/O Size Messages" on page 112 in the book *Performance and Tuning: Monitoring and Analyzing for Performance* for more information.

# **When prefetch specification is not followed**

In most cases, when you specify an I/O size in a query, the optimizer incorporates the I/O size into the query's plan. However, there are times when the specification cannot be followed, either for the query as a whole or for a single, large I/O request.

Large I/O cannot be used for the query if:

- The cache is not configured for I/O of the specified size. The optimizer substitutes the best size available.
- sp\_cachestrategy has been used to disable large I/O for the table or index.

Large I/O cannot be used for a single buffer if

- Any of the pages included in that I/O request are in another pool in the cache.
- The page is on the first extent in an allocation unit. This extent holds the allocation page for the allocation unit, and only seven data pages.
- No buffers are available in the pool for the requested I/O size.

Whenever a large I/O cannot be performed, Adaptive Server performs 2K I/O on the specific page or pages in the extent that are needed by the query. To determine whether the prefetch specification is followed, use showplan to display the query plan and statistics io to see the results on I/O for the query. sp\_sysmon reports on the large I/Os requested and denied for each cache.

See "Data cache management" on page 82 in the book *Performance and Tuning: Monitoring and Analyzing for Performance*.

### **set prefetch on**

By default, a query uses large I/O whenever a large I/O pool is configured and the optimizer determines that large I/O would reduce the query cost. To disable large I/O during a session, use:

```
set prefetch off
```
To reenable large I/O, use:

set prefetch on

If large I/O is turned off for an object using sp\_cachestrategy, set prefetch on does not override that setting.

If large I/O is turned off for a session using set prefetch off, you cannot override the setting by specifying a prefetch size as part of a select, delete, or insert statement.

The set prefetch command takes effect in the same batch in which it is run, so you can include it in a stored procedure to affect the execution of the queries in the procedure.

# <span id="page-68-0"></span>**Specifying the cache strategy**

For queries that scan a table's data pages or the leaf level of a nonclustered index (covered queries), the Adaptive Server optimizer chooses one of two cache replacement strategies: the fetch-and-discard (MRU) strategy or the LRU strategy.

See "Overview of cache strategies" on page 174 in the book *Performance and Tuning: Basics* for more information about these strategies.

The optimizer may choose the fetch-and-discard (MRU) strategy for:

- Any query that performs table scans
- A range query that uses a clustered index
- A covered query that scans the leaf level of a nonclustered index
- An inner table in a nested-loop join, if the inner table is larger than the cache
- The outer table of a nested-loop join, since it needs to be read only once
- Both tables in a merge join

You can affect the cache strategy for objects:

- By specifying lru or mru in a select, update, or delete statement
- By using sp\_cachestrategy to disable or reenable mru strategy

If you specify MRU strategy, and a page is already in the data cache, the page is placed at the MRU end of the cache, rather than at the wash marker.

Specifying the cache strategy affects only data pages and the leaf pages of indexes. Root and intermediate pages always use the LRU strategy.

### **In select, delete, and update statements**

You can use lru or mru (fetch-and-discard) in a select, delete, or update command to specify the I/O size for the query:

```
select select_list
    from table name
       (index index_name prefetch size [lru|mru])
       [, table_name ...]
where ...
```
delete table\_name from table\_name (index index\_name prefetch size [lru|mru]) ...

update table name set col name = value from table\_name (index index\_name prefetch size [lru|mru]) ...

This query adds the LRU replacement strategy to the 16K I/O specification:

select au\_lname, au\_fname, phone

from authors (index au\_names prefetch 16 lru)

For more information about specifying a prefetch size, see ["Specifying I/O](#page-65-0)  [size in a query" on page 42.](#page-65-0)

# <span id="page-70-0"></span>**Controlling large I/O and cache strategies**

Status bits in the sysindexes table identify whether a table or an index should be considered for large I/O prefetch or for MRU replacement strategy. By default, both are enabled. To disable or reenable these strategies, use sp\_cachestrategy. The syntax is:

sp\_cachestrategy dbname , [ownername.]tablename [, indexname | "text only" | "table only"  $[$ ,  $\{$  prefetch  $|$  mru  $\}$ ,  $\{$  "on"  $|$  "off" $\}$ ]]

This command turns off the large I/O prefetch strategy for the au\_name\_index of the authors table:

```
sp_cachestrategy pubtune, 
authors, au_name_index, prefetch, "off"
```
This command reenables MRU replacement strategy for the titles table:

sp\_cachestrategy pubtune, titles, "table only", mru, "on"

> Only a System Administrator or the object owner can change or view the cache strategy status of an object.

#### **Getting information on cache strategies**

To see the cache strategy that is in effect for a given object, execute sp\_cachestrategy, with the database and object name:

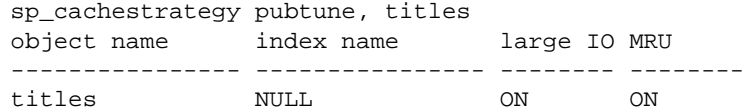

showplan output shows the cache strategy used for each object, including worktables.

# <span id="page-71-0"></span>**Asynchronous log service**

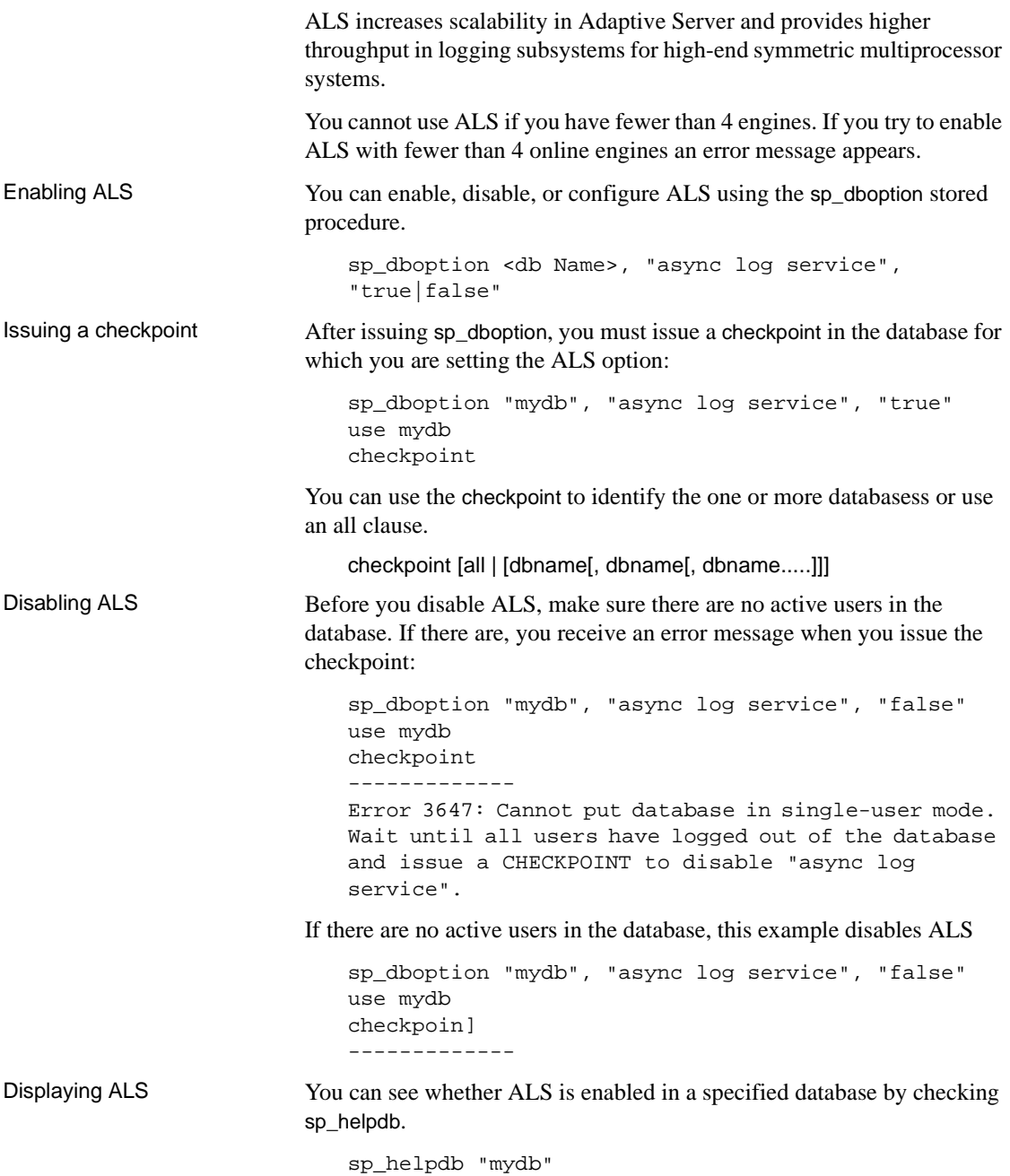
--------- mydb 3.0 MB sa 2 July 09, 2002 select into/bulkcopy/pllsort, trunc log on chkpt, async log service

For more information on these stored procedures, see ["Changed system](#page-74-0)  [procedures" on page 51](#page-74-0).

### **Understanding the user log cache (ULC) architecture**

Adaptive Server's logging architecture features the user log cache, or ULC, by which each task owns its own log cache. No other task can write to this cache, and the task continues writing to the user log cache whenever a transaction generates a log record. When the transaction commits or aborts, or the user log cache is full, the user log cache is flushed to the common log cache, shared by all the current tasks, which is then written to the disk.

Flushing the ULC is the first part of a commit or abort operation. It requires the following steps, each of which can cause delay or increase contention:

- 1 Obtaining a lock on the last log page.
- 2 Allocating new log pages if necessary.
- 3 Copying the log records from the ULC to the log cache.

The processes in steps 2 and 3 require you to hold a lock on the last log page, which prevents any other tasks from writing to the log cache or performing commit or abort operations.

4 Flush the log cache to disk.

Step 4 requires repeated scanning of the log cache to issue write commands on dirty buffers.

Repeated scanning can cause contention on the buffer cache spinlock to which the log is bound. Under a large transaction load, contention on this spinlock can be significant.

## **When to use ALS**

You can enable ALS on any specified database that has at least one of the following performance issues, so long as your systems runs 4 or more online engines:

• Heavy contention on the last log page.

You can tell that the last log page is under contention when the sp sysmon output in the Task Management Report section shows a significantly high value. For example:

| Task<br><b>Management</b>   | per sec | per xact | count | % of total |
|-----------------------------|---------|----------|-------|------------|
| Log Semaphore<br>Contention | 58.0    | 0.3      | 34801 | 73.1       |

**Table 3-2: Log page under contention**

• Underutilized bandwidth in the log device.

**Note** You should use ALS only when you identify a single database with high transaction requirements, since setting ALS for multiple database may cause unexpected variations in throughput and response times. If you want to configure ALS on multiple databases, first check that you] throughput and response times are satisfactory.

## **Using the ALS**

Two threads scan the dirty buffers (buffers full of data not yet written to the disk), copy the data, and write it to the log. These threads are:

- The User Log Cache (ULC) flusher
- The Log Writer.

### **ULC flusher**

The ULC flusher is a system task thread that is dedicated to flushing the user log cache of a task into the general log cache. When a task is ready to commit, the user enters a commit request into the flusher queue. Each entry has a handle, by which the ULC flusher can access the ULC of the task that queued the request. The ULC flusher task continuously monitors the flusher queue, removing requests from the queue and servicing them by flushing ULC pages into the log cache.

#### **Log writer**

Once the ULC flusher has finished flushing the ULC pages into the log cache, it queues the task request into a wakeup queue. The log writer patrols the dirty buffer chain in the log cache, issuing a write command if it finds dirty buffers, and monitors the wakeup queue for tasks whose pages are all written to disk. Since the log writer patrols the dirty buffer chain, it knows when a buffer is ready to write to disk.

### <span id="page-74-0"></span>**Changed system procedures**

Two stored procedures are changed to enable ALS:

- sp\_dboption adds an option that enables and disables ALS.
- sp\_helpdb adds a column to display ALS.

For more general information about these stored procedures, see the *Reference Manual*.

## **Enabling and disabling merge joins**

By default, merge joins are not enabled at the server level. When merge joins are disabled, the server only costs nested-loop joins, and merge joins are not considered. To enable merge joins server-wide, set enable sortmerge joins and JTC to 1. This also enables join transitive closure.

The command set sort\_merge on overrides the server level to allow use of merge joins in a session or stored procedure.

To enable merge joins, use:

set sort\_merge on

To disable merge joins, use:

set sort\_merge off

For information on configuring merge joins server-wide see the *System Administration Guide*.

## **Enabling and disabling join transitive closure**

By default, join transitive closure is not enabled at the server level, since it can increase optimization time. You can enable join transitive closure at a session level with set jtc on. The session-level command overrides the server-level setting for the enable sort-merge joins and JTC configuration parameter.

For queries that execute quickly, even when several tables are involved, join transitive closure may increase optimization time with little improvement in execution cost. For example, with join transitive closure applied to this query, the number of possible joins is multiplied for each added table:

```
select * from t1, t2, t3, t4, ... tN
where t1.c1 = t2.c1and t1.c1 = t3.c1and t1.c1 = t4.c1...
and t1.c1 = tN.c1
```
For joins on very large tables, however, the additional optimization time involved in costing the join orders added by join transitive closure may result in a join order that greatly improves the response time.

You can use set statistics time to see how long it takes to optimize the query. If running queries with set jtc on greatly increases optimization time, but also improves query execution by choosing a better join order, check the showplan or dbcc traceon(302, 310) output. Explicitly add the useful join orders to the query text. You can run the query without join transitive closure, and get the improved execution time, without the increased optimization time of examining all possible join orders generated by join transitive closure.

You can also enable join transitive closure and save abstract plans for queries that benefit. If you then execute those queries with loading from the saved plans enabled, the saved execution plan is used to optimize the query, making optimization time extremely short.

See *Performance and Tuning: Abstact Plans* for more information on using abstract plans.

For information on configuring join transitive closure server-wide see the *System Administration Guide*.

## **Suggesting a degree of parallelism for a query**

The parallel and *degree\_of\_parallelism* extensions to the from clause of a select command allow users to restrict the number of worker processes used in a scan.

For a parallel partition scan to be performed, the *degree\_of\_parallelism* must be equal to or greater than the number of partitions. For a parallel index scan, specify any value for the *degree\_of\_parallelism*.

The syntax for the select statement is:

```
select...
    [from {tablename} 
      [(index index_name
         [parallel [degree_of_parallelism | 1]]
         [prefetch size] [lru|mru])],
      {tablename} [([index_name] 
         [parallel [degree_of_parallelism | 1]
          [prefetch size] [lru|mru])] ...
```
Table 3-3 shows how to combine the index and parallel keywords to obtain serial or parallel scans.

| To specify this type of scan:                                             | Use this syntax:                        |
|---------------------------------------------------------------------------|-----------------------------------------|
| Parallel partition scan                                                   | (index <i>tablename</i> parallel $N$ )  |
| Parallel index scan                                                       | (index <i>index name</i> parallel $N$ ) |
| Serial table scan                                                         | (index <i>tablename</i> parallel 1)     |
| Serial index scan                                                         | (index <i>index_name</i> parallel 1)    |
| Parallel, with the choice of table or<br>index scan left to the optimizer | (parallel $N$ )                         |
| Serial, with the choice of table or<br>index scan left to the optimizer   | (parallel 1)                            |

**Table 3-3: Optimizer hints for serial and parallel execution**

When you specify the parallel degree for a table in a merge join, it affects the degree of parallelism used for both the scan of the table and the merge join.

You cannot use the parallel option if you have disabled parallel processing either at the session level with the set parallel\_degree 1 command or at the server level with the parallel degree configuration parameter. The parallel option cannot override these settings.

If you specify a *degree of parallelism* that is greater than the maximum configured degree of parallelism, Adaptive Server ignores the hint.

The optimizer ignores hints that specify a parallel degree if any of the following conditions is true:

- The from clause is used in the definition of a cursor.
- parallel is used in the from clause of an inner query block of a subquery, and the optimizer does not move the table to the outermost query block during subquery flattening.
- The table is a view, a system table, or a virtual table.
- The table is the inner table of an outer join.
- The query specifies exists, min, or max on the table.
- The value for the max scan parallel degree configuration parameter is set to 1.
- An unpartitioned clustered index is specified or is the only parallel option.
- A nonclustered index is covered.
- The query is processed using the OR strategy.

For an explanation of the OR strategy, see ["Access Methods and](#page-108-0)  [Costing for or and in Clauses" on page 85](#page-108-0).

The select statement is used for an update or insert.

### **Query level parallel clause examples**

To specify the degree of parallelism for a single query, include parallel after the table name. This example executes in serial:

```
select * from titles (parallel 1)
```
This example specifies the index to be used in the query, and sets the degree of parallelism to 5:

```
select * from titles 
     (index title_id_clix parallel 5)
where ...
```
To force a table scan, use the table name instead of the index name.

## **Concurrency optimization for small tables**

For data-only-locked tables of 15 pages or fewer, Adaptive Server does not consider a table scan if there is a useful index on the table. Instead, it always chooses the cheapest index that matches any search argument that can be optimized in the query. The locking required for an index scan provides higher concurrency and reduces the chance of deadlocks, although slightly more I/O may be required than for a table scan.

If concurrency on small tables is not an issue, and you want to optimize the I/O instead, you can disable this optimization with sp\_chgattribute. This command turns off concurrency optimization for a table:

```
sp_chgattribute tiny_lookup_table,
     "concurrency_opt_threshold", 0
```
With concurrency optimization disabled, the optimizer can choose table scans when they require fewer I/Os.

You can also increase the concurrency optimization threshold for a table. This command sets the concurrency optimization threshold for a table to 30 pages:

```
sp_chgattribute lookup_table, 
     "concurrency_opt_threshold", 30
```
The maximum value for the concurrency optimization threshold is 32,767. Setting the value to -1 enforces concurrency optimization for a table of any size. It may be useful in cases where a table scan is chosen over indexed access, and the resulting locking results in increased contention or deadlocks.

The current setting is stored in systabstats.conopt\_thld and is printed as part of optdiag output.

## **Changing locking scheme**

Concurrency optimization affects only data-only-locked tables. Table 3-4 shows the effect of changing the locking scheme.

| settings                        |                               |
|---------------------------------|-------------------------------|
| Changing locking scheme from    | <b>Effect on stored value</b> |
| Allpages to data-only           | Set to 15, the default        |
| Data-only to allpages           | Set to $0$                    |
| One data-only scheme to another | Configured value retained     |

**Table 3-4: Effects of alter table on concurrency optimization settings**

# CHAPTER 4 **Query Tuning Tools**

This chapter provides a guide to the tools that can help you tune your queries.

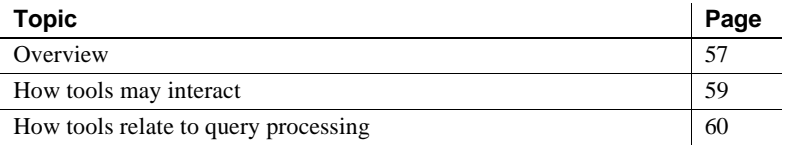

The tools mentioned in this chapter are described in more detail in the chapters that follow.

## <span id="page-80-0"></span>**Overview**

Adaptive Server provides the following diagnostic and informational tools to help you understand query optimization and improve the performance of your queries:

- A choice of tools to check or estimate the size of tables and indexes. These tools are described in Chapter 11, "Determining Sizes of Tables and Indexes." in the book *Performance and Tuning: Basics.*
- set statistics io on displays the number of logical and physical reads and writes required for each table in a query. If resource limits are enabled, it also displays the total actual I/O cost. set statistics io is described in Chapter 4, "Using the set statistics Commands," in the book *Performance and Tuning: Monitoring and Analyzing for Performance.*
- set showplan on displays the steps performed for each query in a batch. It is often used with set noexec on, especially for queries that return large numbers of rows.

See Chapter 5, "Using set showplan," in the book *Performance and Tuning: Monitoring and Analyzing for Performance.*

• set statistics subquery cache on displays the number of cache hits and misses and the number of rows in the cache for each subquery.

See ["Subquery results caching" on page 138](#page-161-0) for examples.

• set statistics time on displays the time it takes to parse and compile each command.

See "Checking compile and execute time" on page 62 in the book *Performance and Tuning: Monitoring and Analyzing for Performance* for more information.

• dbcc traceon (302) and dbcc traceon(310) provide additional information about why particular plans were chosen and is often used when the optimizer chooses a plan that seems incorrect.

See Chapter 7, "Tuning with dbcc traceon," in the *Performance and Tuning: Monitoring and Analyzing for Performance* book.

The optdiag utility command displays statistics for tables, indexes, and columns.

See Chapter 6, "Statistics Tables and Displaying Statistics with optdiag," *Performance and Tuning: Monitoring and Analyzing for Performance* book.

- • [Chapter 3, "Advanced Optimizing Tools,"](#page-58-0) in *Performance and Tuning: Optimizer* explains tools you can use to enforce index choice, join order, and other query optimization choices. These tools include:
	- set forceplan forces the query to use the tables in the order specified in the from clause.
	- set table count increases the number of tables that the optimizer considers at one time while determining join order.
	- select, delete, update clauses with (index...prefetch...mru\_lru...parallel) –specifies the index, I/O size, or cache strategy to use for the query.
	- set prefetch –toggles prefetch for query tuning experimentation.
	- set sort\_merge disallows sort-merge joins.
	- set parallel\_degree specifies the degree of parallelism for a query.
	- sp\_cachestrategy sets status bits to enable or disable prefetch and fetch-and-discard cache strategies.

## <span id="page-82-0"></span>**How tools may interact**

showplan, statistics io, and other commands produce their output while stored procedures are being run. The system procedures that you might use for checking table structure or indexes as you test optimization strategies can produce voluminous output when diagnostic information is being printed. You may want to have hard copies of your table schemas and index information, or you can use separate windows for running system procedures such as sp\_helpindex.

For lengthy queries and batches, you may want the save showplan and statistics io output in files. You can do so by using "echo input" flag to isql. The syntax is:

isql -P password -e -i input\_file -o outputfile

### **Using showplan and noexec together**

showplan is often used in conjunction with set noexec on, which prevents SQL statements from being executed. Issue showplan, or any other set commands, before you issue the noexec command. Once you issue set noexec on, the only command that Adaptive Server executes is set noexec off. This example shows the correct order:

```
set showplan on
set noexec on
go
select au_lname, au_fname
     from authors
     where au_id = "A137406537"
go
```
### **noexec and statistics io**

While showplan and noexec make useful companions, noexec stops all the output of statistics io. The statistics io command reports actual disk I/O; while noexec is in effect, no I/O takes place, so the reports are not printed.

# <span id="page-83-0"></span>**How tools relate to query processing**

Many of the tools, for example, the set commands, affect the decisions made by the optimizer. showplan and dbcc traceon(302, 310) show you optimizer decision-making. dbcc traceon(302,310) shows intermediate information as analysis is performed, with dbcc traceon(310) printing the final plan statistics. showplan shows the final decision on access methods and join order.

statistics io and statistics time provide information about how the query was executed: statistics time measures time from the parse step until the query completes. statistics io prints actual I/O performed during query execution.

noexec allows you to obtain information such as showplan or dbcc traceon(302,310) output without actually executing the query.

# CHAPTER 5 **Access Methods and Query Costing for Single Tables**

This chapter introduces the methods that Adaptive Server uses to access rows in tables. It examines various types of queries on single tables, and describes the access methods that can be used, and the associated costs.

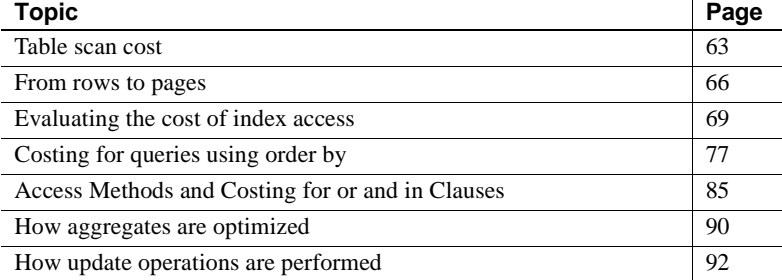

[Chapter 2, "Optimizer Overview,"](#page-26-0) explains how the optimizer uses search arguments and join clauses to estimate the number of rows that a query will return. This chapter looks at how the optimizer uses row estimates and other statistics to estimate the number of pages that must be read for the query, and how many logical and physical I/Os are required.

This chapter looks at queries that affect a single table.

For queries that involve more than one table, see [Chapter 6, "Accessing](#page-128-0)  [Methods and Costing for Joins and Subqueries."](#page-128-0)

For parallel queries, see [Chapter 8, "Parallel Query Optimization."](#page-194-0)

This chapter contains information about query processing that you can use in several ways as it:

• Provides a general overview of the access methods that Adaptive Server uses to process a variety of queries, including illustrations and sample queries. This information will help you understand how particular types of queries are executed and how you can improve query performance by adding indexes or statistics for columns used in the queries.

- Provides a description of how the optimizer arrives at the logical and physical I/O estimates for the queries. These descriptions can help you understand whether the I/O use and response time are reasonable for a given query. These descriptions can be used with the following tuning tools:
	- optdiag can be used to display the statistics about your tables, indexes, and column values.

See Chapter 6, "Statistics Tables and Displaying Statistics with optdiag," in the *Monitoring and Analyzing for Performance* book.

showplan displays the access method (table scan, index scan, type of OR strategy, and so forth) for a query.

See Chapter 5, "Using set showplan," in the book *Performance and Tuning: Monitoring and Analyzing for Performance*.

- statistics io displays the logical and physical I/O for each table in a query.
- Provides detailed formulas, very close to the actual formulas used by Adaptive Server. Use these formulas are meant to be used in conjunction with the tuning tools, from the book *Performance and Tuning: Monitoring and Analyzing for Performance*:
	- optdiag can be used to display the statistics that you need to apply the formulas. See Chapter 6, "Statistics Tables and Displaying Statistics with optdiag."
	- dbcc traceon(302) displays the sizes, densities, selectivities and cluster ratios used to produce logical I/O estimates, and dbcc traceon(310) displays the final query costing for each table, including the estimated physical I/O. See Chapter 7, "Tuning with dbcc traceon."

In many cases, you will need to use these formulas only when you are debugging problem queries. You may need to discover why an or query performs a table scan, or why an index that you thought was useful is not being used by a query.

This chapter can also help you determine when to stop working to improve the performance of a particular query. If you know that it needs to read a certain number of index pages and data pages, and the number of I/Os cannot be reduced further by adding a covering index, you know that you have reached the optimum performance possible for query analysis and index selection. You might need to look at other issues, such as cache configuration, parallel query options, or object placement.

## <span id="page-86-0"></span>**Table scan cost**

When a query requires a table scan, Adaptive Server reads each page of the table from disk into the data cache and checks the data values (if there is a where clause) and returns qualifying rows.

Table scans are performed:

- When no index exists on the columns used in the search clauses.
- When the optimizer determines that using the index is more expensive than performing a table scan. The optimizer may determine that it is cheaper to read the data pages directly than to read the index pages and then the data pages for each row that is to be returned.

The cost of a table scan depends on the size of the table and the I/O size.

**Note** Reference to Large I/Os are on a 2K logical page size server. If you have an 8K page size server, the basic unit for the I/O is 8K. If you have a 16K page size server, the basic unit for the I/O is 16K.

## **Cost of a scan on allpages-locked table**

The I/O cost of a table scan on an allpages-locked table using 2K I/O is one physical I/O and one logical I/O for each page in the table:

Table scan cost = Number of pages \* 18 + Number of pages \* 2

If the table uses a cache with large I/O, the number of physical I/Os is estimated by dividing the number of pages by the I/O size and using a factor that is based on the data page cluster ratio to estimate the number of large I/Os that need to be performed. Since large I/O cannot be performed on any data pages on the first extent in the allocation unit, each of those pages must be read with 2K I/O.

The logical I/O cost is one logical I/O for each page in the table. The formula is:

Table scan cost  $=$  (pages /pages per IO)  $*$  Clustering adjustment\* 18+ Number of pages \* 2

See ["How cluster ratios affect large I/O estimates" on page 67](#page-90-0) for more information on cluster ratios.

**Note** Adaptive Server does not track the number of pages in the first extent of an allocation unit for an allpages-locked table, so the optimizer does not include this slight additional I/O in its estimates.

### **Cost of a scan on a data-only-locked tables**

Tables that use data-only locking do not have page chains like allpageslocked tables. To perform a table scan on a data-only-locked table, Adaptive Server:

- Reads the OAM (object allocation map) page(s) for the table
- Uses the pointers on the OAM page to access the allocation pages
- Uses the pointers on the allocation pages to locate the extents used by the table
- Performs either large I/O or 2K I/O on the pages in the extent

The total cost of a table scan on a data-only-locked table includes the logical and physical I/O for all pages in the table, plus the cost of logical and physical I/O for the OAM and allocation pages.

Figure 5-1 shows the pointers from OAM pages to allocation pages and from allocation pages to extents.

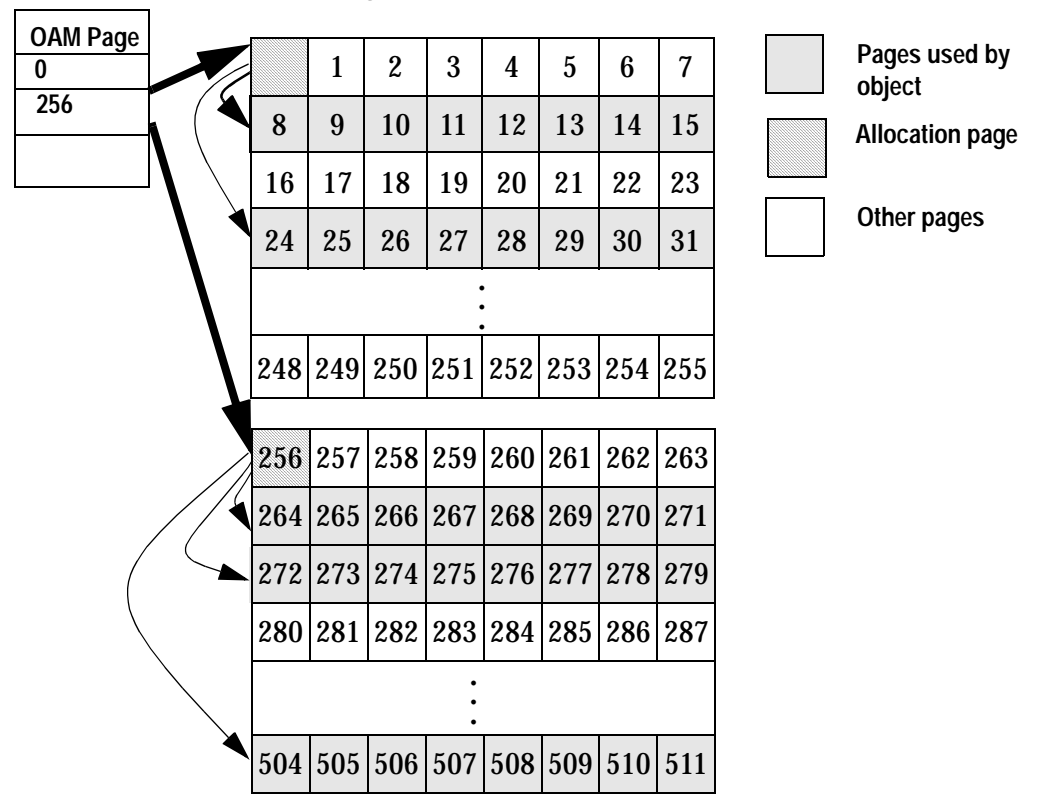

#### **Figure 5-1: Sequence of pointers for OAM scans**

The formula for computing the cost of an OAM scan with 2K I/O is:

OAM Scan Cost =  $(OAM$  alloc pages + Num pages)  $*$  18 + (OAM\_alloc\_pages + Num\_pages)\* 2

When large I/O can be used, the optimizer adds the cost of performing 2K I/O for the pages in the first extent of each allocation unit to the cost of performing 16K I/O on the pages in regular extents. The number of physical I/Os is the number of pages in the table, modified by a cluster adjustment that is based on the data page cluster ratio for the table.

See ["How cluster ratios affect large I/O estimates" on page 67](#page-90-0) for more information on cluster ratios.

Logical I/O costs are one I/O per page in the table, plus the logical I/O cost of reading the OAM and allocation pages. The formula for computing the cost of an OAM scan with large I/O is:

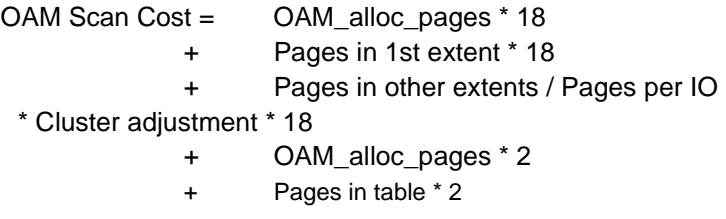

optdiag reports the number of pages for each of the needed values.

When a data-only-locked table contains forwarded rows, the I/O cost of reading the forwarded rows is added to the logical and physical I/O for a table scan.

See "Allpages-locked heap tables" on page 168 of the book *Performance and Tuning: Basics* for more information on row forwarding.

## <span id="page-89-0"></span>**From rows to pages**

When the optimizer costs the use of an index to resolve a query, it first estimates the number of qualifying rows, and then estimates the number of pages that need to be read.

The examples in [Chapter 2, "Optimizer Overview,"](#page-26-0) show how Adaptive Server estimates the number of rows for a search argument or join using statistics. Once the number of rows has been estimated, the optimizer estimates the number of data pages and index leaf pages that need to be read:

- For tables, the optimizer divides the number of rows in the table by the number of pages to determine the average number of rows per data page.
- To estimate the average number of rows per page on the leaf level of an index, the optimizer divides the number of rows in the table by the number of leaf pages in the index.

After the number of pages is estimated, data page and index page cluster ratios are used to adjust the page estimates for queries using large I/O, and data row cluster ratios are used to estimate the number of data pages for queries using noncovering indexes.

### <span id="page-90-0"></span>**How cluster ratios affect large I/O estimates**

When clustering is high, large I/O is effective. As the cluster ratios decline, effectiveness of large I/O drops rapidly. To refine I/O estimates, the optimizer uses a set of cluster ratios:

- For a table, the data page cluster ratio measures the packing and sequencing of pages on extents.
- For an index, the data page cluster ratio measures the effectiveness of large I/O for accessing the table using this index.
- The index page cluster ratio measures the packing and sequencing of leaf-level index pages on index extents.

**Note** The data row cluster ratio, another cluster ratio used by query optimization, is used to cost the number of data pages that need to be accessed during scans using a particular index. It is not used in large I/O costing.

optdiag displays the cluster ratios for tables and indexes.

#### **Data page cluster ratio**

The data page cluster ratio for a table measures the effectiveness of large I/O for table scans. Its use is slightly different depending on the locking scheme.

#### **On allpages-locked tables**

For allpages-locked tables, a table scan or a scan that uses a clustered index to scan many pages follows the next-page pointers on each data page. Immediately after the clustered index is created, the data page cluster ratio is 1.0, and pages are ordered by page number on the extents. However, after updates and page splits, the page chain can be fragmented across the page chain, as shown in Figure 5-2, where page 10 has been split; the page pointers point from page 10 to page 26 in another extent, then to page 11.

|  | 0  |    | 2               | 3  | 4                               | 5           | 6  |    | Pages used by object   |
|--|----|----|-----------------|----|---------------------------------|-------------|----|----|------------------------|
|  | 8  | 9  | 10 <sup>P</sup> |    | $1\overline{2}$                 | 13          | 14 | 15 | OAM page               |
|  | 16 | 17 | $8\phantom{1}$  | 19 | 20                              | 21          | 22 | 23 |                        |
|  | 24 | 25 | 26              | 27 | 28                              | 29          | 30 | 31 | <b>Allocation page</b> |
|  |    |    |                 |    |                                 | Other pages |    |    |                        |
|  |    |    |                 |    | 248 249 250 251 252 253 254 255 |             |    |    |                        |
|  |    |    |                 |    |                                 |             |    |    |                        |

**Figure 5-2: Page chain crossing extents in an allpages-locked table**

The data page cluster ratio for an allpages-locked table measures the effectiveness of large I/O for both table scans and clustered index scans.

#### **On data-only-locked tables**

For data-only-locked tables, the data page cluster ratio measures how well the pages are packed on the extents. A cluster ratio of 1.0 indicates complete packing of extents, with the page chain ordered. If extents contain unused pages, the data page cluster ratio is less than 1.0.

optdiag reports two data page cluster ratios for data-only-locked tables with clustered indexes. The value reported for the table is used for table scans. The value reported for the clustered index is used for scans using the index.

#### **Index page cluster ratio**

The index page cluster ratio measures the packing and sequencing of index leaf pages on extents for nonclustered indexes and clustered indexes on data-only-locked tables. For queries that need to read more than one leaf page, the leaf level of the index is scanned using next-page or previouspage pointers. If many leaf rows need to be read, 16K I/O can be used on the leaf pages to read one extent at a time. The index page cluster ratio measures fragmentation of the page chain for the leaf level of the index.

## <span id="page-92-0"></span>**Evaluating the cost of index access**

When a query has search arguments on useful indexes, the query accesses only the index pages and data pages that contain rows that match the search arguments. Adaptive Server compares the total cost of index and data page I/O to the cost of performing a table scan, and uses the cheapest method.

### **Query that returns a single row**

A query that returns a single row using an index performs one I/O for each index level plus one read for the data page. The optimizer estimates the total cost as one physical I/O and one logical I/O for each index page and the data page. The cost for a point query is:

Point query cost = (Number of index levels + data page)  $*$  18 + (Number of index levels + data page) \* 2

optdiag output displays the number of index levels.

The root page and intermediate pages of frequently used indexes are often found in cache. In that case, actual physical I/O is reduced by one or two reads.

### **Query that returns many rows**

A query that returns many rows may be optimized very differently, depending on the type of index and the number of rows to be returned. Some examples are:

• Queries with search arguments that match many values, such as:

```
select title, price
from titles
where pub_id = "P099"
```
Range queries, such as:

```
select title, price
from titles
where price between $20 and $50
```
For queries that return a large number of rows using the leading key of the index, clustered indexes and covering nonclustered indexes are very efficient:

- If the table uses allpages locking, and has a clustered index on the search arguments, the index is used to position the scan on the first qualifying row. The remaining qualifying rows are read by scanning forward on the data pages.
- If a nonclustered index or the clustered index on a data-only-locked table covers the query, the index is used to position the scan at the first qualifying row on the index leaf page, and the remaining qualifying rows are read by scanning forward on the leaf pages of the index.

If the index does not cover the query, using a clustered index on a dataonly-locked table or a nonclustered index requires accessing the data page for each index row that matches the search arguments on the index. The matching rows may be scattered across many data pages, or they could be located on a very small number of pages, particularly if the index is a clustered index on a data-only-locked table. The optimizer uses data row cluster ratios to estimate how many physical and logical I/Os are required to read all of the qualifying data pages.

#### **Range queries using clustered indexes (allpages locking)**

To estimate the number of physical I/Os required for a range query using a clustered index on an allpages-locked table, the optimizer adds the physical and logical I/O for each index level and the physical and logical I/O of reading the needed data pages. Since data pages are read in order following the page chain, the cluster adjustment helps estimate the effectiveness of large I/O. The formula is:

Data pages = Number of qualified rows / Data rows per page

Range query cost = Number of index levels \* 18

- + Data pages/pages per IO \* Cluster adjustment \* 18
- + Number of index levels \* 2
- + Data pages \* 2

If a query returns 500 rows, and the table has 10 rows per page, the query needs to read 50 data pages, plus one index page for each index level. If the query uses 2K I/O, it requires 50 I/Os for the data pages. If the query uses 16K I/O, these 50 data pages require 7 I/Os.

The cluster adjustment uses the data page cluster ratio to refine the estimate of large I/O for the table, based on how fragmented the data page storage has become on the table's extents.

Figure 5-3 shows how a range query using a clustered index positions the search on the first matching row on the data pages. The next-page pointers are used to scan forward on the data pages until a nonmatching row is encountered.

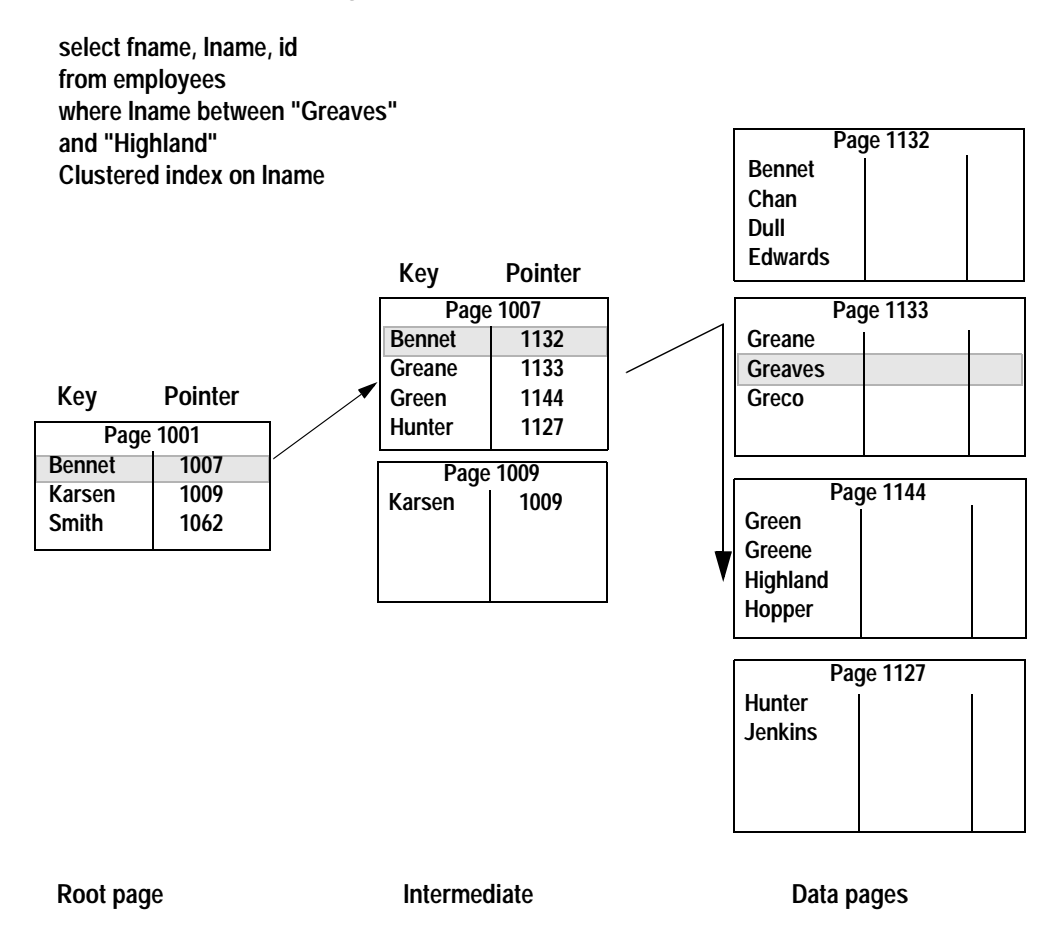

#### **Figure 5-3: Range query on the clustered index of an allpages-locked table**

### **Range queries with covering indexes**

Range queries using covering indexes perform very well because:

- The index is used to position the search at the first qualifying row on the index leaf level.
- Each index page contains more rows than corresponding data rows, so fewer pages need to be read.
- Index pages tend to remain in cache longer than data pages, so fewer physical I/Os are needed.
- If the cache used by the index is configured for large I/O, up to 8 leaflevel pages can be read per I/O.
- The data pages do not have to be accessed.

Both nonclustered indexes and clustered indexes on data-only-locked tables have a leaf level above the data level, so they can provide index covering.

The cost of using a covering index is determined by:

- The number of non-leaf index levels
- The number of rows that the query returns
- The number of rows per page on the leaf level of the index
- The number of leaf pages read per I/O
- The index page cluster ratio, used to adjust large I/O estimates when the index pages are not stored consecutively on the extents

This formula shows the costs:

```
Leaf pages = Number of qualified rows / Leaf level 
rows per page
Covered scan cost =Number of index levels * 18
          + (Leaf pages /Pages per IO) * Cluster 
adjustment * 18
      + Number of index levels * 2
   + Leaf pages * 2
```
For example, if a query needs to read 1,200 leaf pages, and there are 40 rows per leaf-level page, the query needs to read 30 leaf-level pages. If large I/O can be used, this requires 4 I/Os. If inserts have caused page splits on the index leaf-level, the cluster adjustment increases the estimated number of large I/Os.

### **Range queries with noncovering indexes**

When a nonclustered index or a clustered index on a data-only-locked table does not cover the query, Adaptive Server:

Uses the index to locate the first qualifying row at the leaf level of the nonclustered index

- Follows the pointer to the data page for that index, and reads the page
- Finds the next row on the index page, and locates its data page, and continues this process until all matching keys have been used

For each subsequent key, the data row could be on the same page as the row for the previous key, or the data row may be on a different page in the table. The clustering of key values for each index is measured by a value called the *data row cluster ratio*. The data row cluster ratio is applied to estimate the number of logical and physical I/Os.

When the data row cluster ratio is 1.0, clustering is very high. High cluster ratios are always seen immediately after creating a clustered index; cluster ratios are 1.00000 or .999997, for example. Rows on the data pages are stored the same order as the rows in the index. The number of logical and physical I/Os needed for the data pages is (basically) the number of rows to be returned, divided by the number of rows per page. For a table with 10 rows per page, a query that needs to return 500 rows needs to read 50 pages if the data row cluster ratio is 1.

When the data row cluster ratio is extremely low, the data rows are scattered on data pages with no relationship to the ordering of the keys. Nonclustered indexes often have low data row cluster ratios, since there is no relationship between the ordering of the index keys and the ordering of the data rows on data pages. When the data row cluster ratio is 0, or close to 0, the number of physical and logical I/Os required could be as much as 1 data page I/O for each row to be returned. A query that needs to return 500 rows needs to read 500 pages, or nearly 500 pages, if the data row cluster ratio is near 0 and the rows are widely scattered on the data pages. In a huge table, this still provides good performance, but in a table with less than 500 pages, the optimizer chooses the cheaper alternative – a table scan.

The size of the data cache is also used in calculating the physical I/O. If the data row cluster ratio is very low, and the cache is small, pages may be flushed from cache before they can be reused. If the cache is large, the optimizer estimates that some pages will be found in cache.

#### **Result-set size and index use**

A range query that returns a small number of rows performs well with the index, however, range queries that return a large number of rows may not use the index—it may be more expensive to perform the logical and physical I/O for a large number of index pages plus a large number of data pages. The lower the data row cluster ratio, the more expensive it is to use the index.

At the leaf level of a nonclustered index or a clustered index on a dataonly-locked table, the keys are stored sequentially. For a search argument on a value that matches 100 rows, the rows on the index leaf level fit on perhaps one or two index pages. The actual data rows might all be on different data pages. The following queries show how different data row cluster ratios affect I/O estimates. The authors table uses datarows locking, and has these indexes:

- A clustered index on au\_lname
- A nonclustered index on state

Each of these queries returns about 100 rows:

```
select au_lname, phone 
from authors 
where au_lname like "E%"
select au_id, au_lname, phone 
from authors 
where state = "NC"
```
The following table shows the data row cluster ratio for each index, and the optimizer's estimate of the number of rows to be returned and the number of pages required.

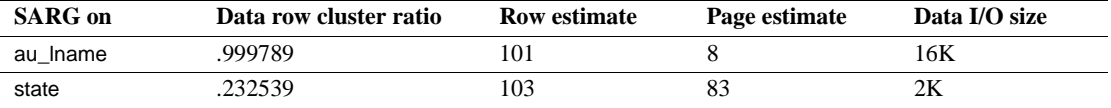

The basic information on the table is:

- The table has 262 pages.
- There are 19 rows per data page in the table.

While each of the queries has its search clauses in valid search-argument form, and each of the clauses matches an index, only the first query uses the index: for the other query, a table scan is cheaper than using the index. With 262 pages, the cost of the table scan is:

> Table scan cost =  $(262/8) = 37 * 18 = 666$  $+ 262 \times 2 = 524$  $\overline{\phantom{a}}$ 1190

#### **Closer look at the Search Argument costing**

Looking more closely at the tables, cluster ratios, and search arguments explains why the table scan is chosen:

- The estimate for the clustered index on au\_lname includes just 8 physical I/Os:
	- 6 I/Os (using 16K I/O) on the data pages, because the data row cluster ratio indicates very high clustering.
	- 2 I/Os for the index pages (there are 128 rows per leaf page); 16K I/O is also used for the index leaf pages.
- The query using the search argument on state has to read many more data pages, since the data row cluster ratio is low. The optimizer chooses 2K I/O on the data pages. 83 physical I/Os is more than double the physical I/O required for a table scan (using 16K I/O).

#### **Costing for noncovering index scans**

The basic formula for estimating I/O for queries accessing the data through a noncovering index is:

- Leaf pages = Number of qualified rows / Leaf level rows per page
- Data pages = Number of qualifying rows \* Data row cluster adjustment
- Scan cost = Number of nonleaf index levels \* 18
	- + (Leaf pages / Pages per IO) \* Data page cluster adjustment \* 18
	- + (Data pages / Pages per IO) \* Data page cluster adjustment \* 18
	- + Number of nonleaf index levels \* 18
	- + Leaf pages \* 2
	- + Number of qualifying rows \* Data row cluster adjustment \* 2

#### **Costing for forwarded rows**

If a data-only-locked table has forwarded rows, the cost of the extra I/O for accessing forwarded rows is added for noncovered index scans. The cost is computed by multiplying the number of forwarded rows in the table and the percent of the rows from the table that to be returned by the query. The added cost is:

Forwarded row  $cost = %$  of rows returned  $*$  Number of forwarded rows in the table

## <span id="page-100-0"></span>**Costing for queries using order by**

Queries that perform sorts for order by may create and sort, or they may be able to use the index to return rows by relying on the index ordering. For example, the optimizer chooses one of these access methods for a query with an order by clause:

With no useful search arguments – use a table scan, followed by sorting the worktable.

- With selective search argument or join on an index that does not match the order by clause – use an index scan, followed by sorting the worktable.
- With a search argument or join on an index that matches the order by clause – an index scan using this index, with no worktable or sort.

Sorts are always required for result sets when the columns in the result set are a superset of the index keys. For example, if the index on authors includes au\_fname and au\_lname, and the order by clause also includes the au\_id, the query requires a sort.

If there are search arguments on indexes that match the order by clause, and other search arguments on indexes that do not support the required ordering, the optimizer costs both access methods. If the worktable and sort is required, the cost of performing the I/O for these operations is added to the cost of the index scan. If an index is potentially useful to help avoid the sort, dbcc traceon(302) prints a message while the search or join argument costing takes place.

See "Sort avert messages" on page 179 in the book *Performance and Tuning: Monitoring and Analyzing for Performance* for more information.

Besides the availability of indexes, two major factors determine whether the index is considered:

- The order by clause must specify a prefix subset of the index keys.
- The order by clause and the index must have compatible ascending/descending key ordering.

### **Prefix subset and sorts**

For a query to use an index to avoid a sort step, the keys specified in the order by clause must be a prefix subset of the index keys. For example, if the index specifies the keys as A, B, C, D:

- The following order by clauses can use the index:
	- A
	- A, B
	- $\bullet$  A, B, C
	- A, B, C, D
- And other set of columns cannot use the index. For example, these are not prefix subsets:
	- A, C
	- B, C, D

### **Key ordering and sorts**

Both order by clauses and commands that create indexes can use the asc or desc (ascending or descending) ordering qualifications:

- For index creation, the asc and desc qualifications specify the order in which keys are to be stored in the index.
- In the order by clause, the ordering qualifications specify the order in which the columns are to be returned in the output.

To avoid a sort when using a specific index, the asc or desc qualifications in the order by clause must either be exactly the same as those used to create the index, or must be exactly the opposite.

#### **Specifying ascending or descending order for index keys**

Queries that use a mix of ascending and descending order in an order by clause do not perform a separate sort step if the index was created using the same mix of ascending and descending order as that specified in the order by clause, or if the index order is the reverse of the order specified in the order by clause. Indexes are scanned forward or backward, following the page chain pointers at the leaf level of the index.

For example, this command creates an index on the titles table with pub\_id ascending and pubdate descending:

```
create index pub_ix 
     on titles (pub_id asc, pubdate desc)
```
The rows are ordered on the pages as shown in Figure 5-4. When the ascending and descending order in the query matches the index creation order, the result is a forward scan, starting at the beginning of the index or at the first qualifying row, returning the rows in order from each page, and following the next-page pointers to read subsequent pages.

If the ordering in the query is the exact opposite of the index creation order, the result is a backward scan, starting at the last page of the index or the page containing the last qualifying row, returning rows in backward order from each page, and following previous page pointers.

> **Page 1133 P073 10/14/93 P087 12/01/93 P087 10/4/93 P087 9/7/93**

**Figure 5-4: Forward and backward scans on an index**

**Page 1132 P066 12/20/93 P066 11/11/93** P066 **10/4/93 P073 11/26/93**

**Forward scan: scans rows in order on the page, then follows the next-page** 

**Backward scan: scans rows in reverse order on the page, then follows the previous-page** 

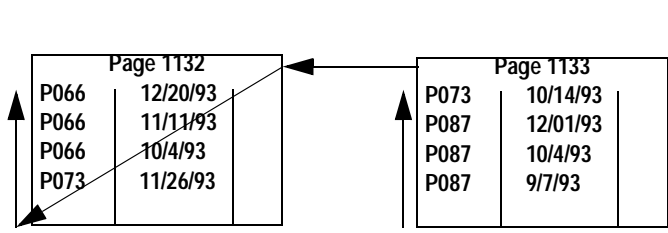

The following query using the index shown in Figure 5-4 performs a forward scan:

```
select *
from titles
order by pub_id asc, pubdate desc
```
This query using the index shown in Figure 5-4 performs a backward scan:

```
select *
from titles
order by pub_id desc, pubdate asc
```
For the following two queries on the same table, the plan requires a sort step, since the order by clauses do not match the ordering specified for the index:

```
select *
from titles
order by pub_id desc, pubdate desc
select *
from titles
```
order by pub\_id asc, pubdate asc

Note Parallel sort operations are optimized very differently for partitioned tables. See [Chapter 9, "Parallel Sorting,"](#page-234-0) for more information.

### **How the optimizer costs sort operations**

When Adaptive Server optimizes queries that require sorts:

- It computes the cost of using an index that matches the required sort order, if such an index exists.
- It computes the physical and logical I/O cost of creating a worktable and performing the sort for every index where the index order does not match the sort order. It computes the physical and logical I/O cost of performing a table scan, creating a worktable, and performing the sort.

Adding the cost of creating and sorting the worktable to the cost of index access and the cost of creating and sorting the worktable favors the use of an index that supports the order by clause. However, when comparing indexes that are very selective, but not ordered, versus indexes that are ordered, but not selective:

- Access costs are low for the more selective index, and so are sort costs.
- Access costs are high for the less selective index, and may exceed the cost of access using the more selective index and sort.

### **Allpages-locked tables with clustered indexes**

For allpages-locked tables with clustered indexes, order by queries that match the index keys are efficient if:

- There is also a search argument that uses the index, the index key positions the search on the data page for first qualifying row.
- The scan follows the next-page pointers until all qualifying rows have been found.
- No sort is needed.

In Figure 5-5, the index was created in ascending order, and the order by clause does not specify the order, so ascending is used by default.

#### **Figure 5-5: An order by query using a clustered index, allpages locking**

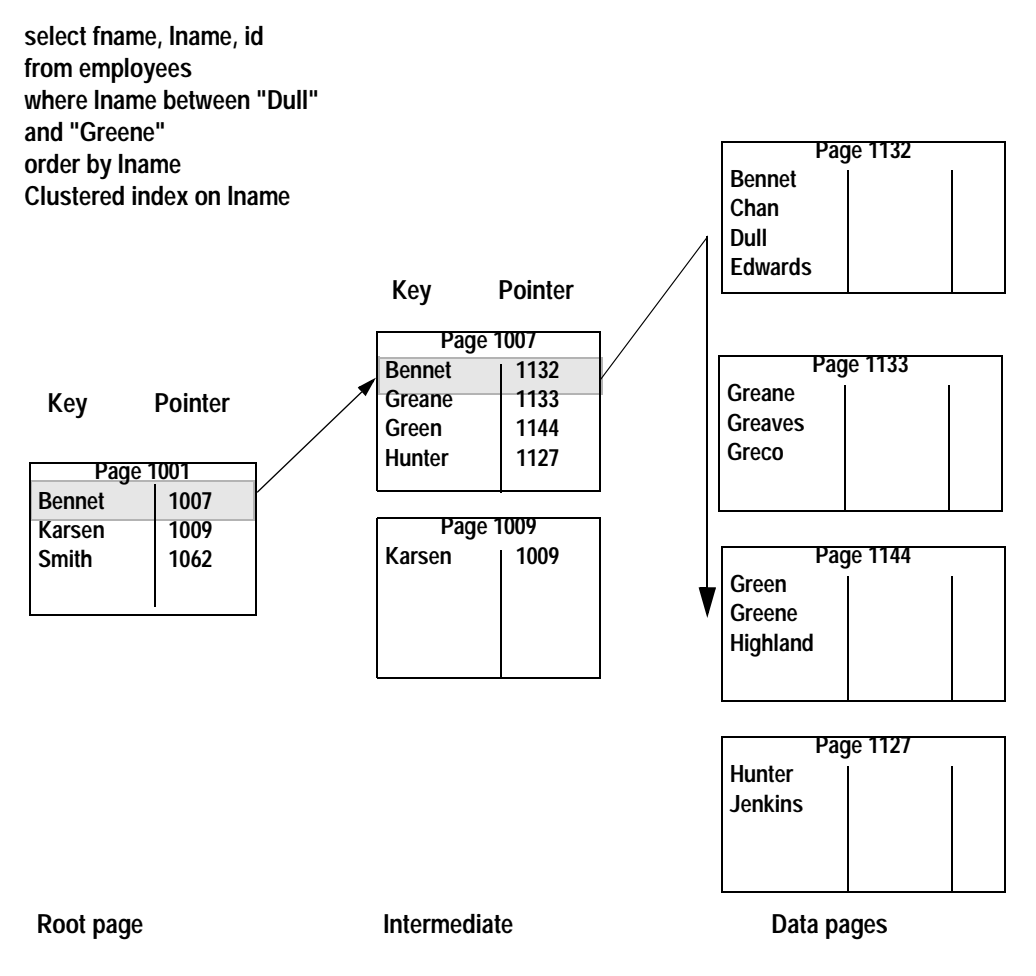

 Queries requiring descending sort order (for example, order by title\_id desc) can avoid sorting by scanning pages in reverse order. If the entire table is needed for a query without a where clause, Adaptive Server follows the index pointers to the last page, and then scans backward using the previous page pointers. If the where clause includes an index key, the index is used to position the search, and then the pages are scanned backward, as shown in Figure 5-6.

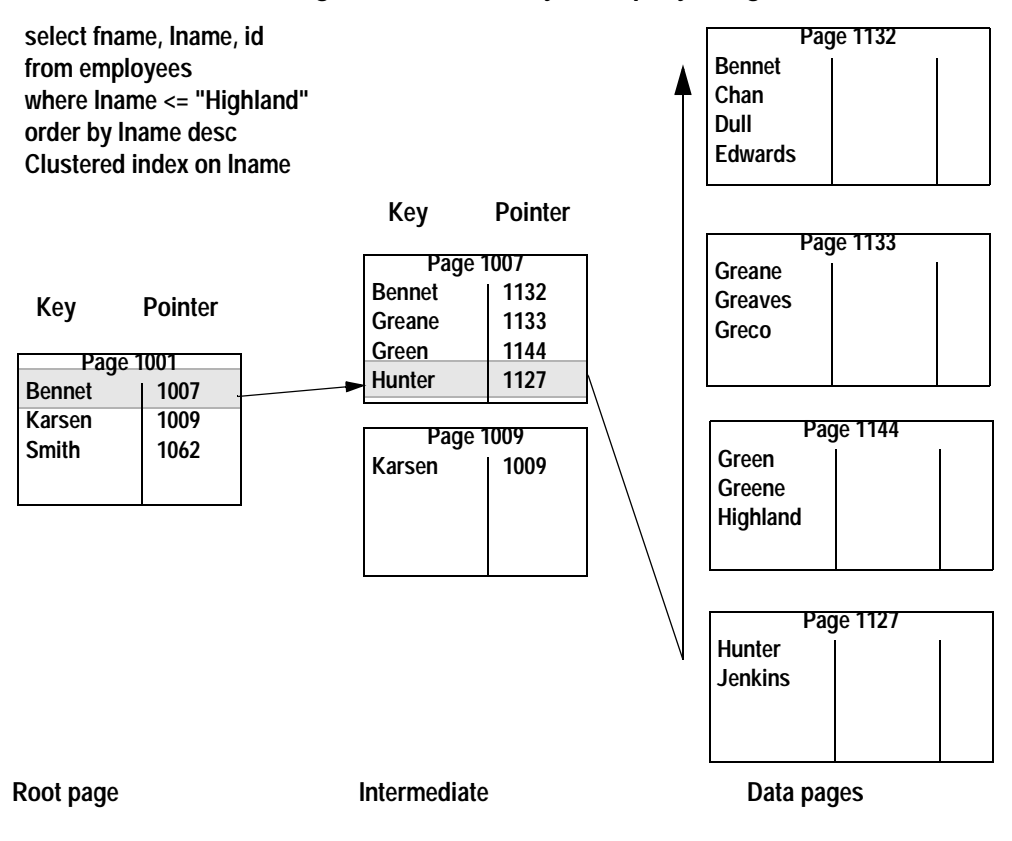

**Figure 5-6: An order by desc query using a clustered index**

### **Sorts when index covers the query**

When an index covers the query and the order by columns form a prefix subset of the index keys, the rows are returned directly from the nonclustered index leaf pages. If the columns do not form a prefix subset of the index keys, a worktable is created and sorted.

With a nonclustered index on au\_lname, au\_fname, au\_id of the authors table, this query can return the data directly from the leaf pages:

select au\_id, au\_lname from authors order by au\_lname, au\_fname

### **Sorts and noncovering indexes**

With a noncovering index, Adaptive Server determines whether using the index that supports the ordering requirements is cheaper than performing a table scan or using a more selective index, and then inserting rows into a worktable and sorting the data. The cost of using the index depends on the number of rows and the data row cluster ratio.

### **Backward scans and joins**

If two or more tables are being joined, and the order by clause specifies descending order for index keys on the joined tables, any of the tables and indexes involved can be scanned with a backward scan to avoid the worktable and sort costs. If all the columns for one table are in ascending order, and the columns for the other tables are in descending order, the first table is scanned in ascending order and the others in descending order.

#### **Deadlocks and descending scans**

Descending scans may deadlock with queries performing update operations using ascending scans and with queries performing page splits and shrinks, except when the backward scans are performed at transaction isolation level 0.

The allow backward scans configuration parameter controls whether the optimizer uses the backward scan strategy. The default value of 1 allows descending scans.

See the *System Administration Guide* for more information on this parameter.

Also, see "Index scans" on page 69 for information on the number of ascending and descending scans performed and "Deadlocks by lock type" on page 78 in the book *Performance and Tuning: Monitoring and Analyzing for Performance* for information on detecting deadlocks.
# **Access Methods and Costing for or and in Clauses**

When a query on a single table contains or clauses or an in (values\_list) clause, it can be optimized in different ways, depending on the presence of indexes, the selectivity of the search arguments, the existence of other search arguments, and whether or not the clauses might return duplicate rows.

#### **or syntax**

Where a query uses an or clause, the optimizer may choose a more expensive or strategy not only for table scans, but also against covering index scans because the strategy provides a better locking concurrency.

or clauses take one of the following forms:

where column\_name1 = <value> or column  $name1 =$ 

or:

...

where  $column_name1 = < value>$ or column\_name2 = <value>

## **in (values\_list) converts to or processing**

Preprocessing converts in lists to or clauses, so this query:

select title\_id, price from titles where title\_id in ("PS1372", "PS2091","PS2106")

becomes:

```
select title_id, price 
     from titles
     where title_id = "PS1372"
        or title id = "PS2091" or title_id = "PS2106"
```
## **Methods for processing or clauses**

A single-table query including or clauses is a union of more than one query. Although some rows may match more than one of the conditions, each row must be returned only once. Depending on indexes and query clauses, or queries can be resolved by one of these methods:

If any of the clauses linked by or is not indexed, the query must use a table scan. If there is an index on type, but no index on advance, this query performs a table scan:

```
select title_id, price
from titles
where type = "business" or advance > 10000
```
If there is a possibility that one or more of the or clauses could match values in the same row, the query is resolved using the *OR strategy*, also known as using a *dynamic index*. The OR strategy selects the row IDs for matching rows into a worktable, and sorts the worktable to remove duplicate row IDs. For example, there can be rows for which both of these conditions are true:

```
select title_id 
from titles
where pub_id = "P076" or type > "business"
```
If there is an index on pub id, and another on type, the OR strategy can be used.

See ["Dynamic index \(OR strategy\)" on page 88](#page-111-0) for more information.

**Note** The *OR Strategy* (multiple matching index scans) is only considered for equality predicates. It is disqualified for range predicates even if meeting other conditions. As an example, when a select statement contains the following:

```
where bar between 1 and 5
or bar between 10 and 15
```
This will not be considered for the *OR Strategy.*

If there is no possibility that the or clauses can select the same row, the query can be resolved with multiple matching index scans, also known as the *special OR strategy*. The special OR strategy does not require a worktable and sort. The or clauses in this query cannot select the same row twice:

```
select title_id, price
from titles
where pub_id = "P076" or pub_id = "P087"
```
With an index on pub\_id, this query can be resolved using two matching index scans.

See ["Multiple matching index scans \(special OR strategy\)" on page](#page-113-0)  [90](#page-113-0) for more information.

The costs of index access for each or clause are added together, and the cost of the sort, if required. If sum of these costs is greater than a table scan, the table scan is chosen. For example, this query uses a table scan if the total cost of all of the indexed scans on pub\_id is greater than the table scan:

```
select title_id, price
from titles
where pub_id in ("P095", "P099", "P128", "P220", 
"P411", "P445", "P580", "P988")
```
• If the query contains additional search arguments on indexed columns, predicate transformation may add search arguments that can be optimized, adding alternative optimization options. The cost of using all alternative access methods is compared, and the cheapest alternative is selected. This query contains a search argument on type as well as clauses linked with or:

```
select title_id, type, price from titles
where type = "business" 
and (pub_id = "P076" or pubdate > "12/1/93")
```
With a separate index on each search argument, the optimizer uses the least expensive access method:

- The index on type
- The OR strategy on pub\_id and pubdate

#### **When table scans are used for or queries**

A query with or clauses or an in (values\_list) uses a table scan if either of these conditions is true:

- The cost of all the index accesses is greater than the cost of a table scan, or
- At least one of the columns is not indexed, so the only way to resolve the query conditions is to perform a table scan.

## <span id="page-111-0"></span>**Dynamic index (OR strategy)**

If the query uses the OR strategy because the query could return duplicate rows, the appropriate indexes are used to retrieve the row IDs for rows that satisfy each or clause. The row IDs for each or clause are stored in a worktable. Since the worktable contains only row IDs, it is called a "dynamic index." Adaptive Server then sorts the worktable to remove the duplicate row IDs. The row IDs are used to retrieve the rows from the base tables. The total cost of the query includes:

- The sum of the index accesses, that is, for each or clause, the cost of using the index to access the row IDs on the leaf pages of the index (or on the data pages, for a clustered index on an allpages-locked table)
- The cost of reading the worktable and performing the sort
- The cost of using the row IDs to access the data pages

Figure 5-7 illustrates the process of building and sorting a dynamic index for an or query on two different columns.

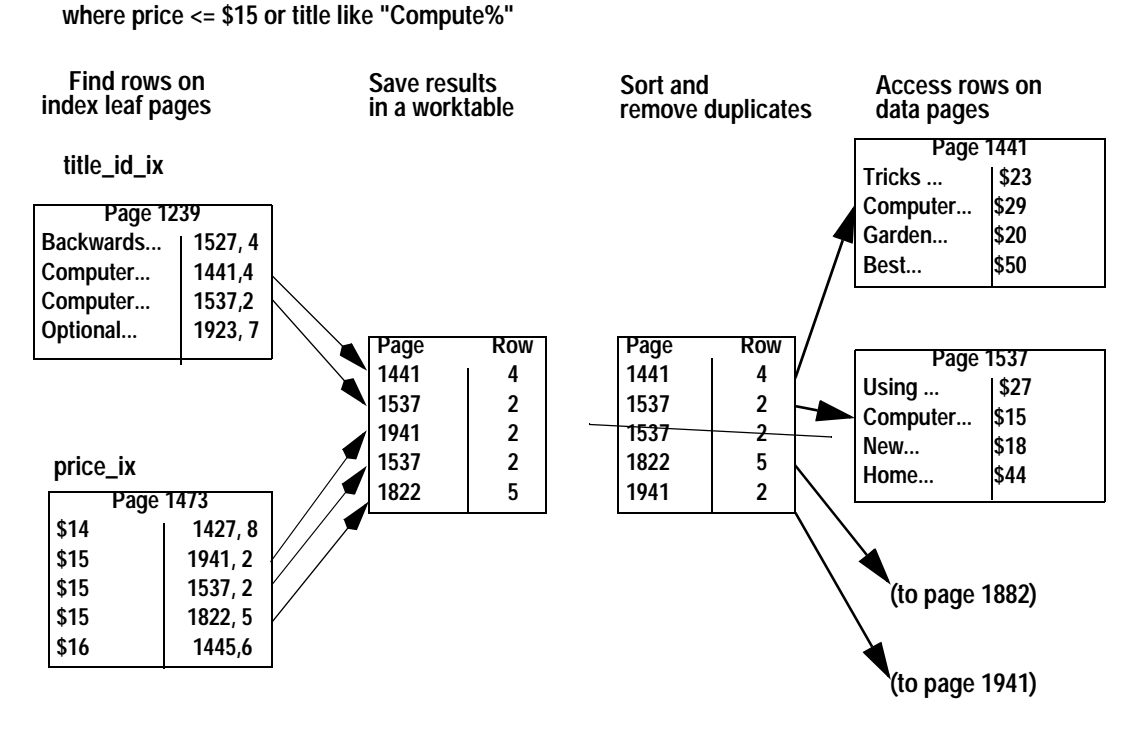

#### **Figure 5-7: Resolving or queries using the OR strategy**

As shown in Figure 5-7, the optimizer can choose to use a different index for each clause.

showplan displays "Using Dynamic Index" and "Positioning by Row IDentifier (RID)" when the OR strategy is used.

See "Dynamic index message (OR strategy)" on page 107 in the *Performance and Tuning: Monitoring and Analyzing for Performance* book for more information.

Queries in cursors cannot use the OR strategy, but must perform a table scan. However, queries in cursors can use the multiple matching index scans strategy.

Locking during queries that use the OR strategy depends on the locking scheme of the table.

**select title\_id, price from titles**

#### <span id="page-113-0"></span>**Multiple matching index scans (special OR strategy)**

Adaptive Server uses multiple matching index scans when the or clauses are on the same table, and there is no possibility that the or clauses will return duplicate rows. For example, this query cannot return any duplicate rows:

```
select title 
     from titles
     where title_id in ("T6650", "T95065", "T11365")
```
This query can be resolved using multiple matching index scans, using the index on title\_id. The total cost of the query is the sum of the multiple index accesses performed. If the index on title\_id has 3 levels, each or clause requires 3 index reads, plus one data page read, so the total cost for each clause is 4 logical and 4 physical I/Os, and the total query cost is estimated to be 12 logical and 12 physical I/Os.

The optimizer determines which index to use for each or clause or value in the in (values\_list) clause by costing each clause or value separately. If each column named in a clause is indexed, a different index can be used for each clause or value. showplan displays the message "Using *N* Matching Index Scans" when the special OR strategy is used.

See "Matching index scans message" on page 106 in the book *Performance and Tuning: Monitoring and Analyzing for Performance*.

# **How aggregates are optimized**

Aggregates are processed in two steps:

- First, appropriate indexes are used to retrieve the appropriate rows, or a table scan is performed. For vector (grouped) aggregates, the results are placed in a worktable. For scalar aggregates, results are computed in a variable in memory.
- Second, the worktable is scanned to return the results for vector aggregates, or the results are returned from the internal variable.

Vector aggregates can use a covering composite index on the aggregated column and the grouping column, if any, rather than performing table scans. For example, if the titles table has a nonclustered index on type, price, the following query retrieves its results by scanning the leaf level of the nonclustered index:

select type, avg(price) from titles group by type

Scalar aggregates can also use covering indexes to reduce I/O. For example, the following query can use the index on type, price:

```
select min(price)
     from titles
```
Table 5-1 shows some of the access methods that the optimizer can choose for queries with aggregates when there is no where, having or group by clause in the query.

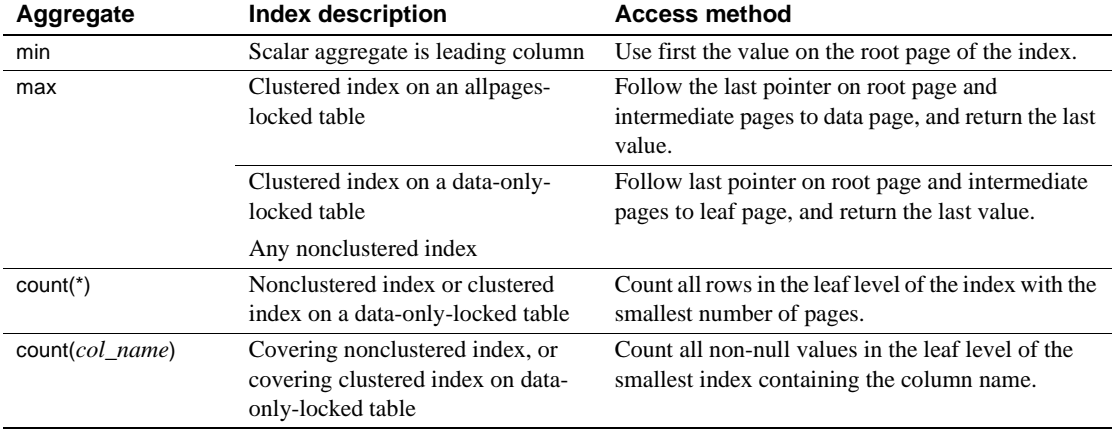

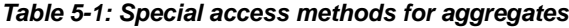

## **Combining max and min aggregates**

When used separately, max and min aggregates on leading index columns use special processing if there is no where clause in the query:

- min aggregates retrieve the first value on the root page of the index, performing a single read to find the value.
- max aggregates follow the last entry on the last page at each index level until they reach the leaf level.

However, when min and max are used together, this optimization is not available. The entire leaf level of an index is scanned to locate the first and last values.

min and max optimizations are not applied if:

- The expression inside the max or min function is anything but a column. When *numeric\_col* has a nonclustered index:
	- max(*numeric\_col*\*2) contains an operation on a column, so the query performs a leaf-level scan of the index.
	- max(*numeric\_col*)\*2 uses max optimization, because the multiplication is performed on the result of the function.
- There is another aggregate in the query.
- There is a group by clause.

#### **Queries that use both min and max**

If you have max and min aggregates that can be optimized, you should get much better performance by putting them in separate queries. For example, even if there is an index with price as the leading key, this query results in a full leaf-level scan of the index:

```
select max(price), min(price) 
     from titles
```
When you separate them, Adaptive Server uses the index once for each of the two queries, rather than scanning the entire leaf level. This example shows two queries:

```
select max(price) 
     from titles
select min(price) 
     from titles
```
# **How update operations are performed**

Adaptive Server handles updates in different ways, depending on the changes being made to the data and the indexes used to locate the rows. The two major types of updates are **deferred updates** and **direct updates**. Adaptive Server performs direct updates whenever possible.

# **Direct updates**

Adaptive Server performs direct updates in a single pass:

- It locates the affected index and data rows.
- It writes the log records for the changes to the transaction log.
- It makes the changes to the data pages and any affected index pages.

There are three techniques for performing direct updates:

- In-place updates
- Cheap direct updates
- Expensive direct updates

Direct updates require less overhead than deferred updates and are generally faster, as they limit the number of log scans, reduce logging, save traversal of index B-trees (reducing lock contention), and save I/O because Adaptive Server does not have to refetch pages to perform modifications based on log records.

#### **In-place updates**

Adaptive Server performs in-place updates whenever possible.

When Adaptive Server performs an in-place update, subsequent rows on the page are not moved; the row IDs remain the same and the pointers in the row offset table are not changed.

For an in-place update, the following requirements must be met:

- The row being changed cannot change its length.
- The column being updated cannot be the key, or part of the key, of a clustered index on an allpages-locked table. Because the rows in a clustered index on an allpages-locked table are stored in key order, a change to the key almost always means that the row location is changed.
- One or more indexes must be unique or must allow duplicates.
- The update statement satisfies the conditions listed in ["Restrictions](#page-122-0)  [on update modes through joins" on page 99.](#page-122-0)
- The affected columns are not used for referential integrity.
- There cannot be a trigger on the column.
- The table cannot be replicated (via Replication Server).

An in-place update is the fastest type of update because it makes a single change to the data page. It changes all affected index entries by deleting the old index rows and inserting the new index row. In-place updates affect only indexes whose keys are changed by the update, since the page and row locations are not changed.

#### **Cheap direct updates**

If Adaptive Server cannot perform an update in place, it tries to perform a cheap direct update—changing the row and rewriting it at the same offset on the page. Subsequent rows on the page are moved up or down so that the data remains contiguous on the page, but the row IDs remain the same. The pointers in the row offset table change to reflect the new locations.

A cheap direct update,must meet these requirements:

- The length of the data in the row is changed, but the row still fits on the same data page, or the row length is not changed, but there is a trigger on the table or the table is replicated.
- The column being updated cannot be the key, or part of the key, of a clustered index. Because Adaptive Server stores the rows of a clustered index in key order, a change to the key almost always means that the row location is changed.
- One or more indexes must be unique or must allow duplicates.
- The update statement satisfies the conditions listed in ["Restrictions](#page-122-0)  [on update modes through joins" on page 99](#page-122-0).
- The affected columns are not used for referential integrity.

Cheap direct updates are almost as fast as in-place updates. They require the same amount of I/O, but slightly more processing. Two changes are made to the data page (the row and the offset table). Any changed index keys are updated by deleting old values and inserting new values. Cheap direct updates affect only indexes whose keys are changed by the update, since the page and row ID are not changed.

#### **Expensive direct updates**

If the data does not fit on the same page, Adaptive Server performs an expensive direct update, if possible. An expensive direct update deletes the data row, including all index entries, and then inserts the modified row and index entries.

Adaptive Server uses a table scan or an index to find the row in its original location and then deletes the row. If the table has a clustered index, Adaptive Server uses the index to determine the new location for the row; otherwise, Adaptive Server inserts the new row at the end of the heap.

An expensive direct updatemust meet these requirements:

- The length of a data row is changed so that the row no longer fits on the same data page, and the row is moved to a different page, or the update affects key columns for the clustered index.
- The index used to find the row is not changed by the update.
- The update statement satisfies the conditions listed in ["Restrictions](#page-122-0)  [on update modes through joins" on page 99.](#page-122-0)
- The affected columns are not used for referential integrity.

An expensive direct update is the slowest type of direct update. The delete is performed on one data page, and the insert is performed on a different data page. All index entries must be updated, since the row location is changed.

## **Deferred updates**

Adaptive Server uses deferred updates when direct update conditions are not met. A deferred update is the slowest type of update.

In a deferred update, Adaptive Server:

- Locates the affected data rows, writing the log records for deferred delete and insert of the data pages as rows are located.
- Reads the log records for the transaction and performs the deletes on the data pages and any affected index rows.
- Reads the log records a second time, and performs all inserts on the data pages, and inserts any affected index rows.

#### **When deferred updates are required**

Deferred updates are always required for:

- Updates that use self-joins
- Updates to columns used for self-referential integrity

Updates to a table referenced in a correlated subquery

Deferred updates are also required when:

- The update moves a row to a new page while the table is being accessed via a table scan or a clustered index.
- Duplicate rows are not allowed in the table, and there is no unique index to prevent them.
- The index used to find the data row is not unique, and the row is moved because the update changes the clustered index key or because the new row does not fit on the page.

Deferred updates incur more overhead than direct updates because they require Adaptive Server to reread the transaction log to make the final changes to the data and indexes. This involves additional traversal of the index trees.

For example, if there is a clustered index on title, this query performs a deferred update:

```
update titles set title = "Portable C Software" where 
title = "Designing Portable Software"
```
## **Deferred index inserts**

Adaptive Server performs deferred index updates when the update affects the index used to access the table or when the update affects columns in a unique index. In this type of update, Adaptive Server:

- Deletes the index entries in direct mode
- Updates the data page in direct mode, writing the deferred insert records for the index
- Reads the log records for the transaction and inserts the new values in the index in deferred mode

Deferred index insert mode must be used when the update changes the index used to find the row or when the update affects a unique index. A query must update a single, qualifying row only once—deferred index update mode ensures that a row is found only once during the index scan and that the query does not prematurely violate a uniqueness constraint.

The update in Figure 5-8 changes only the last name, but the index row is moved from one page to the next. To perform the update, Adaptive Server:

- 1 Reads index page 1133, deletes the index row for "Greene" from that page, and logs a deferred index scan record.
- 2 Changes "Green" to "Hubbard" on the data page in direct mode and continues the index scan to see if more rows need to be updated.
- 3 Inserts the new index row for "Hubbard" on page 1127.

Figure 5-8 shows the index and data pages prior to the deferred update operation, and the sequence in which the deferred update changes the data and index pages.

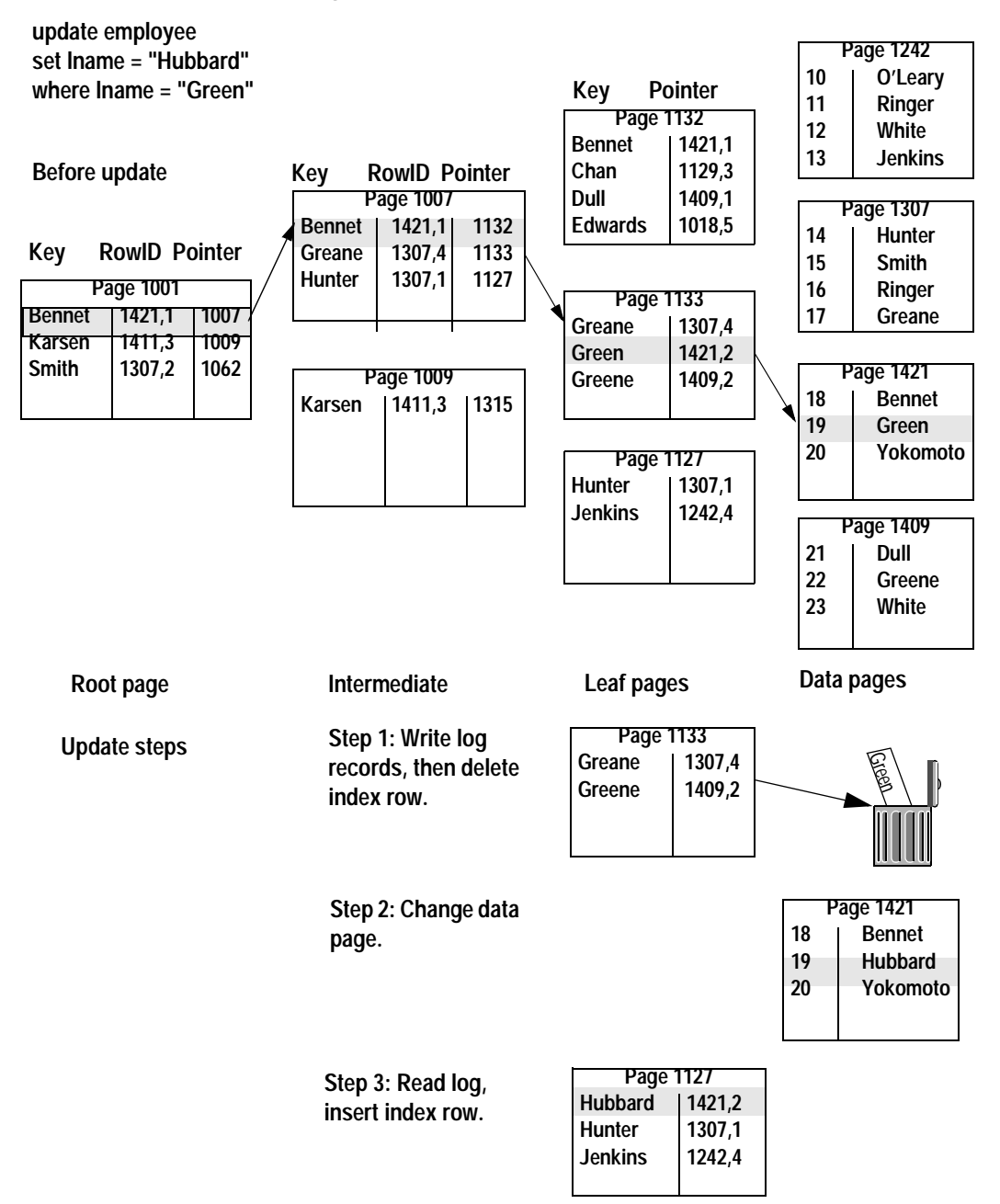

#### **Figure 5-8: Deferred index update**

Assume a similar update to the titles table:

```
update titles
set title = "Computer Phobic's Manual", 
     advance = advance * 2 
where title like "Computer Phob%"
```
This query shows a potential problem. If a scan of the nonclustered index on the title column found "Computer Phobia Manual," changed the title, and multiplied the advance by 2, and then found the new index row "Computer Phobic's Manual" and multiplied the advance by 2, the advance wold be very skewed against the reality.

A deferred index delete may be faster than an expensive direct update, or it may be substantially slower, depending on the number of log records that need to be scanned and whether the log pages are still in cache.

During deferred update of a data row, there can be a significant time interval between the delete of the index row and the insert of the new index row. During this interval, there is no index row corresponding to the data row. If a process scans the index during this interval at isolation level 0, it will not return the old or new value of the data row.

## <span id="page-122-0"></span>**Restrictions on update modes through joins**

Updates and deletes that involve joins can be performed in direct, deferred varcol, or deferred index mode when the table being updated is the outermost table in the join order, or when it is preceded in the join order by tables where only a single row qualifies.

#### **Joins and subqueries in update and delete statements**

The use of the from clause to perform joins in update and delete statements is a Transact-SQL extension to ANSI SQL. Subqueries in ANSI SQL form can be used in place of joins for some updates and deletes.

This example uses the from syntax to perform a join:

```
update t1 set t1.c1 = t1.c1 + 50from t1, t2
where t1.c1 = t2.c1and t2.c2 = 1
```
The following example shows the equivalent update using a subquery:

update t1 set  $c1 = c1 + 50$ 

```
where t1.c1 in (select t2.c1
                 from t2 
                where t2.c2 = 1)
```
The update mode that is used for the join query depends on whether the updated table is the outermost query in the join order—if it is not the outermost table, the update is performed in deferred mode. The update that uses a subquery is always performed as a direct, deferred\_varcol, or deferred\_index update.

For a query that uses the from syntax and performs a deferred update due to the join order, use showplan and statistics io to determine whether rewriting the query using a subquery can improve performance. Not all queries using from can be rewritten to use subqueries.

#### **Deletes and updates in triggers versus referential integrity**

Triggers that join user tables with the deleted or inserted tables are run in deferred mode. If you are using triggers solely to implement referential integrity, and not to cascade updates and deletes, then using declarative referential integrity in place of triggers may avoid the penalty of deferred updates in triggers.

## **Optimizing updates**

showplan messages provide information about whether an update is performed in direct mode or deferred mode. If a direct update is not possible, Adaptive Server updates the data row in deferred mode. There are times when the optimizer cannot know whether a direct update or a deferred update will be performed, so two showplan messages are provided:

- The "deferred varcol" message shows that the update may change the length of the row because a variable-length column is being updated. If the updated row fits on the page, the update is performed in direct mode; if the update does not fit on the page, the update is performed in deferred mode.
- The "deferred index" message indicates that the changes to the data pages and the deletes to the index pages are performed in direct mode, but the inserts to the index pages are performed in deferred mode.

These types of direct updates depend on information that is available only at runtime, since the page actually has to be fetched and examined to determine whether the row fits on the page.

#### **Designing for direct updates**

When you design and code your applications, be aware of the differences that can cause deferred updates. Follow these guidelines to help avoid deferred updates:

- Create at least one unique index on the table to encourage more direct updates.
- Whenever possible, use nonkey columns in the where clause when updating a different key.
- If you do not use null values in your columns, declare them as not null in your create table statement.

#### **Effects of update types and indexes on update modes**

Table 5-2 shows how indexes affect the update mode for three different types of updates. In all cases, duplicate rows are not allowed. For the indexed cases, the index is on title\_id. The three types of updates are:

Update of a variable-length key column:

update titles set title\_id = value where title\_id = "T1234"

Update of a fixed-length nonkey column:

update titles set pub\_date = value where title\_id = "T1234"

Update of a variable-length nonkey column:

 update titles set notes = value where title\_id = "T1234"

Table 5-2 shows how a unique index can promote a more efficient update mode than a nonunique index on the same key. Pay particular attention to the differences between direct and deferred in the shaded areas of the table. For example, with a unique clustered index, all of these updates can be performed in direct mode, but they must be performed in deferred mode if the index is nonunique.

For a table with a nonunique clustered index, a unique index on any other column in the table provides improved update performance. In some cases, you may want to add an IDENTITY column to a table in order to include the column as a key in an index that would otherwise be nonunique.

|                                                                 | <b>Update To:</b>       |                               |                            |
|-----------------------------------------------------------------|-------------------------|-------------------------------|----------------------------|
| <b>Index</b>                                                    | Variable-<br>length key | <b>Fixed-length</b><br>column | Variable-<br>length column |
| No index                                                        | N/A                     | direct                        | deferred_varcol            |
| Clustered, unique                                               | direct                  | direct                        | direct                     |
| Clustered, not unique                                           | deferred                | deferred                      | deferred                   |
| Clustered, not unique, with a<br>unique index on another column | deferred                | direct                        | deferred varcol            |
| Nonclustered, unique                                            | deferred varcol         | direct                        | direct                     |
| Nonclustered, not unique.                                       | deferred varcol         | direct                        | deferred_varcol            |

**Table 5-2: Effects of indexing on update mode**

If the key for an index is fixed length, the only difference in update modes from those shown in the table occurs for nonclustered indexes. For a nonclustered, nonunique index, the update mode is deferred\_index for updates to the key. For a nonclustered, unique index, the update mode is direct for updates to the key.

If the length of varchar or varbinary is close to the maximum length, use char or binary instead. Each variable-length column adds row overhead and increases the possibility of deferred updates.

Using max\_rows\_per\_page to reduce the number of rows allowed on a page increases direct updates, because an update that increases the length of a variable-length column may still fit on the same page.

For more information on using max\_rows\_per\_page, see "Using max rows per page on allpages-locked tables" on page 202 in the book *Performance and Tuning: Basics*.

## **Using sp\_sysmon while tuning updates**

You can use showplan to determine whether an update is deferred or direct, but showplan does not give you detailed information about the type of deferred or direct update. Output from the sp\_sysmon or Adaptive Server Monitor supplies detailed statistics about the types of updates performed during a sample interval.

Run sp\_sysmon as you tune updates, and look for reduced numbers of deferred updates, reduced locking, and reduced I/O.

See "Transaction detail" on page 50 in the *Performance and Tuning: Monitoring and Analyzing for Performance* book for more information.

# CHAPTER 6 **Accessing Methods and Costing for Joins and Subqueries**

This chapter introduces the methods that Adaptive Server uses to access rows in tables when more than one table is used in a query, and how the optimizer costs access.

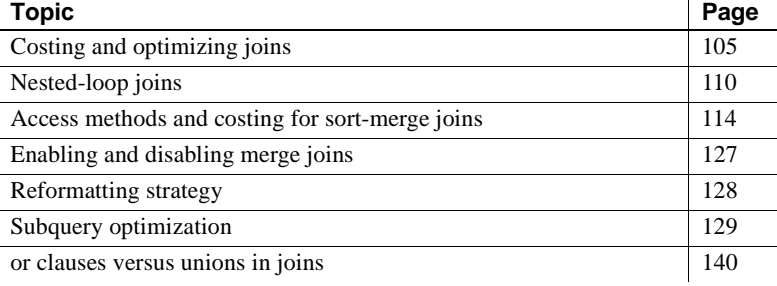

In determining the cost of multitable queries, Adaptive Server uses many of the same formulas discussed in [Chapter 5, "Access Methods and Query](#page-84-0)  [Costing for Single Tables."](#page-84-0)

# <span id="page-128-0"></span>**Costing and optimizing joins**

Joins extract information from two or more tables. In a two-table join, one table is treated as the outer table and the other table is treated as the inner table. Adaptive Server examines the outer table for rows that satisfy the query conditions. For each row in the outer table that qualifies, Adaptive Server then examines the inner table, looking at each row where the join columns match.

Optimizing join queries is extremely important for system performance, since relational databases make heavy use of joins. Queries that perform joins on several tables are especially critical to performance, as explained in the following sections.

In showplan output, the order of "FROM TABLE" messages indicates the order in which Adaptive Server chooses to join tables.

See "FROM TABLE message" on page 75 in the *Performance and Tuning: Monitoring and Analyzing for Performance* book for an example that joins three tables. Some subqueries are also converted to joins.

See ["Flattening in, any, and exists subqueries" on page 130](#page-153-0).

## **Processing**

By default, Adaptive Server uses nested-loop joins, and also consider merge joins, if this feature is enabled at the server-wide or session level.

When merge joins are enabled, Adaptive Server can use either nested-loop joins or merge joins to process queries involving two or more tables. For each join, the optimizer costs both methods. For queries involving more than two tables, the optimizer examines query costs for merge joins and for nested-loops, and chooses the mix of merge and nested-loop joins that provides the cheapest query cost.

## **Index density and joins**

The optimizer uses a statistic called the **total density** to estimate the number of rows in a joined table that match a particular value during the join.

See ["Density values and joins" on page 23](#page-46-0) for more information.

The query optimizer uses the total density to estimate the number of rows that will be returned for each scan of the inner table of a join. For example, if the optimizer is considering a nested-loop join with a 250,000-row table, and the table has a density of .0001, the optimizer estimates that an average of 25 rows from the inner table match for each row that qualifies in the outer table.

optdiag reports the total density for each column for which statistics have been created. You can also see the total density used for joins in dbcc traceon(302) output.

#### **Multicolumn densities**

Adaptive Server maintains the total density for each prefix subset of columns in a composite index. If two tables are being joined on multiple leading columns of a composite index, the optimizer uses the appropriate density for an index when estimating the cost of a join using that index. In a 10,000-row table with an index on seven columns, the entire sevencolumn key might have a density of 1/10,000, while the first column might have a density of only 1/2, indicating that it would return 5000 rows.

## **Datatype mismatches and joins**

One of the most common problems in optimizing joins on tables that have indexes is that the datatypes of the join columns are incompatible. When this occurs, one of the datatypes must be converted to the other, and an index can only be used for one side of the join.

See ["Datatype mismatches and query optimization" on page 24](#page-47-0) for more information.

## **Join permutations**

When you are joining four or fewer tables, Adaptive Server considers all possible permutations of join orders for the tables. However, due to the iterative nature of Adaptive Server's optimizer, queries on more than four tables examine join order combinations in sets of two to four tables at a time. This grouping during join order costing is used because the number of permutations of join orders multiplies with each additional table, requiring lengthy computation time for large joins. The method the optimizer uses to determine join order has excellent results for most queries and requires much less CPU time than examining all permutations of all combinations.

If the number of tables in a join is greater than 25, Adaptive Server automatically reduces the number of tables considered at a time. Table 6- 1 shows the default values.

| <b>Tables joined</b> | Tables considered at a time |
|----------------------|-----------------------------|
| $4 - 25$             |                             |
| $26 - 37$            |                             |
| $38 - 50$            |                             |

**Table 6-1: Tables considered at a time during a join**

The optimizer starts by considering the first two to four tables, and determining the best join order for those tables. It remembers the outer table from the best plan involving the tables it examined and eliminates that table from the set of tables. Then, it optimizes the best set of tables out of the remaining tables. It continues until only two to four tables remain, at which point it optimizes them.

For example, suppose you have a select statement with the following from clause:

from T1, T2, T3, T4, T5, T6

The optimizer looks at all possible sets of 4 tables taken from these 6 tables. The 15 possible combinations of all 6 tables are:

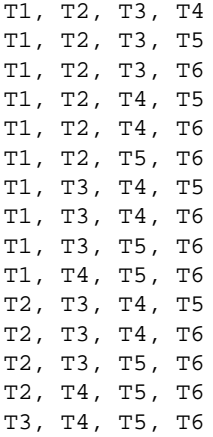

For each one of these combinations, the optimizer looks at all the join orders (permutations). For each set of 4 tables, there are 24 possible join orders, for a total of 360 (24 \* 15) permutations. For example, for the set of tables T2, T3, T5, and T6, the optimizer looks at these 24 possible orders:

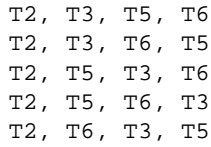

T2, T6, T5, T3 T3, T2, T5, T6 T3, T2, T6, T5 T3, T5, T2, T6 T3, T5, T6, T2 T3, T6, T2, T5 T3, T6, T5, T2 T5, T2, T3, T6 T5, T2, T6, T3 T5, T3, T2, T6 T5, T3, T6, T2 T5, T6, T2, T3 T5, T6, T3, T2 T6, T2, T3, T5 T6, T2, T5, T3 T6, T3, T2, T5 T6, T3, T5, T2 T6, T5, T2, T3 T6, T5, T3, T2

Let's say that the best join order is determined to be:

T5, T3, T6, T2

At this point, T5 is designated as the outermost table in the query.

The next step is to choose the second-outermost table. The optimizer eliminates T5 from consideration as it chooses the rest of the join order. Now, it has to determine where T1, T2, T3, T4, and T6 fit into the rest of the join order. It looks at all the combinations of four tables chosen from these five:

T1, T2, T3, T4 T1, T2, T3, T6 T1, T2, T4, T6 T1, T3, T4, T6 T2, T3, T4, T6

It looks at all the join orders for each of these combinations, remembering that T5 is the outermost table in the join. Let's say that the best order in which to join the remaining tables to  $T5$  is:

T3, T6, T2, T4

So the optimizer chooses T3 as the next table after T5 in the join order for the entire query. It eliminates T3 from consideration in choosing the rest of the join order.

The remaining tables are:

T1, T2, T4, T6

Now we're down to 4 tables, so the optimizer looks at all the join orders for all the remaining tables. Let's say the best join order is:

T6, T2, T4, T1

This means that the join order for the entire query is:

T5, T3, T6, T2, T4, T1

#### **Outer joins and join permutations**

Outer joins restrict the set of possible join orders. When the inner member of an outer join is compared to an outer member, the outer member must precede the inner member in the join order. The only join permutations that are considered for outer joins are those that meet this requirement. For example, these two queries perform outer joins, the first using ANSI SQL syntax, the second using Transact-SQL syntax:

```
select T1.c1, T2.c1, T3.c2, T4.c2
from T4 inner join T1 on T1.c1 = T4.c1
left outer join T2 on T1.c1 = T2.c1 
left outer join T3 on T2.c2 = T3.c2
select T1.c1, T2.c1, T3.c2, T4.c2
from T1 , T2, T3, T4
where T1.c1 \div T2.c1and T2.c2 *= T3.c2and T1.c1 = T4.c1
```
The only join orders considered place T1 outer to T2 and T2 outer to T3. The join orders considered by the optimizer are:

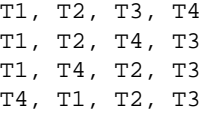

## <span id="page-133-0"></span>**Nested-loop joins**

Nested-loop joins provide efficient access when tables are indexed on join columns. The process of creating the result set for a nested-loop join is to nest the tables, and to scan the inner tables repeatedly for each qualifying row in the outer table, as shown in Figure 6-1.

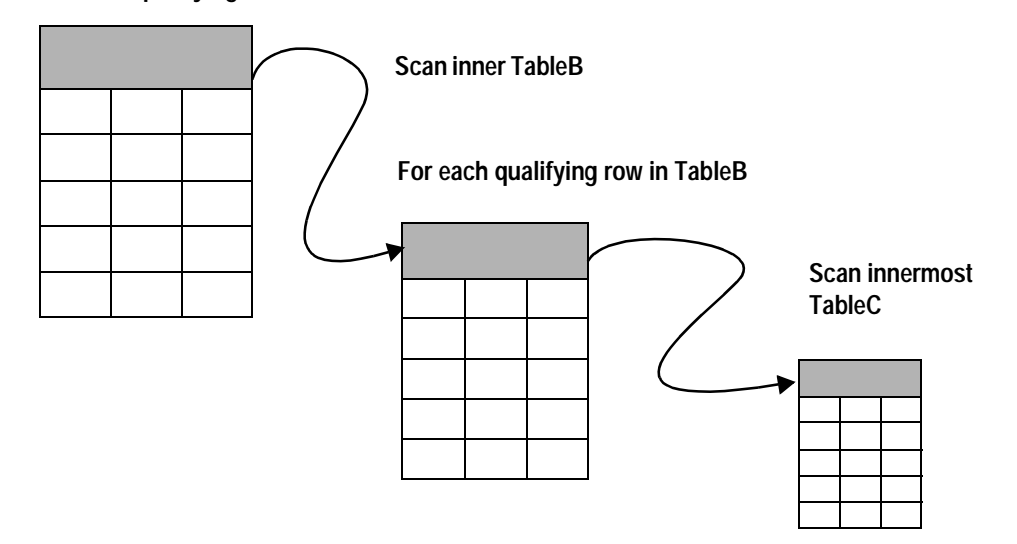

**Figure 6-1: Nesting of tables during a nested-loop join**

In Figure 6-1, the access to the tables to be joined is nested:

- TableA is accessed once. If the table has no useful indexes, a table scan is performed. If an index can reduce I/O costs, the index is used to locate the rows.
- TableB is accessed once for each qualifying row in TableA. If 15 rows from TableA match the conditions in the query, TableB is accessed 15 times. If TableB has a useful index on the join column, it might require 3 I/Os to read the data page for each scan, plus one I/O for each data page. The cost of accessing TableB would be 60 logical I/Os.
- TableC is accessed once for each qualifying row in TableB *each time* TableB is accessed. If 10 rows from TableB match for each row in TableA, then TableC is scanned 150 times. If each access to TableC requires 3 I/Os to locate the data row, the cost of accessing TableC is 450 logical I/Os.

If TableC is small, or has a useful index, the I/O count stays reasonably small. If TableC is large and has no useful index on the join columns, the optimizer may choose to use a sort-merge join or the reformatting strategy to avoid performing extensive I/O.

**For each qualifying row in TableA**

## **Cost formula**

For a nested-loop join with two tables, the formula for estimating the cost is:

Join  $cost = Cost$  of accessing  $A +$ # of qualifying rows in A \* Pages of B to scan for each qualifying row

With additional tables, the cost of a nested-loop join is:

Cost of accessing outer table

- + (Number of qualified rows in outer) \* ( Cost of accessing inner table)
- $+$
- + (Number of qualified rows from previous) \* (Cost of accessing innermost table)

## **How inner and outer tables are determined**

The outer table is usually the one that has:

- The smallest number of qualifying rows, and/or
- The largest numbers of I/Os required to locate rows.

The inner table usually has:

- The largest number of qualifying rows, and/or
- The smallest number of reads required to locate rows.

For example, when you join a large, unindexed table to a smaller table with indexes on the join key, the optimizer chooses:

- The large table as the outer table, so that the large table is scanned only once.
- The indexed table as the inner table, so that each time the inner table is accessed, it takes only a few reads to find rows.

# **Self join**

This join is used for comparing values within a column of a table. Since this operation involves a join of a table within itself, you need to give the table two temporary names, or correlation names which then are used to qualify the column names in the rest of the query.

Identify optimizations to conditions where the direct mode is possible during update. With the in-place update project, updates involving a selfjoin will always be done in the deferred mode. For example:

```
update t1 set t1.c1 = t1.c1 + 1FROM t1 a, t1 b 
where a.c1 = b.c2and 
delete t1 FROM t1 a, t1 b WHERE a.c1 = b.c2
```
will always be processed in deferred mode. This routine implements checks for the following rules that must be satisfied as necessary conditions to run the update in direct mode:

- 1 If no such self-join exists, but the query references more than one table in its FROM list, there is a potential to run this update in direct mode.
- 2 For an update query, if the query references more than one table in its FROM list, check if the read cursor table is the first table in the join order:
	- If the read cursor is the first one in the join order, the update can be run in direct mode, as all downstream tables will be scanned in existence join.
	- If its not the first one in the join order, check if all tables that appear before it in the join order are tables from flattened subqueries to which the optimizer has applied one of many techniques (unique join, tuple filtering and/or unique reformatting) to ensure that only one row will be fed into the final join plan.
	- If all the tables preceeding the read cursor table which are from the outer query block are known to return a single row, then every row from the read cursor table will only qualify once.

This guarantees that rows from the target table will only qualify once.

3 For a delete query, there is no requirement that the target table be the first table in the join order. This is because even if a row from the target table were to qualify multiple times due to the join conditions, by doing a direct delete, we will delete the row the "first" time it qualifies, and subsequent qualificiations will get a "row not found" condition.

The following queries can potentially be run in direct mode update when these rules are used.

Example 1: This is a non-flattened subquery which results in a table count in the main ROOT node of 3.

update t1 set t1.c1 =  $t1.c1 + 1$ where t1.c2 NOT IN (select t2.c2 from t2)

Example 2: This is a flattened subquery

```
update t1 set t1.c1 = t1.c1 + 1FROM t1 
where t1.c2 IN (select t2.c2 from t2)
```
In both these cases, although the table count in the main ROOT node shows up as 3, these queries can potentially be run in direct update mode.

Example 3:

```
update t1 set t1.c1 = t1.c1 + 1FROM t1, t2 
where t1.c1 = t2.c1
```
Output:

Data is: t1 t2 --- --- 1 1 1 2

If the join order is  $t2 \rightarrow t1$ , and we do the update in direct mode, then the rows from t1 will become:

```
[(1), (1)] \rightarrow [(2), (2)]
```
# <span id="page-137-0"></span>**Access methods and costing for sort-merge joins**

There are four possible execution methods for merge joins:

- Full-merge join the two tables being joined have useful indexes on the join columns. The tables do not need to be sorted, but can be merged using the indexes.
- Left-merge join sort the inner table in the join order, then merge with the left, outer table.
- Right-merge join sort the outer table in the join order, then merge with the right, inner table.
- Sort-merge join sort both tables, then merge.

Merge joins always operate on stored tables – either user tables or worktables created for the merge join. When a worktable is required for a merge join, it is sorted into order on the join key, then the merge step is performed. The costing for any merge joins that involve sorting includes the estimated I/O cost of creating and sorting a worktable. For full-merge joins, the only cost involved is scanning the tables.

Figure 6-2 provides diagrams of the merge join types.

**Figure 6-2: Merge join types**

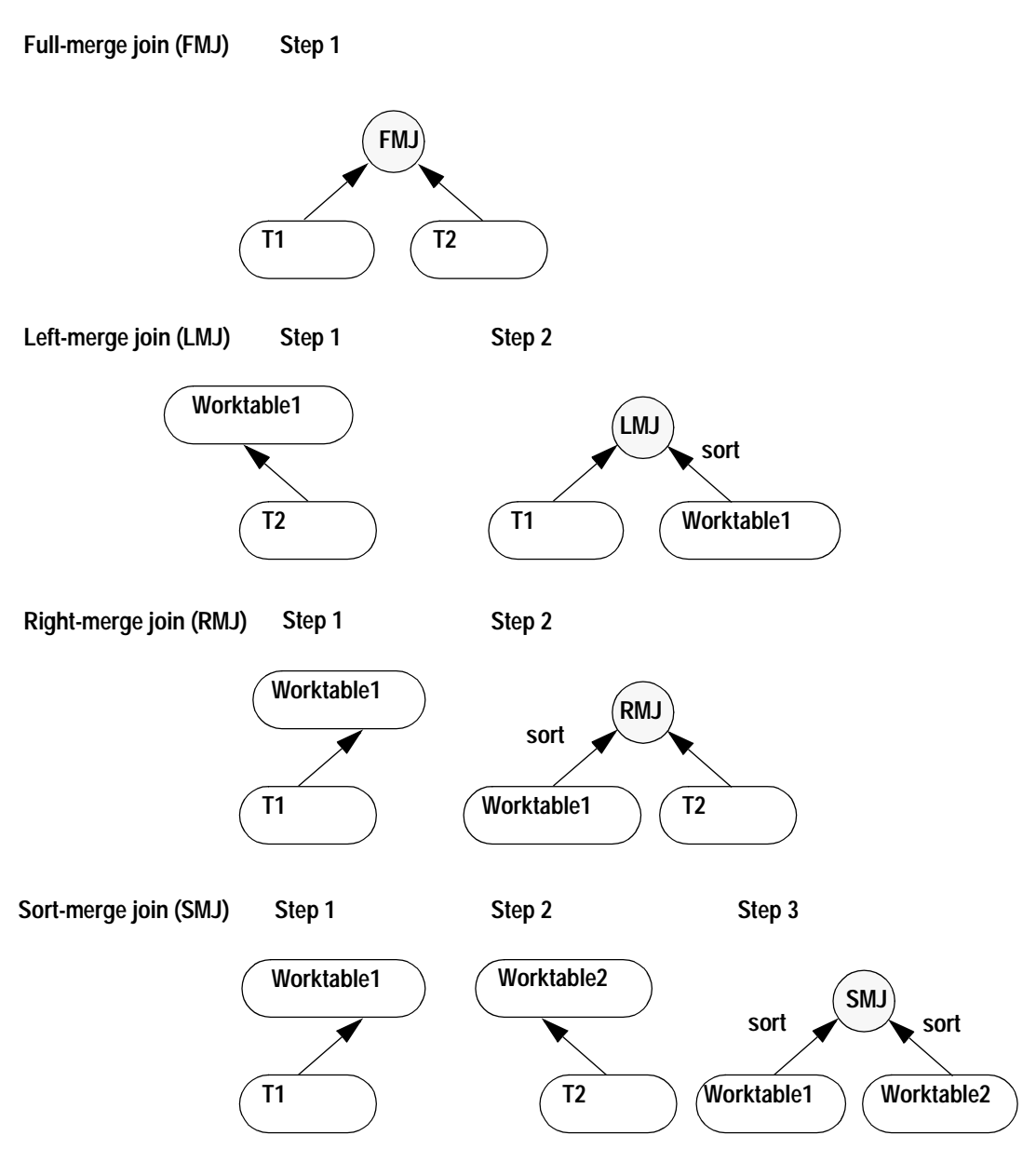

## **How a full-merge is performed**

If both Table1 and Table2 have indexes on the join key, this query can use a full-merge join:

```
select *
     from Table1, Table2
     where Table1.c1 = Table2.c2
     and Table1.c1 between 100 and 120
```
If both tables are allpages-locked tables with clustered indexes, and Table1 is chosen as the outer table, the index is used to position the search on the data page at the row where the value equals 100. The index on Table2 is also used to position the scan at the first row in Table2 where the join column equals 100. From this point, rows from both tables are returned as the scan moves forward on the data pages.

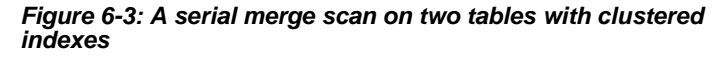

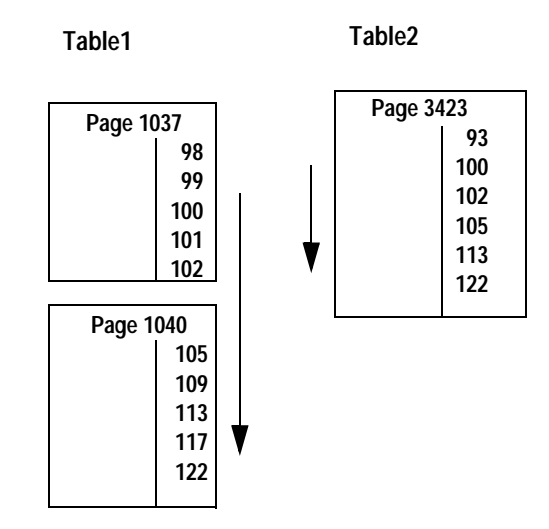

Merge joins can also be performed using nonclustered indexes. The index is used to position the scan on the first matching value on the leaf page of the index. For each matching row, the index pointers are used to access the data pages. Figure 6-4 shows a full-merge scan using a nonclustered index on the inner table.

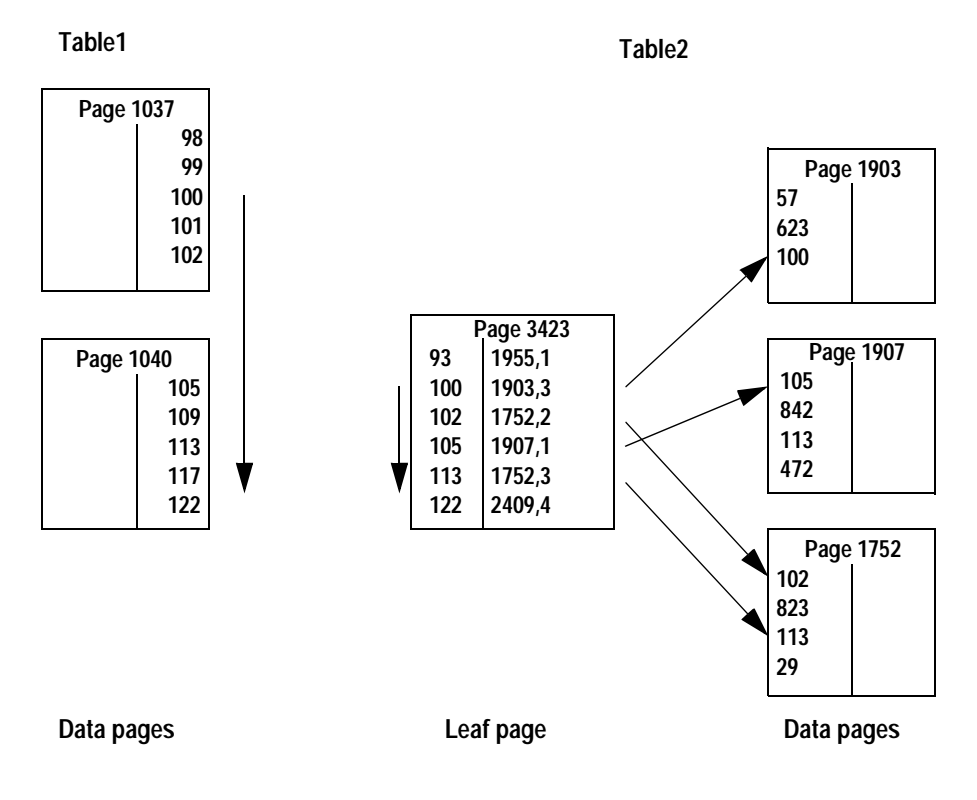

**Figure 6-4: Full merge scan using a nonclustered index on the inner table**

## **How a right-merge or left-merge is performed**

A right-merge or left-merge join always operates on a user table and a worktable created for the merge join. There are two steps:

- 1 A table or set of tables is scanned, and the results are inserted into a worktable.
- 2 The worktable is sorted and then merged with the other table in the join, using the index.

## **How a sort-merge is performed**

For a sort-merge join, there are three steps, since the inputs to the sortmerge joins are both sorted worktables:

- 1 A table or set of tables is scanned and the results are inserted into one worktable. This will be the outer table in the merge.
- 2 Another table is scanned and the results are inserted into another worktable. This will be the inner table in the merge.
- 3 Each of the worktables is sorted, then the two sorted result sets are merged.

## **Mixed example**

This query performs a mixture of merge and nested-loop joins:

```
select pub_name, au_lname, price
from titles t, authors a, titleauthor ta,
             publishers p
where t.title_id = ta.title_id
     and a.au_id = ta.au_id
    and p.pub_id = t.pub_id and type = 'business'
     and price < $25
```
Adaptive Server executes this query in three steps:

- Step 1 uses 3 worker processes to scan titles as the outer table, performing a full-merge join with titleauthor and then a nested-loop join with authors. No sorting is required for the full-merge join. titles has a clustered index on title\_id. The index on titleauthor, ta\_ix, contains the title\_id and au\_id, so the index covers the query. The results are stored in Worktable1, for use in the sort-merge join performed in Step 3.
- Step 2 scans the publishers table, and saves the needed columns (pub\_name and pub\_id) in Worktable2.
- In Step 3:
	- Worktable1 is sorted into join column order, on pub\_id.
	- Worktable2 is sorted into order on pub\_id.
	- The sorted results are merged.

Figure 6-5 shows the steps.

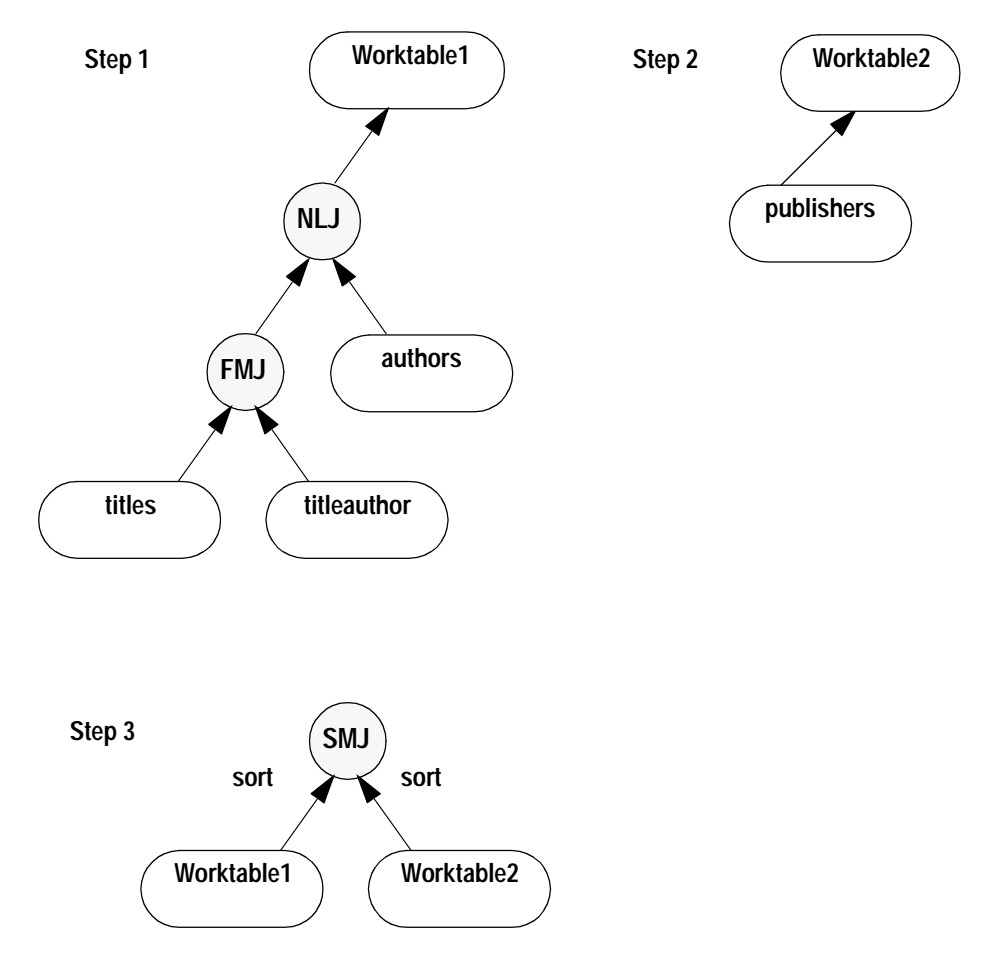

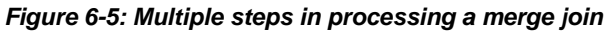

#### **showplan messages for sort-merge joins**

showplan messages for each type of merge join appear as specific combinations:

- Full-merge join there are no "FROM TABLE Worktable" messages, only the "inner table" and "outer table" messages for base tables in the query.
- Right-merge join the "outer table" is always a worktable.
- Left-merge join the "inner table" is always a worktable.
- Sort-merge join both tables are worktables.

For more information, see "Messages describing access methods, caching, and I/O cost" on page 93 in the book *Performance and Tuning: Monitoring and Analyzing for Performance*.

## **Costing for merge joins**

The total cost for merge joins depends on:

- The type of merge join.
	- Full-merge joins do not require sorts and worktables.
	- For right-merge and left-merge joins, one side of the join is selected into a worktable, then sorted.
	- For sort-merge joins, both sides of the join are selected into worktables, and each worktable is sorted.
- The type of index used to scan the tables while performing the merge step.
- The locking scheme of the underlying table: costing models for most scans are different for allpages locking than data-only locking. Clustered index access cost on data-only-locked tables is more comparable to nonclustered access.
- Whether the query is executed in serial or parallel mode.
- Whether the outer table has duplicate values for the join key.

In general, when comparing costs between a nested-loop join and a merge join for the same tables, using the same indexes, the cost for the outer table remains the same. Access to the inner table costs less for a merge join because the scan remains positioned on the leaf pages as matching values are returned, saving the logical I/O cost of scanning down the index from the root page each time.

## **Costing for a full-merge with unique values**

If a full-merge join is performed in serial mode and there is no need to sort the tables, the cost of a merge join on T1 and T2 is the sum of the cost of the scans of both tables, as long as all join values are unique:

```
Merge join cost = Cost of scan of T1 + Cost of scan of T2
```
The cost saving of a merge join over a nested-loop join is:

- For a nested-loop join, access to the inner table of the join starts at the root page of the index for each row from the outer table that qualifies.
- For a full-merge join, the upper levels of the index are used for the first access, to position the scan:
	- On the leaf page of the index, for nonclustered indexes and clustered indexes on data-only-locked tables
	- On the data page, if there is a clustered index on an allpageslocked table

The higher levels of the index do not need to be read for each matching outer row.

# **Example: allpages-locked tables with clustered indexes**

For allpages-locked tables where clustered indexes are used to perform the scans, the search arguments on the index are used to position the search on the first matching row of each table. The total cost of the query is the cost of scanning forward on the data pages of each table. For example, with clustered indexes on t1(c1) and t2(c1), the query on two allpages-locked tables can use a full-merge join:

```
select t1.c2, t2.c2
from t1, t2
where t1.c1 = t2.c1and t1.c1 >= 1000 and t1.c1 < 1100
```
If there are 100 rows that qualify from t1, and 100 rows from t2, and each of these tables has 10 rows per page, and an index height of 3, the costs are:

- 3 index pages to position the scan on the first matching row of t1
- Scanning 10 pages of t1
- 3 index pages to position the scan on the first matching row of t2
- Scanning 10 pages of t2

# **Costing for a full-merge with duplicate values**

If the outer table in a merge join has duplicate values, the inner table must be accessed from the root page of the index for each duplicate value. This query is the same as the previous example:

```
select t1.c2, t2.c2
from t1, t2
where t1.c1 = t2.c1and t1.c1 >= 1000 and t1.c1 < 1100
```
If t1 is the outer table, and there are duplicate values for some of the rows in t1, so that there are 120 rows between 1000 and 1100,with 20 duplicate values, then each time one of the duplicate values is accessed, the scan of t2 is restarted from the root page of the index. If one row for t2 matches each value from t1, the I/O costs for this query are:

- 3 index pages to position on the first matching row of t1
- Scanning 12 pages of t1
- 3 index pages to position on the first matching row of t2, plus an I/O to read the data page
- For the remaining rows:
	- If the value from the is a duplicate, the scan of t2 restarts from the root page of the index.
	- For all values of the that are not duplicates, the scan remains positioned on the leaf level of t2. The scan on the inner table remains positioned on the leaf page as rows are returned until the next duplicate value in the outer table requires the scan to restart from the root page.

This formula gives the cost of the scan of the inner table for a merge join:

Cost of scan of inner = Num duplicate values  $*$  (index height + scan size) + Num unique values \* scan size

The *scan size* is the number of pages of the inner table that need to be read for each value in the outer table. For tables where multiple inner rows match, the scan size is the average number of pages that need to be read for each outer row.

# **Costing sorts**

Sort cost during sort-merge joins depends on:

- The size of the worktables, which depends on the number of columns and rows selected
- The setting for the number of sort buffers configuration parameter, which determines how many pages of the cache can be used

These variables affect the number of merge runs required to sort the worktable.

## **Worktable size for sort-merge joins**

When a worktable is created for a merge join that requires a sort, only the columns that are needed for the result set and for later joins in the query execution are selected into the worktable. When the worktable for the titles table is created for the join shown in Figure 6-5 on page 120:

- Worktable1 includes the price and authors.state, because they are part of the result set, and pub\_id, because it is needed for a subsequent join.
- Worktable2 includes the publishers.state column because it is part of the result set, and the pub\_id, because it is needed for the merge step.

The type column is used as a search argument while the rows from titles are selected, but since it is not used later in the query or in the result set, it is not included in the worktable.

Each sort performed for a merge join can use up to number of sort buffers for intermediate sort steps. Sort buffers for worktable sorts are allocated from the cache used by tempdb. If the number of pages to be sorted is less the number of sort buffers, then the number of buffers reserved for the sort is the number of pages in the worktable.

## **When merge joins cannot be used**

Merge joins are not used:

- For joins using  $\langle \rangle, \langle \rangle, \langle \rangle$ , or != on the join columns.
- For outer joins, that is, queries using  $* =$  or  $= *$ , and left join and right join.
- For queries that include a text or image column or Java object columns in the select list or in a where clause.
- For subqueries that are not flattened or materialized in parallel queries.
- For multitable updates and deletes, such as:

```
update R set a = 5 from R, S, T
     where ...
```
- For joins to perform referential integrity checks for insert, update, and delete commands. These joins are generated internally to check for the existence of the column values. They usually involve joins that return a single value from the referenced table. Often, these joins are supported by indexes. There would be no benefit from using a merge join for constraint checks.
- When the number of bytes in a row for a worktable would exceed the page-size limit (1960 bytes of user data) or the limit on the number of columns (1024). If the select list and required join columns for a join would create a worktable that exceeds either of these limits, the optimizer does not consider performing a merge join at that point in the query plan.
- When the use of worktables for a merge join would require more than the maximum allowable number of worktables for a query (14).

There are some limits on where merge joins can be used in the join order:

- Merge joins can be performed only before an existence join. Some distinct queries are turned into existence joins, and merge joins are not used for these.
- Full-merge joins and left-merge joins can be performed only on the outermost tables in the join order.

## **Use of worker processes**

When parallel processing is enabled, merge joins can use multiple worker processes to perform:

- The scan that selects rows into the worktables
- Worktable sort operations
- The merge join and subsequent joins in the step

See ["Parallel range-based scans" on page 182](#page-205-0) for more information.

## **Recommendations for improved merge performance**

Here are some suggestions for improving sort-merge join performance:

- To reduce the size of worktables select only needed columns for tables used in merge joins. Avoid using select \* unless you need all columns of the tables. This reduces the load on tempdb and the cost of sorting the result tables.
- If you are concerned about possible performance impacts of merge joins or possible space problems in tempdb, see [Chapter 14,](#page-332-0)  ["Overview on Abstract Plans,"](#page-332-0) in the book *Performance and Tuning: Abstract Plans* for a discussion of how abstract query plans can help determine which queries on your system use merge joins.
- Look for opportunities for index covering. One example is queries where joins are in the form:

```
select t1.c3, t3.c4
from t1, t2, t3
wehre t1.c1 = t2.c1 and t2.c2 = t3.c2and ...
```
and columns from *t2* are not in the select list, or only the join columns are in the select list. An index on the join columns, *t2(c1, c2)* covers the query, allowing a merge join to avoid accessing the data pages of t2.

• Merge joins can use indexes created in ascending or descending order when two tables are joined on multiple columns, such as these:

 $A.c1 = B.c1$  and  $A.c2 = B.c2$  and  $A.c3 = B.c3$ 

The column order specified for the indexes must be an exact match, or exactly the reverse, for all columns to be used as join predicates when costing the join and accessing the data. If there is a mismatch of ordering in second or subsequent columns, only the matching columns are used for the join, and the remaining columns are used to restrict the results after the row has been retrieved. This table shows some examples for the query above:

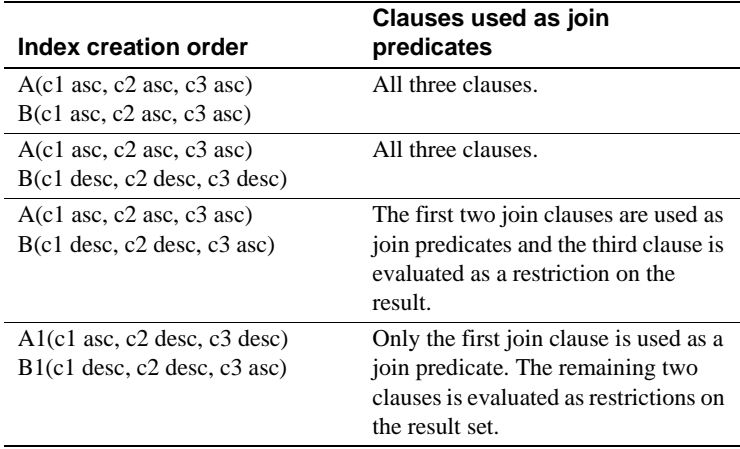

Index key ordering is generally chosen to eliminate sort costs for order by queries. Using compatible ordering for frequently joined tables can also reduce join costs.

# **Enabling and disabling merge joins**

You can enable and disable merge joins at the server and session level using set sort\_merge, or at the server level with the configuration parameter enable sort-merge joins and JTC. This configuration parameter also enables and disables join transitive closure.

# **At the server level**

To enable merge joins server-wide, set enable sort-merge joins and JTC to 1. The default value is 0, which means that merge joins are not considered. When this value is set to 1, merge joins and join transitive closure are considered for equijoins. If merge joins are disabled at the server level, they can be enabled for a session with set sort\_merge.

Join transitive closure can be enabled independently at the session level with set jtc on.

See ["Enabling and disabling join transitive closure" on page 52](#page-75-0).

The configuration parameter is dynamic, and can be reset without restarting the server.

# **At the session level**

To enable merge joins for a session, use:

```
set sort_merge on
```
To disable merge joins during a session, use:

set sort\_merge off

The session setting has precedence over the server-wide setting; you can use merge joins in a session or stored procedure even if they are disabled at the server-wide level.

# **Reformatting strategy**

When a table is large and has no useful index for a join, the optimizer considers a sort merge join, and also considers creating and sorting a worktable, and using a nested-loop join.

The process of generating a worktable with a clustered index and performing a nested-loop join is known as *reformatting***.**

Like a sort-merge join, reformatting scans the tables and copies qualifying rows to a worktable. But instead of the sort and merge used for a merge join, Adaptive Server creates a temporary clustered index on the join column for the inner table. In some cases, creating and using the clustered index is cheaper than a sort-merge join.

The steps in the reformatting strategy are:

- Creating a worktable
- Inserting the needed columns from the qualifying rows
- Creating a clustered index on the join columns of the worktable
- Using the clustered index in the join to retrieve the qualifying rows from each table

The main cost of the reformatting strategy is the time and I/O necessary to create the worktable and to build the clustered index on the worktable. Adaptive Server uses reformatting only when the reformatting cost is less than the cost of a merge join or repeated table scans.

A showplan message indicates when Adaptive Server is using the reformatting strategy and includes other messages showing the steps used to build the worktables.

See "Reformatting Message" on page 108 in the book *Performance and Tuning: Monitoring and Analyzing for Performance*.

# **Subquery optimization**

Subqueries use the following optimizations to improve performance:

- $F$ lattening converting the subquery to a join
- Materializing storing the subquery results in a worktable
- Short circuiting placing the subquery last in the execution order
- Caching subquery results recording the results of executions

The following sections explain these strategies.

 See "showplan messages for subqueries" on page 119 in the *Performance and Tuning: Monitoring and Analyzing for Performance* for an explanation of the showplan messages for subquery processing.

# **Flattening in, any, and exists subqueries**

Adaptive Server can flatten some quantified predicate subqueries to a join. Quantified predicate subqueries are introduced with in, any, or exists. Each result row in the outer query is returned once, and only once, if the subquery condition evaluates to TRUE.

## **When flattening can be done**

• For any level of nesting of subqueries, for example:

```
select au_lname, au_fname 
from authors 
where au id in
    (select au_id 
     from titleauthor 
     where title_id in 
         (select title_id 
          from titles 
         where type = "popular_comp") )
```
• For multiple subqueries in the outer query, for example:

```
select title, type 
from titles 
where title in 
    (select title 
     from titles, titleauthor, authors 
    where titles.title_id = titleauthor.title_id 
     and titleauthor.au_id = authors.au_id 
    and authors. state = "CA")and title in 
    (select title 
     from titles, publishers 
     where titles.pub_id = publishers.pub_id 
     and publishers.state = "CA")
```
### **Exceptions to flattening**

A subquery introduced with in, any, or exists cannot be flattened if one of the following is true:

- The subquery is correlated and contains one or more aggregates.
- The subquery is in the select list or in the set clause of an update statement.
- The subquery is connected to the outer query with or.
- The subquery is part of an isnull predicate.
- The subquery is the outermost subquery in a case expression.

If the subquery computes a scalar aggregate, materialization rather than flattening is used.

See ["Materializing subquery results" on page 135](#page-158-0).

### **Flattening methods**

Adaptive Server uses one of these flattening methods to resolve a quantified predicate subquery using a join:

- A regular join  $-$  if the uniqueness conditions in the subquery mean that it returns a unique set of values, the subquery can be flattened to use a regular join.
- An existence join, also known as a semi-join instead of scanning a table to return all matching values, an existence join returns TRUE when it finds the first matching value and then stops processing. If no matching value is found, it returns FALSE.
- A unique reformat the subquery result set is selected into a worktable, sorted to remove duplicates, and a clustered index is built on the worktable. The clustered index is used to perform a regular join.
- A duplicate elimination sort optimization the subquery is flattened into a regular join that selects the results into a worktable, then the worktable is sorted to remove duplicate rows

### **Join order and flattening methods**

A major factor in the choice of flattening method depends on the cost of the possible join orders. For example, in a join of t1, t2, and t3:

```
select * from t1, t2
where t1.c1 = t2.c1and t2.c2 in (select c3 from t3)
```
If the cheapest join order is t1, t2, t3 or t2, t1, t3, a regular joinor or an existence join is used. However, if it is cheaper to perform the join with t3 as the outer table, say, t3, t1, t2, a unique reformat or duplicate elimination sort is used.

The resulting flattened join can include nested-loop joins or merge joins. When an existence join is used, merge joins can be performed only before the existence join.

### **Flattened subqueries executed as regular joins**

Quantified predicate subqueries can be executed as normal joins when the result set of the subquery is a set of unique values. For example, if there is a unique index on publishers.pub\_id, this single-table subquery is guaranteed to return a set of unique values:

```
select title
from titles
where pub_id in (select pub_id
     from publishers
    where state = "TX")
```
With a nonunique index on publishers.city, this query can also be executed using a regular join:

```
select au_lname 
from authors a 
where exists (select city 
        from publishers p where p.city = a.city)
```
Although the index on publishers.city is not unique, the join can still be flattened to a normal join if the index is used to filter duplicate rows from the query.

When a subquery is flattened to a normal join, showplan output shows a normal join. If filtering is used, showplan output is not different; the only diagnostic message is in dbcc traceon(310) output, where the *method* for the table indicates "NESTED ITERATION with Tuple Filtering."

### **Flattened subqueries executed as existence joins**

All in, any, and exists queries test for the existence of qualifying values and return TRUE as soon as a matching row is found.

The optimizer converts the following subquery to an existence join:

```
select title 
     from titles
     where title_id in 
         (select title_id 
          from titleauthor)
     and title like "A Tutorial%"
```
The existence join query looks like the following ordinary join, although it does not return the same results:

```
select title 
     from titles T, titleauthor TA
     where T.title_id = TA.title_id
         and title like "A Tutorial%"
```
In the pubtune database, two books match the search string on title. Each book has multiple authors, so it has multiple entries in titleauthor. A regular join returns five rows, but the subquery returns only two rows, one for each title\_id, since it stops execution of the join at the first matching row.

When subqueries are flattened to use existence joins, the showplan output shows output for a join, with the message "EXISTS TABLE: nested iteration" as the join type for the table in the subquery.

### **Flattened subqueries executed using unique reformatting**

To perform unique reformatting, Adaptive Server:

- Selects rows into a worktable and sorts the worktable, removing duplicates and creating a clustered index on the join key.
- Joins the worktable with the next table in the join order. If there is a nonunique index on publishers.pub\_id, this query can use a unique reformat strategy:

```
select title_id 
from titles 
where pub_id in
(select pub_id from publishers where state = 
"TX")
```
This query is executed as:

select pub\_id into #publishers from publishers where state = "TX"

And after the sort removes duplicates and creates the clustered index:

```
select title_id 
from titles, #publishers
where titles.pub_id = #publishers.pub_id
```
showplan messages for unique reformatting show "Worktable created for REFORMATTING" in Step 1, and "Using Clustered Index" on the worktable in Step 2.

dbcc traceon(310) displays "REFORMATTING with Unique Reformatting" for the method for the publishers table.

### **Flattened subqueries using duplicate elimination**

When it is cheaper to place the subquery tables as outer tables in the join order, the query is executed by:

- Performing a regular join with the subquery flattened into the outer query, placing results in a worktable.
- Sorting the worktable to remove duplicates.

For example, salesdetail has duplicate values for title\_id, and it is used in this subquery:

```
select title_id, au_id, au_ord
from titleauthor ta
where title_id in (select ta.title_id 
     from titles t, salesdetail sd
     where t.title_id = sd.title_id
     and ta.title_id = t.title_id
    and type = 'travel' and qty > 10)
```
If the best join order for this query is salesdetail, titles, titleauthor, the optimal join order can be used by:

- Selecting all of the query results into a worktable
- Removing the duplicates from the worktable and returning the results to the user

showplan Messages for Flattened Subqueries Performing Sorts

showplan output includes two steps for subqueries that use normal joins plus a sort. The first step shows "Worktable1 created for DISTINCT" and the flattened join. The second step shows the sort and select from the worktable.

dbcc traceon(310) prints a message for each join permutation when a table or tables from a quantified predicate subquery is placed first in the join order. Here is the output when the join order used for the query above is considered:

 $2 - 0 - 1 -$ 

This join order created while converting an exists join to a regular join, which can happen for subqueries, referential integrity, and select distinct.

## **Flattening expression subqueries**

Expression subqueries are included in a query's select list or that are introduced by  $>$ ,  $>=$ ,  $\lt$ ,  $\lt$ =,  $=$ , or  $!=$ . Adaptive Server converts, or flattens, expression subqueries to **equijoins** if:

- The subquery joins on unique columns or returns unique columns, and
- There is a unique index on the columns.

## <span id="page-158-0"></span>**Materializing subquery results**

In some cases, a subquery is processed in two steps: the results from the inner query are *materialized*, or stored in a temporary worktable or internal variable, before the outer query is executed. The subquery is executed in one step, and the results of this execution are stored and then used in a second step. Adaptive Server materializes these types of subqueries:

- Noncorrelated expression subqueries
- Quantified predicate subqueries containing aggregates where the having clause includes the correlation condition

#### **Noncorrelated expression subqueries**

Noncorrelated expression subqueries must return a single value. When a subquery is not correlated, it returns the same value, regardless of the row being processed in the outer query. The query is executed by:

- Executing the subquery and storing the result in an internal variable.
- Substituting the result value for the subquery in the outer query.

The following query contains a noncorrelated expression subquery:

```
select title_id
from titles
where total_sales = (select max(total_sales)
```

```
 from ts_temp)
```
Adaptive Server transforms the query to:

```
select <internal_variable> = max(total_sales)
     from ts_temp
select title_id
     from titles
     where total_sales = <internal_variable>
```
The search clause in the second step of this transformation can be optimized. If there is an index on total\_sales, the query can use it. The total cost of a materialized expression subquery is the sum of the cost of the two separate queries.

#### **Quantified predicate subqueries containing aggregates**

Some subqueries that contain vector (grouped) aggregates can be materialized. These are:

- Noncorrelated quantified predicate subqueries
- Correlated quantified predicate subqueries correlated only in the having clause

The materialization of the subquery results in these two steps:

- Adaptive Server executes the subquery first and stores the results in a worktable.
- Adaptive Server joins the outer table to the worktable as an existence join. In most cases, this join cannot be optimized because statistics for the worktable are not available.

Materialization saves the cost of evaluating the aggregates once for each row in the table. For example, this query:

```
select title_id
from titles
where total_sales in (select max(total_sales)
                      from titles
                       group by type)
```
Executes in these steps:

select maxsales = max(total\_sales) into #work from titles group by type select title\_id

 from titles, #work where total\_sales = maxsales

The total cost of executing quantified predicate subqueries is the sum of the query costs for the two steps.

When there are where clauses in addition to a subquery, Adaptive Server executes the subquery or subqueries last to avoid unnecessary executions of the subqueries. Depending on the clauses in the query, it is often possible to avoid executing the subquery because less expensive clauses can determine whether the row is to be returned:

- If any and clauses evaluate to FALSE, the row will not be returned.
- If any or clauses evaluate to TRUE, the row will be returned.

In both cases, as soon as the status of the row is determined by the evaluation of one clause, no other clauses need to be applied to that row. This provides a performance improvement, because expensive subqueries need to be executed less often.

## **Subquery introduced with an and clause**

When and joins the clauses, evaluation stops as soon as any clause evaluates to FALSE. The row is skipped.

This query contains two and clauses, in addition to the correlated subquery:

```
select au_fname, au_lname, title, royaltyper
from titles t, authors a, titleauthor ta
where t.title_id = ta.title_id
and a.au_id = ta.au_id
and advance >= (select avg(advance) 
                         from titles t2 
                        where t2.type = t.type)
and price > $100
and au ord = 1
```
Adaptive Server orders the execution steps to evaluate the subquery last, after it evaluates the conditions on price and au\_ord. If a row does not meet an and condition, Adaptive Server discards the row without checking any more and conditions and begins to evaluate the next row, so the subquery is not processed unless the row meets all of the and conditions.The maximum number of ANDs in a query expression is 1024

## **Subquery introduced with an or clause**

If a query's where conditions are connected by or, evaluation stops when any clause evaluates to TRUE, and the row is returned.

This query contains two or clauses in addition to the subquery:

```
select au_fname, au_lname, title
from titles t, authors a, titleauthor ta
where t.title_id = ta.title_id
and a.au_id = ta.au_id
and (advance > (select avg(advance) 
                      from titles t2
                     where t.\text{type} = t2.\text{type})
or title = "Best laid plans"
or price > $100)
```
Adaptive Server orders the conditions in the query plan to evaluate the subquery last. If a row meets the condition of the or clause, Adaptive Server returns the row without executing the subquery, and proceeds to evaluate the next row. The maximum number of ORs in a query expression is1024.

# **Subquery results caching**

When it cannot flatten or materialize a subquery, Adaptive Server uses an in-memory cache to store the results of each evaluation of the subquery. While the query runs, Adaptive Server tracks the number of times a needed subquery result is found in cache. This is called a **cache hit ratio**. If the cache hit ratio is high, it means that the cache is reducing the number of times that the subquery executes. If the cache hit ratio is low, the cache is not useful, and it is reduced in size as the query runs.

Caching the subquery results improves performance when there are duplicate values in the join columns or the correlation columns. It is even more effective when the values are ordered, as in a query that uses an index. Caching does not help performance when there are no duplicate correlation values.

## **Displaying subquery cache information**

The set statistics subquerycache on command displays the number of cache hits and misses and the number of rows in the cache for each subquery. The following example shows subquery cache statistics:

```
set statistics subquerycache on
select type, title_id
from titles
where price > all
     (select price
         from titles
         where advance < 15000)
Statement: 1 Subquery: 1 cache size: 75 hits: 4925 
misses: 75
```
If the statement includes subqueries on either side of a union, the subqueries are numbered sequentially through both sides of the union.

## **Optimizing subqueries**

When queries containing subqueries are not flattened or materialized:

- The outer query and each unflattened subquery are optimized one at a time.
- The innermost subqueries (the most deeply nested) are optimized first.
- The estimated buffer cache usage for each subquery is propagated outward to help evaluate the I/O cost and strategy of the outer queries.

In many queries that contain subqueries, a subquery is "nested over" to one of the outer table scans by a two-step process. First, the optimizer finds the point in the join order where all the correlation columns are available. Then, the optimizer searches from that point to find the table access that qualifies the fewest rows and attaches the subquery to that table. The subquery is then executed for each qualifying row from the table it is nested over.

# **or clauses versus unions in joins**

Adaptive Server cannot optimize join clauses that are linked with or and it may perform Cartesian products to process the query.

**Note** Adaptive Server optimizes search arguments that are linked with or. This description applies only to join clauses.

For example, when Adaptive Server processes this query, it must look at every row in one of the tables for each row in the other table:

```
select * 
     from tab1, tab2
     where tab1.a = tab2.b
        or tab1.x = tab2.y
```
If you use union, each side of the union is optimized separately:

```
 select * 
         from tab1, tab2
         where tab1.a = tab2.b
union all
     select * 
         from tab1, tab2
        where tab1.x = tab2.y
```
You can use union instead of union all to eliminate duplicates, but this eliminates all duplicates. You may not get exactly the same set of duplicates from the rewritten query.

Adaptive Server can optimize selects with joins that are linked with union. The result of or is somewhat like the result of union, except for the treatment of duplicate rows and empty tables:

- union removes all duplicate rows (in a sort step); union all does not remove any duplicates. The comparable query using or might return some duplicates.
- A join with an empty table returns no rows.

# CHAPTER 7 **Parallel Query Processing**

This chapter introduces basic concepts and terminology needed for parallel query optimization, parallel sorting, and other parallel query topics, and provides an overview of the commands for working with parallel queries.

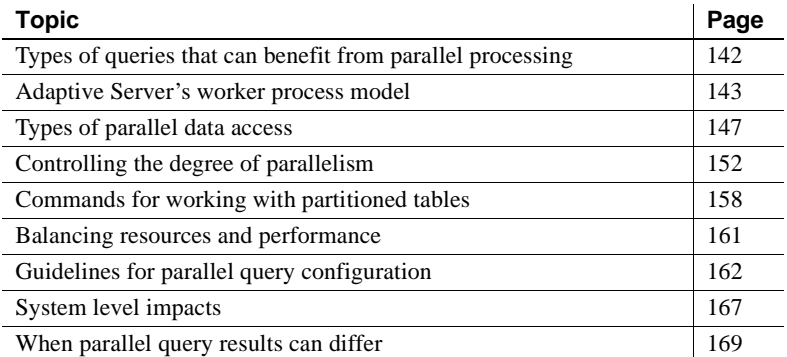

Other chapters that cover specific parallel processing topics in more depth include:

- For details on how the Adaptive Server optimizer determines eligibility and costing for parallel execution, see [Chapter 8, "Parallel](#page-194-0)  [Query Optimization."](#page-194-0)
- To understand parallel sorting topics, see [Chapter 9, "Parallel](#page-234-0)  [Sorting."](#page-234-0)
- For information on object placement for parallel performance, see "Partitioning tables for performance" on page 99 in the book *Performance and Tuning: Basics*.
- For information about locking behavior during parallel query processing, see *System Administration Guide*
- For information on showplan messages, see "showplan messages for parallel queries" on page 114 in the book *Performance and Tuning: Monitoring and Analyzing for Performance*.

• To understand how Adaptive Server uses multiple engines, see Chapter 4, "Using Engines and CPUs," in the book *Performance and Tuning: Monitoring and Analyzing for Performance*.

# <span id="page-165-0"></span>**Types of queries that can benefit from parallel processing**

When Adaptive Server is configured for parallel query processing, the optimizer evaluates each query to determine whether it is eligible for parallel execution. If it is eligible, and if the optimizer determines that a parallel query plan can deliver results faster than a serial plan, the query is divided into components that are processed simultaneously. The results are combined and delivered to the client in a shorter period of time than it would take to process the query serially as a single component.

Parallel query processing can improve the performance of the following types of queries:

- select statements that scan large numbers of pages but return relatively few rows, such as:
	- Table scans or clustered index scans with grouped or ungrouped aggregates
	- Table scans or clustered index scans that scan a large number of pages, but have where clauses that return only a small percentage of the rows
- select statements that include union, order by, or distinct, since these queries can populate worktables in parallel, and can make use of parallel sorting
- select statements that use merge joins can use parallel processing for scanning tables and for performing the sort and merge steps
- select statements where the reformatting strategy is chosen by the optimizer, since these can populate worktables in parallel, and can make use of parallel sorting
- create index statements, and the alter table...add constraint clauses that create indexes, unique and primary key
- The dbcc checkstorage command

Join queries can use parallel processing on one or more tables.

Commands that return large, unsorted result sets are unlikely to benefit from parallel processing due to network constraints—in most cases, results can be returned from the database faster than they can be merged and returned to the client over the network.

Commands that modify data (insert, update, and delete), and cursors do not run in parallel. The inner, nested blocks of queries containing subqueries are never executed in parallel, but the outer block can be executed in parallel.

Decision support system (DSS) queries that access huge tables and return summary information benefit the most from parallel query processing. The overhead of allocating and managing parallel queries makes parallel execution less effective for online transaction processing (OLTP) queries, which generally access fewer rows and join fewer tables. When a server is configured for parallel processing, only queries that access 20 data pages or more are considered for parallel processing, so most OLTP queries run in serial.

# <span id="page-166-0"></span>**Adaptive Server's worker process model**

Adaptive Server uses a **coordinating process** and multiple **worker processes** to execute queries in parallel. A query that runs in parallel with eight worker processes is much like eight serial queries accessing oneeighth of the table, with the coordinating process supervising the interaction and managing the process of returning results to the client. Each worker process uses approximately the same amount of memory as a user connection. Each worker process runs as a task that must be scheduled on an engine, scans data pages, queues disk I/Os, and performs in many ways like any other task on the server. One major difference is that in last phase of query processing, the coordinating process manages merging the results and returning them to the client, coordinating with worker processes.

Figure 7-1 shows the events that take place during parallel query processing:

- 1 The client submits a query.
- 2 The client task assigned to execute the query becomes the coordinating process for parallel query execution.
- 3 The coordinating process requests four worker processes from the pool of worker processes. The coordinating process together with the worker processes is called a **family**.
- 4 The worker processes execute the query in parallel.
- 5 The coordinating process returns the results produced by all the worker processes.

The serial client shown in the lower-right corner of Figure 7-1 submits a query that is processed serially.

### **Figure 7-1: Worker process model**

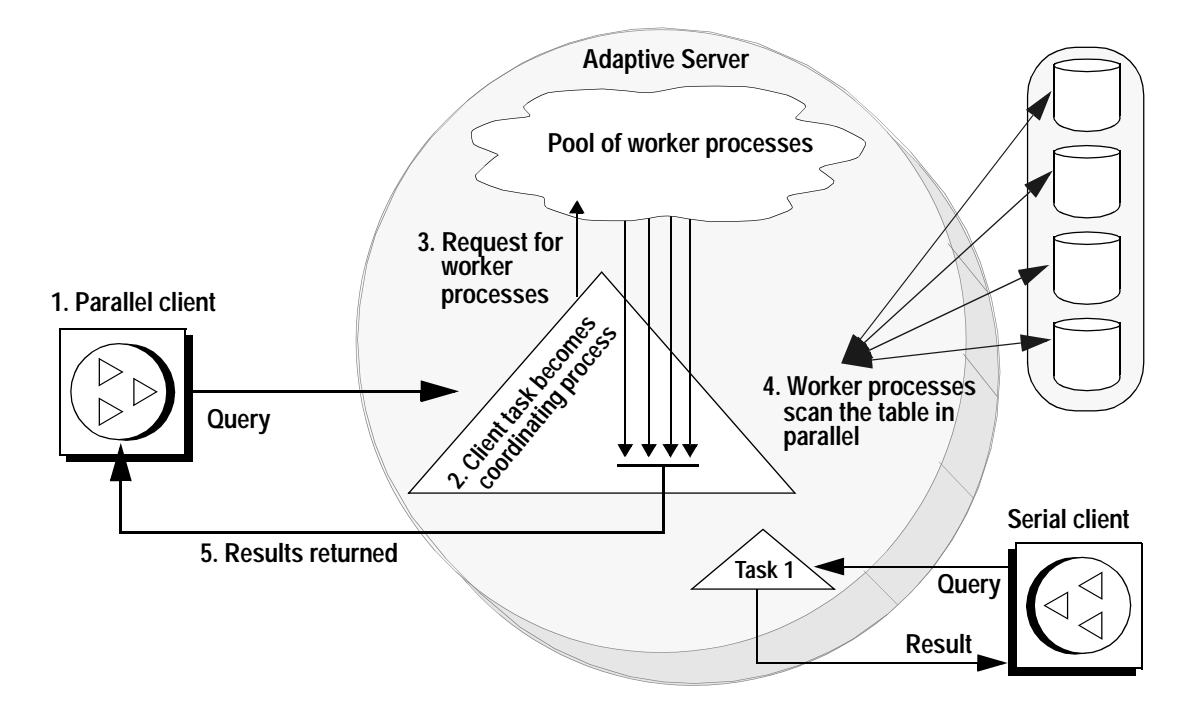

During query processing, the tasks are tracked in the system tables by a family ID (fid). Each worker process for a family has the same family ID and its own unique server process ID (spid). System procedures such as sp\_who and sp\_lock display both the fid and the spid for parallel queries, allowing you to observe the behavior of all processes in a family.

# **Parallel query execution**

Figure 7-2 shows how parallel query processing reduces response time over the same query running in serial. In parallel execution, three worker processes scan the data pages. The times required by each worker process may vary, depending on the amount of data that each process needs to access. Also, a scan can be temporarily blocked due to locks on data pages held by other users. When all of the data has been read, the results from each worker process are merged into a single result set by the coordinating process and returned to the client.

**Figure 7-2: Relative execution times for serial and parallel query execution**

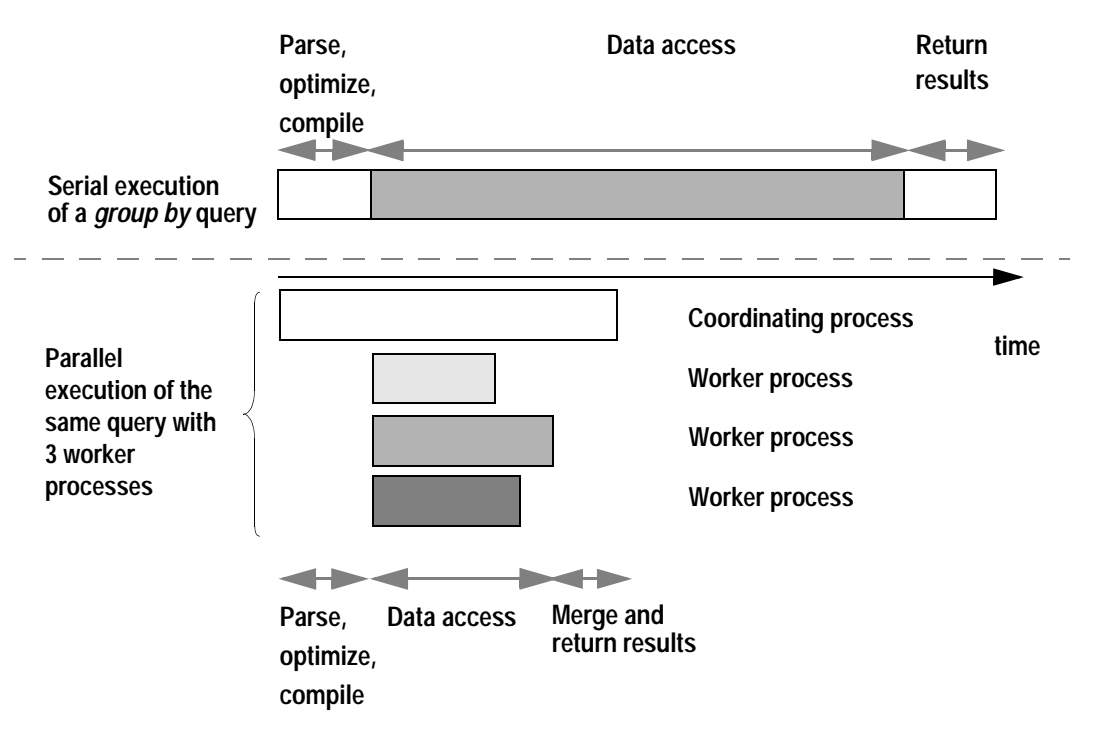

The total amount of work performed by the query running in parallel is greater than the amount of work performed by the query running in serial, but the response time is shorter.

# **Returning results from parallel queries**

Results from parallel queries are returned through one of three merge strategies, or as the final step in a sort. Parallel queries that do not have a final sort step use one of these merge types:

- Queries that contain a vector (grouped) aggregate use worktables to store temporary results; the coordinating process merges the results into one worktable and returns results to the client.
- Queries that contain a scalar (ungrouped) aggregate use internal variables, and the coordinating process performs the final computations to return the results to the client.
- Queries that do not contain aggregates and that do not use clauses that do not require a final sort can return results to the client as the tables are being scanned. Each worker process stores results in a result buffer and uses address locks to coordinate transferring the results to the network buffers for the task.

More than one merge type can be used when queries require several steps or multiple worktables.

See "showplan messages for parallel queries" on page 114 in the *Performance and Tuning: Monitoring and Analyzing for Performance* for more information on merge messages.

For parallel queries that include an order by clause, distinct, or union, results are stored in a worktable in tempdb, then sorted. If the sort can benefit from parallel sorting, a parallel sort is used, and results are returned to the client during the final merge step performed by the sort.

For more information on how parallel sorts are performed, see [Chapter 9,](#page-234-0)  ["Parallel Sorting."](#page-234-0)

**Note** Since parallel queries use multiple processes to scan data pages, queries that do not use aggregates and do not include a final sort step may return results in different order than serial queries and may return different results for queries with set rowcount in effect and for queries that select into a local variable.

For details and solutions, see ["When parallel query results can differ" on](#page-192-0)  [page 169.](#page-192-0)

# <span id="page-170-0"></span>**Types of parallel data access**

Adaptive Server accesses data in parallel in different ways, depending configuration parameter settings, table partitioning, and the availability of indexes. The optimizer may choose a mix of serial and parallel methods for queries that involve multiple tables or multiple steps. Parallel methods include:

- Hash-based table scans
- Hash-based nonclustered index scans
- Partition-based scans, either full table scans or scans positioned with a clustered index
- Range-based scans during merge joins

The following sections describe some of the methods.

For more examples, see [Chapter 8, "Parallel Query Optimization."](#page-194-0)

Figure 7-3 shows a scan on an allpages-locked table executed in serial by a single task. The task follows the table's page chain to read each page, stopping to perform physical I/O when needed pages are not in the cache.

**Figure 7-3: A serial task scans data pages**

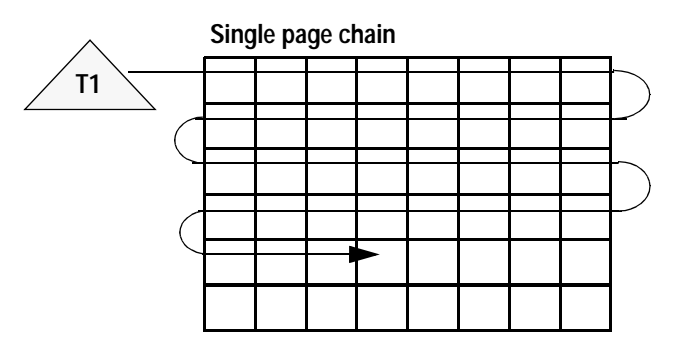

## **Hash-based table scans**

Figure 7-4 shows how three worker processes divide the work of accessing data pages from an allpages-locked table during a hash-based table scan. Each worker process performs a logical I/O on every page, but each process examines rows on only one-third of the pages, as indicated by the differently shaded pages. Hash-based table scans are used only for the outer query in a join.

With only one engine, the query still benefits from parallel access because one worker process can execute while others wait for I/O. If there are multiple engines, some of the worker processes could be running simultaneously.

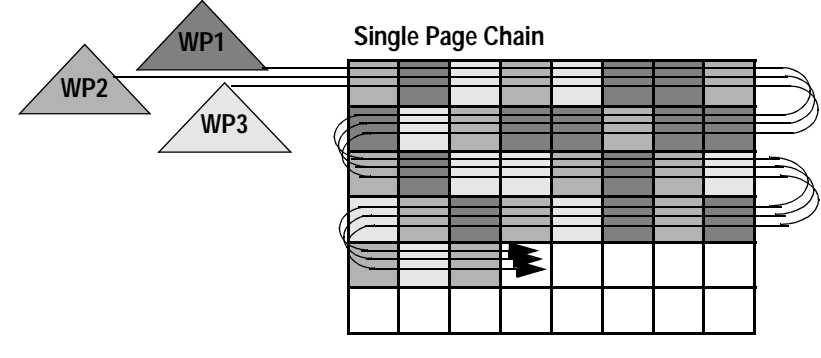

**Figure 7-4: Worker processes scan an unpartitioned table**

**Multiple worker processes**

Hash-based table scans increase the logical I/O for the scan, since each worker process must access each page to hash on the page ID. For dataonly-locked tables, hash-based table scans hash either on the extent ID or the allocation page ID, so that only a single worker process scans a page, and logical I/O does not increase.

# **Partition-based scans**

Figure 7-5 shows how a query scans a table that has three partitions on three physical disks. With a single engine, this query can benefit from parallel processing because one worker process can execute while others sleep waiting for I/O or waiting for locks held by other processes to be released. If multiple engines are available, the worker processes can run simultaneously. This configuration can yield high parallel performance by providing I/O parallelism.

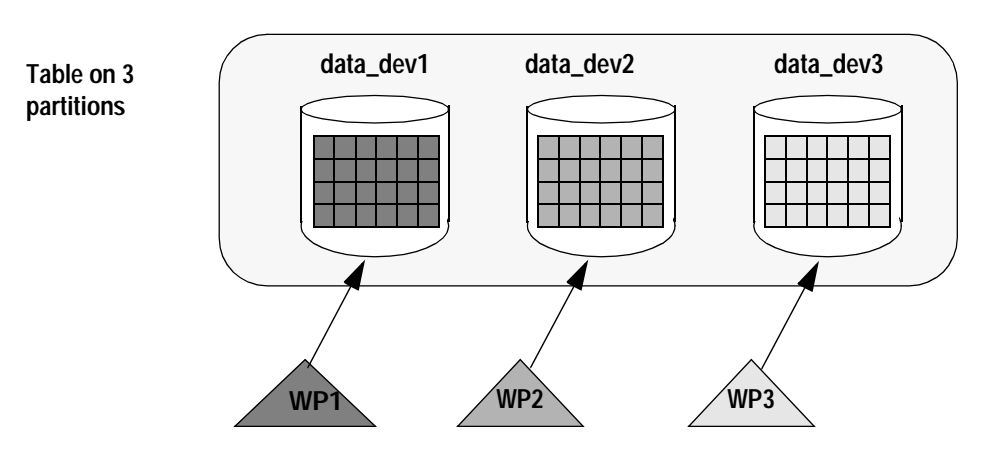

### **Figure 7-5: Multiple worker processes access multiple partitions**

# **Hash-based index scans**

Figure 7-6 shows a hash-based index scan. Hash-based index scans can be performed using nonclustered indexes or clustered indexes on data-onlylocked tables. Each worker process navigates higher levels of the index and reads the leaf-level pages of the index. Each worker process then hashes on either the data page ID or the key value to determine which data pages or data rows to process. Reading every leaf page produces negligible overhead.

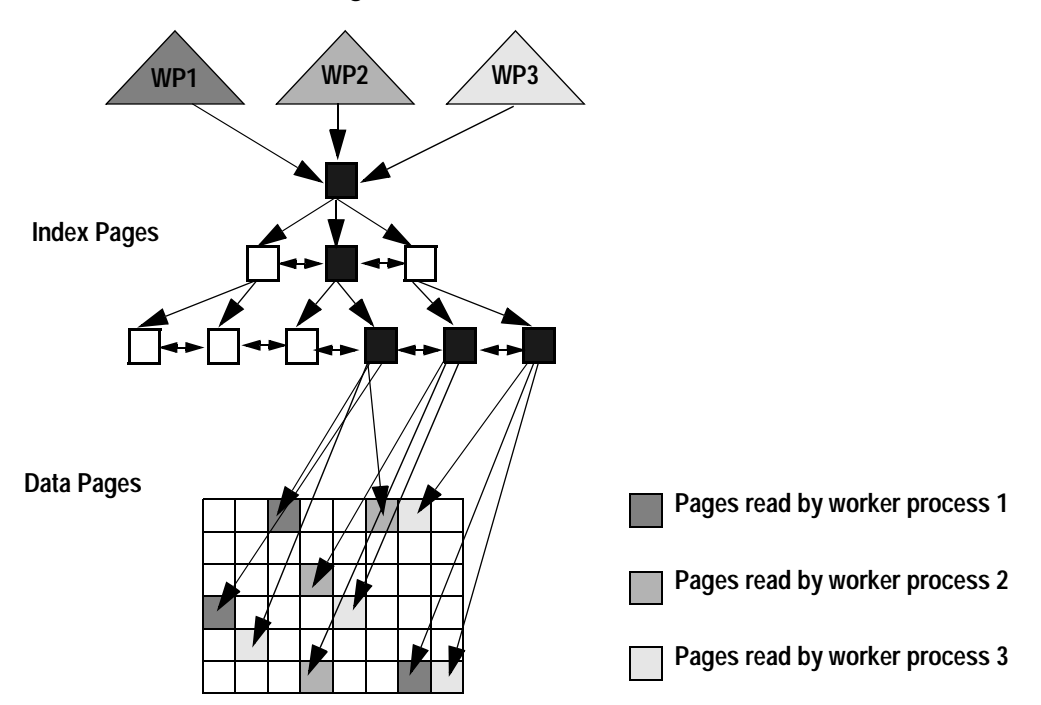

**Figure 7-6: Hash-based, nonclustered index scan**

## **Parallel processing for two tables in a join**

Figure 7-7 shows a nested-loop join query performing a partition-based scan on a table with three partitions, and a hash-based index scan, with two worker processes on the second table. When parallel access methods are used on more than one table in a nested-loop join, the total number of worker processes required is the product of worker process for each scan. In this case, six workers perform the query, with each worker process scanning both tables. Two worker processes scan each partition in the first table, and all six worker processes navigate the index tree for the second table and scan the leaf pages. Each worker process accesses the data pages that correspond to its hash value.

The optimizer chooses a parallel plan for a table only when a scan returns 20 pages or more. These types of join queries require 20 or more matches on the join key for the inner table in order for the inner scan to be optimized in parallel.

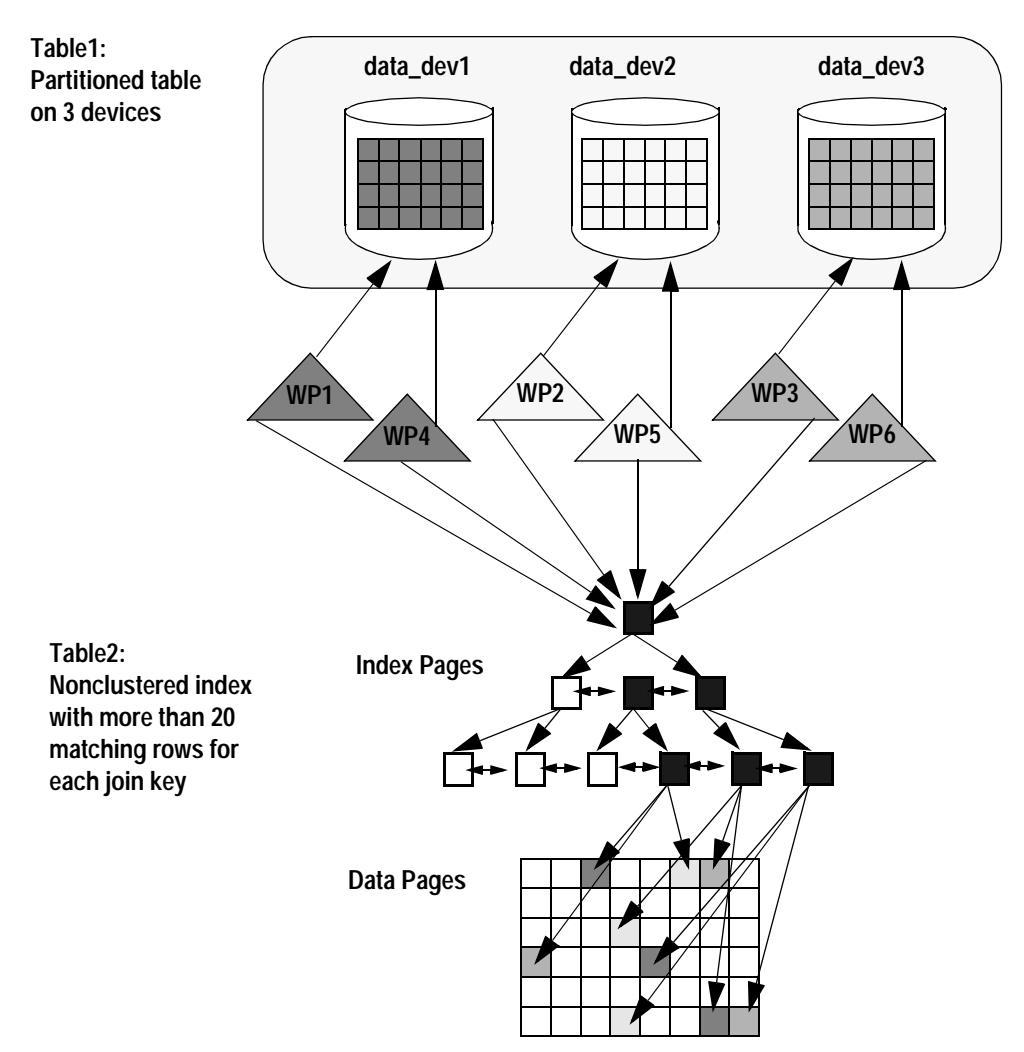

**Figure 7-7: Join query using different parallel access methods on each table**

# **showplan messages**

showplan prints the degree of parallelism each time a table is accessed in parallel. The following example shows the messages for each table in the join in Figure 7-7:

Executed in parallel with a 2-way hash scan. Executed in parallel with a 3-way partition scan.

showplan also prints a message showing the total number of worker processes used. For the query shown in Figure 7-7, it reports:

Executed in parallel by coordinating process and 6 worker processes.

See [Chapter 8, "Parallel Query Optimization,"](#page-194-0) for additional examples.

See "showplan messages for parallel queries" on page 114 in the *Performance and Tuning: Monitoring and Analyzing for Performance* for more information. .

# <span id="page-175-0"></span>**Controlling the degree of parallelism**

A parallel query's **degree of parallelism** is the number of worker processes used to execute the query. This number depends on several factors, including:

The values to which of the parallel configuration parameters or the session-level limits,

(see Table 7-1 and Table 7-2)

- The number of partitions on a table (for partition-based scans)
- The level of parallelism suggested by the optimizer
- The number of worker processes that are available at the time the query executes.

You can establish limits on the degree of parallelism:

- Server-wide using sp\_configure with parameters shown in Table 7- 1. Only a System Administrator can use sp\_configure.
- For a session using set with the parameters shown in Table 7-2. All users can run set; it can also be included in stored procedures.
- In a select query using the parallel clause, as shown in "Controlling" [parallelism for a query" on page 156](#page-179-0).

# **Configuration parameters for controlling parallelism**

The configuration parameters that give you control over the degree of parallelism server-wide are shown in Table 7-1.

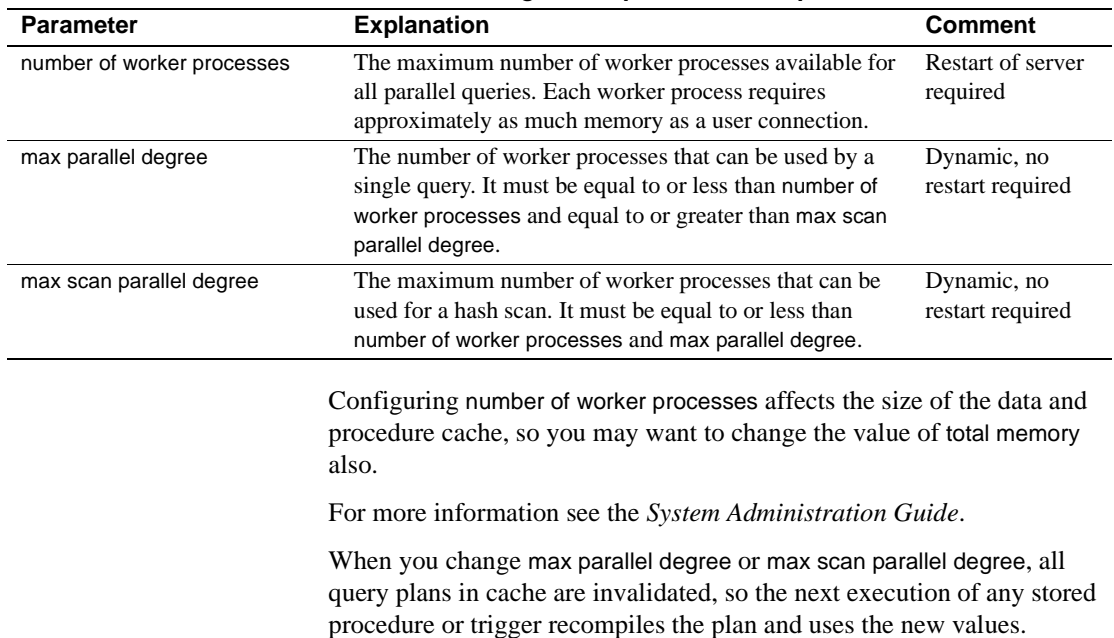

#### **Table 7-1: Configuration parameters for parallel execution**

### **How limits apply to query plans**

When queries are optimized, the configuration parameters affect query plans.

- max parallel degree limits:
	- The number of worker processes for a partition-based scan
	- The total combined number of worker processes for nested-loop join queries, where parallel access methods are used on more than one table
	- The number of worker processes used for the merge and sort steps in merge joins
	- The number of worker processes that can be used by parallel sort operations

• max scan parallel degree limits the number of worker processes for hash-based table scans and index scans.

## **How the limits work in combination**

You might configure number of worker processes to 50 to allow multiple parallel queries to operate at the same time. If the table with the largest number of partitions has 10 partitions, you might set max parallel degree to 10, limiting all select queries to a maximum of 10 worker processes. Since hash-based scans operate best with 2–3 worker processes, max scan parallel degree could be set to 3.

For a single-table query, or a join involving serial access on other tables, some of the parallel possibilities allowed by these values are:

- Parallel partition scans on any tables with 2–10 partitions
- Hash-based table scans with up to 3 worker processes
- Hash-based nonclustered index scans on tables with nonclustered indexes, with up to 3 worker processes

For nested-loop joins where parallel methods are used on more than one table, some possible parallel choices are:

- Joins using a hash-based scan on one table and partitioned-based scans on tables with 2 or 3 partitions
- Joins using partition- based scans on both tables. For example:
	- A parallel degree of 3 for a partitioned table multiplied by max scan parallel degree of 3 for a hash-based scan requires 9 worker processes.
	- A table with 2 partitions and a table with 5 partitions requires 10 worker processes for partition-based scans on both tables.
	- Tables with 4–10 partitions can be involved in a join, with one or more tables accessed in serial.

For merge joins:

- For a full-merge join, 10 worker processes scan the base tables (unless these are fewer than 10 distinct values on the join keys); the number of partitions on the tables is not considered.
- For a merge join that scans a table and selects rows into a worktable:
- The scan that precedes the merge join may be performed in serial or in parallel. The degree of parallelism is determined in the usual way for such a query.
- For the merge, 10 worker processes are used unless there are fewer distinct values in the join key.
- For the sort, up to 10 worker processes can be used.

For fast performance, while creating a clustered index on a table with 10 partitions, the setting of 50 for number of worker processes allows you to set max parallel degree to 20 for the create index command.

For more information on configuring worker processes for sorting, see ["Worker process requirements for parallel sorts" on page 217.](#page-240-0)

### **Examples of setting parallel configuration parameters**

The following command sets number of worker processes:

sp\_configure "number of worker processes", 50

After a restart of the server, these commands set the other configuration parameters:

sp\_configure "max parallel degree", 10 sp\_configure "max scan parallel degree", 3

To display the current settings for these parameters, use:

sp\_configure "Parallel Query"

## **Using set options to control parallelism for a session**

Two set options let you restrict the degree of parallelism on a session basis or in stored procedures or triggers. These options are useful for tuning experiments with parallel queries and can also be used to restrict noncritical queries to run in serial, so that worker processes remain available for other tasks. The set options are summarized in Table 7-2.

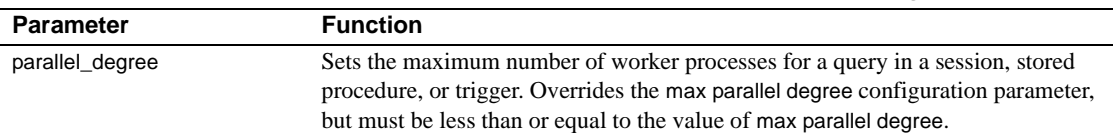

#### **Table 7-2: set options for parallel execution tuning**

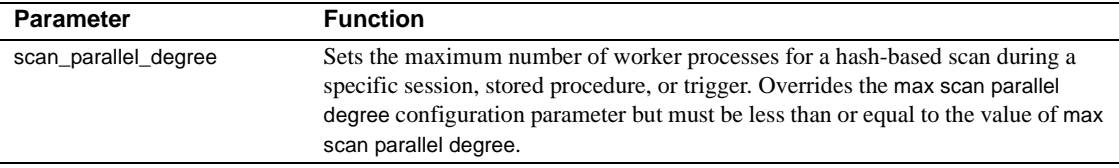

If you specify a value that is too large for set either option, the value of the corresponding configuration parameter is used, and a message reports the value in effect. While set parallel\_degree or set scan\_parallel\_degree is in effect during a session, the plans for any stored procedures that you execute are not placed in the procedure cache. Procedures executed with these options in effect may produce suboptimal plans.

#### **set command examples**

This example restricts all queries started in the current session to 5 worker processes:

set parallel\_degree 5

While this command is in effect, any query on a table with more than 5 partitions cannot use a partition-based scan.

To remove the session limit, use:

set parallel\_degree 0 or set scan\_parallel\_degree 0

To run subsequent queries in serial mode, use:

set parallel\_degree 1 or set scan\_parallel\_degree 1

## <span id="page-179-0"></span>**Controlling parallelism for a query**

The parallel extension to the from clause of a select command allows users to suggest the number of worker processes used in a select statement. The degree of parallelism that you specify cannot be more than the value set with sp\_configure or the session limit controlled by a set command. If you specify a higher value, the specification is ignored, and the optimizer uses the set or sp\_configure limit.

The syntax for the select statement is:
select ... from tablename [( [index index\_name] [parallel [degree\_of\_parallelism | 1 ]] [prefetch size] [lru|mru] ) ] , tablename [( [index index\_name] [parallel [degree\_of\_parallelism | 1] [prefetch size] [lru|mru] ) ] ...

#### **Query level parallel clause examples**

To specify the degree of parallelism for a single query, include parallel after the table name. This example executes in serial:

select \* from huge\_table (parallel 1)

This example specifies the index to use in the query, and sets the degree of parallelism to 2:

select \* from huge\_table (index ncix parallel 2)

See ["Suggesting a degree of parallelism for a query" on page 53](#page-76-0) for more information.

### **Worker process availability and query execution**

At runtime, if the number of worker processes specified in the query plan is not available, Adaptive Server creates an adjusted query plan to execute the query using fewer worker processes. This is called a **runtime adjustment**, and it can result in serial execution of the query.

A runtime adjustment now and then probably indicates an occasional, momentary bottleneck. Frequent runtime adjustments indicate that the system may not be configured with enough worker processes for the workload.

See ["Runtime adjustments to worker processes" on page 194](#page-217-0) for more information.

You can also use the set process\_limit\_action option to control whether a query or stored procedure should silently use an adjusted plan, whether it should warn the user, or whether the command should fail if it cannot use the optimal number of worker processes.

See "Using set process limit action" on page 204 for more information.

Runtime adjustments are transparent to end users, except:

- A query that normally runs in parallel may perform very slowly in serial.
- If set process\_limit\_action is in effect, they may get a warning, or the query may be aborted, depending on the setting.

## **Other configuration parameters for parallel processing**

Two additional configuration parameters for parallel query processing are:

number of sort buffers – configures the maximum number of buffers that parallel sort operations can use from the data cache.

See ["Caches, sort buffers, and parallel sorts" on page 221.](#page-244-0)

• memory per worker process – establishes a pool of memory that all worker processes use for messaging during query processing. The default value, 1024 bytes per worker process, provides ample space in almost all cases, so this value should not need to be reset.

See "Worker process management" on page 24 in the book *Performance and Tuning: Monitoring and Analyzing for Performance* for information on monitoring and tuning this value.

# **Commands for working with partitioned tables**

Detailed steps for partitioning tables, placing them on specific devices, and loading data with parallel bulk copy are in Chapter 6, "Controlling Physical Data Placement," in the book *Performance and Tuning: Basics.*  The commands and tasks for creating, managing, and maintaining partitioned tables are:

- alter database to make devices available to the database.
- sp\_addsegment to create a segment on a device; sp\_extendsegment to extend the segment over additional devices, and sp\_dropsegment to drop the log and system segments from data devices.
- create table...on *segment\_name* to create a table on a segment.
- alter table...partition and alter table...unpartition  $-$  to add or remove partitioning from a table.
- create clustered index to distribute the data evenly across the table's partitions.
- bcp (bulk copy) with the partition number added after the table name, to copy data into specific table partitions.
- sp\_helpartition to display the number of partitions and the distribution of data in partitions, and sp\_helpsegment to check the space used on each device in a segment and on the segment as a whole.

Figure 7-8 shows a scenario for creating a new partitioned table.

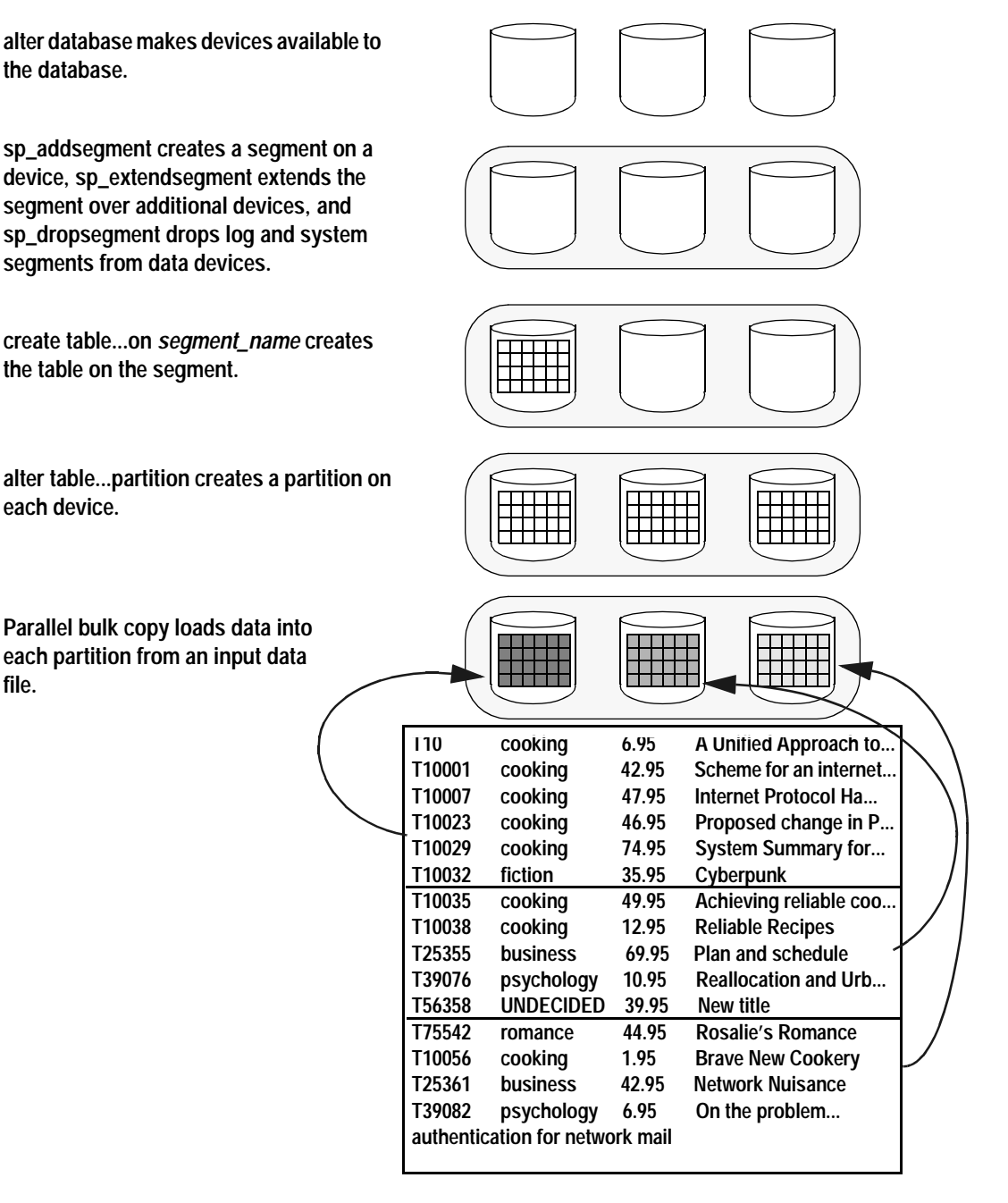

#### **Figure 7-8: Steps for creating and loading a new partitioned table**

# **Balancing resources and performance**

Maximum parallel performance requires multiple CPUs and multiple I/O devices to achieve I/O parallelism. As with most performance configuration, parallel systems reach a point of diminishing returns, and a later point where additional resources do not yield performance improvement.

You need to determine whether queries are CPU-intensive or I/O-intensive and when your performance is blocked by CPU saturation or I/O bottlenecks. If CPU utilization is low, spreading a table across more devices and using more worker processes increases CPU utilization and provides improved response time. Conversely, if CPU utilization is extremely high, but the I/O system is not saturated, increasing the number of CPUs can provide performance improvement.

## **CPU resources**

Without an adequate number of engines (CPU resources), tasks and worker processes must wait for access to Adaptive Server engines, and response time can be slow. Many factors determine the number of engines needed by the system, such as whether the query is CPU intensive or I/O intensive, or, at different times, both:

- Worker processes tend to spend time waiting for disk I/O and other system resources while other tasks are active on the CPU.
- Queries that perform sorts and aggregates tend to be more CPUintensive.
- Execution classes and engine affinity bindings on parallel CPUintensive queries can have complex effects on the system. If there are not enough CPUs, performance for both serial and parallel queries, can be degraded.

See Chapter 5, "Distributing Engine Resources," in the book *Performance and Tuning: Basics* for more information.

## **Disk resources and I/O**

In most cases, configuring the physical layout of tables and indexes on devices is the key to parallel performance. Spreading partitions across different disks and controllers can improve performance during partitionbased scanning if all of the following conditions are true:

- Data is distributed over different disks.
- Those disks are distributed over different controllers.
- There are enough worker processes available at runtime to allocate one worker process for each partition.

## **Tuning example: CPU and I/O saturation**

One experiment on a CPU-bound query found near-linear scaling in performance by adding CPUs until the I/O subsystem became saturated. At that point, additional CPU resources did not improve performance. The query performs a table scan on an 800MB table with 30 partitions, using 16K I/O. Table 7-3 shows the CPU scaling.

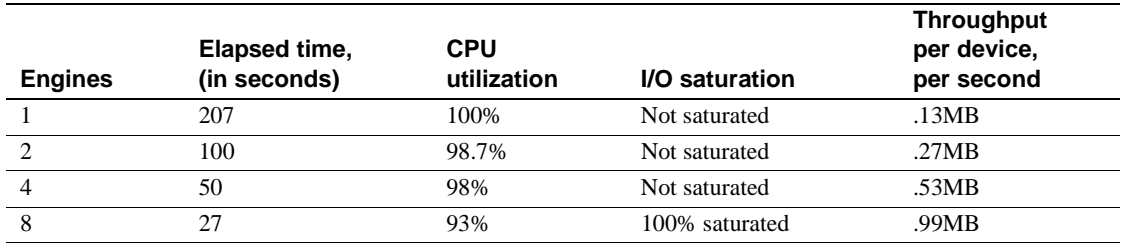

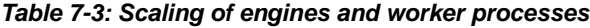

# **Guidelines for parallel query configuration**

Parallel processing places very different demands on system resources than running the same queries in serial. Two components in planning for parallel processing are:

- A good understanding of the capabilities of the underlying hardware (especially disk drives and controllers) in use on your system
- A set of performance goals for queries you plan to run in parallel

## <span id="page-186-0"></span>**Hardware guidelines**

Some guidelines for hardware configuration and disk I/O speeds are:

- Each Adaptive Server engine can support about five worker processes before saturating on CPU utilization for CPU-intensive queries. If CPU is not saturated at this ratio, and you want to improve parallel query performance, increase the ratio of worker processes to engines until I/O bandwidth becomes a bottleneck.
- For sequential scans, such as table scans using 16K I/O, it may be possible to achieve 1.6MB per second, per device, that is, 100 16K I/Os, or 800 pages per second, per device.
- For queries doing random access, such as nonclustered index access, the figure is approximately 50 2K I/Os, or 50 pages per second, per device.
- One I/O controller can sustain a transfer rate of up to 10–18MB per second. This means that one SCSI I/O controller can support up to 6 –10 devices performing sequential scans. Some high-end disk controllers can support more throughput. Check your hardware specifications, and use sustained rates, rather than peak rates, for your calculations.
- RAID disk arrays vary widely in performance characteristics, depending on the RAID level, the number of devices in the stripe set, and specific features, such as caching. RAID devices may provide better or worse throughput for parallelism than the same number of physical disks without striping. In most cases, start your parallel query tuning efforts by setting the number of partitions for tables on these devices to the number of disks in the array.

## **Working with your performance goals and hardware guidelines**

The following examples use the hardware guidelines and Table 7-3 to provide illustrate how to use parallelism to meet performance goals:

The number of partitions for a table should be less than or equal to the number of devices. For the experiment showing scaling of engines and worker processes shown in Table 7-3, there were 30 devices available, so 30 partitions were used. Performance is optimal when each partition is placed on a separate physical device.

- Determine the number of partitions based on the I/O throughput you want to achieve. If you know your disks and controllers can sustain 1MB per second per device, and you want a table scan on an 800MB table to complete in 30 seconds, you need to achieve approximately 27MB per second total throughput, so you would need at least 27 devices with one partition per device, and at least 27 worker processes, one for each partition. These figures are very close to the I/O rates in the example in Table 7-3.
- Estimate the number of CPUs, based on the number of partitions, and then determine the optimum number by tracking both CPU utilization and I/O saturation. The example shown in Table 7-3 had 30 partitions available. Following the suggestions in the hardware guidelines of one CPU for each five devices suggests using six engines for CPUintensive queries. At that level, I/O was not saturated, so adding more engines improved response time.

## **Examples of parallel query tuning**

The following examples use the I/O capabilities described in ["Hardware](#page-186-0)  [guidelines" on page 163](#page-186-0).

### **Improving the performance of a table scan**

This example shows how a table might be partitioned to meet performance goals. Queries that scan whole tables and return a limited number of rows are good candidates for parallel performance. An example is this query containing group by:

```
select type, avg(price) 
     from titles
group by type
```
Here are the performance statistics and tuning goals:

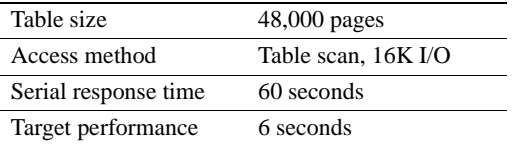

The steps for configuring for parallel operation are:

- Create 10 partitions for the table, and evenly distribute the data across the partitions.
- Set the number of worker processes and max parallel degree configuration parameters to at least 10.
- Check that the table uses a cache configured for 16K I/O.

In serial execution, 48,000 pages can be scanned in 60 seconds using 16K I/O. In parallel execution, each process scans 1 partition, approximately 4,800 pages, in about 6 seconds, again using 16K I/O.

#### **Improving the performance of a nonclustered index scan**

The following example shows how performance of a query using a nonclustered index scan can be improved by configuring for a hash-based scan. The performance statistics and tuning goals are:

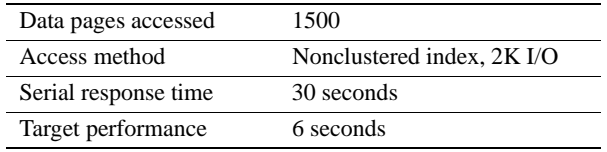

The steps for configuring for parallel operation are:

- Set max scan parallel degree configuration parameters to 5 to use 5 worker processes in the hash-based scan.
- Set number of worker processes and max parallel degree to at least 5.

In parallel execution, each worker process scans 300 pages in 6 seconds.

## **Guidelines for partitioning and parallel degree**

Here are some additional guidelines to consider when you are moving from serial query execution to parallel execution or considering additional partitioning or additional worker processes for a system already running parallel queries:

If the cache hit ratio for a table is more than 90 percent, partitioning the table will not greatly improve performance. Since most of the needed pages are in cache, there is no benefit from the physical I/O parallelism.

- If CPU utilization is more than 80 percent, and a high percentage of the queries in your system can make use of parallel queries, increasing the degree of parallelism may cause CPU saturation. This guideline also applies to moving from all-serial query processing to parallel query processing, where a large number of queries are expected to make use of parallelism. Consider adding more engines, or start with a low degree of parallelism.
- If CPU utilization is high, and a few users run large DSS queries while most users execute OLTP queries that do not operate in parallel, enabling or increasing parallelism can improve response time for the DSS queries. However, if response time for OLTP queries is critical, start with a low degree of parallelism, or make small changes to the existing degree of parallelism.
- If CPU utilization is low, move incrementally toward higher degrees of parallelism. On a system with two CPUs, and an average CPU utilization of 60 percent, doubling the number of worker processes would saturate the CPUs.
- If I/O for the devices is well below saturation, you may be able to improve performance for some queries by breaking the one-partitionper-device guideline. Except for RAID devices, always use a multiple of the number of logical devices in a segment for partitioning; that is, for a table on a segment with four devices, you can use eight partitions. Doubling the number of partitions per device may cause extra disk-head movement and reduce I/O parallelism. Creating an index on any partitioned table that has more partitions than devices prints a warning message that you can ignore in this case.

## **Experimenting with data subsets**

Parallel query processing can provide the greatest performance gains on your largest tables and most I/O-intensive queries. Experimenting with different physical layouts on huge tables, however, is extremely timeconsuming. Here are some suggestions for working with smaller subsets of data:

- For initial exploration to determine the types of query plans that would be chosen by the optimizer, experiment with a proportional subset of your data. For example, if you have a 50-million row table that joins to a 5-million row table, you might choose to work with just one-tenth of the data, using 5 million and 500,000 rows. Select subsets of the tables that provide valid joins. Pay attention to join selectivity—if the join on the table would run in parallel because it would return 20 rows for a scan, be sure your subset reflects this join selectivity.
- The optimizer does not take underlying physical devices into account; only the partitioning on the tables. During exploratory tuning work, distributing your data on separate physical devices will give you more accurate predictions about the probable characteristics of your production system using the full tables. You can partition tables that reside on a single device and ignore any warning messages during the early stages of your planning work, such as testing configuration parameters, table partitioning and checking your query optimization. Of course, this does not provide accurate I/O statistics.

Working with subsets of data can help determine parallel query plans and the degree of parallelism for tables. One difference is that with smaller tables, sorts are performed in serial that would be performed in parallel on larger tables.

# **System level impacts**

In addition to other impacts described throughout this chapter, here are some concerns to be aware of when adding parallelism to mixed DSS and OLTP environments. Your goal should be improved performance of DSS through parallelism, without adverse effects on the performance of OLTP applications.

## **Locking issues**

Look out for lock contention:

Parallel queries are slower than queries bench marked without contention. If the scans find many pages with exclusive locks due to update transactions, performance can change.

- If parallel queries return a large number of rows using network buffer merges, there is likely to be high contention for the network buffer. Queries hold shared locks on data pages during the scans and cause data modifications to wait for the shared locks to be released. You may need to restrict queries with large result sets to serial operation.
- If your applications experience deadlocks when DSS queries are running in serial, you may see an increase in deadlocks when you run these queries in parallel. The transaction that is rolled back in these deadlocks is likely to be the OLTP query, because the rollback decision for deadlocks is based on the accumulated CPU time of the processes involved.

See "Deadlocks and concurrency" on page 81 in the book *Performance and Tuning: Locking* for more information on deadlocks.

## **Device issues**

Configuring multiple devices for tempdb should improve performance for parallel queries that require worktables, including those that perform sorts and aggregates and those that use the reformatting strategy.

## **Procedure cache effects**

Parallel query plans are slightly larger than serial query plans because they contain extra instructions on the partition or pages that the worker processes need to access.

During ad hoc queries, each worker process needs a copy of the query plan. Space from the procedure cache is used to hold these plans in memory, and is available to the procedure cache again when the ad hoc query completes.

Stored procedures in cache are invalidated when you change the max parallel degree and max scan parallel degree configuration parameters. The next time a query is run, the query is read from disk and recompiled.

# **When parallel query results can differ**

When a query does not include vector or scalar aggregates or does not require a final sorting step, a parallel query might return results in a different order from the same query run in serial, and subsequent executions of the same query in parallel might return results in different order each time.

Results from serial and parallel queries that include vector or scalar aggregates, or require a final sort step, are returned after all of the results from worktables are merged or sorted in the final query processing step. Without query clauses that require this final step, parallel queries send results to the client using a network buffer merge, that is, each worker process sends results to the network buffer as it retrieves the data that satisfies the queries.

The relative speed of the different worker processes leads to differences in result set ordering. Each parallel scan behaves differently, due to pages already in cache, lock contention, and so forth. Parallel queries always return the same *set* of results, just not in the same *order*. If you need a dependable ordering of results, use order by or run the query in serial mode.

In addition, due to the pacing effects of multiple worker processes reading data pages, two types of queries accessing the same data may return different results when an aggregate or a final sort is not done:

- Queries that use set rowcount
- Queries that select a column into a local variable without sufficientlyrestrictive query clauses

### **Queries that use set rowcount**

The set rowcount option stops processing after a certain number of rows are returned to the client. With serial processing, the results are consistent in repeated executions. In serial mode, the same rows are returned in the same order for a given rowcount value, because a single process reads the data pages in the same order every time.

With parallel queries, the order of the results and the set of rows returned can differ, because worker processes may access pages sooner or later than other processes. When set rowcount is in effect, each row is written to the network buffer as it is found and the buffer is sent to the client when it is full, until the required number of rows have been returned. To get consistent results, you must either use a clause that performs a final sort step or run the query in serial mode.

## **Queries that set local variables**

This query sets the value of a local variable in a select statement:

select @tid = title\_id from titles where type = "business"

The where clause matches multiple rows in the titles table. so the local variable is always set to the value from the last matching row returned by the query. The value is always the same in serial processing, but for parallel query processing, the results depend on which worker process finishes last. To achieve a consistent result, use a clause that performs a final sort step, execute the query in serial mode, or add clauses so that the query arguments select only single rows.

## **Achieving consistent results**

To achieve consistent results for the types of queries discussed in this section, you can either add a clause to enforce a final sort or you can run the queries in serial mode. The query clauses that provide a final sort are:

- order by
- distinct, except for uses of distinct within an aggregate, such as avg(distinct price)
- union, but not union all

To run queries in serial mode, you can:

- Use set parallel\_degree 1 to limit the session to serial operation
- Include the (parallel 1) clause after each table listed in the from clause of the query

# CHAPTER 8 **Parallel Query Optimization**

This chapter describes the basic strategies that Adaptive Server uses to perform parallel queries and explains how the optimizer applies those strategies to different queries. Parallel query optimization is an automatic process, and the optimized query plans created by Adaptive Server generally yield the best response time for a particular query.

However, knowing the internal workings of a parallel query can help you understand why queries are sometimes executed in serial, or with fewer worker processes than you expect. Knowing why these events occur can help you make changes elsewhere in your system to ensure that certain queries are executed in parallel and with the desired number of processes.

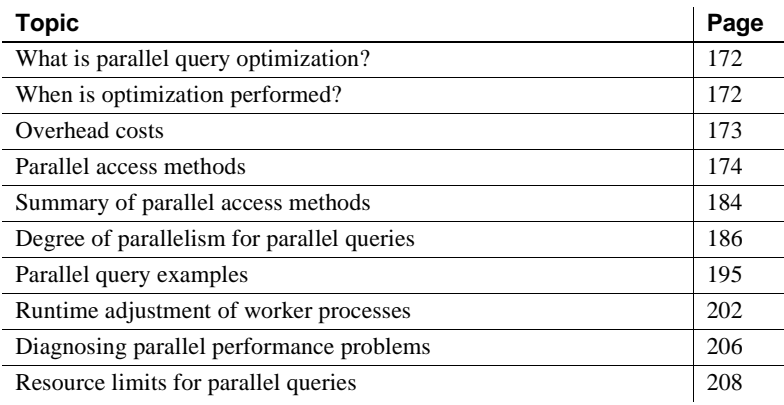

# <span id="page-195-0"></span>**What is parallel query optimization?**

Parallel query optimization is the process of analyzing a query and choosing the best combination of parallel and serial access methods to yield the fastest response time for the query. Parallel query optimization is an extension of the serial optimization strategies discussed in earlier chapters. In addition to the costing performed for serial query optimization, parallel optimization analyzes the cost of parallel access methods for each combination of join orders, join types, and indexes. The optimizer can choose any combination of serial and parallel access methods to create the fastest query plan.

## **Optimizing for response time versus total work**

Serial query optimization selects the query plan that is the least costly to execute. Since only one process executes the query, choosing the least costly plan yields the fastest response time *and* requires the least amount of total work from the server.

The goal of executing queries in parallel is to get the fastest response time, even if it involves more total work from the server. During parallel query optimization, the optimizer uses cost-based comparisons similar to those used in serial optimization to select a final query plan.

However, since multiple worker processes execute the query, a parallel query plan requires more total work from Adaptive Server. Multiple worker processes, engines, and partitions that improve the speed of a query require additional costs in overhead, CPU utilization, and disk access. In other words, serial query optimization improves performance by minimizing the use of server resources, but parallel query optimization improves performance for individual queries by fully utilizing available resources to get the fastest response time.

# <span id="page-195-1"></span>**When is optimization performed?**

The optimizer considers parallel query plans only when Adaptive Server and the current session are properly configured for parallelism, as described in ["Controlling the degree of parallelism" on page 152.](#page-175-0)

If both the Adaptive Server and the current session are configured for parallel queries, then all queries within the session are eligible for parallel query optimization. Individual queries can also attempt to enforce parallel query optimization by using the optimizer hint parallel *N* for parallel or parallel 1 for serial.

If the Adaptive Server or the current session is not configured for parallel queries, or if a given query uses optimizer hints to enforce serial execution, then the optimizer considers serial access methods; the parallel access methods described in this chapter are not considered.

Adaptive Server does not execute parallel queries against system tables.

## <span id="page-196-0"></span>**Overhead costs**

Parallel queries incur more overhead costs to perform such internal tasks as:

- Allocating and initializing worker processes
- Coordinating worker processes as they execute a query plan
- Deallocating worker processes after the query is completed

To avoid applying these overhead costs to OLTP-based queries, the optimizer "disqualifies" tables from using parallel access methods when a scan would access fewer than 20 data pages in a table. This restriction applies whether or not an index is used to access a table's data. When Adaptive Server must scan fewer than 20 data pages, the optimizer considers only serial table and index scans and does not consider parallel optimization.

### **Factors that are not considered**

When computing the cost of a parallel access method, the optimizer *does not* consider factors such as the number of engines available, the ratio of engines to CPUs, and whether or not a table's partitions reside on dedicated physical devices and controllers. Each of these factors can significantly affect the performance of a query. It is up to the System Administrator to ensure that these resources are configured in the best possible way for the Adaptive Server system as a whole.

See ["Configuration parameters for controlling parallelism" on page 153](#page-176-0) for information on configuring Adaptive Server.

See "Commands for partitioning tables" on page 106 in the book *Performance and Tuning: Basics* for information on partitioning your data to best facilitate parallel queries.

# <span id="page-197-0"></span>**Parallel access methods**

The following sections describe parallel access methods and other strategies that the optimizer considers when optimizing parallel queries. Parallel access methods fall into these general categories:

- **Partition-based access methods** use two or more worker processes to access separate partitions of a table. Partition-based methods yield the fastest response times because they can distribute the work in accessing a table over both CPUs and physical disks. At the CPU level, worker processes can be queued to separate engines to increase processing performance. At the physical disk level, worker processes can perform I/O independently of one another, if the table's partitions are distributed over separate physical devices and controllers.
- **Hash-based access methods** provide parallel access to partitioned tables, using either table scans or index scans. Hash-based strategies employ multiple worker processes to work on a single chain of data pages or a set of index pages. I/O is not distributed over physical devices or controllers, but worker processes can still be queued to multiple engines to distribute processing and improve response times.
- **Range-based access methods** provide parallel access during merge joins on partitioned tables and unpartitioned tables, including worktables created for sorting and merging, and via indexes. The partitioning on the tables is not considered when choosing the degree of parallelism, so it is not distributed over physical devices or controllers. Worker processes can be queued to multiple engines to distribute processing and improve response times.

## **Parallel partition scan**

In a parallel partition scan, multiple worker processes completely scan each partition in a partitioned table. One worker process is assigned to each partition, and each process reads all pages in the partition. Figure 8- 1 illustrates a parallel partition scan.

**Figure 8-1: Parallel partition scan**

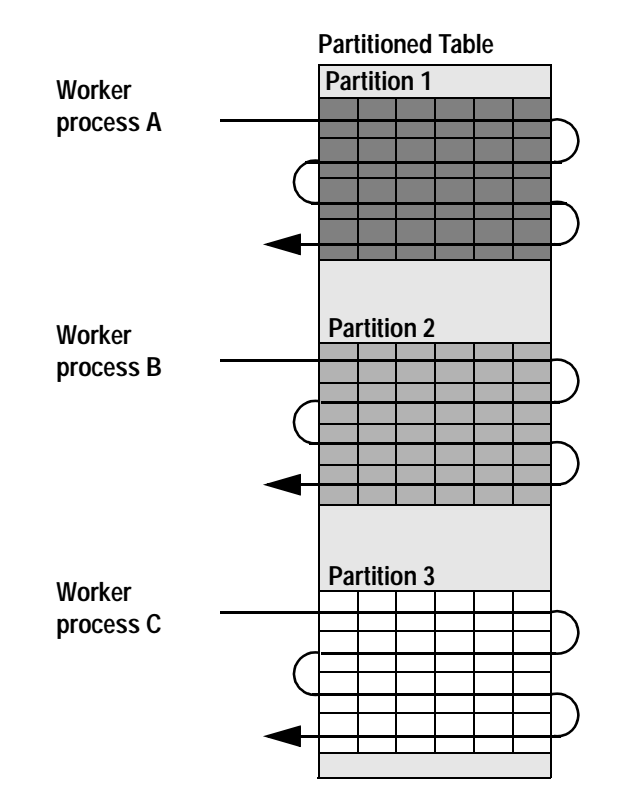

The parallel partition scan operates faster than a serial table scan. The work is divided over several worker processes that can execute simultaneously on different engines. Some worker processes can be executing during the time that others sleep on I/O or other system resources. If the table partitions reside on separate physical devices, I/O parallelism is also possible.

### **Requirements for consideration**

The optimizer considers the parallel partition scan only for partitioned tables in a query. The table's data cannot be skewed in relation to the number of partitions, or the optimizer disqualifies partition-based access methods from consideration. Table data is considered skewed when the size of the largest partition is two or more times the average partition size.

Finally, the query must access at least 20 data pages before the optimizer considers any parallel access methods.

### **Cost model**

The Adaptive Server optimizer computes the cost of a parallel table partition scan as the largest number of logical and physical I/Os performed by any one worker process in the scan. In other words, the cost of this access method equals the I/O required to read all pages in the largest partition of the table.

For example, if a table with 3 partitions has 200 pages in its first partition, 300 pages in its second, and 500 pages in its last partition, the cost of performing a partition scan on that table is 500 logical and 500 physical I/Os (assuming 2K I/O for the physical I/O). In contrast, the cost of a serial scan of this table is 1000 logical and physical I/Os.

## **Parallel clustered index partition scan (allpages-locked tables)**

A clustered index partition scan uses multiple worker processes to scan data pages in a partitioned table when the clustered index key matches a search argument. This method can be used only on allpages-locked tables.

One worker process is assigned to each partition in the table. Each worker process accesses data pages in the partition, using one of two methods, depending on the range of key values accessed by the process. When a partitioned table has a clustered index, rows are assigned to partitions based on the clustered index key.

Figure 8-2 shows a clustered index partition scan that spans three partitions. Worker processes A, B, and C are assigned to each of the table's three partitions. The scan involves two methods:

Method 1

Worker process A traverses the clustered index to find the first starting page that satisfies the search argument, about midway through partition 1. It then begins scanning data pages until it reaches the end of partition 1.

Method 2

Worker processes B and C do not use the clustered index, but, instead, they begin scanning data pages from the beginning of their partitions. Worker process B completes scanning when it reaches the end of partition 2. Worker process C completes scanning about midway through partition 3, when the data rows no longer satisfy the search argument.

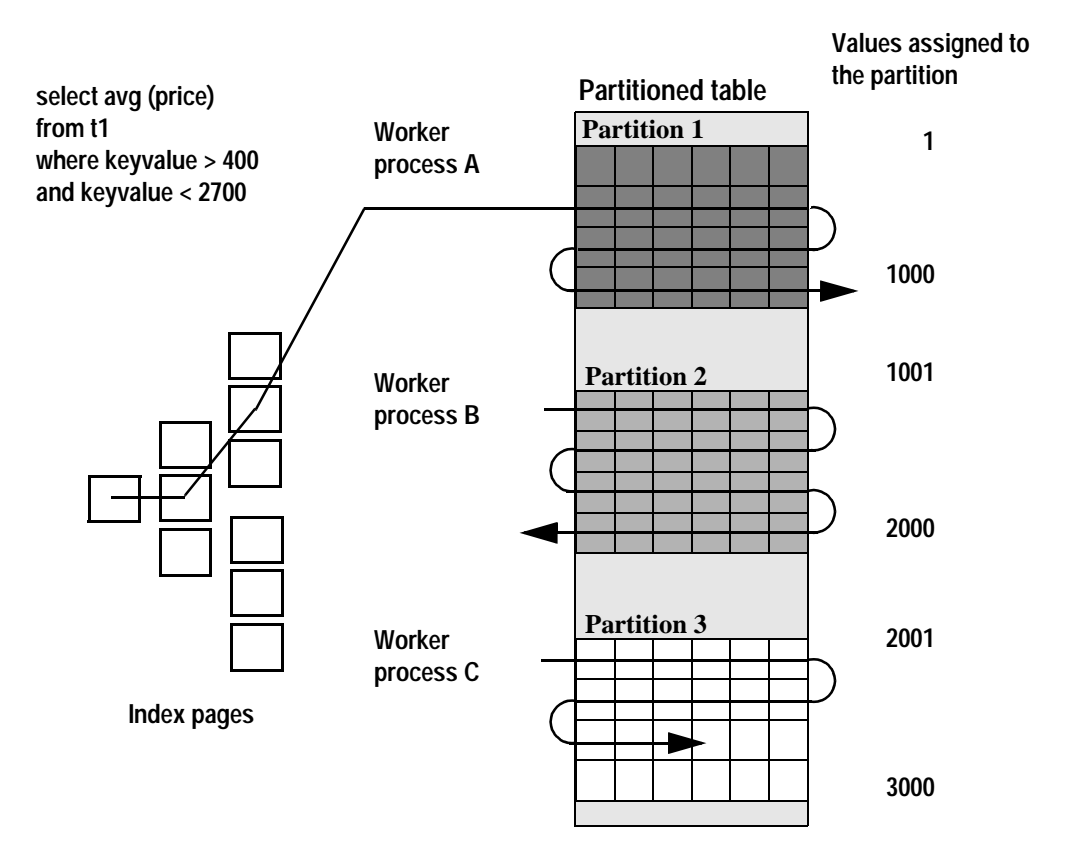

#### **Figure 8-2: Parallel clustered index partition scan**

### **Requirements for consideration**

The optimizer considers a clustered index partition scan only when:

- The query accesses at least 20 data pages of the table.
- The table is partitioned and uses allpages locking.
- The table's data is not skewed in relation to the number of partitions. Table data is considered skewed when the size of the largest partition is two or more times the average partition size.

### **Cost model**

The Adaptive Server optimizer computes the cost of a clustered index partition scan differently, depending on the total number of pages that need to be scanned:

- If the total number of pages that need to be scanned is less than or equal to two times the average size of a partition, the optimizer costs the scan as the total number of pages to be scanned divided by 2.
- If the total number of pages that need to be scanned is greater than two times the average size of a partition, the optimizer costs the scan as the average number of pages in a partition.

The actual cost of the scan may be higher if:

- The total number of pages that need to be scanned is less than the size of a partition, and
- The data to be scanned lies entirely within one partition

If both of these conditions are true, the actual cost of the scan is the same as if the scan were executed serially.

## **Parallel hash-based table scan**

Parallel hash-based table scans are performed slightly differently, depending on the locking scheme of the table.

### **Hash-based table scans on allpages-locked tables**

In a hash-based table scan on an allpages-locked table, multiple worker processes scan a single chain of data pages in a table simultaneously. All worker processes traverse the page chain and apply an internal hash function to each page ID. The hash function determines which worker process reads the rows in the current page. The hash function ensures that only one worker process scans the rows on any given page of the table. Figure 8-3 illustrates the hash-based table scan.

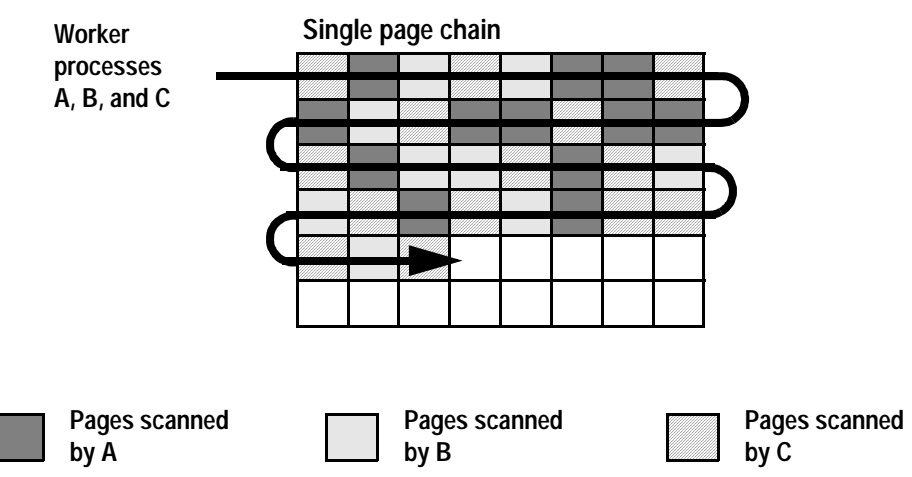

**Figure 8-3: Parallel hash-based table scan on an allpages-locked table**

The hash-based scan provides a way to distribute the processing of a single chain of data pages over multiple engines. The optimizer may use this access method for the outer table of a join query to process a join condition in parallel.

#### **Hash-based table scans on data-only-locked tables**

A hash-based scan on a data-only-locked table hashes on either the extent number or the allocation page number, rather than hashing on the page number. The choice of whether to hash on the allocation page or the extent number is a cost-based decision made by the optimizer. Both methods can reduce the cost of performing parallel queries on unpartitioned tables. Queries that choose a serial scan on an allpages-locked table may use one of the new hash-based scan methods if the table is converted to data-only locking.

#### **Requirements for consideration**

The optimizer considers the hash-based table scan only for heap tables, and only for outer tables in a join query—it does not consider this access method for clustered indexes or for single-table queries. Hash-based scans can be used on either unpartitioned or partitioned tables. The query must access at least 20 data pages of the table before the optimizer considers any parallel access methods.

### **Cost model**

The optimizer computes the cost of a hash-based table scan as the total number of logical and physical I/Os required to scan the table.

For an allpages-locked table, the physical I/O cost is approximately the same as for a serial table scan. The logical cost is the number of pages to be read multiplied by the number of worker processes. The cost per worker process is one logical I/O for each page in the table, and approximately 1/*N* physical I/Os, with *N* being the number of worker processes.

For a data-only-locked table, this is approximately the same cost applied to a serial table scan, with the physical and logical I/O divided evenly between the worker processes.

## **Parallel hash-based index scan**

An index hash-based scan can be performed using either a nonclustered index or a clustered index on a data-only-locked table. To perform the scan:

- All worker processes traverse the higher index levels.
- All worker processes scan the leaf-level index pages.

For data-only-locked tables, the worker processes scanning the leaf level hash on the page ID for each row, and scan the matching data pages.

For allpages-locked tables, a hash-based index scan is performed in one of two ways, depending on whether the table is a heap table or has a clustered index. The major difference between the two methods is the hashing mechanism:

- For a table with a clustered index, the hash is on the key values.
- For a heap table, the scan hashes on the page ID.

Figure 8-4 illustrates a nonclustered index hash-based scan on a heap table with two worker processes.

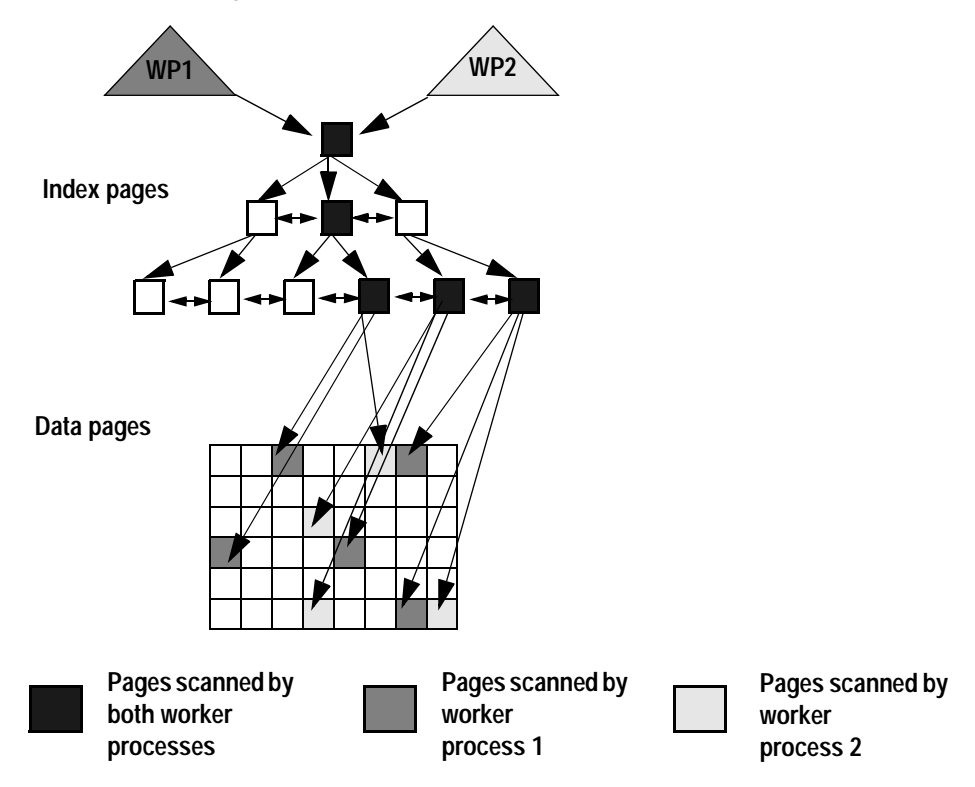

**Figure 8-4: Nonclustered index hash-based scan**

#### **Cost model and requirements**

The cost model of a nonclustered index scan uses the formula:

- Scan Cost = Number of index levels
	- + Number of leaf pages / pages per IO
	- + (Number of data pages / pages per IO ) / number of worker processes

The optimizer considers a hash-based index scan for any tables in a query that have useful nonclustered indexes, and for data-only-locked tables with clustered indexes. The query must also access at least 20 data pages of the table.

**Note** If a nonclustered index covers the result of a query, the optimizer does not consider using the nonclustered index hash-based scan.

See "Index covering" on page 293 in *Performance and Tuning: Basics* for more information about index covering.

## **Parallel range-based scans**

Parallel range-based scans are used for the merge process in merge joins.

When two tables are merged in parallel, each worker process is assigned a range of values to merge. The range is determined using histogram statistics or sampling. When a histogram exists for at least one of the join columns, it is used to partition the ranges so that each worker process operates on approximately the same number of rows. If neither join column has a histogram, sampling similar to that performed for other parallel sort operations determines the range of values to be merged by each worker process.

Figure 8-5 shows a parallel right-merge join. In this case:

- A right-merge join is used. Table1, the outer table, is scanned into a worktable and sorted, then merged with the inner table. These worker processes are deallocated at the end of this step.
- The outer table has two partitions, so two worker processes are used to perform a parallel partition scan.
- The inner table has a nonclustered index on the join key. max parallel degree is set to 3, so 3 worker processes are used.

#### **Requirements for consideration**

The optimizer considers parallel merge joins when the configuration parameter enable merge joins is set to 1 and the table accesses more than 20 data pages from the outer table in the merge join.

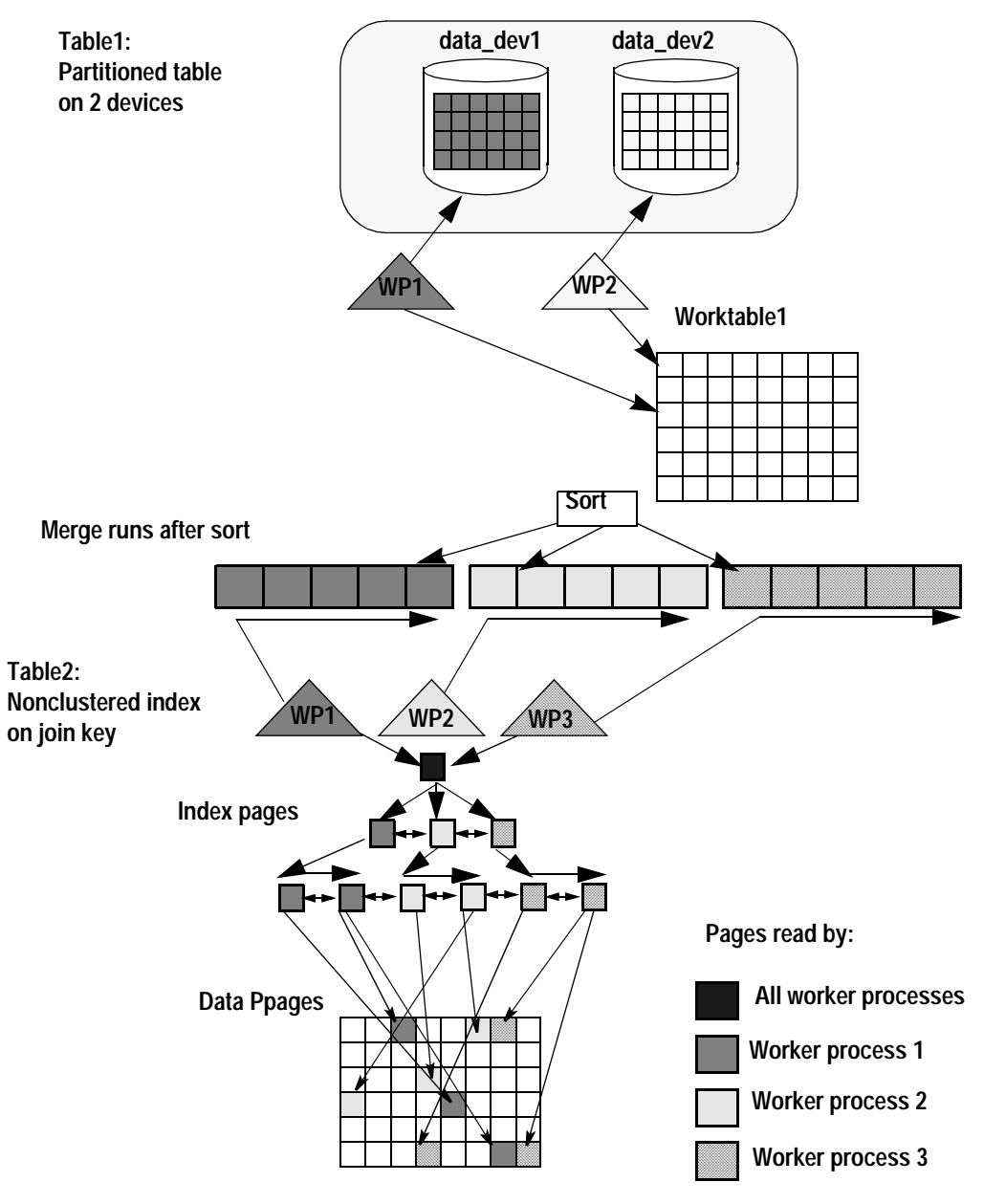

**Figure 8-5: A parallel right-merge join**

## **Additional parallel strategies**

Adaptive Server may employ additional strategies when executing queries in parallel. Those strategies involve the use of partitioned worktables and parallel sorting.

### **Partitioned worktables**

For queries that require a worktable, Adaptive Server may choose to create a partitioned worktable and populate it using multiple worker processes. Partitioning the worktable improves performance when Adaptive Server populates the table, and therefore, improves the response time of the query as a whole.

See ["Parallel query examples" on page 195](#page-218-0) for examples of queries that can benefit from the use of partitioned worktables.

### **Parallel sorting**

Parallel sorting employs multiple worker processes to sort data in parallel, similar to the way multiple worker processes execute a query in parallel. create index and any query that requires sorting can benefit from the use of parallel sorting.

The optimizer does not directly optimize or control the execution of a parallel sort.

See ["Parallel query examples" on page 195](#page-218-0) for examples of queries that can benefit from the parallel sorting strategy.

Also, see ["Overview of the parallel sorting strategy" on page 213](#page-236-0) for a detailed explanation of how Adaptive Server executes a sort in parallel.

# <span id="page-207-0"></span>**Summary of parallel access methods**

Table 8-1 summarizes the potential use of parallel access methods in Adaptive Server query processing. In all cases, the query must access at least 20 data pages in the table before the optimizer considers parallel access methods.

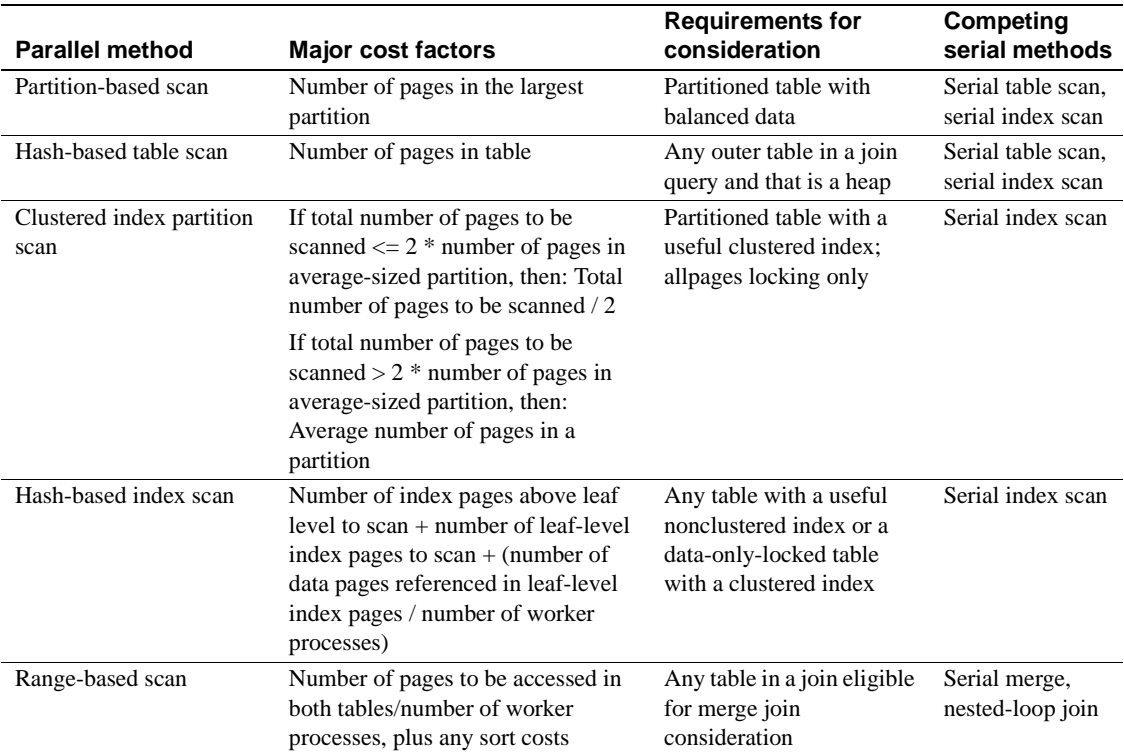

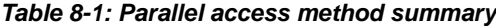

## **Selecting parallel access methods**

For a given table in a query, the optimizer first evaluates the available indexes and partitions to determine which access methods it can use to scan the table's data. For any query that involves a join, Adaptive Server considers a range-based merge join, and considers using a parallel merge join if parallel query processing is enabled. The use of a range-based scan does not depend on table partitioning, and range-based scans can be performed using clustered and nonclustered indexes. They are considered, and are very likely to be used, on tables that have no useful index on the join key.

Table 8-2 shows the other parallel access methods that the optimizer may evaluate for different table and index combinations. Hash-based table scans are considered only for the outer table in a query, unless the query uses the parallel optimizer hint.

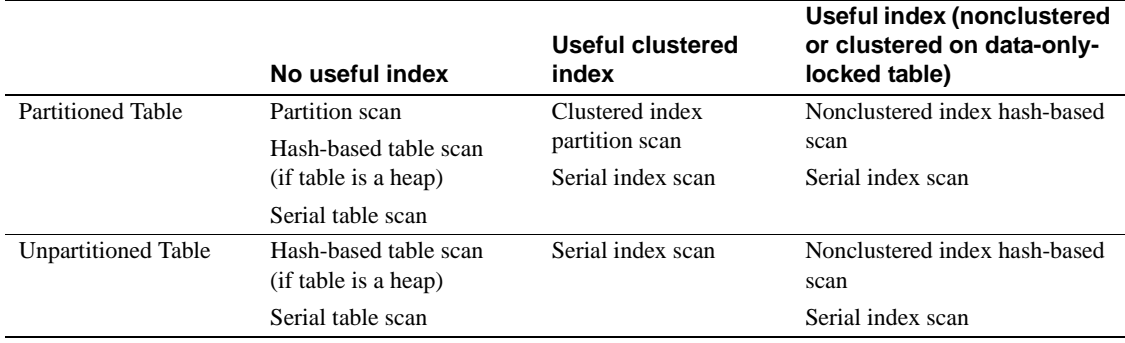

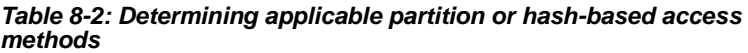

The optimizer may further eliminate parallel access methods from consideration, based on the number of worker processes that are available to the query. This process of elimination occurs when the optimizer computes the degree of parallelism for the query as a whole.

For an example, see ["Partitioned heap table" on page 192.](#page-215-0)

# <span id="page-209-0"></span>**Degree of parallelism for parallel queries**

The **degree of parallelism** for a query is the number of worker processes chosen by the optimizer to execute the query in parallel. The degree of parallelism depends on both the upper limit to the degree of parallelism for the query and on the level of parallelism suggested by the optimizer.

Computing the degree of parallelism for a query is important for two reasons:

The final degree of parallelism directly affects the performance of a query since it specifies how many worker processes should do the work in parallel.

While computing the degree of parallelism, the optimizer disqualifies parallel access methods that would require more worker processes than the limits set by configuration parameters, the set command, or the parallel clause in a query. This reduces the total number of access methods that the optimizer must consider when costing the query, and, therefore, decreases the overall optimization time. Disqualifying access methods in this manner is especially important for multitable joins, where the optimizer must consider many different combinations of join orders and access methods before selecting a final query plan.

## **Upper limit**

A System Administrator configures the upper limit to the degree of parallelism using server-wide configuration parameters. Session-wide and query-level options can further limit the degree of parallelism. These limits set both the total number of worker processes that can be used in a parallel query and the total number of worker processes that can be used for hash-based access methods.

The optimizer removes from consideration any parallel access methods that would require more worker processes than the upper limit for the query. (If the upper limit to the degree of parallelism is 1, the optimizer does not consider any parallel access methods.)

See ["Configuration parameters for controlling parallelism" on page 153](#page-176-0)  for more information about configuration parameters that control the upper limit to the degree of parallelism.

### <span id="page-210-0"></span>**Optimized degree**

The optimizer can potentially use worker processes up to the maximum degree of parallelism set at the server, session, or query level. However, the optimized degree of parallelism may be less than this maximum. For partition-based scans, the optimizer chooses the degree of parallelism based on the number of partitions in the tables of the query and the number of worker processes configured.

#### **Worker processes for partition-based scans**

For partition-based access methods, Adaptive Server requires one worker process for every partition in a table. If the number of partitions exceeds max parallel degree or a session-level or query-level limit, the optimizer uses a hash-based or serial access method; if a merge join can be used, it may choose a merge join using the max parallel degree.

#### **Worker processes for hash-based scans**

For hash-based access methods, the optimizer does not compute an optimal degree of parallelism; instead, it uses the number of worker processes specified by the max scan parallel degree parameter. It is up to the System Administrator to set max scan parallel degree to an optimal value for the Adaptive Server system as a whole. A general rule of thumb is to set this parameter to no more than 2 or 3, since it takes only 2–3 worker processes to fully utilize the I/O of a given physical device.

#### **Worker processes for range-based scans**

A merge join can use multiple worker processes to perform:

- The scan that selects rows into a worktable, for any merge join that requires a sort
- The worktable sort
- The merge join and subsequent joins in the step
- The range scan of both tables during a full merge join

#### **Usage while creating the worktable**

If a worktable is needed for a merge join, the query step that creates the worktable can use a serial or parallel access method for the scan. The number of worker processes for this step is determined by the usual methods for selecting the number of worker processes for a query. The query that selects the rows into the worktable can be a single-table query or a join performing a nested-loop or merge join, or a combination of nested-loops joins and a merge join.

#### **Parallel sorting for merge-join worktables**

Parallel sorting is used when the number of pages in the worktable to be sorted is eight times the value of the number of sort buffers configuration parameter.

See [Chapter 9, "Parallel Sorting,"](#page-234-0) for more information about parallel sorting.

#### **Number of merge threads**

For the merge step, the number of merge threads is set to max parallel degree, unless the number of distinct values is smaller than max parallel degree. If the number of values to be merged is smaller than the max parallel degree, the task uses one worker process per value, with each worker process merging one value. If the tables being merged have different numbers of distinct values, the lower number determines the number of worker processes to be used. The formula is:

Worker processes = min (max pll degree, min(t1\_uniq\_vals, t2\_uniq\_vals))

When there is only one distinct value on the join column, or there is an equality search argument on a join column, the merge step is performed in serial mode. If a merge join is used for this query, the merge is performed in serial mode:

```
select * from t1, t2 
where t1.c1 = t2.c1and t1.c1 = 10
```
#### **Total usage for merge joins**

A merge join can use up to max parallel degree threads for the merge step and up to max parallel degree threads can be used for each sort. A merge that performs a parallel sort may use up to 2\*max parallel degree threads. Worker processes used for sorts are released when the sort completes.

## <span id="page-213-0"></span>**Nested-loop joins**

For individual tables in a nested-loop join, the optimizer computes the degree of parallelism using the same rules described in ["Optimized](#page-210-0)  [degree" on page 187](#page-210-0). However, the degree of parallelism for the join query as a whole is the *product* of the worker processes that access individual tables in the join. All worker processes allocated for a join query access all tables in the join. Using the product of worker processes to drive the degree of parallelism for a join ensures that processing is distributed evenly over partitions and that the join returns no duplicate rows.

Figure 8-6 illustrates this rule for two tables in a join where the outer table has three partitions and the inner table has two partitions. If the optimizer determines that partition-based access methods are to be used on each table, then the query requires a total of six worker processes to execute the join. Each of the six worker processes scans one partition of the outer table and one partition of the inner table to process the join condition.

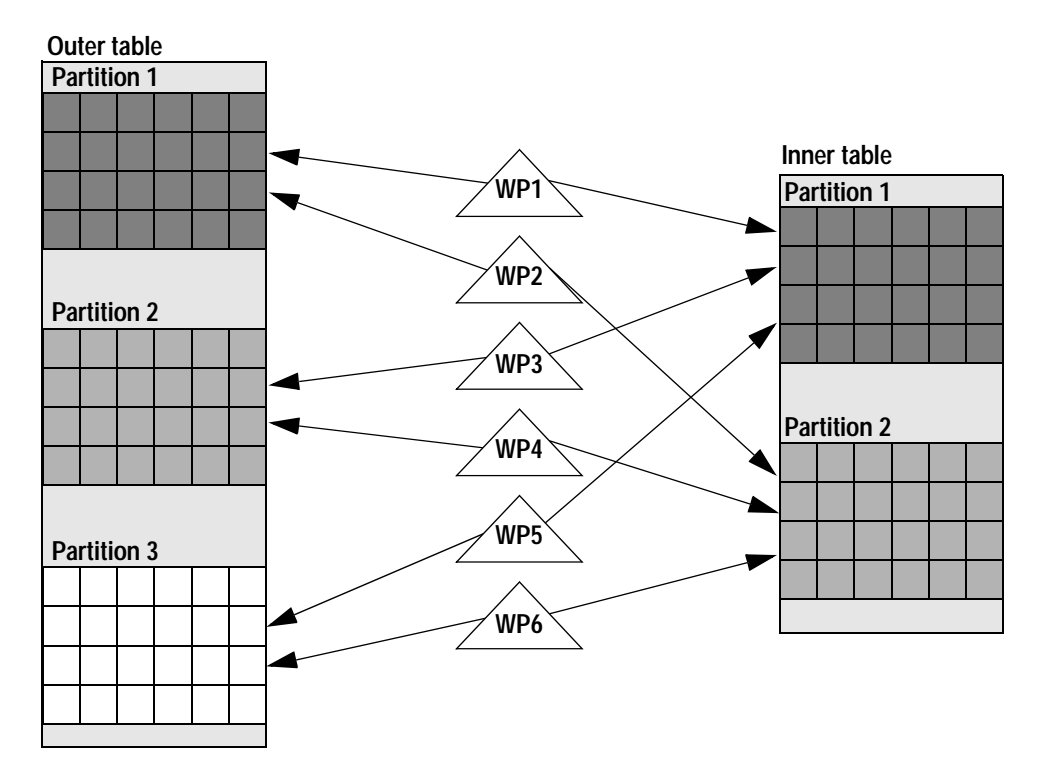

#### **Figure 8-6: Worker process usage for a nested-loop join**

In Figure 8-6, if the optimizer chose to scan the inner table using a serial access method, only three worker processes would be required to execute the join. In this situation, each worker process would scan one partition of the outer table, and all worker processes would scan the inner table to find matching rows.

Therefore, for any two tables in a query with scan degrees of *m* and *n* respectively, the potential degrees of parallelism for a nested-loop join between the two tables are:

- 1, if the optimizer accesses both tables serially
- $m*1$ , if the optimizer accesses the first table using a parallel access method (with *m* worker processes), and the second table serially
- $n*1$ , if the optimizer accesses the second table using a parallel access method (with *n* worker processes) and the first table serially
- *m<sup>\*</sup>n*, if the optimizer accesses both tables using parallel access methods

#### **Alternative plans**

Using partition-based scans on both tables in a join is fairly rare because of the high cost of repeatedly scanning the inner table. The optimizer may also choose:

- A merge join.
- The reformatting strategy, if reformatting is a cheaper alternative.
- A partitioned-based scan plus a hash-based index scan, when a join returns rows from 20 or more data pages.

See [Figure 7-7 on page 151](#page-174-0) for an illustration.

#### **Computing the degree of parallelism for nested-loop joins**

To determine the degree of parallelism for a join between any two tables (and to disqualify parallel access methods that would require too many worker processes), the optimizer applies the following rules:

1 The optimizer determines possible access methods and degrees of parallelism for the outer table of the join. This process is the same as for single-table queries.

See ["Optimized degree" on page 187](#page-210-0).

2 For each access method determined in step 1, the optimizer calculates the remaining number of worker processes that are available for the inner table of the join. The following formula determines this number:

#### Remaining worker processes = **max parallel degree**/ Worker processes for outer table

3 The optimizer uses the remaining number of worker processes as an upper limit to determine possible access methods and degrees of parallelism for the inner table of the join.

The optimizer repeats this process for all possible join orders and access methods and applies the cost function for joins to each combination. The optimizer selects the least costly combination of join orders and access methods, and the final combination drives the degree of parallelism for the join query as a whole.

See ["Nested-loop joins" on page 190](#page-213-0) for examples of this process.

#### **Parallel queries and existence joins**

Adaptive Server imposes an additional restriction for subqueries processed as existence joins. For these queries, only the number of partitions in the outer table determines the degree of parallelism. There are only as many worker processes as there are partitions in the outer table. The inner table in such a query is always accessed serially. This restriction does not apply to subqueries that are flattened into regular joins.

## **Examples**

The examples in this section show how the limits to the degree of parallelism affect the following types of queries:

- A partition heap table
- A nonpartitioned heap table
- A table with a clustered index

#### <span id="page-215-0"></span>**Partitioned heap table**

Assume that max parallel degree is set to 10 worker processes and max scan parallel degree is set to 3 worker processes.
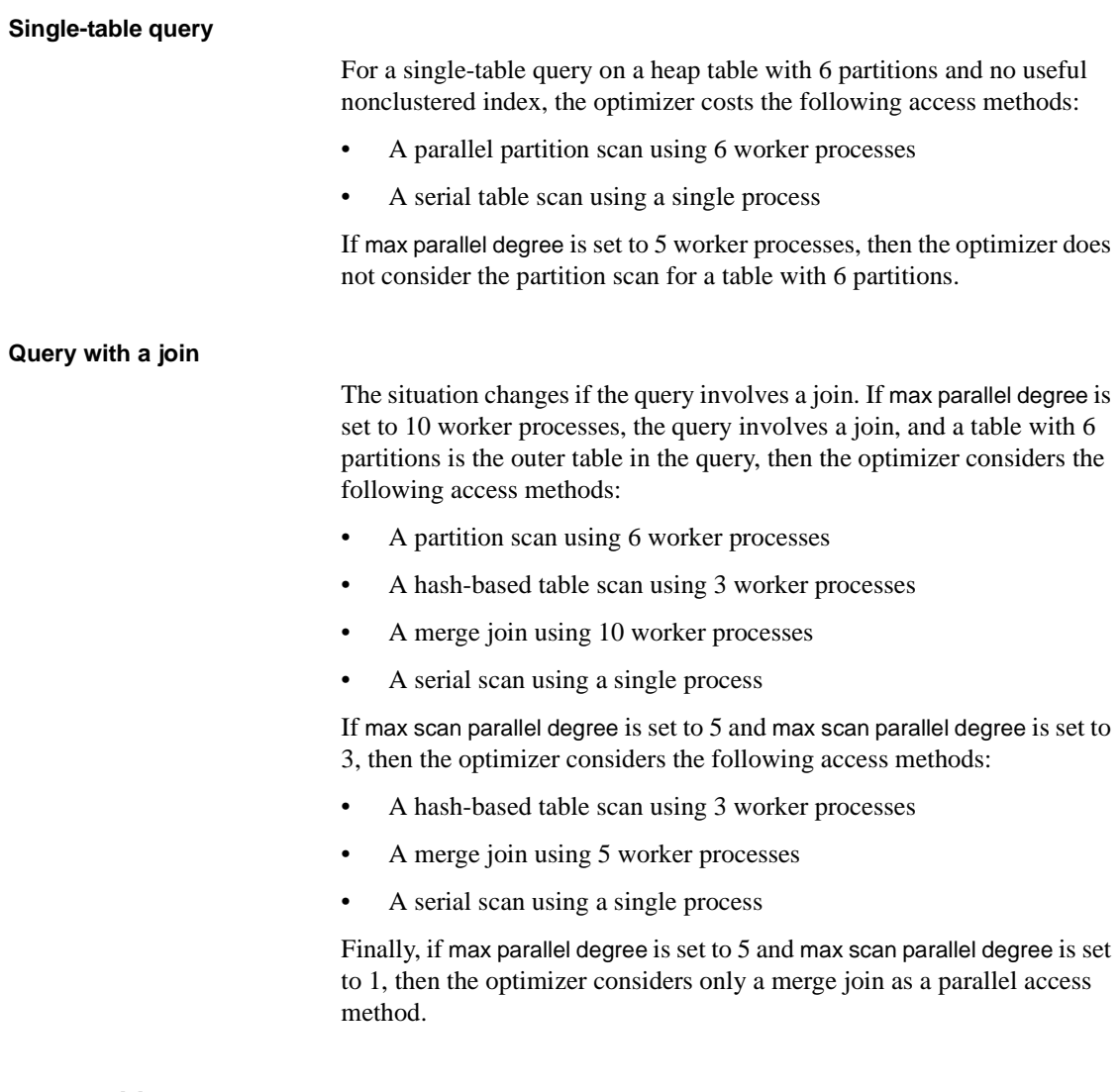

### **Nonpartitioned heap table**

If the query involves a join, and max scan parallel degree is set to 3, and the nonpartitioned heap table is the outer table in the query, then the optimizer considers the following access methods:

- A hash-based table scan using 3 worker processes
- A range scan using 10 worker processes for the merge join
- A serial scan using a single process

If max scan parallel degree is set to 1, then the optimizer does not consider the hash-based scan.

See ["Single-table scans" on page 195](#page-218-0) for more examples of determining the degree of parallelism for queries.

### **Table with clustered index**

If the table has a clustered index, the optimizer considers the following parallel access methods when the table uses allpages locking:

- A parallel partition scan or a parallel clustered index scan, if the table is partitioned and max parallel degree is set to at least 6
- A range scan, using max parallel degree worker processes
- A serial scan

If the table uses data-only-locking, the optimizer considers:

- A parallel partition scan, if the table is partitioned and max parallel degree is set to at least 6
- A range scan, using max parallel degree worker processes
- A serial scan

## <span id="page-217-0"></span>**Runtime adjustments to worker processes**

Even after the optimizer determines a degree of parallelism for the query as a whole, Adaptive Server may make final adjustments at runtime to compensate for the actual number of worker processes that are available. If fewer worker processes are available at runtime than are suggested by the optimizer, the degree of parallelism is reduced to a level that is consistent with the available worker processes and the access methods in the final query plan. ["Runtime adjustment of worker processes" on page](#page-225-0)  [202](#page-225-0) describes the process of adjusting the degree of parallelism at runtime and explains how to determine when these adjustments occur.

# **Parallel query examples**

The following sections further explain and provide examples of how Adaptive Server optimizes these types of parallel queries:

- • [Single-table scans](#page-218-0)
- Multitable joins
- **Subqueries**
- • [Queries that require worktables](#page-224-0)
- union queries
- • [Queries with aggregates](#page-224-2)
- select into statements

Commands that insert, delete, or update data, and commands executed from within cursors are never considered for parallel query optimization.

## <span id="page-218-0"></span>**Single-table scans**

The simplest parallel query optimization involves queries that access a single base table. Adaptive Server optimizes these queries by evaluating the base table to determine applicable access methods, and then applying cost functions to select the least costly plan.

Understanding how Adaptive Server optimizes single-table queries is integral to understanding more complex parallel queries. Although queries such as multitable joins and subqueries use additional optimization strategies, the process of accessing individual tables for those queries is the same.

The following example shows instances in which the optimizer uses parallel access methods on single-table queries.

#### **Table partition scan**

This example shows a query where the optimizer chooses a table partition scan over a serial table scan. The configuration and table layout are as follows:

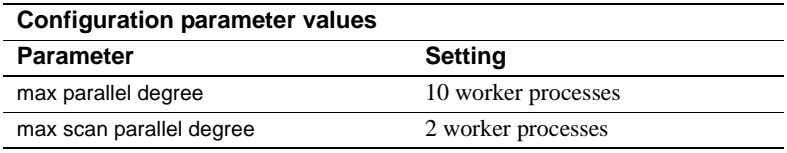

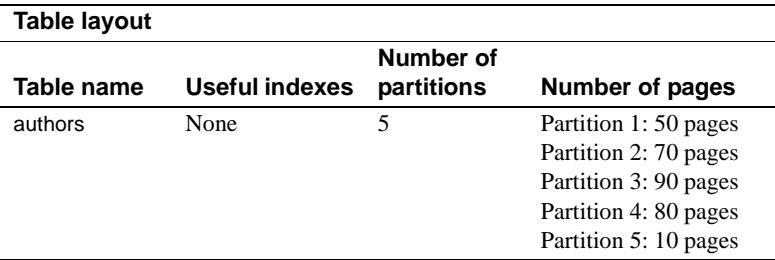

The example query is:

select \* from authors where au\_lname < "L"

Using the logic in Table 8-2 on page 186, the optimizer determines that the following access methods are available for consideration:

- Partition scan
- Serial table scan

The optimizer does not consider a hash-based table scan for the table, since the balance of pages in the partitions is not skewed, and the upper limit to the degree of parallelism for the table, 10, is high enough to allow a partition-based scan.

The optimizer computes the cost of each access method, as follows:

Cost of table partition scan  $=$  # of pages in the largest partition  $=$  90 pages

Cost of serial table scan  $=$  # of pages in table  $=$  300 pages

The optimizer chooses to perform a table partition scan at a cost of 90 physical and logical I/Os. Because the table has 5 partitions, the optimizer chooses to use 5 worker processes. The final showplan output for this query is:

QUERY PLAN FOR STATEMENT 1 (at line 1).

```
Executed in parallel by coordinating process and 5 worker
processes.
     STEP 1
         The type of query is SELECT.
         Executed in parallel by coordinating process and 5
         worker processes.
     FROM TABLE
         authors
     Nested iteration.
     Table Scan.
     Forward scan.
     Positioning at start of table.
     Executed in parallel with a 5-way partition scan.
     Using I/O Size 16 Kbytes for data pages.
     With LRU Buffer Replacement Strategy for data pages.
     Parallel network buffer merge.
```
## <span id="page-220-0"></span>**Multitable joins**

When optimizing joins, the optimizer considers the best join order for all combinations of tables and applicable access methods. The optimizer uses a different strategy to select access methods for inner and outer tables and the degree of parallelism for the join query as a whole.

As in serial processing, the optimizer weighs many alternatives for accessing a particular table. The optimizer balances the costs of parallel execution with other factors that affect join queries, such as the presence of a clustered index, the use of either nested-loop or merge joins, the possibility of reformatting the inner table, the join order, and the I/O and caching strategy. The following discussion focuses only on parallel versus serial access method choices.

#### **Parallel join optimization and join orders**

This example illustrates how the optimizer devises a query plan for a join query that is eligible for parallel execution. The configuration and table layout are as follows:

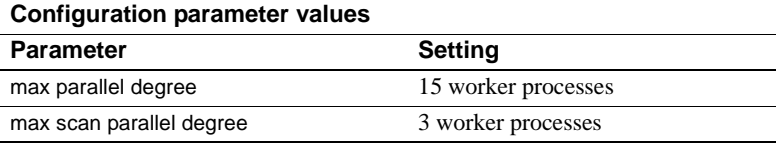

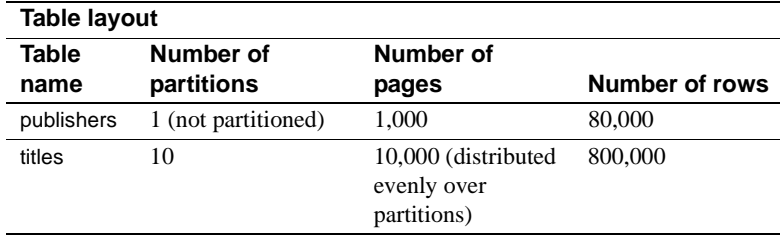

The example query involves a simple join between these two tables:

```
select * 
     from publishers, titles 
     where publishers.pub_id = titles.pub_id
```
In theory, the optimizer considers the costs of all the possible combinations:

- titles as the outer table and publishers as the inner table, with titles accessed in parallel
- titles as the outer table and publishers as the inner table, with titles accessed serially
- publishers as the outer table and titles as the inner table, with titles accessed in parallel
- publishers as the outer table and titles as the inner table, with titles accessed serially
- publishers as the outer table and titles as the inner table, with publishers accessed in parallel

For example, the cost of a join order in which titles is the outer table and is accessed in parallel is calculated as follows:

The cost of having publishers as the outer table is calculated as follows:

However, other factors are often more important in determining the join order than whether a particular table is eligible for parallel access.

#### **Scenario A: clustered index on publishers**

The presence of a useful clustered index is often the most important factor in how the optimizer creates a query plan for a join query. If publishers has a clustered index on pub\_id and titles has no useful index, the optimizer can choose the indexed table (publishers) as the inner table. With this join order, each access to the inner table takes only a few reads to find rows.

With publishers as the inner table, the optimizer costs the eligible access methods for each table. For titles, the outer table, it considers:

- A parallel partition scan (cost is number of pages in the largest partition)
- A serial table scan (cost is number of pages in the table)

For publishers, the inner table, the optimizer considers only a serial clustered index scan.

It also considers performing a merge join, sorting the worktable from titles into order on titles, either a right-merge or left-merge join.

The final cost of the query is the cost of accessing titles in parallel times the number of accesses of the clustered index on publishers.

#### **Scenario B: clustered index on titles**

If titles has a clustered index on pub\_id, and publishers has no useful index, the optimizer chooses titles as the inner table in the query.

With the join order determined, the optimizer costs the eligible access methods for each table. For publishers, the outer table, it considers:

• A hash-based table scan (the initial cost is the same as a serial table scan)

For titles, the inner table, the optimizer considers only aserial clustered index scan.

In this scenario, the optimizer chooses parallel over serial execution of publishers. Even though a hash-based table scan has the same cost as a serial scan, the processing time is cut by one-third, because each worker process can scan the inner table's clustered index simultaneously.

#### **Scenario C: neither table has a useful index**

If neither table has a useful index, a merge join is a very likely choice for the access method. If merge joins are disabled, the table size and available cache space can be more important factors than potential parallel access for join order. The benefits of having a smaller table as the inner table outweigh the benefits of one parallel access method over the other. The optimizer chooses the publishers table as the inner table, because it is small enough to be read once and kept in cache, reducing costly physical I/O.

Then, the optimizer costs the eligible access methods for each table. For titles, the outer table, it considers:

- A parallel partition scan (cost is number of pages in the largest partition)
- A serial table scan (cost is number of pages in the table)

For publishers, the inner table, it considers only a serial table scan loaded into cache.

The optimizer chooses to access titles in parallel, because it reduces the cost of the query by a factor of 10.

In some cases where neither table has a useful index, the optimizer chooses the reformatting strategy, creating a temporary table and clustered index instead of repeatedly scanning the inner table.

# <span id="page-223-0"></span>**Subqueries**

When a query contains a subquery, Adaptive Server uses different access methods to reduce the cost of processing the subquery. Parallel optimization depends on the type of subquery and the access methods:

- Materialized subqueries parallel query methods are not considered for the materialization step.
- Flattened subqueries parallel query optimization is considered only when the subquery is flattened to a regular join. It is not considered for existence joins or other flattening strategies.
- Nested subqueries parallel access methods are considered for the outermost query block in a query containing a subquery; the inner, nested queries always execute serially. Although the optimizer considers parallel access methods for only the outermost query block in a subquery, all worker processes that access the outer query block also access the inner tables of the nested subqueries.

Each worker process accesses the inner, nested query block in serial. Although the subquery is run once for each row in the outer table, each worker process performs only one-fifth of the executions. showplan output for the subquery indicates that the nested query is "Executed by 5 worker processes," since each worker process used in the outer query block scans the table specified in the inner query block.

Each worker process maintains a separate cache of subquery results, so the subquery may be executed slightly more often than in serial processing.

### <span id="page-224-0"></span>**Queries that require worktables**

Parallel queries that require worktables create partitioned worktables and populate them in parallel. For queries that require sorts, the parallel sort manager determines whether to use a serial or parallel sort.

See [Chapter 9, "Parallel Sorting,"](#page-234-0) for more information about parallel sorting.

### <span id="page-224-1"></span>**union queries**

The optimizer considers parallel access methods for each part of a union query separately. Each select in a union is optimized separately, so one query can use a parallel plan, another a serial plan, and a third a parallel plan with a different number of worker processes. If a union query requires a worktable, then the worktable may also be partitioned and populated in parallel by worker processes.

If a union query is to return no duplicate rows, then a parallel sort may be performed on the internal worktable to remove duplicate rows.

See [Chapter 9, "Parallel Sorting,"](#page-234-0) for more information about parallel sorting.

## <span id="page-224-2"></span>**Queries with aggregates**

Adaptive Server considers parallel access methods for queries that return aggregate results in the same way it does for other queries. For queries that use the group by clause to return a grouped aggregate result, Adaptive Server also creates multiple worktables with clustered indexes—one worktable for each worker process that executes the query. Each worker process stores partial aggregate results in its designated worktable. As worker processes finish computing their partial results, they merge those results into a common worktable. After all worker processes have merged their partial results, the common worktable contains the final grouped aggregate result set for the query.

## <span id="page-225-1"></span>**select into statements**

select into creates a new table to store the query's result set. Adaptive Server optimizes the base query portion of a select into command in the same way it does a standard query, considering both parallel and serial access methods. A select into statement that is executed in parallel:

- 1 Creates the new table using columns specified in the select into statement.
- 2 Creates *n* partitions in the new table, where *n* is the degree of parallelism that the optimizer chose for the query as a whole.
- 3 Populates the new table with query results, using *n* worker processes.
- 4 Unpartitions the new table.

Performing a select into statement in parallel requires additional steps than the equivalent serial query plan. Therefore, the execution of a parallel select into statement takes place using four discrete transactions, rather than the two transactions of a serial select into statement. See select in the *Adaptive Server Reference Manual* for information about how this affects the database recovery process.

# <span id="page-225-0"></span>**Runtime adjustment of worker processes**

The output of showplan describes the optimized plan for a given query. An optimized query plan specifies the access methods and the degree of parallelism that the optimizer suggests when the query is compiled. At execution time, there may be fewer worker processes available than are required by the optimized query plan. This can occur when:

- There are not enough worker processes available for the optimized query plan.
- The server-level or session-level limits for the query were reduced after the query was compiled. This can happen with queries executed from within stored procedures.

In these circumstances, Adaptive Server may create an adjusted query plan to compensate for the available worker processes. An **adjusted query plan** is generated at runtime and compensates for the lack of available worker processes. An adjusted query plan may use fewer worker processes than the optimized query plan, and it may use a serial access method instead of a parallel method for one or more of the tables.

The response time of an adjusted query plan may be significantly longer than its optimized counterpart. Adaptive Server provides:

- A set option, process\_limit\_action, which allows you to control whether runtime adjustments are allowed.
- Information on runtime adjustments in sp\_sysmon output.

## **How Adaptive Server adjusts a query plan**

Adaptive Server uses two basic rules to reduce the number of required worker processes in an adjusted query plan:

- 1 If the optimized query plan specifies a partition-based access method for a table, but not enough processes are available to scan each partition, the adjusted plan uses a serial access method.
- 2 If the optimized query plan specifies a hash-based access method for a table, but not enough processes are available to cover the optimized degree of parallelism, the adjusted plan reduces the degree of parallelism to a level consistent with the available worker processes.

To illustrate the first case, assume that an optimized query plan recommends scanning a table's five partitions using a partition-based table scan. If only four worker processes are actually available at the time the query executes, Adaptive Server creates an adjusted query plan that accesses the table in serial, using a single process.

In the second case, if the optimized query plan recommended scanning the table with a hash-based access method and five worker processes, the adjusted query plan would still use a hash-based access method, but with, at the most, four worker processes.

# **Evaluating the effect of runtime adjustments**

Although optimized query plans generally outperform adjusted query plans, the difference in performance is not always significant. The ultimate effect on performance depends on the number of worker processes that Adaptive Server uses in the adjusted plan, and whether or not a serial access method is used in place of a parallel method. Obviously, the most negative impact on performance occurs when Adaptive Server uses a serial access method instead of a parallel access method to execute a query.

The performance of multitable join queries can also suffer dramatically from adjusted query plans, since Adaptive Server does not change the join ordering when creating an adjusted query plan. If an adjusted query plan is executed in serial, the query can potentially perform more slowly than an optimized serial join. This may occur because the optimized parallel join order for a query is different from the optimized serial join order.

# **Recognizing and managing runtime adjustments**

Adaptive Server provides two mechanisms to help you observe runtime adjustments of query plans.

- set process\_limit\_action allows you to abort batches or procedures when runtime adjustments take place or print warnings.
- showplan prints an adjusted query plan when runtime adjustments occur, and showplan is effect.

### **Using set process\_limit\_action**

The process\_limit\_action option to the set command lets you monitor the use of adjusted query plans at a session or stored procedure level. When you set process\_limit\_action to "abort," Adaptive Server records Error 11015 and aborts the query, if an adjusted query plan is required. When you set process\_limit\_action to "warning," Adaptive Server records Error 11014 but still executes the query.

For example, this command aborts the batch when a query is adjusted at runtime:

set process\_limit\_action abort

By examining the occurrences of Errors 11014 and 11015 in the error log, you can determine the degree to which Adaptive Server uses adjusted query plans instead of optimized query plans. To remove the restriction and allow runtime adjustments, use:

set process\_limit\_action quiet

See set in the *Adaptive Server Reference Manual* for more information about process\_limit\_action.

#### **Using showplan**

When you use showplan, Adaptive Server displays the optimized plan for a given query before it runs the query. When the query plan involves parallel processing, and a runtime adjustment is made, showplan displays this message, followed by the adjusted query plan:

AN ADJUSTED QUERY PLAN WILL BE USED FOR STATEMENT 1 BECAUSE NOT ENOUGH WORKER PROCESSES ARE AVAILABLE AT THIS TIME.

Adaptive Server does not attempt to execute a query when the set noexec is in effect, so runtime plans are never displayed while using this option.

### **Reducing the likelihood of runtime adjustments**

To reduce the number of runtime adjustments, you must increase the number of worker processes that are available to parallel queries. You can do this either by adding more total worker processes to the system or by restricting or eliminating parallel execution for noncritical queries, as follows:

- Use set parallel\_degree and/or set scan\_parallel\_degree to set sessionlevel limits on the degree of parallelism, or
- Use the query-level parallel 1 and parallel *N* clauses to limit the worker process usage of individual statements.

To reduce the number of runtime adjustments for system procedures, recompile the procedures after changing the degree of parallelism at the server or session level. See sp\_recompile in the *Adaptive Server Reference Manual* for more information.

# **Checking runtime adjustments with sp\_sysmon**

sp\_sysmon shows how many times a request for worker processes was denied due to a lack of worker processes and how many times the number of worker processes recommended for a query was adjusted to a smaller number. The following sections of the report provide information:

- "Worker process management" on page 24 of the *Performance and Tuning: Monitoring and Analyzing for Performance* describes the output for the number of worker process requests that were requested and denied and the success and failure of memory requests for worker processes.
- "Parallel query management" on page 26 of the *Performance and Tuning: Monitoring and Analyzing for Performance* describes the sp\_sysmon output that reports on the number of runtime adjustments and locks for parallel queries.

If insufficient worker processes in the pool seems to be the problem, compare the number of worker processes used to the number of worker processes configured. If the maximum number of worker processes used is equal to the configured value for number of worker processes, and the percentage of worker process requests denied is greater than 80 percent, increase the value for number of worker processes and re-run sp\_sysmon. If the maximum number of worker processes used is less than the configured value for number of worker processes, and the percentage of worker thread requests denied is 0 percent, decreases the value for number of worker processes to free memory resources.

# **Diagnosing parallel performance problems**

The following sections provide troubleshooting guidelines for parallel queries. They cover two situations:

- The query runs in serial, when you expect it to run in parallel.
- The query runs in parallel, but does not perform as well as you expect.

## **Query does not run in parallel**

If you think that a query should run in parallel but does not, possible explanations are:

- The max parallel degree configuration parameter is set to 1, or the session-level setting set parallel degree is set to 1, preventing all parallel access.
- The max scan parallel degree configuration parameter is set to 1, or the session level setting set scan\_parallel\_degree is set to 1, preventing hash-based parallel access.
- There are insufficient worker threads at execution time. Check for runtime adjustments, using the tools discussed in ["Runtime](#page-217-0)  [adjustments to worker processes" on page 194](#page-217-0).
- The scope of the scan is less than 20 data pages. This can be bypassed with the (parallel) clause.
- The plan calls for a table scan and:
	- The table is not a heap,
	- The table is not partitioned,
	- The partitioning is unbalanced, or
	- The table is a heap but is not the outer table of a join.

The last two conditions can be bypassed with the (parallel) clause.

- The plan calls for a clustered index scan and:
	- The table is not partitioned, or
	- The partitioning is unbalanced. This can be bypassed with the (parallel) clause.
- The plan calls for a nonclustered index scan, and the chosen index covers the required columns.
- The table is a temporary table or a system table.
- The table is the inner table of an outer join.
- A limit has been set through the Resource Governor, and all parallel plans exceed that limit in terms of total work.
- The query is a type that is not made parallel, such as an insert, update, or delete command, a nested (not the outermost) query, or a cursor.

# **Parallel performance is not as good as expected**

Possible explanations are:

- There are too many partitions for the underlying physical devices.
- There are too many devices per controller.
- The (parallel) clause has been used inappropriately.
- The max scan parallel degree is set too high; the recommended range is  $2-3$ .

# **Calling technical support for diagnosis**

If you cannot diagnose the problem using these hints, the following information will be needed by Sybase Technical Support to determine the source of the problem:

- The table and index schema—create table, alter table...partition, and create index statements are most helpful. Provide output from sp\_help if the actual create and alter commands are not available.
- The query.
- The output of the query run with commands:
	- dbcc traceon (3604,302, 310)
	- set showplan on
	- set noexec on
- The statistics io output for the query.

# **Resource limits for parallel queries**

The tracking of I/O cost limits may be less precise for partitioned tables than for unpartitioned tables, when Adaptive Server is configured for parallel query processing.

When you query a partitioned table, all the labor in processing the query is divided among the partitions. For example, if you query a table with three partitions, the query's work is divided among 3 worker processes. If the user has specified an I/O resource limit with an upper bound of 6000, the optimizer assigns a limit of 2000 to each worker process.

However, since no two threads are guaranteed to perform the exact same amount of work, the parallel processor cannot precisely distribute the work among worker processes. You may get an error message saying you have exceeded your I/O resource limit when, according to showplan or statistics io output, you actually have not. Conversely, one partition may exceed the limit slightly, without the limit taking effect.

See the *System Administration Guide* for more information about setting resource limits.

<span id="page-234-0"></span>This chapter discusses how to configure the server for improved performance for commands that perform parallel sorts.

 The process of sorting data is an integral part of any database management system. Sorting is for creating indexes and for processing complex queries. The Adaptive Server parallel sort manager provides a high-performance, parallel method for sorting data rows. All Transact-SQL commands that require an internal sort can benefit from the use of parallel sorting.

Parallel sorting and how it works and what factors affect the performance of parallel sorts is also covered. You need to understand these subjects to get the best performance from parallel sorting, and to keep parallel sort resource requirements from interfering with other resource needs.

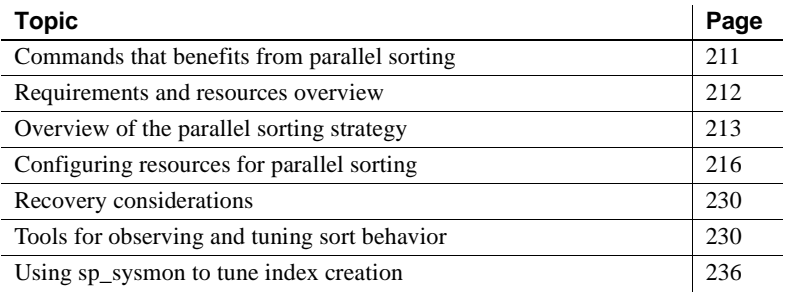

# <span id="page-234-1"></span>**Commands that benefits from parallel sorting**

Any Transact-SQL command that requires data row sorting can benefit from parallel sorting techniques. These commands are:

- create index commands and the alter table...add constraint commands that build indexes, unique and primary key
- Queries that use the order by clause
- Queries that use distinct
- Queries that perform merge joins requiring sorts
- Queries that use union (except union all)
- Queries that use the **reformatting strategy**

In addition, any cursors that use the above commands can benefit from parallel sorting.

# <span id="page-235-0"></span>**Requirements and resources overview**

Like parallel query processing, parallel sorting requires more resources than performing the same command in parallel. Response time for creating the index or sorting query results improves, but the server performs more work due to overhead.

Adaptive Server's sort manager determines whether the resources required to perform a sort operation in parallel are available, and also whether a serial or parallel sort should be performed, given the size of the table and other factors. For a parallel sort to be performed, certain criteria must be met:

- The select into/bulk copy/pllsort database option must be set to true with sp\_dboption in the target database:
	- For indexes, the option must be enabled in the database where the table resides. For creating a clustered index on a partitioned table, this option must be enabled, or the sort fails. For creating other indexes, serial sorts can be performed if parallel sorts cannot be performed.
	- For sorting worktables, this option must be on in tempdb. Serial sorts can be performed if parallel sorts cannot be performed.
- Parallel sorts must have a minimum number of worker processes available. The number depends on the number of partitions on the table and/or the number of devices on the target segment. The degree of parallelism at the server and session level must be high enough for the sort to use at least the minimum number of worker processes required for a parallel sort. Clustered indexes on partitioned tables must be created in parallel; other sorts can be performed in serial if there are not enough worker processes available. ["Worker process](#page-240-0)  [requirements for parallel sorts" on page 217](#page-240-0) and ["Worker process](#page-243-0)  [requirements for select query sorts" on page 220.](#page-243-0)

For select commands that require sorting, and for creating nonclustered indexes, the table to be sorted must be at least eight times the size of the available sort buffers (the value of the number of sort buffers configuration parameter), or the sort will be performed in serial mode. This ensures that Adaptive Server does not perform parallel sorting on smaller tables that would not show significant improvements in performance. This rule does not apply to creating clustered indexes on partitioned tables, since this operation always requires a parallel sort.

See ["Sort buffer configuration guidelines" on page 223.](#page-246-0)

• For create index commands, the value of the number of sort buffers configuration parameter must be at least as large as the number of worker processes available for the parallel sort.

See ["Sort buffer configuration guidelines" on page 223.](#page-246-0)

**Note** You cannot use the dump transaction command after indexes are created using a parallel sort. You must dump the database. Serial create index commands can be recovered, but only by completely redoing the indexing command, which can greatly lengthen recovery time. Performing database dumps after serial create indexes is recommended to speed recovery, although it is not required in order to use dump transaction.

# <span id="page-236-0"></span>**Overview of the parallel sorting strategy**

Like the Adaptive Server optimizer, the Adaptive Server parallel sort manager analyzes the available worker processes, the input table, and other resources to determine the number of worker processes to use for the sort.

After determining the number of worker processes to use, Adaptive Server executes the parallel sort. The process of executing a parallel sort is the same for create index commands and queries that require sorts. Adaptive Server executes a parallel sort by:

1 Creating a distribution map. For a merge join with statistics on a join column, histogram statistics are used for the distribution map. In other cases, the input table is sampled to build the map.

- 2 Reading the table data and dynamically partitioning the key values into a set of sort buffers, as determined by the distribution map.
- 3 Sorting each individual range of key values and creating subindexes.
- 4 Merging the sorted subindexes into the final result set.

Each of these steps is described in the sections that follow.

Figure 9-1 depicts a parallel sort of a table with two partitions and two physical devices on its segment.

#### **Figure 9-1: Parallel sort strategy**

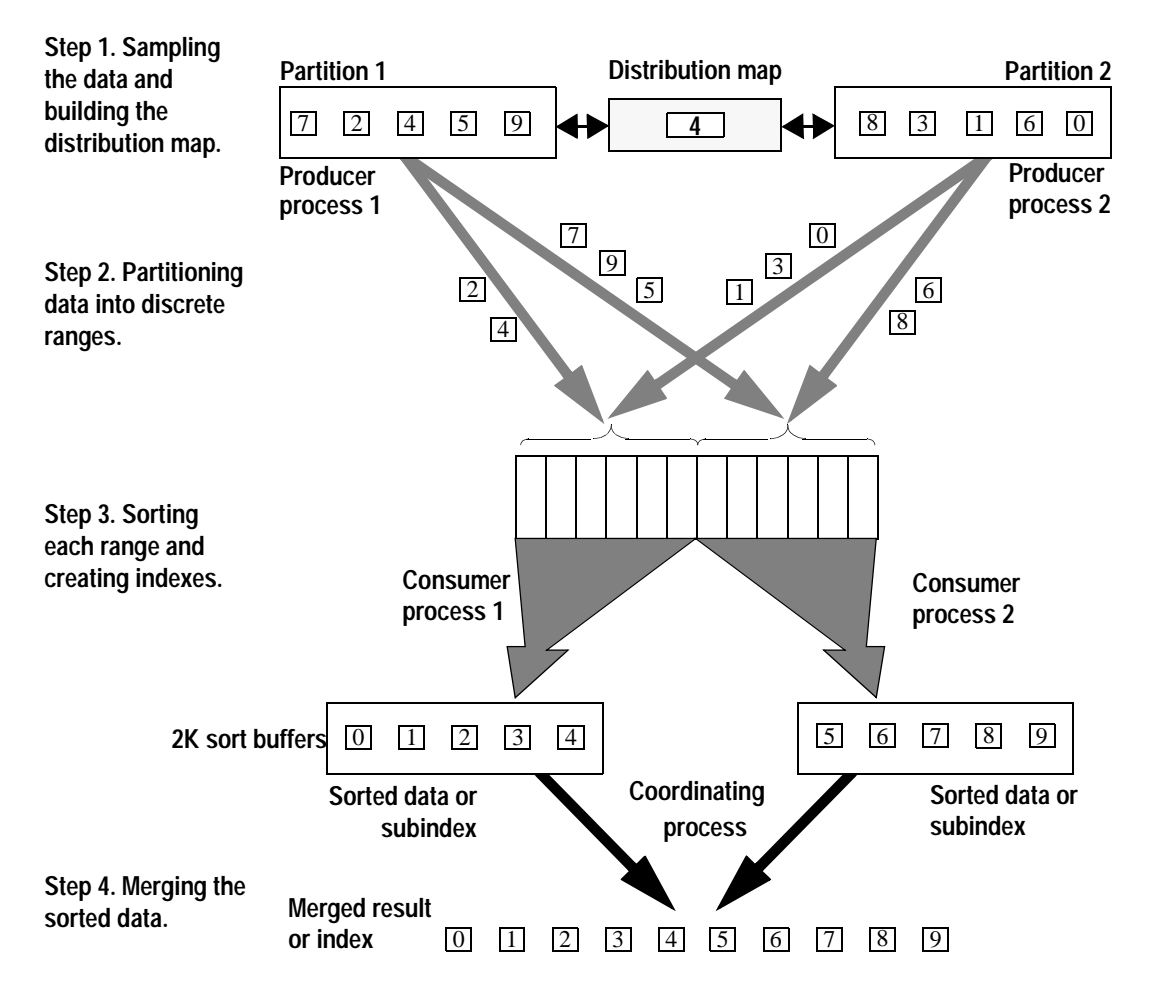

## **Creating a distribution map**

As a first step in executing a parallel sort, Adaptive Server creates a distribution map. If the sort is performed as part of a merge join, and there are statistics on the join columns, the histograms are used to build the distribution map. For other sorts, Adaptive Server selects and sorts a random sample of data from the input table. This distribution information—referred to as the distribution map—is used in the second sort step to divide the input data into equally sized ranges during the next phase of the parallel sort process.

The distribution map contains a key value for the highest key that is assigned to each range, except the final range in the table. In Figure 9-1, the distribution map shows that all values less than or equal to 4 are assigned to the first range and that all values greater than 4 are assigned to the second range.

# **Dynamic range partitioning**

After creating the distribution map, Adaptive Server employs two kinds of worker processes to perform different parts of the sort. These worker processes are called **producer processes** and **consumer processes**:

- Producer processes read data from the input table and use the distribution map to determine the range to which each key value belongs. The producers distribute the data by copying it to the sort buffers belonging to the correct range.
- Each consumer process reads the data from a range of the sort buffers and sorts it into subindexes, as described in ["Range sorting" on page](#page-239-1)  [216.](#page-239-1)

In Figure 9-1, two producer processes read data from the input table. Each producer process scans one table partition and distributes the data into ranges using the distribution map. For example, the first producer process reads data values 7, 2, 4, 5, and 9. Based on the information in the distribution map, the process distributes values 2 and 4 to the first consumer process, and values 7, 5, and 9 to the second consumer process.

# <span id="page-239-1"></span>**Range sorting**

Each partitioned range has a dedicated consumer process that sorts the data in that range independently of other ranges. Depending on the size of the table and the number of buffers available to perform the sort, the consumers may perform multiple merge runs, writing intermediate results to disk, and reading and merging those results, until all of the data for the assigned range is completely sorted.

- For create index commands, each consumer for each partitioned range of data writes to a separate database device. This improves performance through increased I/O parallelism, if database devices reside on separate physical devices and controllers. The consumer process also builds an index, referred to as a subindex, on the sorted data.
- For merge joins, each consumer process writes the ordered rows to a separate set of linked data pages, one for each worker process that will perform the merge.
- For queries, the consumer process simply orders the data in the range from the smallest value to the largest.

# **Merging results**

After all consumer processes have finished sorting the data for each partitioned range:

- For create index commands, the coordinating process merges the subindexes into one final index.
- For merge joins, the worker processes for the merge step perform the merge with the other tables in the merge join.
- For other queries, the coordinating process merges the sort results and returns them to the client.

# <span id="page-239-0"></span>**Configuring resources for parallel sorting**

The following sections describe the resources used by Adaptive Server when sorting data in parallel:

- Worker processes read the data and perform the sort.
- Sort buffers pass data in cache from producers to consumers, reducing physical I/O.
- Large I/O pools in the cache used for the sort also help reduce physical I/O.

**Note** Reference to Large I/Os are on a 2K logical page size server. If you have an 8K page size server, the basic unit for the I/O is 8K. If you have a 16K page size server, the basic unit for the I/O is 16K.

• Multiple physical devices increase I/O parallelism and help determine the number of worker processes for most sorts.

## <span id="page-240-0"></span>**Worker process requirements for parallel sorts**

Adaptive Server requires a minimum number of worker processes to perform a parallel sort. If additional worker processes are available, the sort can be performed more quickly. The minimum number required and the maximum number that can be used are determined by the number of:

- Partitions on the table, for creating clustered indexes
- Devices, for creating nonclustered indexes
- Threads used to create the worktable and the number of devices in tempdb, for merge joins
- Devices in tempdb, for other queries that require sorts

If the minimum number of worker processes is not available:

- Sorts for clustered indexes on partitioned tables must be performed in parallel; the sort fails if not enough worker processes are available.
- Sorts for nonclustered indexes and sorts for clustered indexes on unpartitioned tables can be performed in serial.
- All sorts for queries can be performed in serial.

The availability of worker processes is determined by server-wide and session-wide limits. At the server level, the configuration parameters number of worker processes and max parallel degree limit the total size of the pool of worker processes and the maximum number that can be used by any create index or select command.

The available processes at runtime may be smaller than the configured value of max parallel degree or the session limit, due to other queries running in parallel. The decision on the number of worker processes to use for a sort is made by the sort manager, not by the optimizer. Since the sort manager makes this decision at runtime, parallel sort decisions are based on the actual number of worker processes available when the sort begins.

See ["Controlling the degree of parallelism" on page 152](#page-175-0) for more information about controlling the server-wide and session-wide limits.

### **Worker process requirements for creating indexes**

Table 9-1 shows the number of producers and consumers required to create indexes. The **target segment** for a sort is the segment where the index is stored when the create index command completes. When you create an index, you can specify the location with the on *segment\_name* clause. If you do not specify a segment, the index is stored on the default segment.

| Index type                                | <b>Producers</b>           | <b>Consumers</b>                    |
|-------------------------------------------|----------------------------|-------------------------------------|
| Nonclustered index                        | Number of partitions, or 1 | Number of devices on target segment |
| Clustered index on unpartitioned<br>table |                            | Number of devices on target segment |
| Clustered index on partitioned<br>table   | Number of partitions, or 1 | Number of partitions                |

**Table 9-1: Number of producers and consumers used for create index**

Consumers are the workhorses of parallel sort, using CPU time to perform the actual sort and using I/O to read and write intermediate results and to write the final index to disk. First, the sort manager assigns one worker process as a consumer for each target device. Next, if there are enough available worker processes, the sort manager assigns one producer to each partition in the table. If there are not enough worker processes to assign one producer to each partition, the entire table is scanned by a single producer.

#### **Clustered indexes on partitioned tables**

To create a clustered index on a partitioned table, Adaptive Server requires at least one consumer process for every partition on the table, plus one additional worker process to scan the table. If fewer worker processes are available, then the create clustered index command fails and prints a message showing the available and required numbers of worker processes.

If enough worker processes are available, the sort manager assigns one producer process per partition, as well as one consumer process for each partition. This speeds up the reading of the data.

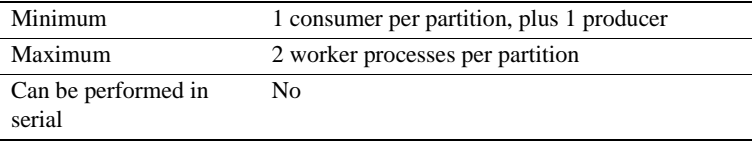

#### **Clustered indexes on unpartitioned tables**

Only one producer process can be used to scan the input data for unpartitioned tables. The number of consumer processes is determined by the number of devices on the segment where the index is to be stored. If there are not enough worker processes available, the sort can be performed in serial.

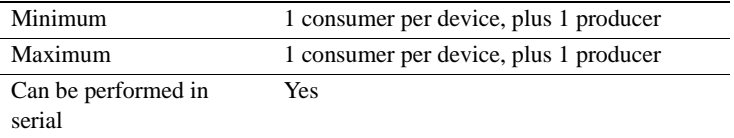

#### **Nonclustered indexes**

The number of consumer processes is determined by the number of devices on the target segment. If there are enough worker processes available and the table is partitioned, one producer process is used for each partition on the table; otherwise, a single producer process scans the entire table. If there are not enough worker processes available, the sort can be performed in serial.

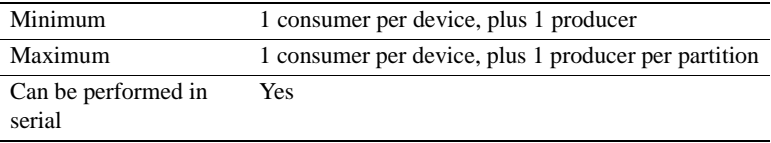

### **Using with consumers while creating indexes**

RAID devices appear to Adaptive Server as a single database device, so, although the devices may be capable of supporting the I/O load of parallel sorts, Adaptive Server assigns only a single consumer for the device, by default.

The with consumers clause to the create index statement provides a way to specify the number of consumer processes that create index can use. By testing the I/O capacity of striped devices, you can determine the number of simultaneous processes your RAID device can support and use this number to suggest a degree of parallelism for parallel sorting. As a baseline, use one consumer for each underlying physical device. This example specifies eight consumers:

```
create index order_ix on orders (order_id)
with consumers = 8
```
You can also use the with consumers clause with the alter table...add constraint clauses that create the primary key and unique indexes:

```
alter table orders 
add constraint prim_key primary key (order_id) with 
consumers = 8
```
The with consumers clause can be used for creating indexes—you cannot control the number of consumer processes used in internal sorts for parallel queries. You cannot use this clause when creating a clustered index on a partitioned table. When creating a clustered index on a partitioned table, Adaptive Server must use one consumer process for every partition in the table to ensure that the final, sorted data is distributed evenly over partitions.

Adaptive Server ignores the with consumers clause if the specified number of processes is higher than the number of available worker processes, or if the specified number of processes exceeds the server or session limits for parallelism.

## <span id="page-243-0"></span>**Worker process requirements for select query sorts**

Queries that require worktable sorts have multistep query plans. The determination of the number of worker processes for a worktable sort is made after the scan of the base table completes. During the phase of the query where data is selected into the worktable, each worker process selects data into a separate partition of the worktable.

Once the worktable is populated, additional worker processes are allocated to perform the sort step. showplan does not report this value; the sort manager reports only whether the sort is performed in serial or parallel. The worker processes used in the previous step do not participate in the sort, but remain allocated to the parallel task until the task completes.

#### **Worker processes for merge-join sorts**

For merge joins, one consumer process is assigned for each device in tempdb; if there is only one device in tempdb, two consumer processes are used. The number of producers depends on the number of partitions in the worktable, and the setting for max parallel degree:

- If the worktable is not partitioned, one producer process is used.
- If the number of consumers plus the number of partitions in the worktable is less than or equal to max parallel degree, one producer process is allocated for each worktable partition.
- If the number of consumer processes plus the number of partitions in the worktable is greater than max parallel degree, one producer process is used.

#### **Other worktable sorts**

For all other worktable sorts, the worktable is unpartitioned when the step that created it completes. Worker processes are assigned in the following way:

- If there is only one device in tempdb, the sort is performed using two consumers and one producer; otherwise, one consumer process is assigned for each device in tempdb, and a single producer process scans the worktable.
- If there are more devices in tempdb than the available worker processes when the sort starts, the sort is performed in serial.

## **Caches, sort buffers, and parallel sorts**

Optimal cache configuration and an optimal setting for the number of sort buffers configuration parameter can greatly speed the performance of parallel sorts. The tuning options to consider when you work with parallel sorting are:

- Cache bindings
- Sort buffers
- Large I/O

In most cases, the configuration you choose for normal runtime operation should be aimed at the needs of queries that perform worktable sorts. You need to understand how many simultaneous sorts are needed and the approximate size of the worktables, and then configure the cache used by tempdb to optimize the sort.

If you drop and create indexes during periods of low system usage, you can reconfigure caches and pools and change cache bindings to optimize the sorts and reduce the time required. If you need to perform index maintenance while users are active, you need to consider the impact that re configuration could have on user response time. Configuring a large percentage of the cache for exclusive use by the sort or temporarily unbinding objects from caches can seriously impact performance for other tasks.

## **Cache bindings**

Sorts for create index take place in the cache to which the table is bound. If the table is not bound to a cache, but the database is, then cache is used. If there is no explicit cache binding, the default data cache is used. Worktable sorts use the cache to which tempdb is bound, or the default data cache.

To configure the number of sort buffers and large I/O for a particular sort, always check the cache bindings. You can see the binding for a table with sp\_help. To see all of the cache bindings on a server, use sp\_helpcache. Once you have determined the cache binding for a table, use sp\_cacheconfig check the space in the 2K and 16K pools in the cache.

### **Number of sort buffers can affect sort performance**

Producers perform disk I/O to read the input table, and consumers perform disk I/O to read and write intermediate sort results to and from disk. During the sort, producers pass data to consumers using the sort buffers. This avoids disk I/O by copying data rows completely in memory. The reserved buffers are not available to any other tasks for the duration of the sort.

The number of sort buffers configuration parameter determines the maximum space that can be used to perform a serial sort. Each sort instance can use up to the number of sort buffers value for each sort. If active sorts have reserved all of the buffers in a cache, and another sort needs sort buffers, that sort waits until buffers are available in the cache.

### <span id="page-246-0"></span>**Sort buffer configuration guidelines**

Since number of sort buffers controls the amount of data that can be read and sorted in one batch, configuring more sort buffers increases the batch size, reduces the number of merge runs needed, and makes the sort run faster. Changing number of sort buffers is dynamic, so you do not have to restart the server.

Some general guidelines for configuring sort buffers are as follows:

The sort manager chooses serial sorts when the number of pages in a table is less than 8 times the value of number of sort buffers. In most cases, the default value (500) works well for select queries and small indexes. At this setting, the sort manager chooses serial sorting for all create index and worktable sorts of 4000 pages or less, and parallel sorts for larger result sets, saving worker processes for query processing and larger sorts. It allows multiple sort processes to use up to 500 sort buffers simultaneously.

A temporary worktable would need to be very large before you would need to set the value higher to reduce the number of merge runs for a sort. See "Sizing the tempdb" on page 389 in the *Performance and Tuning: Basics* for more information.

- If you are creating indexes on large tables while other users are active, configure the number of sort buffers so that you do not disrupt other activity that needs to use the data cache.
- If you are re-creating indexes during scheduled maintenance periods when few users are active on the system, you may want to configure a high value for sort buffers. To speed your index maintenance, you may want to benchmark performance of high sort buffer values, large I/O, and cache bindings to optimize your index activity.
- The reduction in merge runs is a logarithmic function. Increasing the value of number of sort buffers from 500 to 600 has very little effect on the number of merge runs. Increasing the size to a much larger value, such as 5000, can greatly speed the sort by reducing the number of merge runs and the amount of I/O needed.
- If number of sort buffers is set to less than the square root of the worktable size, sort performance is degraded. Since worktables include only columns specified in the select list plus columns needed for later joins, worktable size for merge joins is usually considerably smaller than the original table size.
- Configure enough sort buffers

The sort buffers decides how many pages of data you can sort in each run. That is the basis for the logrithmic function on calculating the number of runs needed to finish the sort.

For example, if you have 500 buffers, then the number of runs is calculated with "log (number of pages in table) with 500 as the log base".

Also note that the number of sort buffers is shared by threads in the parallel sort, if you do not have enough sort buffers, the parallel sort may not work as fast as it should.

When enough sort buffers are configured, fewer intermediate steps and merge runs need to take place during a sort, and physical I/O is required. When number of sort buffers is equal to or greater than the number of pages in the table, the sort can be performed completely in cache, with no physical I/O for the intermediate steps: the only I/O required is the I/O to read and write the data and index pages.

• Configure large buffers pools in a named cache, bound the cache to the table, so you can have large I/O.

## **Using less than the configured number of sort buffers**

There are two types of sorts that may use fewer than the configured number of sort buffers:

- Creating a clustered index on a partition table always requires a parallel sort. If the table size is smaller than the number of configured sort buffers, then the sort reserves the number of pages in the table for the sort.
- Small serial sorts reserve just the number of sort buffers required to hold the table in cache.

### **Configuring the number of sort buffers parameter**

When creating indexes in parallel, the number of sort buffers must be equal to or less than 90 percent of the number of buffers in the pool area, before the wash marker, as shown in Figure 9-2.

#### **Figure 9-2: Area available for sort buffers**

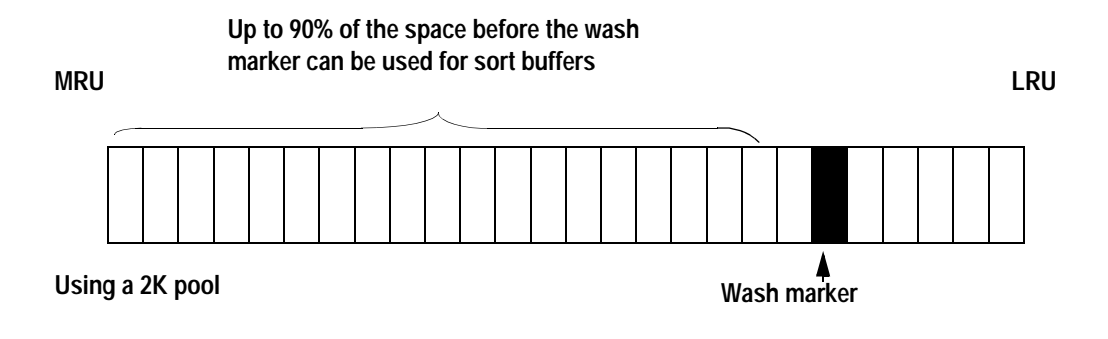

The limit of 90 percent of the pool size is not enforced when you configure the number of sort buffers parameter, but it is enforced when you run the create index command, since the limit is enforced on the pool for the table being sorted. The maximum value that can be set for number of sort buffers is 32,767; this value is enforced by sp\_configure.

#### **Computing the allowed sort buffer value for a pool**

sp\_cacheconfig returns the size of the pool in megabytes and the wash size in kilobytes. For example, this output shows the size of the pools in the default data cache:

Cache: default data cache, Status: Active, Type: Default Config Size: 0.00 Mb, Run Size: 38.23 Mb Config Replacement: strict LRU, Run Replacement: strict LRU Config Partition: 2, Run Partition: 2 IO Size Wash Size Config Size Run Size APF Percent  $-$  2 Kb 4544 Kb 0.00 Mb 22.23 Mb 10 16 Kb 3200 Kb 16.00 Mb 16.00 Mb 10

> This procedure takes the size of the 2K pool and its wash size as parameters, converts both values to pages and computes the maximum number of pages that can be used for sort buffers:

create proc bufs @poolsize numeric(6,2), @wash int

```
as
select "90% of non-wash 2k pool" = 
     ((@poolsize * 512) - (@wash/2)) * .9
```
The following example executes bufs with values of "22.23 Mb" for the pool size and "4544 Kb" for the wash size:

bufs 22.23, 4544

The bufs procedure returns the following results:

90% of non-wash 2k pool ----------------------- 8198.784

This command sets the number of sort buffers to 8198 pages:

sp\_configure "number of sort buffers", 8198

If the table on which you want to create the index is bound to a userdefined cache, configure the appropriate number of sort buffers for the specific cache. As an alternative, you can unbind the table from the cache, create the index, and rebind the table:

```
sp_unbindcache pubtune, titles
create clustered index title_ix 
     on titles (title_id)
sp_bindcache pubtune_cache, pubtune, titles
```
 **Warning!** The buffers used by a sort are reserved entirely for the use of the sort until the sort completes. They cannot be used by another other task on the server. Setting the number of sort buffers to 90 percent of the pool size can seriously affect query processing if you are creating indexes while other transactions are active.

#### **Procedure for estimating merge levels and I/O**

The following procedure estimates the number of merge runs and the amount of physical I/O required to create an index:

```
create proc merge_runs @pages int, @bufs int
as
declare @runs int, @merges int, @maxmerge int
select @runs = ceiling ( @pages / @bufs ) 
/* if all pages fit into sort buffers, no merge runs needed */
```

```
if @runs <=1 
         select @merges = 0
else 
begin
     if @runs > @bufs select @maxmerge = @bufs
     else select @maxmerge = @runs
     if @maxmerge < 2 select @maxmerge = 2
     select @merges = ceiling(log10(@runs) / log10(@maxmerge)) 
end
select @merges "Merge Levels",
         2 * @pages * @merges + @pages "Total IO"
```
The parameters for the procedure are:

- *pages*  the number of pages in the table, or the number of leaf-level pages in a nonclustered index.
- *bufs*  the number of sort buffers to configure.

This example uses the default number of sort buffers for a table with 2,000,000 pages:

merge\_runs 2000000, 500, 20

The merge\_runs procedure estimates that 2 merge runs and 10,000,000 I/Os would be required to create the index:

 Merge Levels Total IO ------------ ----------- 2 10000000

Increasing the number of sort buffers to 1500 reduces the number of merge runs and the I/O required:

merge\_runs 2000000, 1500 Merge Levels Total IO ------------ ----------- 1 6000000

The total I/O predicted by this procedure may be different than the I/O usage on your system, depending on the size and configuration of the cache and pools used by the sort.

#### **Configuring caches for large I/O during parallel sorting**

Sorts can use large I/O:

- During the sampling phase
- For the producers scanning the input tables
- For the consumers performing disk I/O on intermediate and final sort results

For these steps, sorts can use the largest pool size available in the cache used by the table being sorted; they can use the 2K pool if no large I/O buffers are available.

### **Balancing sort buffers and large I/O configuration**

Configuring a pool for 16K buffers in the cache used by the sort greatly speeds I/O for the sort, substantially reducing the number of physical I/Os for a sort. Part of this I/O savings results from using large I/O to scan the input table.

Additional I/O, both reads and writes, takes place during merge phases of the sort. The amount of I/O during this step depends on the number of merge phases required. During the sort and merge step, buffers are either read once and not needed again, or they are filled with intermediate sort output results, written to disk, and available for reuse. The cache-hit ratio during sorts will always be low, so configuring a large 16K cache wastes space that can better be used for sort buffers, to reduce merge runs.

For example, creating a clustered index on a 250MB table using a 32MB cache performed optimally with only 4MB configured in the 16K pool and 10,000 sort buffers. Larger pool sizes did not affect the cache hit ratio or number of I/Os. Changing the wash size for the 16K pool to the maximum allowed helped performance slightly, since the small pool size tended to allow buffers to reach the LRU end of the cache before the writes were completed. The following formula computes the maximum allowable wash size for a 16K pool:

select floor((size\_in\_MB \* 1024 /16) \* .8) \* 16

## **Disk requirements**

Disk requirements for parallel sorting are as follows:

Space is needed to store the completed index.
• Having multiple devices in the target segment increases the number of consumers for worktable sorts and for creating nonclustered indexes and clustered indexes on non partitioned tables.

#### **Space requirements for creating indexes**

Creating indexes requires space to store the sorted index. For clustered indexes, this requires copying the data rows to new locations in the order of the index key. The newly ordered data rows and the upper levels of the index must be written before the base table can be removed. Unless you are using the with sorted\_data clause to suppress the sort, creating a clustered index requires approximately 120 percent of the space occupied by the table.

Creating a nonclustered index requires space to store the new index. To help determine the size of objects and the space that is available, use the following system procedures:

- sp\_spaceused to see the size of the table. See "Using sp\_spaceused to display object size" on page 250 in *Performance and Tuning: Basics.*
- sp\_estspace to predict the size of the index. See "Using sp\_estspace to estimate object size" on page 252 in *Performance and Tuning: Basics*.
- sp\_helpsegment to see space left on a database segment. See "Checking data distribution on devices with sp\_helpsegment" on page 114 in *Performance and Tuning: Basics*.

#### **Space requirements for worktable sorts**

Queries that sort worktables (merge joins and order by, distinct, union, and reformatting) first copy the needed columns for the query into the worktable and then perform the sort. These worktables are stored on the system segment in tempdb, so this is the target segment for queries that require sorts. To see the space available and the number of devices, use:

tempdb..sp\_helpsegment system

The process of inserting the rows into the worktable and the parallel sort do not require multiple devices to operate in parallel. However, performance improves when the system segment in tempdb spans multiple database devices.

#### **Number of devices in the target segment**

As described in ["Worker process requirements for parallel sorts" on page](#page-240-0)  [217](#page-240-0), the number of devices in the target segment determines the number of consumers for sort operations, except for creating a clustered index on a partitioned table.

Performance considerations for query processing, such as the improvements in I/O when indexes are on separate devices from the data are more important in determining your device allocations and object placement than sort requirements.

If your worktable sorts are large enough to require parallel sorts, multiple devices in the system segment of tempdb will speed these sorts, as well as increase I/O parallelism while rows are being inserted into the worktable.

# **Recovery considerations**

Creating indexes is a minimally-logged database operation. Serial sorts are recovered from the transaction log by completely redoing the sort. However, parallel create index commands are not recoverable from the transaction log—after performing a parallel sort, you must dump the database before you can use the dump transaction command on the database.

Adaptive Server does not automatically perform parallel sorting for create index commands unless the select into/bulk copy/pllsort database option is set on. Creating a clustered index on a partitioned table always requires a parallel sort; other sort operations can be performed in serial if the select into/bulk copy/pllsort option is not enabled.

# **Tools for observing and tuning sort behavior**

Adaptive Server provides several tools for working with sort behavior:

set sort\_resources on shows how a create index command would be performed, without creating the index. See ["Using set sort\\_resources](#page-254-0)  [on" on page 231.](#page-254-0)

- Several system procedures can help estimate the size, space, and time requirements:
	- sp\_configure Displays configuration parameters. See ["Configuration parameters for controlling parallelism" on page](#page-176-0)  [153.](#page-176-0)
	- sp\_helpartition Displays information about partitioned tables. See "Getting information about partitions" on page 111 in *Performance and Tuning: Basics*.
	- sp\_helpsegment Displays information about segments, devices, and space usage. See "Checking data distribution on devices with sp\_helpsegment" on page 114 in *Performance and Tuning: Basics*.
	- sp\_sysmon Reports on many system resources used for parallel sorts, including CPU utilization, physical I/O, and caching. See ["Using sp\\_sysmon to tune index creation" on page 236.](#page-259-0)

### <span id="page-254-0"></span>**Using set sort\_resources on**

The set sort\_resources on command can help you understand how the sort manager performs parallel sorting for create index statements. You can use it before creating an index to determine whether you want to increase configuration parameters or specify additional consumers for a sort.

After you use set sort\_resources on, Adaptive Server does not actually create indexes, but analyzes resources, performs the sampling step, and prints detailed information about how Adaptive Server would use parallel sorting to execute the create index command. Table 9-2 describes the messages that can be printed for sort operations.

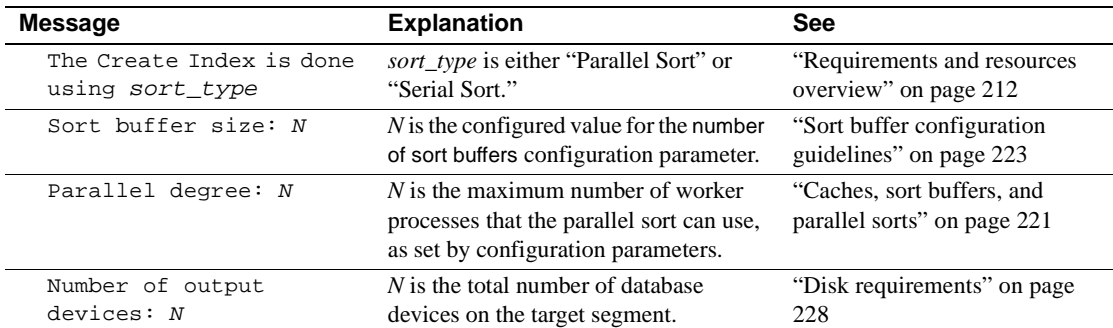

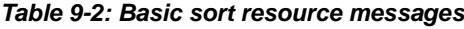

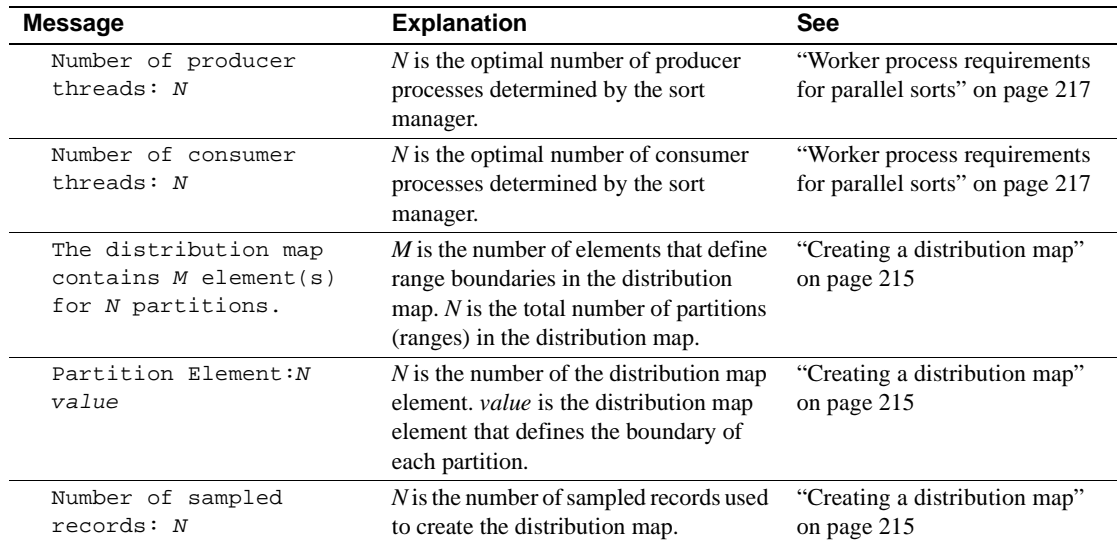

#### **Examples**

The following examples show the output of the set sort resources command.

#### **Nonclustered index on a nonpartitioned table**

This example shows how Adaptive Server performs parallel sorting for a create index command on an unpartitioned table. Pertinent details for the example are:

- The default segment spans 4 database devices.
- max parallel degree is set to 20 worker processes.
- number of sort buffers is set to the default, 500 buffers.

The following commands set sort\_resources on and issue a create index command on the orders table:

set sort\_resources on create index order\_ix on orders (order\_id)

Adaptive Server prints the following output:

The Create Index is done using Parallel Sort Sort buffer size: 500 Parallel degree: 20 Number of output devices: 4

```
Number of producer threads: 1
Number of consumer threads: 4
The distribution map contains 3 element(s) for 4 
partitions.
Partition Element: 1
458052
Partition Element: 2
909063
Partition Element: 3
1355747
Number of sampled records: 2418
```
In this example, the 4 devices on the default segment determine the number of consumer processes for the sort. Because the input table is not partitioned, the sort manager allocates 1 producer process, for a total degree of parallelism of 5.

The distribution map uses 3 dividing values for the 4 ranges. The lowest input values up to and including the value 458052 belong to the first range. Values greater than 458052 and less than or equal to 909063 belong to the second range. Values greater than 909063 and less than or equal to 1355747 belong to the third range. Values greater than 1355747 belong to the fourth range.

#### **Nonclustered index on a partitioned table**

This example uses the same tables and devices as the first example. However, in this example, the input table is partitioned before creating the nonclustered index. The commands are:

```
set sort_resources on
alter table orders partition 9
create index order_ix on orders (order_id)
```
In this case, the create index command under the sort\_resources option prints the output:

The Create Index is done using Parallel Sort Sort buffer size: 500 Parallel degree: 20 Number of output devices: 4

```
Number of producer threads: 9
Number of consumer threads: 4
The distribution map contains 3 element(s) for 4 
partitions.
Partition Element: 1
458464
Partition Element: 2
892035
Partition Element: 3
1349187
Number of sampled records: 2448
```
Because the input table is now partitioned, the sort manager allocates 9 producer threads, for a total of 13 worker processes. The number of elements in the distribution map is the same, although the values differ slightly from those in the previous sort examples.

#### **Clustered index on partitioned table executed in parallel**

This example creates a clustered index on orders, specifying the segment name, order\_seg.

```
set sort_resources on
alter table orders partition 9
create clustered index order_ix 
     on orders (order_id) on order_seg
```
Since the number of available worker processes is 20, this command can use 9 producers and 9 consumers, as shown in the output:

```
The Create Index is done using Parallel Sort
Sort buffer size: 500
Parallel degree: 20
Number of output devices: 9
Number of producer threads: 9
Number of consumer threads: 9
The distribution map contains 8 element(s) for 9 
partitions.
Partition Element: 1
199141
Partition Element: 2
397543
```

```
Partition Element: 3
598758
Partition Element: 4
800484
Partition Element: 5
1010982
Partition Element: 6
1202471
Partition Element: 7
1397664
Partition Element: 8
1594563
Number of sampled records: 8055
```
This distribution map contains 8 elements for the 9 partitions on the table being sorted. The number of worker processes used is 18.

**Note** Create a clustered index first. Do not create nonclustered indexes and then a clustered index. When you create a clustered index all previous nonclustered index are rebuilt

#### **Sort failure**

For example, if only 10 worker processes had been available for this command, it could have succeeded using a single producer process to read the entire table. If fewer than 10 worker processes had been available, a warning message would be printed instead of the sort resources output:

```
Msg 1538, Level 17, State 1:
Server 'snipe', Line 1:
Parallel degree 8 is less than required parallel 
degree 10 to create clustered index on partition 
table. Change the parallel degree to required 
parallel degree and retry.
```
# <span id="page-259-0"></span>**Using sp\_sysmon to tune index creation**

You can use the "begin sample" and "end sample" syntax for sp\_sysmon to provide performance results for individual create index commands:

```
sp_sysmon begin_sample
create index ...
sp_sysmon end_sample
```
Sections of the report to check include:

- The "Sample Interval," for the total time taken to create the index
- Cache statistics for the cache used by the table
	- Check the value for "Buffer Grabs" for the 2K and 16K pools to determine the effectiveness of large I/O.
	- Check the value "Dirty Buffer Grabs," If this value is nonzero, set the wash size in the pool higher and/or increase the pool size, using sp\_poolconfig.
- Disk I/O for the disks used by the table and indexes: check the value for "Total Requested I/Os"

# **Using parellel sort to speed the create index**

To utilize the parallel sort to speed up the create index, set the target segment on multiple devices. By using multiple devices, the parallel sort is able to fully use the parellel I/O and Adaptive Server determines the number of consumers for the sort and create index operations based on the number of devices.

You do not necessarily have to slice the table to do the create index with parallel sorting, instead use the create index with the consumer clause. However, if the target segment is not on multiple devices, the Adaptive Server may ignore the number of consumers you specified in the consumer clause.

# CHAPTER 10 **Tuning Asynchronous Prefetch**

This chapter explains how asynchronous prefetch improves I/O performance for many types of queries by reading data and index pages into cache before they are needed by the query.

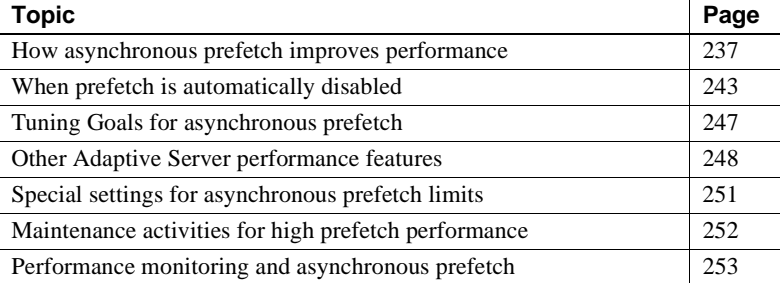

# <span id="page-260-0"></span>**How asynchronous prefetch improves performance**

Asynchronous prefetch improves performance by anticipating the pages required for certain well-defined classes of database activities whose access patterns are predictable. The I/O requests for these pages are issued before the query needs them so that most pages are in cache by the time query processing needs to access the page. Asynchronous prefetch can improve performance for:

- Sequential scans, such as table scans, clustered index scans, and covered nonclustered index scans
- Access via nonclustered indexes
- Some dbcc checks and update statistics
- Recovery

Asynchronous prefetch can improve the performance of queries that access large numbers of pages, such as decision support applications, as long as the I/O subsystems on the machine are not saturated.

Asynchronous prefetch cannot help (or may help only slightly) when the I/O subsystem is already saturated or when Adaptive Server is CPUbound. It may be used in some OLTP applications, but to a much lesser degree, since OLTP queries generally perform fewer I/O operations.

When a query in Adaptive Server needs to perform a table scan, it:

- Examines the rows on a page and the values in the rows.
- Checks the cache for the next page to be read from a table. If that page is in cache, the task continues processing. If the page is not in cache, the task issues an I/O request and sleeps until the I/O completes.
- When the I/O completes, the task moves from the sleep queue to the run queue. When the task is scheduled on an engine, Adaptive Server examines rows on the newly fetched page.

This cycle of executing and stalling for disk reads continues until the table scan completes. In a similar way, queries that use a nonclustered index process a data page, issue the I/O for the next page referenced by the index, and sleep until the I/O completes, if the page is not in cache.

This pattern of executing and then waiting for I/O slows performance for queries that issue physical I/Os for large number of pages. In addition to the waiting time for the physical I/Os to complete, the task switches on and off the engine repeatedly. This task switching adds overhead to processing.

## **Improving query performance by prefetching pages**

Asynchronous prefetch issues I/O requests for pages before the query needs them so that most pages are in cache by the time query processing needs to access the page. If required pages are already in cache, the query does not yield the engine to wait for the physical read. (It may still yield for other reasons, but it yields less frequently.)

Based on the type of query being executed, asynchronous prefetch builds a **look-ahead set** of pages that it predicts will be needed very soon. Adaptive Server defines different look-ahead sets for each processing type where asynchronous prefetch is used.

In some cases, look-ahead sets are extremely precise; in others, some assumptions and speculation may lead to pages being fetched that are never read. When only a small percentage of unneeded pages are read into cache, the performance gains of asynchronous prefetch far outweigh the penalty for the wasted reads. If the number of unused pages becomes large, Adaptive Server detects this condition and either reduces the size of the look-ahead set or temporarily disables prefetching.

### **Prefetching control mechanisms in a multiuser environment**

When many simultaneous queries are prefetching large numbers of pages into a buffer pool, there is a risk that the buffers fetched for one query could be flushed from the pool before they are used.

Adaptive Server tracks the buffers brought into each pool by asynchronous prefetch and the number that are used. It maintains a per-pool count of prefetched but unused buffers. By default, Adaptive Server sets an asynchronous prefetch limit of 10 percent of each pool. In addition, the limit on the number of prefetched but unused buffers is configurable on a per-pool basis.

The pool limits and usage statistics act like a governor on asynchronous prefetch to keep the cache-hit ratio high and reduce unneeded I/O. Overall, the effect is to ensure that most queries experience a high cache-hit ratio and few stalls due to disk I/O sleeps.

The following sections describe how the look-ahead set is constructed for the activities and query types that use asynchronous prefetch. In some asynchronous prefetch optimizations, allocation pages are used to build the look-ahead set.

For information on how allocation pages record information about object storage, see "Allocation pages" on page 158.

### **Look-ahead set during recovery**

During recovery, Adaptive Server reads each log page that includes records for a transaction and then reads all the data and index pages referenced by that transaction, to verify timestamps and to roll transactions back or forward. Then, it performs the same work for the next completed transaction, until all transactions for a database have been processed. Two separate asynchronous prefetch activities speed recovery: asynchronous prefetch on the log pages themselves and asynchronous prefetch on the referenced data and index pages.

#### **Prefetching log pages**

The transaction log is stored sequentially on disk, filling extents in each allocation unit. Each time the recovery process reads a log page from a new allocation unit, it prefetches all the pages on that allocation unit that are in use by the log.

In databases that do not have a separate log segment, log and data extents may be mixed on the same allocation unit. Asynchronous prefetch still fetches all the log pages on the allocation unit, but the look-ahead sets may be smaller.

#### **Prefetching data and index pages**

For each transaction, Adaptive Server scans the log, building the lookahead set from each referenced data and index page. While one transaction's log records are being processed, asynchronous prefetch issues requests for the data and index pages referenced by subsequent transactions in the log, reading the pages for transactions ahead of the current transaction.

**Note** Recovery uses only the pool in the default data cache. See ["Setting](#page-274-1)  [limits for recovery" on page 251](#page-274-1) for more information.

## **Look-ahead set during sequential scans**

Sequential scans include table scans, clustered index scans, and covered nonclustered index scans.

During table scans and clustered index scans, asynchronous prefetch uses allocation page information about the pages used by the object to construct the look-ahead set. Each time a page is fetched from a new allocation unit, the look-ahead set is built from all the pages on that allocation unit that are used by the object.

The number of times a sequential scan hops between allocation units is kept to measure fragmentation of the page chain. This value is used to adapt the size of the look-ahead set so that large numbers of pages are prefetched when fragmentation is low, and smaller numbers of pages are fetched when fragmentation is high. For more information, see ["Page](#page-268-0)  [chain fragmentation" on page 245](#page-268-0).

### **Look-ahead set during nonclustered index access**

When using a nonclustered index to access rows, asynchronous prefetch finds the page numbers for all qualified index values on a nonclustered index leaf page. It builds the look-ahead set from the unique list of all the pages that are needed.

Asynchronous prefetch is used only if two or more rows qualify.

If a nonclustered index access requires several leaf-level pages, asynchronous prefetch requests are also issued on the leaf pages.

### **Look-ahead set during dbcc checks**

Asynchronous prefetch is used during the following dbcc checks:

- dbcc checkalloc, which checks allocation for all tables and indexes in a database, and the corresponding object-level commands, dbcc tablealloc and dbcc indexalloc
- dbcc checkdb, which checks all tables and index links in a database, and dbcc checktable, which checks individual tables and their indexes

### **Allocation checking**

The dbcc commands checkalloc, tablealloc and indexalloc, which check page allocations validate information on the allocation page. The lookahead set for the dbcc operations that check allocation is similar to the look-ahead set for other sequential scans. When the scan enters a different allocation unit for the object, the look-ahead set is built from all the pages on the allocation unit that are used by the object.

#### **checkdb and checktable**

The dbcc checkdb and dbcc checktable commands check the page chains for a table, building the look-ahead set in the same way as other sequential scans.

If the table being checked has nonclustered indexes, they are scanned recursively, starting at the root page and following all pointers to the data pages. When checking the pointers from the leaf pages to the data pages, the dbcc commands use asynchronous prefetch in a way that is similar to nonclustered index scans. When a leaf-level index page is accessed, the look-ahead set is built from the page IDs of all the pages referenced on the leaf-level index page.

## **Look-ahead set minimum and maximum sizes**

The size of a look-ahead set for a query at a given point in time is determined by several factors:

- The type of query, such as a sequential scan or a nonclustered index scan
- The size of the pools used by the objects that are referenced by the query and the prefetch limit set on each pool
- The fragmentation of tables or indexes, in the case of operations that perform scans
- The recent success rate of asynchronous prefetch requests and overload conditions on I/O queues and server I/O limits

[Table 10-1](#page-266-1) summarizes the minimum and maximum sizes for different type of asynchronous prefetch usage.

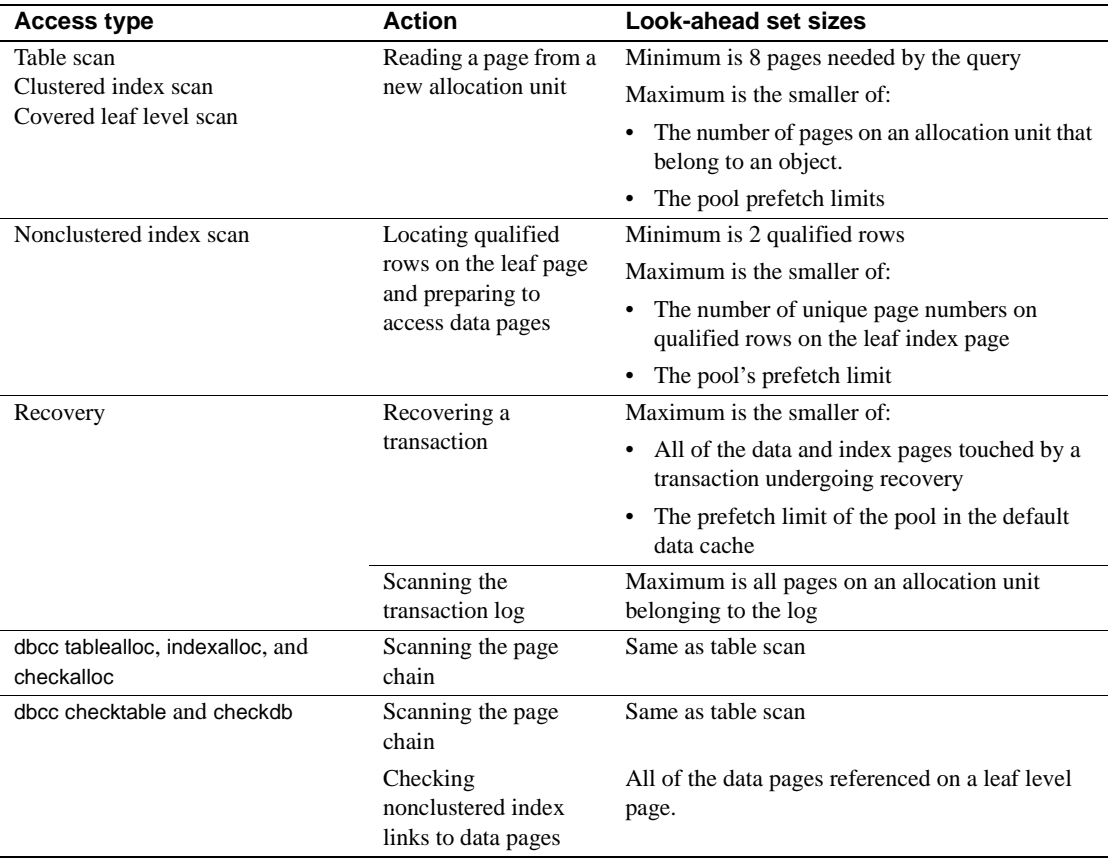

#### <span id="page-266-1"></span>**Table 10-1: Look-ahead set sizes**

# <span id="page-266-0"></span>**When prefetch is automatically disabled**

Asynchronous prefetch attempts to fetch needed pages into buffer pools without flooding the pools or the I/O subsystem and without reading unneeded pages. If Adaptive Server detects that prefetched pages are being read into cache but not used, it temporarily limits or discontinues asynchronous prefetch.

## **Flooding pools**

For each pool in the data caches, a configurable percentage of buffers can be read in by asynchronous prefetch and held until their first use. For example, if a 2K pool has 4000 buffers, and the limit for the pool is 10 percent, then, at most, 400 buffers can be read in by asynchronous prefetch and remain unused in the pool. If the number of nonaccessed prefetched buffers in the pool reaches 400, Adaptive Server temporarily discontinues asynchronous prefetch for that pool.

As the pages in the pool are accessed by queries, the count of unused buffers in the pool drops, and asynchronous prefetch resumes operation. If the number of available buffers is smaller than the number of buffers in the look-ahead set, only that many asynchronous prefetches are issued. For example, if 350 unused buffers are in a pool that allows 400, and a query's look-ahead set is 100 pages, only the first 50 asynchronous prefetches are issued.

This keeps multiple asynchronous prefetch requests from flooding the pool with requests that flush pages out of cache before they can be read. The number of asynchronous I/Os that cannot be issued due to the per-pool limits is reported by sp\_sysmon.

### **I/O system overloads**

Adaptive Server and the operating system place limits on the number of outstanding I/Os for the server as a whole and for each engine. The configuration parameters max async i/os per server and max async i/os per engine control these limits for Adaptive Server. See your operating system documentation for more information on configuring them for your hardware.

The configuration parameter disk i/o structures controls the number of disk control blocks that Adaptive Server reserves. Each physical I/O (each buffer read or written) requires one control block while it is in the I/O queue.

See the *System Administration Guide*.

If Adaptive Server tries to issue asynchronous prefetch requests that would exceed max async i/os per server, max async i/os per engine, or disk i/o structures, it issues enough requests to reach the limit and discards the remaining requests. For example, if only 50 disk I/O structures are available, and the server attempts to prefetch 80 pages, 50 requests are issued, and the other 30 are discarded.

sp\_sysmon reports the number of times these limits are exceeded by asynchronous prefetch requests. See "Asynchronous prefetch activity report" on page 86 in the book *Performance and Tuning: Monitoring and Analyzing for Performance*.

#### **Unnecessary reads**

Asynchronous prefetch tries to avoid unnecessary physical reads. During recovery and during nonclustered index scans, look-ahead sets are exact, fetching only the pages referenced by page number in the transaction log or on index pages.

Look-ahead sets for table scans, clustered index scans, and dbcc checks are more speculative and may lead to unnecessary reads. During sequential scans, unnecessary I/O can take place due to:

- Page chain fragmentation on allpages-locked tables
- Heavy cache utilization by multiple users

#### <span id="page-268-0"></span>**Page chain fragmentation**

Adaptive Server's page allocation mechanism strives to keep pages that belong to the same object close to each other in physical storage by allocating new pages on an extent already allocated to the object and by allocating new extents on allocation units already used by the object.

However, as pages are allocated and deallocated, page chains on dataonly-locked tables can develop kinks. [Figure 10-1](#page-269-0) shows an example of a kinked page chain between extents in two allocation units.

| 0   | $\mathbf{1}$ | $\overline{2}$ | 3                   | $\overline{4}$  | $\overline{5}$ | 6       |         |  |                        |
|-----|--------------|----------------|---------------------|-----------------|----------------|---------|---------|--|------------------------|
| 8   | 9            | 10             | 11                  | $1\overline{2}$ | 13             | 14      | 15      |  |                        |
| 16  | 17           | 18             | 19                  | 20              | 21             | 22      | 23      |  |                        |
| 24  | 25           | 26             | 27                  | 28              | 29             | 30      | 31      |  |                        |
|     |              |                |                     |                 |                |         |         |  | Pages used by object   |
|     |              | 248 249 250    | 251 252 253 254 255 |                 |                |         |         |  | OAM page               |
|     |              |                |                     |                 |                |         |         |  | <b>Allocation page</b> |
| 256 | 257          |                | 258 259 260         |                 | 261            | 262     | 263     |  |                        |
| 264 | 265          |                | 266 267 268 269     |                 |                | 270 271 |         |  | Other pages            |
| 272 | 273          |                | 274 275 276 277     |                 |                |         | 278 279 |  |                        |
|     | 280 281      |                | 282 283 284 285     |                 |                | 286 287 |         |  |                        |
|     |              |                |                     |                 |                |         |         |  |                        |
| 504 | 505          | 506            | 507                 | 508             |                | 509 510 | 511     |  |                        |

<span id="page-269-0"></span>**Figure 10-1: A kink in a page chain crossing allocation units**

In [Figure 10-1](#page-269-0), when a scan first needs to access a page from allocation unit 0, it checks the allocation page and issues asynchronous I/Os for all the pages used by the object it is scanning, up to the limit set on the pool. As the pages become available in cache, the query processes them in order by following the page chain. When the scan reaches page 10, the next page in the page chain, page 273, belongs to allocation unit 256.

When page 273 is needed, allocation page 256 is checked, and asynchronous prefetch requests are issued for all the pages in that allocation unit that belong to the object.

When the page chain points back to a page in allocation unit 0, there are two possibilities:

The prefetched pages from allocation unit 0 are still in cache, and the query continues processing with no unneeded physical I/Os.

- The prefetch pages from allocation unit 0 have been flushed from the cache by the reads from allocation unit 256 and other I/Os taking place by other queries that use the pool. The query must reissue the prefetch requests. This condition is detected in two ways:
	- Adaptive Server's count of the hops between allocation pages now equals two. It uses the ratio between the count of hops and the prefetched pages to reduce the size of the look-ahead set, so fewer I/Os are issued.
	- The count of prefetched but unused pages in the pool is likely to be high, so asynchronous prefetch may be temporarily discontinued or reduced, based on the pool's limit.

# <span id="page-270-0"></span>**Tuning Goals for asynchronous prefetch**

Choosing optimal pool sizes and prefetch percentages for buffer pools can be key to achieving improved performance with asynchronous prefetch. When multiple applications are running concurrently, a well-tuned prefetching system balances pool sizes and prefetch limits to accomplish these goals:

- Improved system throughput
- Better performance by applications that use asynchronous prefetch
- No performance degradation in applications that do not use asynchronous prefetch

Configuration changes to pool sizes and the prefetch limits for pools are dynamic, allowing you to make changes to meet the needs of varying workloads. For example, you can configure asynchronous prefetch for good performance during recovery or dbcc checking and reconfigure afterward without needing to restart Adaptive Server.

See ["Setting limits for recovery" on page 251](#page-274-1) and ["Setting limits for](#page-275-1)  [dbcc" on page 252](#page-275-1) for more information.

### **Commands for configuration**

Asynchronous prefetch limits are configured as a percentage of the pool in which prefetched but unused pages can be stored. There are two configuration levels:

The server-wide default, set with the configuration parameter global async prefetch limit. When you first install, the default value for global async prefetch limit is 10 (percent).

For more information, see of the *System Administration Guide*.

• A per-pool override, set with sp\_poolconfig. To see the limits set for each pool, use sp\_cacheconfig.

For more information, see of the *System Administration Guide*.

Changing asynchronous prefetch limits takes effect immediately, and does not require a reboot. Both the global and per-pool limits can also be configured in the configuration file.

# <span id="page-271-0"></span>**Other Adaptive Server performance features**

This section covers the interaction of asynchronous prefetch with other Adaptive Server performance features.

### **Large I/O**

The combination of large I/O and asynchronous prefetch can provide rapid query processing with low I/O overhead for queries performing table scans and for dbcc operations.

When large I/O prefetches all the pages on an allocation unit, the minimum number of I/Os for the entire allocation unit is:

• 31 16K I/Os

• 7 2K I/Os, for the pages that share an extent with the allocation page

**Note** Reference to Large I/Os are on a 2K logical page size server. If you have an 8K page size server, the basic unit for the I/O is 8K. If you have a 16K page size server, the basic unit for the I/O is 16K.

#### **Sizing and limits for the 16k pool**

Performing 31 16K prefetches with the default asynchronous prefetch limit of 10 percent of the buffers in the pool requires a pool with at least 310 16K buffers. If the pool is smaller, or if the limit is lower, some prefetch requests will be denied. To allow more asynchronous prefetch activity in the pool, you can configure a larger pool or a larger prefetch limit for the pool.

If multiple overlapping queries perform table scans using the same pool, the number of unused, prefetched pages allowed in the poll needs to be higher. The queries are probably issuing prefetch requests at slightly staggered times and are at different stages in reading the accessed pages. For example, one query may have just prefetched 31 pages, and have 31 unused pages in the pool, while an earlier query has only 2 or 3 unused pages left. To start your tuning efforts for these queries, assume one-half the number of pages for a prefetch request multiplied by the number of active queries in the pool.

#### **Limits for the 2K pool**

Queries using large I/O during sequential scans may still need to perform 2K I/O:

- When a scan enters a new allocation unit, it performs 2K I/O on the 7 pages in the unit that share space with the allocation page.
- If pages from the allocation unit already reside in the 2K pool when the prefetch requests are issued, the pages that share that extent must be read into the 2K pool.

If the 2K pool has its asynchronous prefetch limit set to 0, the first 7 reads are performed by normal asynchronous I/O, and the query sleeps on each read if the pages are not in cache. Set the limits on the 2K pool high enough that it does not slow prefetching performance.

## **Fetch-and-discard (MRU) scans**

When a scan uses MRU replacement policy, buffers are handled in a special manner when they are read into the cache by asynchronous prefetch. First, pages are linked at the MRU end of the chain, rather than at the wash marker. When the query accesses the page, the buffers are re linked into the pool at the wash marker. This strategy helps to avoid cases where heavy use of a cache flushes prefetched buffers linked at the wash marker before they can be used. It has little impact on performance, unless large numbers of unneeded pages are being prefetched. In this case, the prefetched pages are more likely to flush other pages from cache.

## **Parallel scans and large I/Os**

The demand on buffer pools can become higher with parallel queries. With serial queries operating on the same pools, it is safe to assume that queries are issued at slightly different times and that the queries are in different stages of execution: some are accessing pages are already in cache, and others are waiting on I/O.

Parallel execution places different demands on buffer pools, depending on the type of scan and the degree of parallelism. Some parallel queries are likely to issue a large number of prefetch requests simultaneously.

#### **Hash-based table scans**

Hash-based table scans on allpages-locked tables have multiple worker processes accessing the same page chain. Each worker process checks the page ID of each page in the table, but examines only the rows on those pages where page ID matches the hash value for the worker process.

The first worker process that needs a page from a new allocation unit issues a prefetch request for all pages from that unit. When the scans of other worker processes also need pages from that allocation unit, they will either find that the pages they need are already in I/O or already in cache. As the first scan to complete enters the next unit, the process is repeated.

As long as one worker process in the family performing a hash-based scan does not become stalled (waiting for a lock, for example), the hash-based table scans do not place higher demands on the pools than they place on serial processes. Since the multiple processes may read the pages much more quickly than a serial process does, they change the status of the pages from unused to used more quickly.

#### **Partition-based scans**

Partition-based scans are more likely to create additional demands on pools, since multiple worker processes may be performing asynchronous prefetching on different allocation units. On partitioned tables on multiple devices, the per-server and per-engine I/O limits are less likely to be reached, but the per-pool limits are more likely to limit prefetching.

Once a parallel query is parsed and compiled, it launches its worker processes. If a table with 4 partitions is being scanned by 4 worker processes, each worker process attempts to prefetch all the pages in its first allocation unit. For the performance of this single query, the most desirable outcome is that the size and limits on the 16K pool are sufficiently large to allow 124 (31\*4) asynchronous prefetch requests, so all of the requests succeed. Each of the worker processes scans the pages in cache quickly, moving onto new allocation units and issuing more prefetch requests for large numbers of pages.

# <span id="page-274-0"></span>**Special settings for asynchronous prefetch limits**

You may want to change asynchronous prefetch configuration temporarily for specific purposes, including:

- **Recovery**
- dbcc operations that use asynchronous prefetch

#### <span id="page-274-1"></span>**Setting limits for recovery**

During recovery, Adaptive Server uses only the 2K pool of the default data cache. If you shut down the server using shutdown with nowait, or if the server goes down due to power failure or machine failure, the number of log records to be recovered may be quite large.

To speed recovery, you can edit the configuration file to do one or both of the following:

- Increase the size of the 2K pool in the default data cache by reducing the size of other pools in the cache
- Increase the prefetch limit for the 2K pool

Both of these configuration changes are dynamic, so you can use sp\_poolconfig to restore the original values after recovery completes, without restarting Adaptive Server. The recovery process allows users to log into the server as soon as recovery of the master database is complete. Databases are recovered one at a time and users can begin using a particular database as soon as it is recovered. There may be some contention if recovery is still taking place on some databases, and user activity in the 2K pool of the default data cache is heavy.

### <span id="page-275-1"></span>**Setting limits for dbcc**

If you are performing database consistency checking at a time when other activity on the server is low, configuring high asynchronous prefetch limits on the pools used by dbcc can speed consistency checking.

dbcc checkalloc can use special internal 16K buffers if there is no 16K pool in the cache for the appropriate database. If you have a 2K pool for a database, and no 16K pool, set the local prefetch limit to 0 for the pool while executing dbcc checkalloc. Use of the 2K pool instead of the  $16K$ internal buffers may actually hurt performance.

# <span id="page-275-0"></span>**Maintenance activities for high prefetch performance**

Page chains for all pages-locked tables and the leaf levels of indexes develop kinks as data modifications take place on the table. In general, newly created tables have few kinks. Tables where updates, deletes, and inserts that have caused page splits, new page allocations, and page deallocations are likely to have cross-allocation unit page chain kinks. If more than 10 to 20 percent of the original rows in a table have been modified, you should determine if kinked page chains are reducing asynchronous prefetch effectiveness. If you suspect that page chain kinks are reducing asynchronous prefetch performance, you may need to recreate indexes or reload tables to reduce kinks.

#### **Eliminating kinks in heap tables**

For allpages-locked heaps, page allocation is generally sequential, unless pages are deallocated by deletes that remove all rows from a page. These pages may be reused when additional space is allocated to the object. You can create a clustered index (and drop it, if you want the table stored as a heap) or bulk copy the data out, truncate the table, and copy the data in again. Both activities compress the space used by the table and eliminate page-chain kinks.

#### **Eliminating kinks in clustered index tables**

For clustered indexes, page splits and page deallocations can cause page chain kinks. Rebuilding clustered indexes does not necessarily eliminate all cross-allocation page linkages. Use fillfactor for clustered indexes where you expect growth, to reduce the number of kinks resulting from data modifications.

### **Eliminating kinks in nonclustered indexes**

If your query mix uses covered index scans, dropping and re-creating nonclustered indexes can improve asynchronous prefetch performance, once the leaf-level page chain becomes fragmented.

# <span id="page-276-0"></span>**Performance monitoring and asynchronous prefetch**

The output of statistics io reports the number physical reads performed by asynchronous prefetch and the number of reads performed by normal asynchronous I/O. In addition, statistics io reports the number of times that a search for a page in cache was found by the asynchronous prefetch without holding the cache spinlock.

See "Reporting physical and logical I/O statistics" on page 63 in the *Performance and Tuning: Monitoring and Analyzing for Performance* book for more information.

sp\_sysmon report contains information on asynchronous prefetch in both the "Data Cache Management" section and the "Disk I/O Management" section.

If you are using sp\_sysmon to evaluate asynchronous prefetch performance, you may see improvements in other performance areas, such as:

- Much higher cache hit ratios in the pools where asynchronous prefetch is effective
- A corresponding reduction in context switches due to cache misses, with voluntary yields increasing
- A possible reduction in lock contention. Tasks keep pages locked during the time it takes for perform I/O for the next page needed by the query. If this time is reduced because asynchronous prefetch increases cache hits, locks will be held for a shorter time.

See "Data cache management" on page 82 and "Disk I/O management" on page 102 in the *Performance and Tuning: Monitoring and Analyzing for Performance* book for more information.

# CHAPTER 11 **Multiple Temporary Databases**

This chapter discusses the multiple temporary databases.

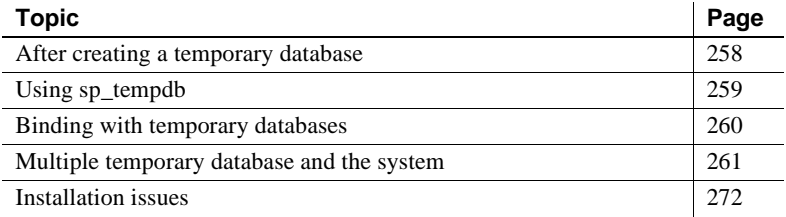

# **Overview**

Adaptive Server allows you to create and manage multiple temporary databases in addition to the system tempdb, which was the only temporary database in the server in earlier versions of Adaptive Server.

Multiple temporary databases, also referred to as **tempdbs**, reduce contention on system catalogs and logs in the system tempdb. They allow you to:

- Create temporary databases on fast-access devices
- Drop a temporary database to reclaim storage
- Partition tasks that create temporary objects into using specific tempdbs, which prevents these tasks from interfering with other sessions that need to use temporary database space

The multiple temporary database feature is fully enabled for:

- New installations
- Installations that upgraded from an Adaptive Server earlier than version 12.5
- Databases that are loaded from an Adaptive Server earlier than version 12.5

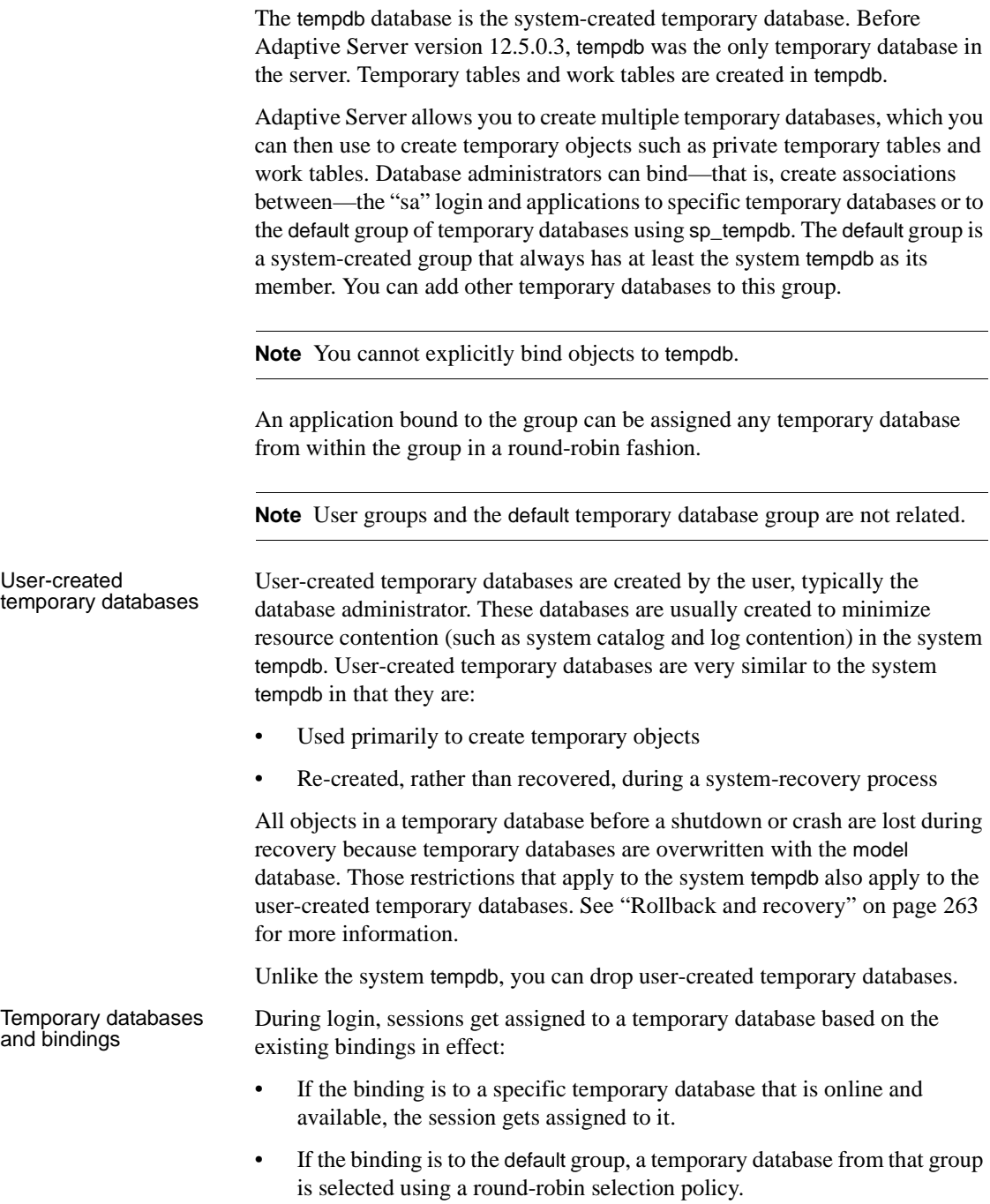

If no binding is specified, a temporary database is selected from the default group.

The temporary database chosen for a session remains in effect for the duration of that session and never gets changed, regardless of any changes to the bindings.

Once a session is assigned a temporary database, all temporary objects created during that session are created in that temporary database. These objects are implicitly dropped when the session or server shuts down. Shareable temporary tables are implicitly dropped when the server shuts down.

**Note** Temporary tables may be dropped explicitly by the session.

Server or shareable temporary tables continue to be created in the system tempdb if they are fully qualified as "tempdb..server\_temptab" to include the database and table name. This is done to make sure that existing applications that pass information between sessions using shareable temporary tables continue to work. New applications, however, can use user-created tempdbs to create shareable temporary tables.

Private temp tables Private temporary tables are created per session, and use the "#" symbol at the beginning of their names (for example, #pubs). They cannot be shared across sessions. These temporary tables and work tables reside in the session's assigned temporary database. There are two types of private temp tables. They are also differentiated by their visible scope and how long they implicitly exist:

- Session temp table created at the batch level outside of a procedure, this type of private temp table is:
	- Visible to all commands, including procedures that are executed within the creating session
	- Is implicitly dropped when the session terminates

The following create statement, executed at the batch level, creates a private temp table:

create table #t1(id int, desc varchar(250))

- Procedural temp table created within a procedure, it is:
	- Visible to the procedure that creates it and any nested procedures it calls.
	- Implicitly dropped when the procedure that created it exits.

The following creates two procedural temp tables:

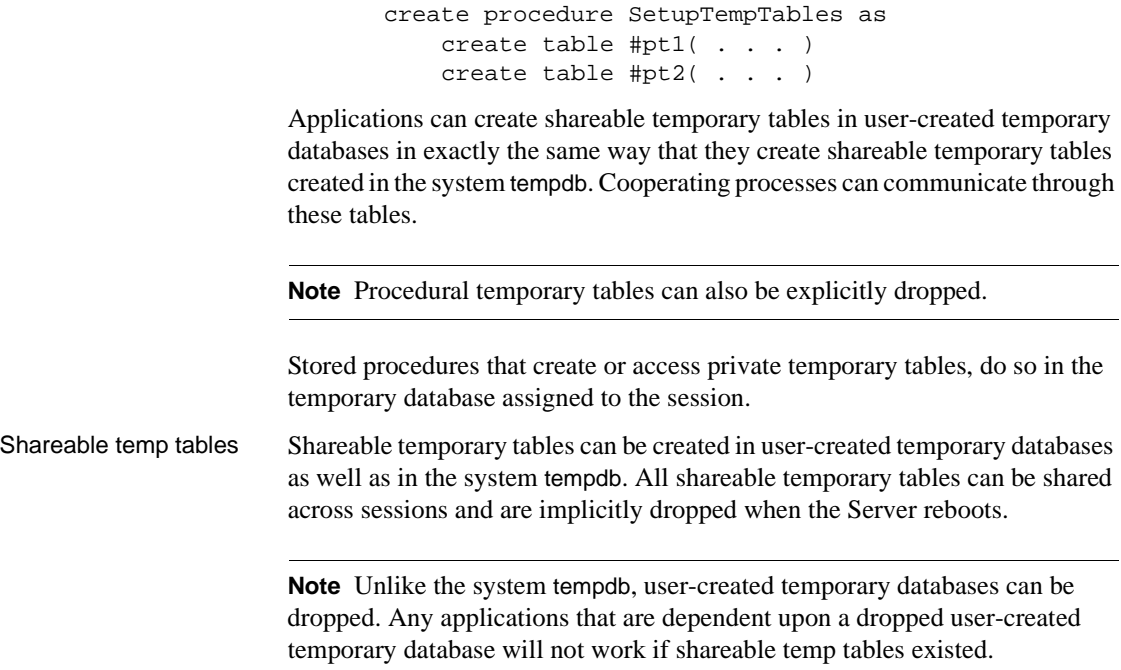

# <span id="page-281-0"></span>**After creating a temporary database**

The dbid of a newly created temporary database is automatically registered in a global list of all available temporary databases. You cannot bind objects to that database until after it is registered in the global list. When a server is restarted, temporary databases are added to the global list as they are recovered.

The number of temporary databases that is supported is statically declared and is not configurable. The number of temporary databases that can be registered in the global list of temporary databases available for bindings (and, consequently, assignment to sessions) is 512, including tempdb.

When the global list is full, an attempt to add a temporary database to it results in a warning. To see the contents of the list, execute the dbcc pravailabletempdbs command. See ["dbcc pravailabletempdbs" on page](#page-294-0)  [271](#page-294-0) for more information.

You can create a database even if you cannot register its dbid in the global list. If the global list is full, you can run a dbcc addtempdb command to add the dbid to the global list when space becomes available. See ["dbcc addtempdb" on](#page-295-1)  [page 272](#page-295-1) for more information on the dbcc addtempdb command.

In addition, if space becomes available on the global list when a temporary database has been dropped, you can also:

- Drop and re-create the temporary database, at which point it gets registered and becomes available for binding, using space that has become available in the global list.
- Restart the server.

**Note** The system tempdb, which has a dbid of 2, is registered in the global list when the server is restarted. It cannot be unregistered.

Adaptive Server assumes that the temporary databases you create are not bound to the default group. To add a new database to the default group, use sp\_tempdb—see the entry for sp\_tempdb in *Reference Manual: Stored Procedures* for more information. Adding a database to the group makes the database immediately available for round-robin assignment from within the group.

Even if the database is not a member of the default group, you can still assign it to a session via an application or login binding. See the bind option in the entry for sp\_tempdb in *Reference Manual: Stored Procedures* for more information for more information.

## <span id="page-282-0"></span>**Using sp\_tempdb**

sp tempdb allows users to:

- Create the default temporary database group
- Bind temporary databases to the default temporary database group
- Bind the "sa" login and applications to the default temporary database group or to specific temporary databases

The syntax for sp\_tempdb is:

```
sp_tempdb [
  [ { create | drop } , groupname ] |
```

```
[ { add | remove } , tempdbname, groupname ] | 
   \lceil \{\text{bind}, \text{obitype}, \text{objname}, \text{bindtype}, \text{bindobj}\rceil, \text{scope}, \text{hardness}\rceil \rceil\{ unbind, objtype, objname \{, scope \} \} \|[ unbindall_db, tempdbname ] |
   [ show [, "all" | "gr" | "db" | "login" | "app" [, name ] ] |
   [ who, dbname ]
   [ help ] 
]
```
For detailed parameter and usage information, see *Reference Manual: Stored Procedures*.

# <span id="page-283-0"></span>**Binding with temporary databases**

The following is required for sp\_tempdb bind to succeed:

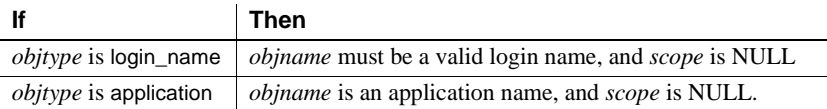

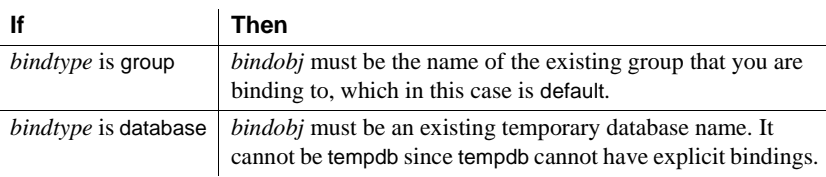

When you successfully execute sp\_tempdb bind, it inserts a new entry into sysattributes to represent this binding.

If an entry already exists for the *objname*/*objtype*/*scope* combination you specified in sp\_tempdb bind, its entry in sysattributes is updated with the new information represented by the *bindtype* and *bindobj* you specify.

Although the new binding you create is effective immediately, any session that has already been assigned a temporary database continues to maintain that original assignment. Only new sessions are affected by the new binding.

**Note** Applications can change their name through ct\_lib and other interfaces such as jConnect, even after connecting and starting a session. This does not affect the temporary database assignment to the session. This is also true for the setuser command.

Binding an "sa" to its own temporary database

You can bind the "sa" login to a separate temporary database for maintenance and disaster recovery purposes. By isolating the "sa" user from the temporary database activities of other applications and users, the "sa" user is guaranteed to have access to temporary database resources when necessary.

### **Session binding**

At login time, a session is assigned to a temporary database, which remains in effect for the duration of that session and cannot change. Bindings are read from sysattributes, and are chosen according to these parameters:

- If binding of type LG (login) exists, use that binding.
- If binding of type AP (application name) exists, use that binding.
- Bind session to a temporary database within the default group.

Bindings can be hard or soft:

- Soft bindings logins never fail despite any failures to assign a temporary database to the session according to the binding in effect. When all else fails, a session should always end up being assigned to the system tempdb.
- Hard bindings if an assignment of a temporary database to a session cannot be made according to the binding in effect, the login fails.

# <span id="page-284-0"></span>**Multiple temporary database and the system**

This section describes the effects that the multiple temporary database feature has on Adaptive Server.

### **System table changes**

The multiple temporary database feature affects sysattributes and sysdatabases.

#### **sysattributes**

Table 11-1 shows the representation of temporary database groups and bindings as these appear in the sysattributes system table. Only relevant columns are shown. All other columns are NULL. Groups are represented in rows where attribute has a value of "0". Login and application bindings, as well as database to group bindings, are represented in rows where attribute has a value of "1".

| class | attribute | object_type | object cinfo        | object      | object_cinfo1             | int_value                                    | char value                |
|-------|-----------|-------------|---------------------|-------------|---------------------------|----------------------------------------------|---------------------------|
| 16    | $\Omega$  | <b>GR</b>   | group name          | <b>NULL</b> | <b>NULL</b>               | group id                                     | <b>NULL</b>               |
| 16    | $\Omega$  | D           | database name       | group<br>ID | <b>NULL</b>               | <b>NULL</b>                                  | <b>NULL</b>               |
| 16    |           | LG          | NULL                | user ID     | 0 for soft.<br>1 for hard | 0 <sub>for</sub><br>database,<br>1 for group | database or<br>group name |
| 16    |           | AP          | application<br>name | <b>NULL</b> | 0 for soft.<br>1 for hard | 0 <sub>for</sub><br>database,<br>1 for group | database or<br>group name |

**Table 11-1: sysattributes representation**

#### **sysdatabases**

sysdatabases supports a new bit in the status3 field. The temporary status of a database is indicated by the value of 0x00000100 (256 decimal) in the status3 field of a sysdatabases entry.

### **@@tempdbid global variable**

The @@tempdbid returns a valid temporary database ID (dbid) of the session's assigned temporary database.

**Examples Example 1** Returns the dbid of mytempdb, the session's assigned temporary database, which is 7:

> select @@tempdbid from mytempdb  $\mathcal{L}$

**Example 2** Returns the name of the temporary database, which is mytempdb:

select db\_name(@@tempdbid) mytempdb

### **tempdb\_id() function**

The tempdb\_id() reports the temporary database that a given session is assigned to. The input of the tempdb\_id() function is a server process ID, and its output is the temporary database to which the process is assigned. If you do not provide a server process, then tempdb\_id() reports the dbid of the temporary database assigned to the current process.

To find all the server processes that are assigned to a given temporary database, execute:

```
select spid from master..sysprocesses 
    where tempdb_id(spid) = db_id("tempdatabase")
```
**Note** select tempdb\_id() gives the same result as select @@tempdbid.

### **Log truncation**

Adaptive Server truncates user-created temporary databases in the same way as with the tempdb log. When you run the system checkpoint process on a temporary database, both the tempdb log and a user-created temporary database are truncated because of the trunc log on chkpt option. This is true only when the system initiates the checkpoint; not when the user initiates the checkpoint of a temporary database.

### <span id="page-286-0"></span>**Rollback and recovery**

The recovery process for user-created temporary databases differs significantly from that of regular databases.

There is no difference in runtime-undo rollbacks between the system tempdb and user-created temporary databases.

The restart recovery process is similar to that for tempdb. A user-created temporary database is created using the entries in sysusages, and the model database is copied over. All user-created objects that existed in a temporary database before shutting down are lost.

Temporary databases are recovered in the order in which they appear in sysdatabases. Use sp\_dbrecovery\_order to specify an alternate recovery order. Sessions that log in before the recovery of the temporary database that they would normally be assigned to are assigned to another temporary database, unless a hard binding exists—in which case the login fails. To minimize this impact, use sp\_dbrecovery\_order to specify that all or some of the temporary databases can be recovered before the rest of the user databases.

Upon successful recovery, a temporary database is added to the global list of available temporary databases, as well as to the default group, if bound to it.

The creation date and time for the temporary database entry in sysdatabases reflects the time that the database was re-created. This date is updated at the time of recovery every time the temporary database is re-created.

The model database is locked while the system is under recovery so that it can get copied over to the temporary database.

**Note** Since model is locked, you cannot create a new database or use use model until the recovery process has completed.

### **Dropping a temporary database**

You can drop a temporary database only if it has:

- No bindings associated with it, and
- No active sessions assigned to it.

This means that the database:

- Should not be part of the default temporary database group, and
- Should have no logins or applications bound to it.

If any bindings exist, drop database reports a failure. Remove the database from the default group, and unbind all such logins and applications. Use the sp\_tempdb "show" interface to determine all bindings involving the temporary database.

If there are any active sessions connected to the database being dropped, drop database fails. Such sessions can exist if they were instantiated before the bindings for the database were removed. To proceed with the drop process, a user must either wait for all such active sessions to drain out of the system, or kill these sessions. Use sp\_tempdb "who" dbname to determine what sessions are currently connected to a given temporary database.
#### **Dropping other databases**

Dropping a database requires that no Java classes in the database being dropped are referenced by objects in temporary databases. These can exist as a result of select into #temptable commands. In such cases, columns in a temporary table refer back to classes in the source database. All temporary databases are scanned to make sure that no such references exist. If such references exist, the database is not dropped.

**Note** This behavior is consistent with the behavior of an Adaptive Server without the multiple temporary database feature.

## **alter database**

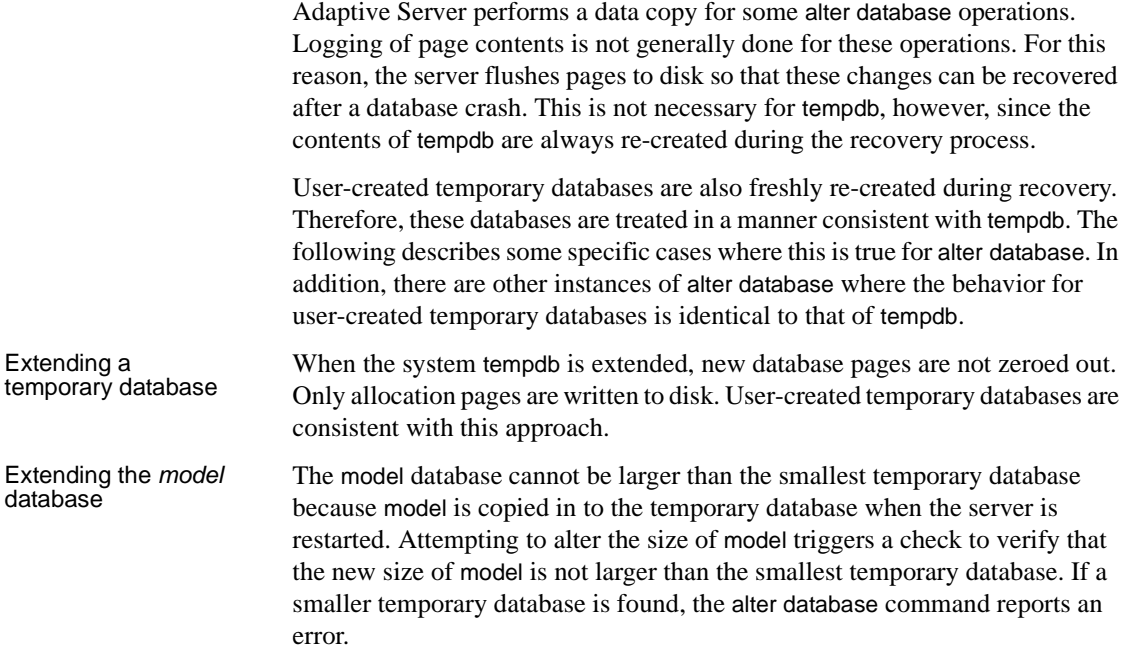

## **Caching characteristics**

Caches across temporary databases within a group should be configured similarly to each other with respect to caching characteristics. The optimizer considers the caching characteristics of a database when selecting an efficient query plan. If the plan is part of a procedure, it may be reused by another session that has been assigned to a different temporary database. Poor performance may result if the caching characteristics of the two temporary databases vary significantly.

#### **Binding user-created temporary databases to a data cache**

Use sp bindcache to bind a database to a data cache. Binding a user-created temporary database is similar to binding any other user database, except in the following:

A user-created temporary database is considered to be in use as long as a session is assigned to it, even if no activity is actually taking place on behalf of the active session. However, to change the cache binding of the database, the database must be exclusively locked. You cannot lock the database as long as there is an active session assigned to it. The steps to overcome this are similar to those necessary to drop a database:

#### ❖ **Changing the cache binding of a database**

- 1 Use sp\_tempdb to remove all bindings involving the temporary database, including any database-to-default-group bindings as well as any application and login bindings to the database.
- 2 Either wait for any active sessions already assigned to the temporary database to drain out, or terminate these sessions if required. Use sp\_tempdb to list the active sessions that are assigned to the database.
- 3 Proceed with the database to cache binding.
- 4 Restore any bindings removed in the first step.

### **Processing stored procedures**

Under some circumstances, the dbid of a temporary object is remapped to the temporary database ID of the current session to ensure that these objects are created and accessed in the correct temporary database. For example:

- When a stored procedure is created by a session that is attached to one temporary database, and then is compiled by another session in a different temporary database.
- When a stored procedure is compiled by a session that is different than the temporary database of the session executing it.

However, remapping temporary database IDs does not ensure that the procedure behaves identically across temporary databases. A procedure compiled in one temporary database with certain caching characteristics may perform very differently when run in a temporary database with a different set of caching characteristics. Similarly, a procedure compiled in one temporary database with certain dboption settings may have very different semantics when executed in a temporary database with different dboptions settings.

#### **tempdb write optimization**

Temporary databases are not recoverable because Adaptive Server drops and re-creates them when it reboots. Adaptive Server takes advantage of this by delaying write of data or log buffers.

In normal, non-temporary databases, if you use a command such as select that is not logged, Adaptive Server saves the data to disk for recovery purposes.

With version 12.5.0.3 and later, Adaptive Server does not do this for temporary databases. This means that if you use a command such as the following select into statement with a temporary database, Adaptive Server does not force the write of data buffers to the disk:

select \* into tempdb..temp\_table from foo

In addition, commands such as insert, update, and delete with temporary databases do not force Adaptive Server to write a log at the end of the commit operation. For example, the following insert into command results in fewer context switches and a lighter load on the log or data devices, and higher throughput:

insert into tempdb..temp\_table select \* from foo

### **High-availability considerations**

The following sections discuss the issues of multiple temporary databases in a high-availability configuration.

#### **High-availability configuration**

In versions of Adaptive Server that did not include multiple temporary databases, user databases could not exist in the secondary companion during the initial high-availability configuration. The introduction of user-created temporary databases allows the following:

- The secondary server can have user-created temporary databases as long as the database names are unique.
- The secondary server can have user-created temporary databases whose dbid conflicts with a dbid in the primary server as long as the conflicting dbids are for temporary databases in both the servers.

Sybase recommends that you:

- Load the user databases are loaded with user databases during the high-availability configuration. This ensure that unique dbids are generated for temporary databases in the secondary server, and that users can drop and reconfigure without having to drop the user-created temporary databases.
- Install specific application and login bindings on the secondary companion for the temporary databases created in the secondary that may be used by the primary server application during failover. However, If you do not install bindings, the failed over server application uses the temporary databases in the secondary companion's default group, which has little performance impact.

#### **Proxy database support**

Proxy databases are not created for multiple temporary databases for the following reasons:

- For user-created temporary databases, databases must be re-created, which affects the performance of both failover and failback.
- With not forcing the mount, users can deploy high-performance RAM/disks, and local disks for temporary databases that may not necessarily be dual-ported.
- Since the high-availability proxies are not created, the space accounting that evaluates the space required for successful configuration does not include the user-created temporary databases.

#### **Failover scenarios**

During failover, Adaptive Server does not mount the user-created temporary databases. Although Adaptive Server allows user databases to be created (if the set proxy option is not enabled) in failover status, Adaptive Server does not allow user-created temporary databases during failover.

#### **Normal companion behavior**

During normal companion mode, user-created temporary databases can be created with the same rules as those for user databases (for example, they must have unique names). Proxy databases for multiple temporary databases are not created, even if the with\_proxydb option was used, during the configuration mode.

#### **Mount/Unmount**

Temporary databases are not mounted during failover. A client that fails over to a secondary server goes through the normal login process and is assigned a new temporary database based on the existing bindings in the secondary companion.

### **Dumping and loading temporary databases**

Although you can dump temporary databases, doing so serves no useful purpose. Keep these considerations in mind:

- These databases are re-created each time the server is restarted, and object names of temporary tables are internally generated and session-specific. This means that the same user can log in to the server via two different isql sessions and create a temporary table #t1. An internally generated name is created for each instance of #t1. This unique name is stored in the sysobjects table of the temporary database. For this reason, multiple active sessions can have their own temporary table with the same user-specified name.
- The system tempdb created in a pre-multiple temporary database server can be successfully dumped but not loaded.
- User-created temporary databases can be successfully dumped, but not loaded.

### **sp\_dboption stored procedure**

All temporary databases within a group must use the same dboptions.

If some of these options differ, then applications may not work correctly. For example, if a temporary database called mtdb1 in a group enables this option while another temporary database in the same group, called mtdb2, does not, then the following procedure, which creates a table and inserts a row leaving one field value out, does not work equivalently in the two temporary databases:

```
create procedure P1 as
    create table #t1 (c1 int, str char(250))
    insert #t1 values (1)
go
```
The insert statement in mtdb1 succeeds because NULLs are allowed, while the insert statement in mtdb2 fails because NULLs are not allowed.

### **Configuring the number of open databases**

For every temporary database that you create, increment the "open databases" configuration value by one. When a session is assigned a temporary database, the resource representing the database is kept, and marked to be in use so that it cannot be reused during the current session.

## **Changed procedures**

Several stored procedures have been altered to work with multiple temporary databases:

• sp\_helpdb now reports whether or not a database is a user-created temporary database. This appears under the status column.

```
sp_helpdb "mytempdb3"
```
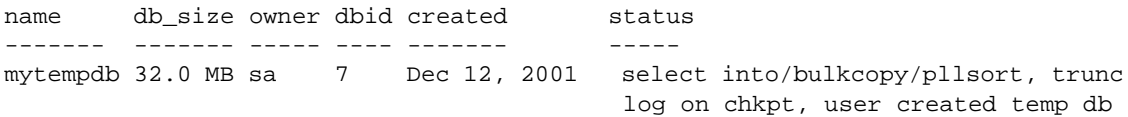

• sp\_bindcache – has been extended to prevent binding of individual tables to a named cache in user-created temporary databases.

- sp\_dboption has been extended to prevent user-created temporary databases from being set to single-user mode. Additionally, when an attempt to alter the options for a temporary database is made, a warning is issued – database options across all temporary databases must be consistent.
- sp\_dropuser has been extended to prevent a guest user from being dropped from user-created temporary databases.

#### **Unchanged yet notable procedures**

Although the following procedures have not changed, they are relevant to temporary databases:

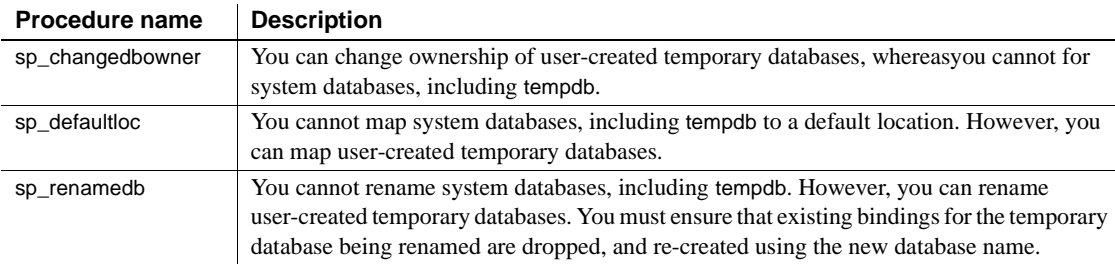

## **Changed and additional DBCCs**

Several new dbcc commands have been added.

#### **dbcc pravailabletempdbs**

dbcc pravailabletempdbs prints the global list of available temporary databases.

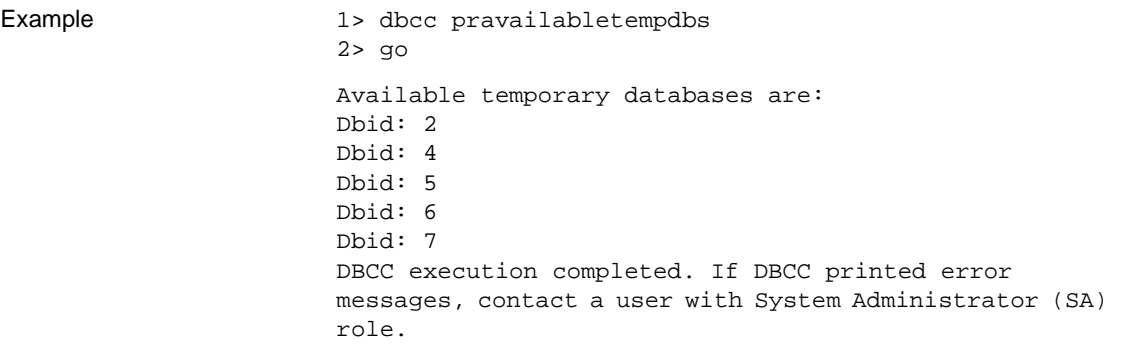

#### **dbcc addtempdb**

dbcc addtempdb adds a temporary database to the global list of available temporary databases. The syntax for this command is:

dbcc addtempdb( dbid | dbname )

If the database does not exist or is not a temporary database, an error is generated. If the database is already a member of the list, an informational message prints.

## **Additional changes**

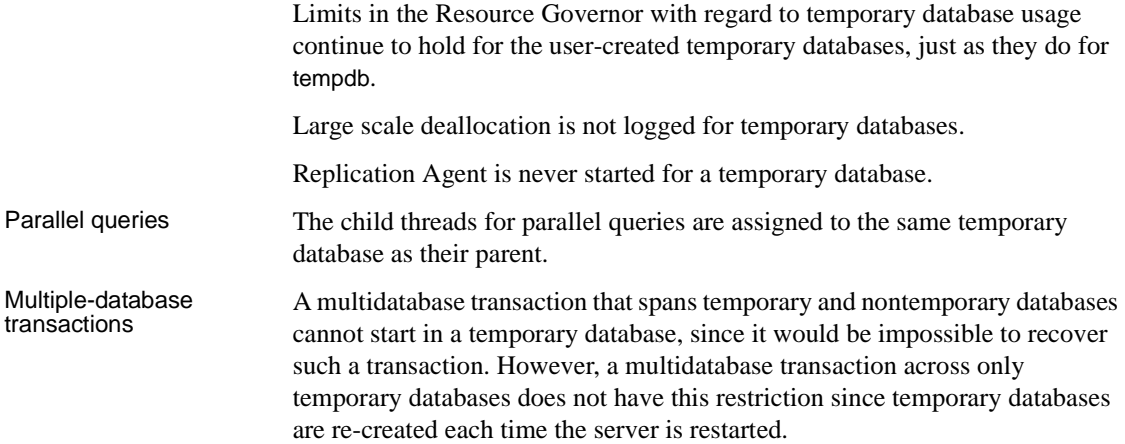

## **Installation issues**

A new row that represents the default temporary database group is added to sysattributes as part of the upgrade to a 12.5 server, as well as when a new master device is built.

If you are already running a 12.5 server, and hence do not do an upgrade, you can add the default temporary database group by executing sp\_tempdb create "default". See the entry for sp\_tempdb in *Reference Manual: Stored Procedures* for more information on the stored procedure.

### **Sizing and configuring temporary databases for applications**

Resource and space requirements for temporary databases vary from application to application. You should size all temporary databases equally unless you:

- Fully understand your resource and space requirements
- Maintain applications to database and group bindings so that database assignments meet resource and space requirements

By sizing all temporary databases equally, you should be able to run applications without running out of resources or space, regardless of which database gets assigned to a given instance of an application or session.

Similarly, configure the tempdb caches within a group similarly to ensure equivalent performance for a given query plan regardless of the tempdb used.

In high-availability configurations, configure the primary and secondary servers similarly with respect to tempdb properties.

### **Shareable temporary tables**

You can create shareable temporary tables in both user-created temporary databases and in the system tempdb. Existing applications that use tempdb when creating shareable temp tables will continue to create these tables in the system tempdb. This allows cooperating applications and sessions that communicate through the shareable tables in the temporary database to continue to work as before.

New applications can create their shareable temporary tables in a user-created temporary database. These works similarly to shareable temporary tables created in tempdb. That is, they are accessible to other sessions, and persist until you restart the server, unless you explicitly drop them.

**Note** Applications that use user-created temporary databases will not work if the designated user-created temporary database is dropped.

### **Updating user-created stored procedures**

You must change all existing user-created stored procedures that assume that temporary tables are always in tempdb.

For instance, a stored procedure that checks the sysobjects catalog of the system tempdb for the existence of a private temporary table is no longer a valid check since such a table exists in the assigned temporary database, which may be tempdb. The following example demonstrates this:

```
select db_name(@@tempdbid)
go
------------------------------ 
a_tempdb1 
(1 row affected)
create table #t1 (c1 int)
go
```
#t1 is not found in the sysobjects catalog of the system tempdb:

```
use tempdb
select name from sysobjects where name like "#%"
name 
------------------------------ 
(0 rows affected)
```
Instead, the entry is in the catalog of their assigned tempdb.

```
declare @tempdb_name varchar(32)
select @tempdb_name = db_name(@@tempdbid)
use @tempdb_name
go
(1 row affected)
select name from sysobjects where name like "#%"
go
name 
------------------------------ 
#t1__________00000270012069406 
(1 row affected)
```
### **Downgrading to an earlier version**

This section discusses how to downgrade from a 12.5.0.3 version of Adaptive Server with the multiple temporary database feature enabled to Adaptive Server version 12.5.0.2.

**Note** Versions earlier than 12.5.0.2 are not supported for downgrading from version 12.5.0.3.

- ❖ **Downgrading from a multiple tempdb-enabled Adaptive Server**
	- 1 Use sp\_tempdb to remove all bindings.
	- 2 Drop all user-created temporary databases.
	- 3 Shut down the server.
	- 4 Start version 12.5.0.2 of Adaptive Server.
	- 5 Use the installmaster and *instmsgs.ebf* that were part of Adaptive Server version 12.5.0.2 to reinstall the system stored procedures and messages.

Adaptive Server version 12.5.0.2 requires no additional steps to support downgrading from version 12.5.0.3.

Version 12.5.0.2 was modified to support dynamically redefining trees from text if they had been normalized using user-created temporary databases in version 12.5.0.3.

## CHAPTER 12 **tempdb Performance Issues**

This chapter discusses the performance issues associated with using the tempdb database Anyone can create objects in tempdb. Many processes use it silently. It is a server-wide resource that is used primarily for internal sorts processing, creating worktables, reformatting, and for storing temporary tables and indexes created by users.

Many applications use stored procedures that create tables in tempdb to expedite complex joins or to perform other complex data analysis that is not easily performed in a single step.

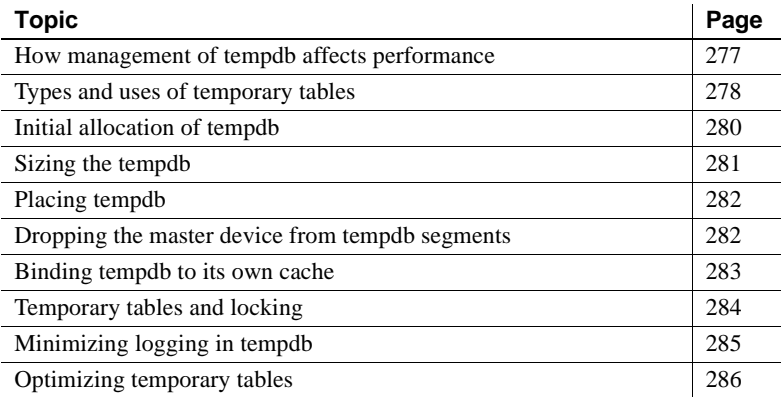

## <span id="page-300-0"></span>**How management of tempdb affects performance**

Good management of tempdb is critical to the overall performance of Adaptive Server. tempdb cannot be overlooked or left in a default state. It is the most dynamic database on many servers and should receive special attention.

If planned for in advance, most problems related to tempdb can be avoided. These are the kinds of things that can go wrong if tempdb is not sized or placed properly:

- tempdb fills up frequently, generating error messages to users, who must then resubmit their queries when space becomes available.
- Sorting is slow, and users do not understand why their queries have such uneven performance.
- User queries are temporarily locked from creating temporary tables because of locks on system tables.
- Heavy use of tempdb objects flushes other pages out of the data cache.

## **Main solution areas for tempdb performance**

These main areas can be addressed easily:

- Sizing tempdb correctly for all Adaptive Server activity
- Placing tempdb optimally to minimize contention
- Binding tempdb to its own data cache
- Minimizing the locking of resources within tempdb

# <span id="page-301-0"></span>**Types and uses of temporary tables**

The use or misuse of user-defined temporary tables can greatly affect the overall performance of Adaptive Server and your applications.

Temporary tables can be quite useful, often reducing the work the server has to do. However, temporary tables can add to the size requirement of tempdb. Some temporary tables are truly temporary, and others are permanent.

tempdb is used for three types of tables:

- Truly temporary tables
- Regular user tables
- Worktables

#### **Truly temporary tables**

You can create truly temporary tables by using "#" as the first character of the table name:

```
create table #temptable (...)
```
or:

```
select select_list
     into #temptable ...
```
Temporary tables:

- Exist only for the duration of the user session or for the scope of the procedure that creates them
- Cannot be shared between user connections
- Are automatically dropped at the end of the session or procedure (or can be dropped manually)

When you create indexes on temporary tables, the indexes are stored in tempdb:

create index tempix on #temptable(col1)

### **Regular user tables**

You can create regular user tables in tempdb by specifying the database name in the command that creates the table:

```
create table tempdb..temptable (...)
```
or:

select select list into tempdb..temptable

Regular user tables in tempdb:

- Can persist across sessions
- Can be used by bulk copy operations
- Can be shared by granting permissions on them
- Must be explicitly dropped by the owner (otherwise, they are removed when Adaptive Server is restarted)

You can create indexes in tempdb on permanent temporary tables:

create index tempix on tempdb..temptable(col1)

## **Worktables**

Worktables are automatically created in tempdb by Adaptive Server for merge joins, sorts, and other internal server processes. These tables:

- Are never shared
- Disappear as soon as the command completes

## <span id="page-303-0"></span>**Initial allocation of tempdb**

When you install Adaptive Server, tempdb is 2MB, and is located completely on the master device, as shown in [Figure 12-1.](#page-303-1) This is typically the first database that a System Administrator needs to make larger. The more users on the server, the larger it needs to be. It can be altered onto the master device or other devices. Depending on your needs, you may want to stripe tempdb across several devices.

<span id="page-303-1"></span>**Figure 12-1: tempdb default allocation**

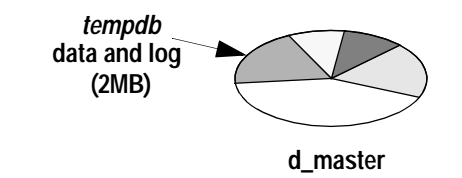

Use sp\_helpdb to see the size and status of tempdb. The following example shows tempdb defaults at installation time:

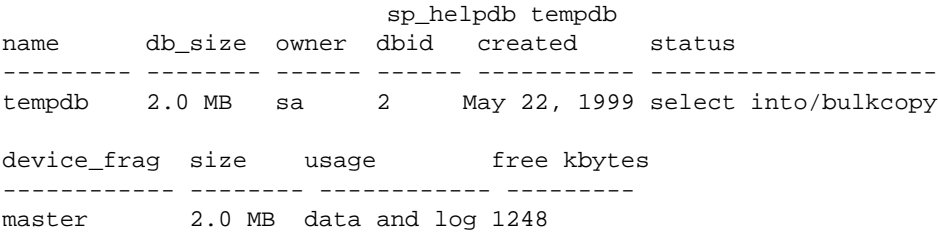

## <span id="page-304-0"></span>**Sizing the tempdb**

tempdb needs to be big enough to handle the following processes for every concurrent Adaptive Server user:

- Worktables for merge joins
- Worktables that are created for distinct, group by, and order by, for reformatting, and for the OR strategy, and for materializing some views and subqueries
- Temporary tables (those created with "#" as the first character of their names)
- Indexes on temporary tables
- Regular user tables in tempdb
- Procedures built by dynamic SQL

Some applications may perform better if you use temporary tables to split up multitable joins. This strategy is often used for:

- Cases where the optimizer does not choose a good query plan for a query that joins more than four tables
- Queries that join a very large number of tables
- Very complex queries
- Applications that need to filter data as an intermediate step

You might also use tempdb to:

- Denormalize several tables into a few temporary tables
- Normalize a denormalized table to do aggregate processing

For most applications, make tempdb 20 to 25% of the size of your user databases to provide enough space for these uses.

## <span id="page-305-0"></span>**Placing tempdb**

Keep tempdb on separate physical disks from your critical application databases. Use the fastest disks available. If your platform supports solid state devices and your tempdb use is a bottleneck for your applications, use those devices. After you expand tempdb onto additional devices, drop the master device from the system, default, and logsegment segments.

Although you can expand tempdb on the same device as the master database,Sybase suggests that you use separate devices. Also, remember that logical devices, but not databases, are mirrored using Adaptive Server mirroring. If you mirror the master device, you create a mirror of all portions of the databases that reside on the master device. If the mirror uses serial writes, this can have a serious performance impact if your tempdb database is heavily used.

## <span id="page-305-1"></span>**Dropping the master device from tempdb segments**

By default, the system, default, and logsegment segments for tempdb include its 2MB allocation on the master device. When you allocate new devices to tempdb, they automatically become part of all three segments. Once you allocate a second device to tempdb, you can drop the master device from the default and logsegment segments. This way, you can be sure that the worktables and other temporary tables in tempdb do not contend with other uses on the master device.

To drop the master device from the segments:

1 Alter tempdb onto another device, if you have not already done so. For example:

alter database tempdb on tune3 = 20

2 Issue a use tempdb command, and then drop the master device from the segments:

> sp\_dropsegment "default", tempdb, master sp\_dropdegment system, tempdb, master sp\_dropdegment logsegment, tempdb, master

3 To verify that the default segment no longer includes the master device, issue this command:

```
select dbid, name, segmap
```

```
from sysusages, sysdevices 
      where sysdevices.low <= sysusages.size + vstart 
       and sysdevices.high >= sysusages.size + vstart -1 
       and dbid = 2and status \& 2 = 2
```
The segmap column should report "1" for any allocations on the master device, indicating that only the system segment still uses the device:

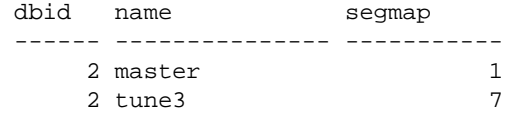

### **Using disks for parallel query performance**

If tempdb spans multiple devices, as shown in [Figure 12-2,](#page-306-1) you can take advantage of parallel query performance for some temporary tables or worktables.

<span id="page-306-1"></span>**Figure 12-2: tempdb spanning disks**

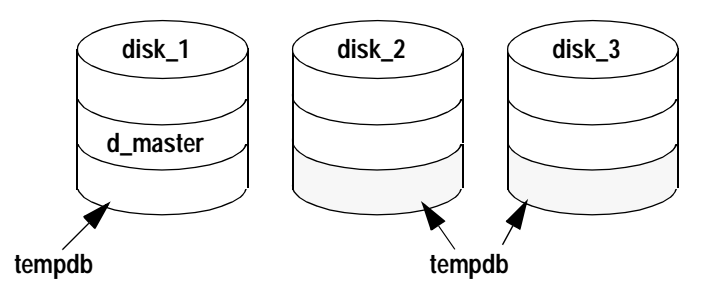

## <span id="page-306-0"></span>**Binding tempdb to its own cache**

Under normal Adaptive Server use, tempdb makes heavy use of the data cache as temporary tables are created, populated, and then dropped.

Assigning tempdb to its own data cache:

- Keeps the activity on temporary objects from flushing other objects out of the default data cache
- Helps spread I/O between multiple caches

See "Examining cache needs for tempdb" on page 232 for more information.

## **Commands for cache binding**

Use sp\_cacheconfig and sp\_poolconfig to create named data caches and to configure pools of a given size for large I/O. Only a System Administrator can configure caches and pools.

**Note** Reference to Large I/Os are on a 2K logical page size server. If you have an 8K page size server, the basic unit for the I/O is 8K. If you have a 16K page size server, the basic unit for the I/O is 16K.

For instructions on configuring named caches and pools, see the *System Administration Guide*.

Once the caches have been configured, and the server has been restarted, you can bind tempdb to the new cache:

sp\_bindcache "tempdb\_cache", tempdb

# <span id="page-307-0"></span>**Temporary tables and locking**

Creating or dropping temporary tables and their indexes can cause lock contention on the system tables in tempdb. When users create tables in tempdb, information about the tables must be stored in system tables such as sysobjects, syscolumns, and sysindexes. If multiple user processes are creating and dropping tables in tempdb, heavy contention can occur on the system tables. Worktables created internally do not store information in system tables.

If contention for tempdb system tables is a problem with applications that must repeatedly create and drop the same set of temporary tables, try creating the tables at the start of the application. Then use insert...select to populate them, and truncate table to remove all the data rows. Although insert...select requires logging and is slower than select into, it can provide a solution to the locking problem.

## <span id="page-308-0"></span>**Minimizing logging in tempdb**

Even though the trunc log on checkpoint database option is turned on in tempdb, changes to tempdb are still written to the transaction log. You can reduce log activity in tempdb by:

- Using select into instead of create table and insert
- Selecting only the columns you need into the temporary tables

### **With select into**

When you create and populate temporary tables in tempdb, use the select into command, rather than create table and insert...select, whenever possible. The select into/bulkcopy database option is turned on by default in tempdb to enable this behavior.

select into operations are faster because they are only minimally logged. Only the allocation of data pages is tracked, not the actual changes for each data row. Each data insert in an insert...select query is fully logged, resulting in more overhead.

### **By using shorter rows**

If the application creating tables in tempdb uses only a few columns of a table, you can minimize the number and size of log records by:

- Selecting just the columns you need for the application, rather than using select \* in queries that insert data into the tables
- Limiting the rows selected to just the rows that the applications requires

Both of these suggestions also keep the size of the tables themselves smaller.

# <span id="page-309-0"></span>**Optimizing temporary tables**

Many uses of temporary tables are simple and brief and require little optimization. But if your applications require multiple accesses to tables in tempdb, you should examine them for possible optimization strategies. Usually, this involves splitting out the creation and indexing of the table from the access to it by using more than one procedure or batch. The only requirements are:

- The table must contain data when the index is created. If you create the temporary table and create the index on an empty table, Adaptive Server does not create column statistics such as histograms and densities. If you insert data rows after creating the index, the optimizer has incomplete statistics.
- The optimizer may choose a suboptimal plan if rows have been added or deleted since the index was created or since update statistics was run.

When you create a table in the same stored procedure or batch where it is used, the query optimizer cannot determine how large the table is, the table has not yet been created when the query is optimized, as shown in [Figure 12-3](#page-310-0). This applies to both temporary tables and regular user tables.

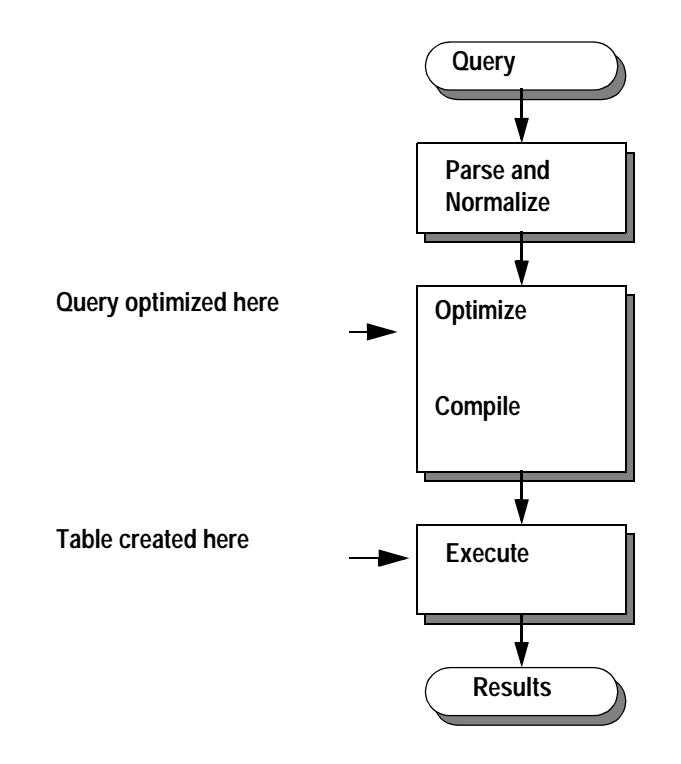

#### <span id="page-310-0"></span>**Figure 12-3: Optimizing and creating temporary tables**

The optimizer assumes that any such table has 10 data pages and 100 rows. If the table is really large, this assumption can lead the optimizer to choose a suboptimal query plan.

These two techniques can improve the optimization of temporary tables:

- Creating indexes on temporary tables
- Breaking complex use of temporary tables into multiple batches or procedures to provide information for the optimizer

### **Creating indexes on temporary tables**

You can define indexes on temporary tables. In many cases, these indexes can improve the performance of queries that use tempdb. The optimizer uses these indexes just like indexes on ordinary user tables. The only requirements are:

- The table must contain data when the index is created. If you create the temporary table and create the index on an empty table, Adaptive Server does not create column statistics such as histograms and densities. If you insert data rows after creating the index, the optimizer has incomplete statistics.
- The index must exist while the query using it is optimized. You cannot create an index and then use it in a query in the same batch or procedure.
- The optimizer may choose a suboptimal plan if rows have been added or deleted since the index was created or since update statistics was run.

Providing an index for the optimizer can greatly increase performance, especially in complex procedures that create temporary tables and then perform numerous operations on them.

### **Creating nested procedures with temporary tables**

You need to take an extra step to create the procedures described above. You cannot create base proc until select proc exists, and you cannot create select\_proc until the temporary table exists. Here are the steps:

1 Create the temporary table outside the procedure. It can be empty; it just needs to exist and to have columns that are compatible with select\_proc:

```
select * into #huge_result from ... where 1 = 2
```
- 2 Create the procedure select\_proc, as shown above.
- 3 Drop #huge\_result.
- 4 Create the procedure base\_proc.

### **Breaking tempdb uses into multiple procedures**

For example, this query causes optimization problems with #huge\_result:

```
create proc base_proc 
as
     select * 
          into #huge_result 
          from ...
```

```
 select * 
     from tab, 
     #huge_result where ...
```
You can achieve better performance by using two procedures. When the base\_proc procedure calls the select\_proc procedure, the optimizer can determine the size of the table:

```
create proc select_proc 
as
     select * 
         from tab, #huge_result where ...
create proc base_proc 
as
     select * 
         into #huge_result 
         from ...
     exec select_proc
```
If the processing for #huge\_result requires multiple accesses, joins, or other processes, such as looping with while, creating an index on #huge\_result may improve performance. Create the index in base\_proc so that it is available when select\_proc is optimized.

# CHAPTER 13 **Cursors and Performance**

This chapter discusses performance issues related to cursors. Cursors are a mechanism for accessing the results of a SQL select statement one row at a time (or several rows, if you use set cursors rows). Since cursors use a different model from ordinary set-oriented SQL, the way cursors use memory and hold locks has performance implications for your applications. In particular, cursor performance issues includes locking at the page and at the table level, network resources, and overhead of processing instructions.

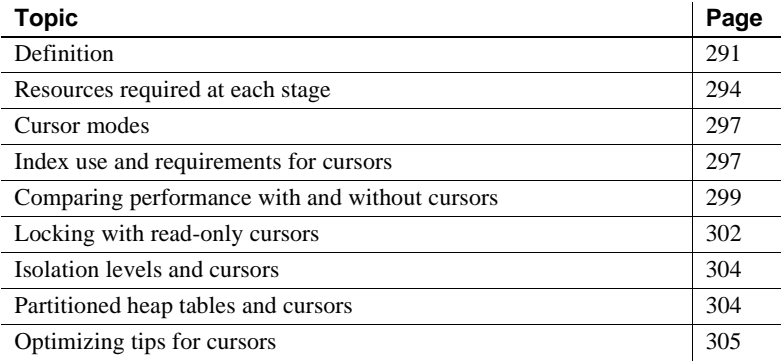

## <span id="page-314-0"></span>**Definition**

A cursor is a symbolic name that is associated with a select statement. It enables you to access the results of a select statement one row at a time. [Figure 13-1](#page-315-0) shows a cursor accessing the authors table.

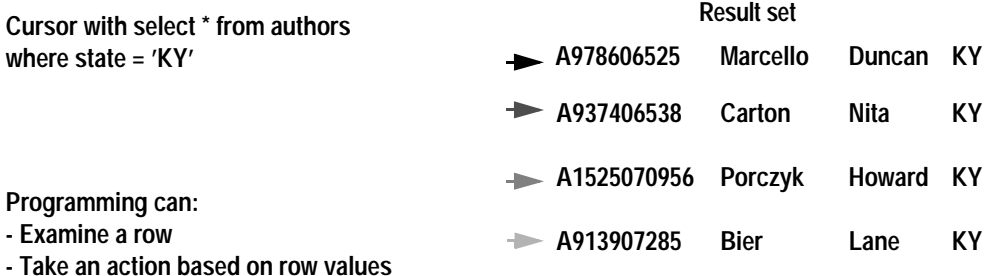

#### <span id="page-315-0"></span>**Figure 13-1: Cursor example**

You can think of a cursor as a "handle" on the result set of a select statement. It enables you to examine and possibly manipulate one row at a time.

### **Set-oriented versus row-oriented programming**

SQL was conceived as a set-oriented language. Adaptive Server is extremely efficient when it works in set-oriented mode. Cursors are required by ANSI SQL standards; when they are needed, they are very powerful. However, they can have a negative effect on performance.

For example, this query performs the identical action on all rows that match the condition in the where clause:

```
update titles
     set contract = 1 
where type = 'business'
```
The optimizer finds the most efficient way to perform the update. In contrast, a cursor would examine each row and perform single-row updates if the conditions were met. The application declares a cursor for a select statement, opens the cursor, fetches a row, processes it, goes to the next row, and so forth. The application may perform quite different operations depending on the values in the current row, and the server's overall use of resources for the cursor application may be less efficient than the server's set level operations. However, cursors can provide more flexibility than set-oriented programming.

[Figure 13-2](#page-316-0) shows the steps involved in using cursors. The function of cursors is to get to the middle box, where the user or application code examines a row and decides what to do, based on its values.

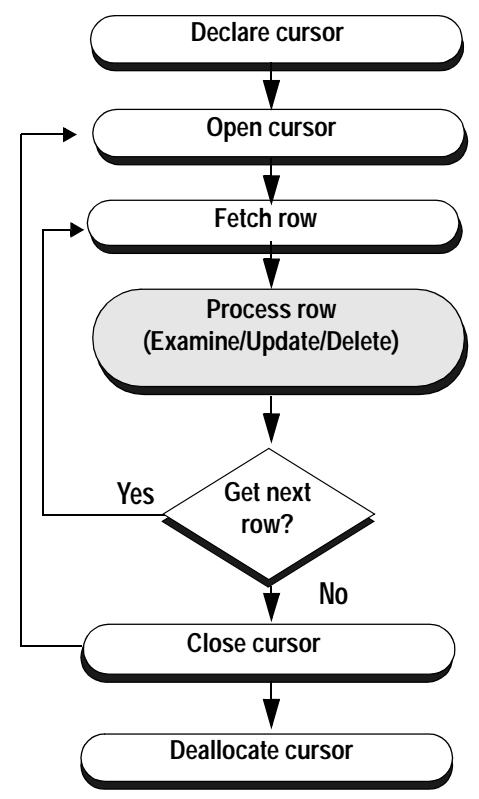

<span id="page-316-0"></span>**Figure 13-2: Cursor flowchart**

### **Example**

Here is a simple example of a cursor with the "Process Rows" step shown above in pseudocode:

```
declare biz_book cursor
     for select * from titles
     where type = 'business'
go
open biz_book
go
fetch biz_book
go
/* Look at each row in turn and perform
** various tasks based on values,
```

```
** and repeat fetches, until
** there are no more rows
*/
close biz_book
go
deallocate cursor biz_book
go
```
Depending on the content of the row, the user might delete the current row:

delete titles where current of biz\_book

or update the current row:

update titles set title="The Rich Executive's Database Guide" where current of biz\_book

## <span id="page-317-0"></span>**Resources required at each stage**

Cursors use memory and require locks on tables, data pages, and index pages. When you open a cursor, memory is allocated to the cursor and to store the query plan that is generated. While the cursor is open, Adaptive Server holds intent table locks and sometimes row or page locks. [Figure 13-3](#page-318-0) shows the duration of locks during cursor operations.

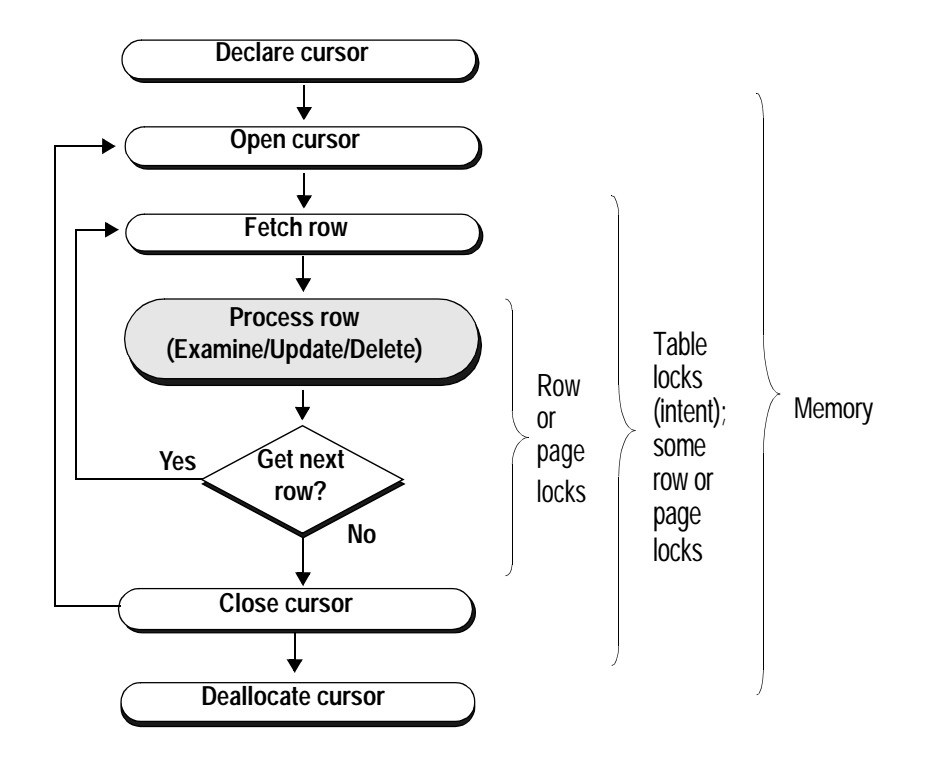

<span id="page-318-0"></span>**Figure 13-3: Resource use by cursor statement**

The memory resource descriptions in [Figure 13-3](#page-318-0) and [Table 13-1](#page-319-0) refer to ad hoc cursors for queries sent by isql or Client-Library™. For other kinds of cursors, the locks are the same, but the memory allocation and deallocation differ somewhat depending on the type of cursor being used, as described in ["Memory use and execute cursors" on page 296](#page-319-1).

| <b>Cursor</b><br>command | Resource use                                                                                                    |
|--------------------------|----------------------------------------------------------------------------------------------------|
| declare cursor           | When you declare a cursor, Adaptive Server uses only<br>enough memory to store the query text.                                                                                                    |
| open                     | When you open a cursor, Adaptive Server allocates<br>memory to the cursor and to store the query plan that is<br>generated. The server optimizes the query, traverses<br>indexes, and sets up memory variables. The server does not<br>access rows yet, unless it needs to build worktables.<br>However, it does set up the required table-level locks (intent<br>locks). Row and page locking behavior depends on the<br>isolation level, server configuration, and query type. |
|                          | See System Administration Guide for more information.                                                                                                    |
| fetch                    | When you execute a fetch, Adaptive Server gets the row(s)<br>required and reads specified values into the cursor variables<br>or sends the row to the client. If the cursor needs to hold<br>lock on rows or pages, the locks are held until a fetch moves<br>the cursor off the row or page or until the cursor is closed.<br>The lock is either a shared or an update lock, depending on<br>how the cursor is written.                                                         |
| close                    | When you close a cursor, Adaptive Server releases the locks<br>and some of the memory allocation. You can open the<br>cursor again, if necessary.                                                                                                    |
| deallocate cursor        | When you deallocate a cursor, Adaptive Server releases the<br>rest of the memory resources used by the cursor. To reuse<br>the cursor, you must declare it again.                                                                                                    |

<span id="page-319-0"></span>**Table 13-1: Locks and memory use for isql and Client-Library client cursors**

### <span id="page-319-1"></span>**Memory use and execute cursors**

The descriptions of declare cursor and deallocate cursor in [Table 13-1](#page-319-0) refer to ad hoc cursors that are sent by isql or Client-Library. Other kinds of cursors allocate memory differently:

- For cursors that are declared *on* stored procedures, only a small amount of memory is allocated at declare cursor time. Cursors declared on stored procedures are sent using Client-Library or the precompiler and are known as execute cursors.
- For cursors declared *within* a stored procedure, memory is already available for the stored procedure, and the declare statement does not require additional memory.

## <span id="page-320-0"></span>**Cursor modes**

There are two cursor modes: read-only and update. As the names suggest, read-only cursors can only display data from a select statement; update cursors can be used to perform positioned updates and deletes.

Read-only mode uses shared page or row locks. If read committed with lock is set to 0, and the query runs at isolation level 1, it uses instant duration locks, and does not hold the page or row locks until the next fetch.

Read-only mode is in effect when you specify for read only or when the cursor's select statement uses distinct, group by, union, or aggregate functions, and in some cases, an order by clause.

Update mode uses update page or row locks. It is in effect when:

- You specify for update.
- The select statement does not include distinct, group by, union, a subquery, aggregate functions, or the at isolation read uncommitted clause.
- You specify shared.

If *column\_name\_list* is specified, only those columns are updatable.

For more information on locking during cursor processing, see *System Administration Guide*.

Specify the cursor mode when you declare the cursor. If the select statement includes certain options, the cursor is not updatable even if you declare it for update.

## <span id="page-320-1"></span>**Index use and requirements for cursors**

When a query is used in a cursor, it may require or choose different indexes than the same query used outside of a cursor.

### **Allpages-locked tables**

For read-only cursors, queries at isolation level 0 (dirty reads) require a unique index. Read-only cursors at isolation level 1 or 3 should produce the same query plan as the select statement outside of a cursor.

The index requirements for updatable cursors mean that updatable cursors may use different query plans than read-only cursors. Update cursors have these indexing requirements:

- If the cursor is not declared for update, a unique index is preferred over a table scan or a nonunique index.
- If the cursor is declared for update *without* a for update of list, a unique index is required on allpages-locked tables. An error is raised if no unique index exists.
- If the cursor is declared for update with a for update of list, then only a unique index *without* any columns from the list can be chosen on an allpages-locked table. An error is raised if no unique index qualifies.

When cursors are involved, an index that contains an IDENTITY column is considered unique, even if the index is not declared unique. In some cases, IDENTITY columns must be added to indexes to make them unique, or the optimizer might be forced to choose a suboptimal query plan for a cursor query.

## **Data-only-locked tables**

In data-only-locked tables, fixed row IDs are used to position cursor scans, so unique indexes are not required for dirty reads or updatable cursors. The only cause for different query plans in updatable cursors is that table scans are used if columns from only useful indexes are included in the for update of list.

### **Table scans to avoid the Halloween problem**

The Halloween problem is an update anomaly that can occur when a client using a cursor updates a column of the cursor result-set row, and that column defines the order in which the rows are returned from the table. For example, if a cursor was to use an index on last name, first name, and update one of these columns, the row could appear in the result set a second time.

To avoid the Halloween problem on data-only-locked tables, Adaptive Server chooses a table scan when the columns from an otherwise useful index are included in the column list of a for update clause.

For implicitly updatable cursors declared without a for update clause, and for cursors where the column list in the for update clause is empty, cursors that update a column in the index used by the cursor may encounter the Halloween problem.

## <span id="page-322-0"></span>**Comparing performance with and without cursors**

This section examines the performance of a stored procedure written two different ways:

- Without a cursor this procedure scans the table three times, changing the price of each book.
- With a cursor this procedure makes only one pass through the table.

In both examples, there is a unique index on titles (title\_id).

#### **Sample stored procedure without a cursor**

This is an example of a stored procedure without cursors:

```
/* Increase the prices of books in the
** titles table as follows:
** 
** If current price is <= $30, increase it by 20%
** If current price is > $30 and <= $60, increase 
** it by 10%
** If current price is > $60, increase it by 5%
**
** All price changes must take effect, so this is
** done in a single transaction.
*/
create procedure increase_price
as
     /* start the transaction */
     begin transaction
     /* first update prices > $60 */
     update titles
         set price = price * 1.05
         where price > $60
```

```
/* next, prices between $30 and $60 */ update titles 
         set price = price * 1.10 
    where price > $30 and price <= $60/* and finally prices <= $30 */ update titles 
     set price = price * 1.20
     where price <= $30
     /* commit the transaction */ 
     commit transaction
return
```
### **Sample stored procedure with a cursor**

This procedure performs the same changes to the underlying table as the procedure written without a cursor, but it uses cursors instead of setoriented programming. As each row is fetched, examined, and updated, a lock is held on the appropriate data page. Also, as the comments indicate, each update commits as it is made, since there is no explicit transaction.

```
/* Same as previous example, this time using a 
** cursor. Each update commits as it is made.
*/
create procedure increase_price_cursor
as
declare @price money
/* declare a cursor for the select from titles */
declare curs cursor for 
     select price 
     from titles 
     for update of price
/* open the cursor */
open curs
/* fetch the first row */
fetch curs into @price
/* now loop, processing all the rows
** @@sqlstatus = 0 means successful fetch
```
```
** @@sqlstatus = 1 means error on previous fetch
** @@sqlstatus = 2 means end of result set reached
*/
while (@@sqlstatus != 2)
begin 
     /* check for errors */
     if (@@sqlstatus = 1)
     begin
         print "Error in increase_price"
         return
     end
     /* next adjust the price according to the 
     ** criteria 
     */
     if @price > $60
     select @price = @price * 1.05
     else
     if @price > $30 and @price <= $60
     select @price = @price * 1.10
     else
     if @price <= $30 
     select @price = @price * 1.20
     /* now, update the row */
     update titles
     set price = @price
     where current of curs
     /* fetch the next row */
     fetch curs into @price
end
/* close the cursor and return */
close curs
return
```
Which procedure do you think will have better performance, one that performs three table scans or one that performs a single scan via a cursor?

## **Cursor versus noncursor performance comparison**

[Table 13-2](#page-325-0) shows statistics gathered against a 5000-row table. The cursor code takes over 4 times longer, even though it scans the table only once.

| <b>Procedure</b>      | <b>Access method</b>      | Time        |
|-----------------------|---------------------------|-------------|
| increase_price        | Uses three table scans    | 28 seconds  |
| increase_price_cursor | Uses cursor, single table | 125 seconds |
|                       | scan                      |             |

<span id="page-325-0"></span>**Table 13-2: Sample execution times against a 5000-row table**

Results from tests like these can vary widely. They are most pronounced on systems that have busy networks, a large number of active database users, and multiple users accessing the same table.

In addition to locking, cursors involve more network activity than set operations and incur the overhead of processing instructions. The application program needs to communicate with Adaptive Server regarding every result row of the query. This is why the cursor code took much longer to complete than the code that scanned the table three times.

Cursor performance issues include:

- Locking at the page and table level
- Network resources
- Overhead of processing instructions

If there is a set-level programming equivalent, it may be preferable, even if it involves multiple table scans.

# **Locking with read-only cursors**

Here is a piece of cursor code you can use to display the locks that are set up at each point in the life of a cursor. The following example uses an allpages-locked table. Execute the code in [Figure 13-4](#page-326-0), and pause at the arrows to execute sp\_lock and examine the locks that are in place.

#### <span id="page-326-0"></span>**Figure 13-4: Read-only cursors and locking experiment input**

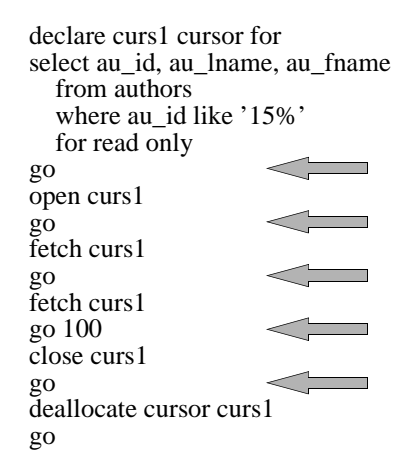

[Table 13-3](#page-326-1) shows the results.

| Event             | Data page                                                                             |
|-------------------|---------------------------------------------------------------------------------------|
| After declare     | No cursor-related locks.                                                              |
| After open        | Shared intent lock on authors.                                                        |
| After first fetch | Shared intent lock on authors and shared page lock on<br>a page in authors.           |
| After 100 fetches | Shared intent lock on authors and shared page lock on<br>a different page in authors. |
| After close       | No cursor-related locks.                                                              |

<span id="page-326-1"></span>**Table 13-3: Locks held on data and index pages by cursors**

If you issue another fetch command after the last row of the result set has been fetched, the locks on the last page are released, so there will be no cursor-related locks.

With a data-only-locked table:

- If the cursor query runs at isolation level 1, and read committed with lock is set to 0, you do not see any page or row locks. The values are copied from the page or row, and the lock is immediately released.
- If read committed with lock is set to 1 or if the query runs at isolation level 2 or 3, you see either shared page or shared row locks at the point that [Table 13-3](#page-326-1) indicates shared page locks. If the table uses datarows locking, the sp\_lock report includes the row ID of the fetched row.

# **Isolation levels and cursors**

The query plan for a cursor is compiled and optimized when the cursor is opened. You cannot open a cursor and then use set transaction isolation level to change the isolation level at which the cursor operates.

Since cursors using isolation level 0 are compiled differently from those using other isolation levels, you cannot open a cursor at isolation level 0 and open or fetch from it at level 1 or 3. Similarly, you cannot open a cursor at level 1 or 3 and then fetch from it at level 0. Attempts to fetch from a cursor at an incompatible level result in an error message.

Once the cursor has been opened at a particular isolation level, you must deallocate the cursor before changing isolation levels. The effects of changing isolation levels while the cursor is open are as follows:

- Attempting to close and reopen the cursor at another isolation level fails with an error message.
- Attempting to change isolation levels without closing and reopening the cursor has no effect on the isolation level in use and does not produce an error message.

You can include an at isolation clause in the cursor to specify an isolation level. The cursor in the example below can be declared at level 1 and fetched from level 0 because the query plan is compatible with the isolation level:

```
declare cprice cursor for
select title_id, price
     from titles 
     where type = "business"
     at isolation read uncommitted
```
# **Partitioned heap tables and cursors**

A cursor scan of an unpartitioned heap table can read all data up to and including the final insertion made to that table, even if insertions took place after the cursor scan started.

If a heap table is partitioned, data can be inserted into one of the many page chains. The physical insertion point may be before or after the current position of a cursor scan. This means that a cursor scan against a partitioned table is *not* guaranteed to scan the final insertions made to that table.

**Note** If your cursor operations require all inserts to be made at the end of a single page chain, *do not* partition the table used in the cursor scan.

# **Optimizing tips for cursors**

Here are several optimizing tips for cursors:

- Optimize cursor selects using the cursor, not an ad hoc query.
- Use union or union all instead of or clauses or in lists.
- Declare the cursor's intent.
- Specify column names in the for update clause.
- Fetch more than one row if you are returning rows to the client.
- Keep cursors open across commits and rollbacks.
- Open multiple cursors on a single connection.

## **Optimizing for cursor selects using a cursor**

A standalone select statement may be optimized very differently than the same select statement in an implicitly or explicitly updatable cursor. When you are developing applications that use cursors, always check your query plans and I/O statistics using the cursor, rather than using a standalone select. In particular, index restrictions of updatable cursors require very different access methods.

## **Using union instead of or clauses or in lists**

Cursors cannot use the dynamic index of row IDs generated by the OR strategy. Queries that use the OR strategy in standalone select statements usually perform table scans using read-only cursors. Updatable cursors may need to use a unique index and still require access to each data row, in sequence, in order to evaluate the query clauses.

See ["Access Methods and Costing for or and in Clauses" on page 85](#page-108-0) in the book *Performance and Tuning: Optimizer* for more information.

A read-only cursor using union creates a worktable when the cursor is declared, and sorts it to remove duplicates. Fetches are performed on the worktable. A cursor using union all can return duplicates and does not require a worktable.

## **Declaring the cursor's intent**

Always declare a cursor's intent: read-only or updatable. This gives you greater control over concurrency implications. If you do not specify the intent, Adaptive Server decides for you, and very often it chooses updatable cursors. Updatable cursors use update locks, thereby preventing other update locks or exclusive locks. If the update changes an indexed column, the optimizer may need to choose a table scan for the query, resulting in potentially difficult concurrency problems. Be sure to examine the query plans for queries that use updatable cursors.

## **Specifying column names in the for update clause**

Adaptive Server acquires update locks on the pages or rows of all tables that have columns listed in the for update clause of the cursor select statement. If the for update clause is not included in the cursor declaration, all tables referenced in the from clause acquire update locks.

The following query includes the name of the column in the for update clause, but acquires update locks only on the titles table, since price is mentioned in the for update clause. The table uses allpages locking. The locks on authors and titleauthor are shared page locks:

```
declare curs3 cursor
for
select au_lname, au_fname, price
     from titles t, authors a,
```

```
 titleauthor ta
where advance <= $1000 
     and t.title_id = ta.title_id
     and a.au_id = ta.au_id
for update of price
```
[Table 13-4](#page-330-0) shows the effects of:

- Omitting the for update clause entirely—no shared clause
- Omitting the column name from the for update clause
- Including the name of the column to be updated in the for update clause
- Adding shared after the name of the titles table while using for update of price

In this table, the additional locks, or more restrictive locks for the two versions of the for update clause are emphasized.

| <b>Clause</b><br>titles<br>authors<br>titleauthor<br>sh_page on index<br>None<br>sh_page on data<br>sh page on data<br>sh_page on data<br>updpage on index<br>updpage on index<br>for update<br>updpage on data<br>updpage on data<br>updpage on data<br>sh_page on index<br>for update of<br>price<br>updpage on data<br>sh_page on data<br>sh_page on data<br>sh_page on index<br>for update of<br>price<br>sh_page on data<br>sh_page on data<br>sh_page on data<br>$+$ shared |  |  |
|----------------------------------------------------------------------------------------------------|--|--|
|                                                                                                    |  |  |
|                                                                                                    |  |  |
|                                                                                                    |  |  |
|                                                                                                    |  |  |
|                                                                                                    |  |  |
|                                                                                                    |  |  |
|                                                                                                    |  |  |
|                                                                                                    |  |  |
|                                                                                                    |  |  |
|                                                                                                    |  |  |

<span id="page-330-0"></span>**Table 13-4: Effects of for update clause and shared on cursor locking**

### **Using set cursor rows**

The SQL standard specifies a one-row fetch for cursors, which wastes network bandwidth. Using the set cursor rows query option and Open Client's transparent buffering of fetches, you can improve performance:

ct\_cursor(CT\_CURSOR\_ROWS)

Be careful when you choose the number of rows returned for frequently executed applications using cursors—tune them to the network.

See "Changing network packet sizes" on page 27 for an explanation of this process.

## **Keeping cursors open across commits and rollbacks**

ANSI closes cursors at the conclusion of each transaction. Transact- SQL provides the set option close on endtran for applications that must meet ANSI behavior. By default, however, this option is turned off. Unless you must meet ANSI requirements, leave this option off to maintain concurrency and throughput.

If you must be ANSI-compliant, decide how to handle the effects on Adaptive Server. Should you perform a lot of updates or deletes in a single transaction? Or should you keep the transactions short?

If you choose to keep transactions short, closing and opening the cursor can affect throughput, since Adaptive Server needs to rematerialize the result set each time the cursor is opened. Choosing to perform more work in each transaction, this can cause concurrency problems, since the query holds locks.

## **Opening multiple cursors on a single connection**

Some developers simulate cursors by using two or more connections from DB-Library™. One connection performs a select and the other performs updates or deletes on the same tables. This has very high potential to create application deadlocks. For example:

- Connection A holds a shared lock on a page. As long as there are rows pending from Adaptive Server, a shared lock is kept on the current page.
- Connection B requests an exclusive lock on the same pages and then waits.
- The application waits for Connection B to succeed before invoking whatever logic is needed to remove the shared lock. But this never happens.

Since Connection A never requests a lock that is held by Connection B, this is not a server-side deadlock.

# CHAPTER 14 **Overview on Abstract Plans**

This chapter provides an overview of abstract plans.

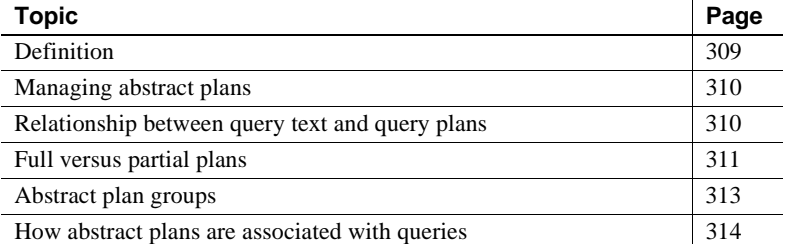

# <span id="page-332-0"></span>**Definition**

Adaptive Server can generate an abstract plan for a query, and save the text and its associated abstract plan in the sysqueryplans system table. Using a rapid hashing method, incoming SQL queries can be compared to saved query text, and if a match is found, the corresponding saved abstract plan is used to execute the query.

An abstract plan describes the execution plan for a query using a language created for that purpose. This language contains operators to specify the choices and actions that can be generated by the optimizer. For example, to specify an index scan on the titles table, using the index title\_id\_ix, the abstract plan says:

( i\_scan title\_id\_ix titles)

Abstract plans provide a means for System Administrators and performance tuners to protect the overall performance of a server from changes to query plans. Changes in query plans can arise due to:

- Adaptive Server software upgrades that affect optimizer choices and query plans
- New Adaptive Server features that change query plans

• Changing tuning options such as the parallel degree, table partitioning, or indexing

The major purpose of abstract plans is to provide a means to capture query plans before and after major system changes. The sets of before-and-after query plans can be compared to determine the effects of changes on your queries. Other uses include:

- Searching for specific types of plans, such as table scans or reformatting
- Searching for plans that use particular indexes
- Specifying full or partial plans for poorly-performing queries
- Saving plans for queries with long optimization times

Abstract plans provide an alternative to options that must be specified in the batch or query in order to influence optimizer decisions. Using abstract plans, you can influence the optimization of a SQL statement without having to modify the statement syntax. While matching query text to stored text requires some processing overhead, using a saved plan reduces query optimization overhead.

# <span id="page-333-1"></span>**Managing abstract plans**

A full set of system procedures allows System Administrators and Database Owners to administer plans and plan groups. Individual users can view, drop, and copy the plans for the queries that they have run.

See [Chapter 17, "Managing Abstract Plans with System Procedures,"](#page-378-0)

# <span id="page-333-0"></span>**Relationship between query text and query plans**

For most SQL queries, there are many possible query execution plans. SQL describes the desired result set, but does not describe how that result set should be obtained from the database. Consider a query that joins three tables, such as this:

```
select t1.c11, t2.c21
from t1, t2, t3
```
where  $t1.c11 = t2.c21$ and  $t1.c11 = t3.c31$ 

There are many different possible join orders, and depending on the indexes that exist on the tables, many possible access methods, including table scans, index scans, and the reformatting strategy. Each join may use either a nested-loop join or a merge join. These choices are determined by the optimizer's query costing algorithms, and are not included in or specified in the query itself.

When you capture the abstract plan, the query is optimized in the usual way, except that the optimizer also generates an abstract plan, and saves the query text and abstract plan in sysqueryplans.

## **Limits of options for influencing query plans**

Adaptive Server provides other options for influencing optimizer choices:

- Session-level options such as set forceplan to force join order or set parallel\_degree to specify the maximum number of worker processes to use for the query
- Options that can be included in the query text to influence the index choice, cache strategy, and parallel degree

There are some limitations to using set commands or adding hints to the query text:

- Not all query plan steps can be influenced, for example, subquery attachment
- Some query-generating tools do not support the in-query options or require all queries to be vendor-independent

# <span id="page-334-0"></span>**Full versus partial plans**

Abstract plans can be full plans, describing all query processing steps and options, or they can be partial plans. A partial plan might specify that an index is to be used for the scan of a particular table, without specifying the index name or the join order for the query. For example:

```
select t1.c11, t2.c21
from t1, t2, t3
```

```
where t1.c11 = t2.c21and t1.c11 = t3.c31
```
The full abstract plan includes:

- The join type, either nl\_g\_join for nested-loop joins, or m\_g\_join for merge joins. The plan for this query specifies a nested-loop join.
- The join order, included in the nl\_g\_join clause.
- The type of scan, t\_scan for table scan or i\_scan for index scan.
- The name of the index chosen for the tables that are accessed via an index scan.
- The scan properties: the parallel degree, I/O size, and cache strategy for each table in the query.

The abstract plan for the query above specifies the join order, the access method for each table in the query, and the scan properties for each table:

```
( nl_g_join 
     ( t_scan t2 ) 
    (i_scan t1_c11_ix t1) ( i_scan t3_c31_ix t3 ) 
) 
( prop t3 
     ( parallel 1 ) 
     ( prefetch 16 ) 
     ( lru ) 
)( prop t1 
     ( parallel 1 ) 
     ( prefetch 16 ) 
     ( lru ) 
) 
( prop t2 
     ( parallel 1 ) 
     ( prefetch 16 ) 
     ( lru ) 
)
```
[Chapter 18, "Abstract Plan Language Reference,"](#page-394-0) provides a reference to the abstract plan language and syntax.

## **Creating a partial plan**

When abstract plans are captured, full abstract plans are generated and stored. You can write partial plans to affect only a subset of the optimizer choices. If the query above had not used the index on t3, but all other parts of the query plan were optimal, you could create a partial plan for the query using the create plan command. This partial plan specifies only the index choice for t3:

```
create plan
"select t1.c11, t2.c21
from t1, t2, t3
where t1.c11 = t2.c21and t1.c11 = t3.c31"
"( i_scan t3_c31_ix t3 )"
```
You can also create abstract plans with the plan clause for select, delete, update, and other commands that can be optimized.

See ["Creating plans using SQL" on page 350](#page-373-0).

# <span id="page-336-0"></span>**Abstract plan groups**

When you first install Adaptive Server, there are two abstract plan groups:

- ap\_stdout, used by default for capturing plans
- ap\_stdin, used by default for plan association

A System Administrator can enable server-wide plan capture to ap\_stdout, so that all query plans for all queries are captured. Server-wide plan association uses queries and plans from ap\_stdin. If some queries require specially-tuned plans, they can be made available server-wide.

A System Administrator or Database Owner can create additional plan groups, copy plans from one group to another, and compare plans in two different groups.

The capture of abstract plans and the association of abstract plans with queries always happens within the context of the currently-active plan group. Users can use session-level set commands to enable plan capture and association.

Some of the ways abstract plan groups can be used are:

- A query tuner can create abstract plans in a group created for testing purposes without affecting plans for other users on the system
- Using plan groups, "before" and "after" sets of plans can be used to determine the effects of system or upgrade changes on query optimization.

See [Chapter 16, "Creating and Using Abstract Plans,"](#page-366-0) for information on enabling the capture and association of plans.

# <span id="page-337-0"></span>**How abstract plans are associated with queries**

When an abstract plan is saved, all white space (returns, tabs, and multiple spaces) in the query is trimmed to a single space, and a hash-key value is computed for the white-space trimmed SQL statement. The trimmed SQL statement and the hash key are stored in sysqueryplans along with the abstract plan, a unique plan ID, the user's ID, and the ID of the current abstract plan group.

When abstract plan association is enabled, the hash key for incoming SQL statements is computed, and this value is used to search for the matching query and abstract plan in the current association group, with the corresponding user ID. The full **association key** of an abstract plans consists of:

- The user ID of the current user
- The group ID of the current association group
- The full query text

Once a matching hash key is found, the full text of the saved query is compared to the query to be executed, and used if it matches.

The association key combination of user ID, group ID and query text means that for a given user, there cannot be two queries in the same abstract plan group that have the same query text, but different query plans.

# CHAPTER 15 **Abstract Query Plan Guide**

This chapter covers some guidelines you can use in writing Abstract Plans.

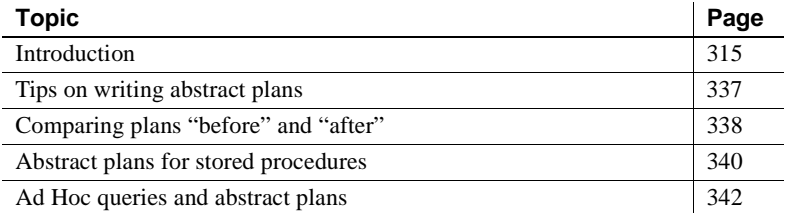

# <span id="page-338-0"></span>**Introduction**

Abstract plans allow you to specify the desired execution plan of a query. Abstract plans provide an alternative to the session-level and query level options that force a join order, or specify the index, I/O size, or other query execution options. The session-level and query-level options are described in [Chapter 16, "Creating and Using Abstract Plans."](#page-366-0)

There are several optimization decisions that cannot be specified with set commands or clauses included in the query text. Some examples are:

- Subquery attachment
- The join order for flattened subqueries
- Reformatting

In many cases, including set commands or changing the query text is not always possible or desired. Abstract plans provide an alternative, more complete method of influencing optimizer decisions.

Abstract plans are relational algebra expressions that are not included in the query text. They are stored in a system catalog and associated to incoming queries based on the text of these queries.

The tables used in this section are the same as those in [Chapter 18,](#page-394-0)  ["Abstract Plan Language Reference."](#page-394-0) See ["Schema for examples" on](#page-395-0)  [page 372](#page-395-0) for the create table and create index statements.

## **Abstract plan language**

The abstract plan language is a relational algebra that uses these operators:

- g\_join, the generic join, a high-level logical join operator. It describes inner, outer and existence joins, using either nested-loop joins or sortmerge joins.
- nl\_g\_join, specifying a nested-loop join, including all inner, outer, and existence joins
- m q join, specifying a merge join, including inner and outer joins.
- union, a logical union operator. It describes both the union and the union all SQL constructs.
- scan, a logical operator that transforms a stored table in a flow of rows, an abstract plan derived table. It allows partial plans that do not restrict the access method.
- i\_scan, a physical operator, implementing scan. It directs the optimizer to use an index scan on the specified table.
- t scan, a physical operator, implementing scan. It directs the optimizer to use a full table scan on the specified table.
- store, a logical operator, describing the materialization of an abstract plan derived table in a stored worktable.
- nested, a filter, describing the placement and structure of nested subqueries.

See ["Schema for examples" on page 372](#page-395-0) for the create table and create index commands used for the examples in this section.

Additional abstract plan keywords are used for grouping and identification:

- plan groups the elements when a plan requires multiple steps.
- hints groups a set of hints for a partial plan.
- prop introduces a set of scan properties for a table: prefetch, lru|mru and parallel.
- table identifies a table when correlation names are used, and in subqueries or views.
- work\_t identifies a worktable.
- in, used with table, for identifying tables named in a subquery (subq) or view (view).
- subq is also used under the nested operator to indicate the attachment point for a nested subquery, and to introduce the subqueries abstract plan.

#### **Queries, access methods, and abstract plans**

For any specific table, there can be several access methods for a specific query: index scans using different indexes, table scans, the OR strategy, and reformatting are some examples.

This simple query has several choices of access methods:

```
select * from t1 
where c11 > 1000 and c12 < 0
```
The following abstract plans specify three different access methods:

• Use the index i\_c11:

```
(i_scan i_c11 t1)
```
Use the index  $\mathbf{i}$  c12:

 $(i\_scan i_c12 t1)$ 

• Do a full table scan:

 $(t$  scan  $t1)$ 

Abstract plans can be full plans, specifying all optimizer choices for a query, or can specify a subset of the choices, such as the index to use for a single table in the query, but not the join order for the tables. For example, using a partial abstract plan, you can specify that the query above should use some index and let the optimizer choose between i\_c11 and i\_c12, but not do a full table scan. The empty parentheses are used in place of the index name:

```
(i_scan () t1)
```
In addition, the query could use either 2K or 16K I/O, or be performed in serial or parallel.

## **Derived tables**

A derived table is defined by the evaluation of a query expression and differs from a regular table in that it is neither described in system catalogs nor stored on disk. In Adaptive Server, a derived table may be a SQL derived table or an abstract plan derived table.

- *A SQL derived table* is defined by one or more tables through the evaluation of a query expression. A SQL derived table is used in the query expression in which it is defined and exists only for the duration of the query. For more information on SQL derived tables, see the *Transact-SQL User's Guide*.
- *An abstract plan derived table* is a derived table used in query processing, the optimization and execution of queries. An abstract plan derived table differs from a SQL derived table in that it exists as part of an abstract plan and is invisible to the end user.

## **Identifying tables**

Abstract plans need to name all of a query's tables in a non-ambiguous way, such that a table named in the abstract can be linked to its occurrence in the SQL query. In most cases, the table name is all that is needed. If the query qualifies the table name with the database and owner name, these are also needed to fully identify a table in the abstract plan. For example, this example used the unqualified table name:

select \* from t1

The abstract plan also uses the unqualified name:

(t\_scan t1)

If a database name and/or owner name are provided in the query:

select \* from pubs2.dbo.t1

Then the abstract plan must also use the qualifications:

(t\_scan pubs2.dbo.t1)

However, the same table may occur several times in the same query, as in this example:

select \* from t1 a, t1 b

Correlation names, a and b in the example above, identify the two tables in SQL. In an abstract plan, the table operator associates each correlation name with the occurrence of the table:

```
( g_join 
         ( t_scan ( table ( a t1 ) ) ) 
         ( t_scan ( table ( b t1 ) ) ) 
)
```
Table names can also be ambiguous in views and subqueries, so the table operator is used for tables in views and subqueries.

For subqueries, the in and subq operators qualify the name of the table with its syntactical containment by the subquery. The same table is used in the outer query and the subquery in this example:

```
select * 
from t1 
where c11 in (select c12 from t1 where c11 > 100)
```
The abstract plan identifies them unambiguously:

```
( g_join 
     ( t_scan t1 ) 
     ( i_scan i_c11_c12 ( table t1 ( in ( subq 1 ) ) ) )
)
```
For views, the in and view operators provide the identification. The query in this example references a table used in the view:

```
create view v1
as
select * from t1 where c12 > 100
select t1.c11 from t1, v1
   where t1.c12 = v1.c11
```
Here is the abstract plan:

```
( g_join 
     ( t_scan t1 ) 
    (i\_scan i_c12 ( table t1 ( in ( view v1 ) ) ) )
)
```
## **Identifying indexes**

The i\_scan operator requires two operands, the index name and the table name, as shown here:

```
( i_scan i_c12 t1 )
```
To specify that some index should be used, without specifying the index, substitute empty parenthesis for the index name:

```
(i\_scan ( ) t1 )
```
## **Specifying join order**

Adaptive Server performs joins of three or more tables by joining two of the tables, and joining the "abstract plan derived table" from that join to the next table in the join order. This abstract plan derived table is a flow of rows, as from an earlier nested-loop join in the query execution.

This query joins three tables:

```
select * 
from t1, t2, t3
where c11 = c21and c12 = c31and c22 = 0and c32 = 100
```
This example shows the binary nature of the join algorithm, using g\_join operators. The plan specifies the join order t2, t1, t3:

```
(g_join
      (g_join
           (scan t2)
           (scan t1)
     \lambda (scan t3)
)
```
The results of the t2-t1 join are then joined to t3. The scan operator in this example leaves the choice of table scan or index scan up to the optimizer.

### **Shorthand notation for joins**

In general, a *N*-way join, with the order t1, t2, t3..., tN-1, *tN* is described by:

```
(g_join
     (g_join
          ...
               (g_join
                    (g_join
                         (scan t1)
```

```
 (scan t2)
 )
             (scan t3)
 )
       ...
      (scantN-1) )
    (scan tN)
```
This notation can be used as shorthand for the g\_join operator:

```
(g_join
     (scan t1)
     (scan t2)
     (scan t3)
     ...
    (scan tN-1) (scan tN)
)
```
)

This notation can be used for g\_join, and nl\_g\_join, and m\_g\_join.

### **Join order examples**

The optimizer could select among several plans for this three-way join query:

```
select * 
from t1, t2, t3
where c11 = c21and c12 = c31and c22 = 0and c32 = 100
```
Here are a few examples:

• Use c22 as a search argument on t2, join with t1 on c11, then with t3 on c31:

```
(g_join
     (i_scan i_c22 t2)
    (i_scan i_c11 t1) (i_scan i_c31 t3)
)
```
• Use the search argument on t3, and the join order t3, t1, t2:

```
(g_join
```

```
 (i_scan i_c32 t3)
(i\_scan i_c12 t1) (i_scan i_c21 t2)
```
)

• Do a full table scan of t2, if it is small and fits in cache, still using the join order t3, t1, t2:

```
(g_join
    (i_scan i_c32 t3)
    (i\_scan i_c12 t1) (t_scan t2)
)
```
• If t1 is very large, and t2 and t3 individually qualify a large part of t1, but together a very small part, this plan specifies a STAR join:

```
(g_join
    (i\_scan i_c22 t2) (i_scan i_c32 t3)
    (i\_scan i_c11_c12 t1))
```
All of these plans completely constrain the choice of join order, letting the optimizer choose the type of join.

The generic g\_join operator implements outer joins, inner joins, and existence joins. For examples of flattened subqueries that perform existence joins, see ["Flattened subqueries" on page 328.](#page-351-0)

### **Match between execution methods and abstract plans**

There are some limits to join orders and join types, depending on the type of query. One example is outer joins, such as:

```
select * from t1, t2
where c11 * = c21
```
Adaptive Server requires the outer member of the outer join to be the outer table during join processing. Therefore, this abstract plan is illegal:

```
(g_join
     (scan t2)
     (scan t1)
)
```
Attempting to use this plan results in an error message, and the query is not compiled.

### **Specifying join order for queries using views**

You can use abstract plans to enforce the join order for merged views. This example creates a view. This view performs a join of t2 and t3:

```
create view v2 
as 
select * 
from t2, t3
where c22 = c32
```
This query performs a join with the t2 in the view:

```
select * from t1, v2
where c11 = c21and c22 = 0
```
This abstract plan specifies the join order t2, t1, t3:

```
(g_join
     (scan (table t2 (in (view v2))))
     (scan t1)
     (scan (table t3 (in (view v2))))
)
```
This example joins with *t3* in the view:

```
select * from t1, v2
where c11 = c31and c32 = 100
```
This plan uses the join order t3, t1, t2:

```
(g_join
     (scan (table t3 (in (view v2))))
     (scan t1)
     (scan (table t2 (in (view v2))))
)
```
This is an example where abstract plans can be used, if needed, to affect the join order for a query, when set forceplan cannot.

# **Specifying the join type**

Adaptive Server can perform either nested-loop or merge joins. The g\_join operator leaves the optimizer free to choose the best join algorithm, based on costing. To specify a nested-loop join, use the nl\_g\_join operator; for a sort-merge join, use the m q join operator. Abstract plans captured by Adaptive Server always include the operator that specifies the algorithm, and not the q join operator.

Note that the "g" that appears in each operator means "generic," meaning that they apply to inner joins and outer joins; g\_join and nl\_g\_join can also apply to existence joins.

This query specifies a join between t1 and t2:

```
select * from t1, t2
   where c12 = c21 and c11 = 0
```
This abstract plan specifies a nested-loop join:

```
(nl_g_join
     (i_scan i_c11 t1)
    (i_scan i_c21 t2))
```
The nested-loop plan uses the index i c11 to limit the scan using the search clause, and then performs the join with t2, using the index on the join column.

This merge-join plan uses different indexes:

```
(m_g_join
   (i_scan i_c12 t1)(i\_scan i_c21 t2))
```
The merge join uses the indexes on the join columns, i\_c12 and i\_c21, for the merge keys. This query performs a full-merge join and no sort is needed.

A merge join could also use the index on i\_c11 to select the rows from t1 into a worktable; the merge uses the index on i\_c21:

```
(m_g_join
    (i_scan i11 t1)
     (i_scan i21 t2)
)
```
The step that creates the worktable is not specified in the plan; the optimizer detects when a worktable and sort are needed for join-key ordering.

# **Specifying partial plans and hints**

There are cases when a full plan is not needed. For example, if the only problem with a query plan is that the optimizer chooses a table scan instead of using a nonclustered index, the abstract plan can specify only the index choice, and leave the other decisions to the optimizer.

The optimizer could choose a table scan of t3 rather than using i\_c31 for this query:

```
select * 
from t1, t2, t3
where c11 = c21and c12 < c31and c22 = 0and c32 = 100
```
The following plan, as generated by the optimizer, specifies join order t2, t1, t3. However, the plan specifies a table scan of t3:

```
(g_join
     (i_scan i_c22 t2)
    (i_scan i_c11 t1) (t_scan t3)
)
```
This full plan could be modified to specify the use of i\_c31 instead:

```
(g_join
    (i_scan i_c22 t2)
    (i_scan i_c11 t1)(i_scan i_c31 t3))
```
However, specifying only a partial abstract plan is a more flexible solution. As data in the other tables of that query evolves, the optimal join order can change. The partial plan can specify just one partial plan item. For the index scan of t3, the partial plan is simply:

```
(i\_scan i_c31 t3)
```
The optimizer chooses the join order and the access methods for t1 and t2.

### **Grouping multiple hints**

There may be cases where more than one plan fragment is needed. For example, you might want to specify that some index should be used for each table in the query, but leave the join order up to the optimizer. When multiple hints are needed, they can be grouped with the hints operator:

```
(hints
     (i_scan () t1)
    (i\_scan () t2)(i\_scan () t3))
```
In this case, the role of the hints operator is purely syntactic; it does not affect the ordering of the scans.

There are no limits on what may be given as a hint. Partial join orders may be mixed with partial access methods. This hint specifies that t2 is outer to t1 in the join order, and that the scan of t3 should use an index, but the optimizer can choose the index for t3, the access methods for t1 and t2, and the placement of t3 in the join order:

```
(hints
      (g_join
           (scan t2)
           (scan t1)
     \lambda (i_scan () t3)
)
```
### **Inconsistent and illegal plans using hints**

It is possible to describe inconsistent plans using hints, such as this plan that specifies contradictory join orders:

```
(hints
      (g_join
          (scan t2)
           (scan t1)
      )
      (g_join
          (scan t1)
          (scan t2)
      )
)
```
When the query associated with the plan is executed, the query cannot be compiled, and an error is raised.

Other inconsistent hints do not raise an exception, but may use any of the specified access methods. This plan specifies both an index scan and a table scan for the same table:

```
(hints
     (t_scan t3)
     (i_scan () t3)
)
```
In this case, either method may be chosen, the behavior is indeterminate.

## **Creating abstract plans for subqueries**

Subqueries are resolved in several ways in Adaptive Server, and the abstract plans reflect the query execution steps:

- Materialization The subquery is executed and results are stored in a worktable or internal variable. See ["Materialized subqueries" on page](#page-350-0)  [327.](#page-350-0)
- Flattening The query is flattened into a join with the tables in the main query. See ["Flattened subqueries" on page 328](#page-351-0).
- Nesting The subquery is executed once for each outer query row. See ["Nested subqueries" on page 330](#page-353-0).

Abstract plans do not allow the choice of the basic subquery resolution method. This is a rule-based decision and cannot be changed during query optimization. Abstract plans, however, can be used to influence the plans for the outer and inner queries. In nested subqueries, abstract plans can also be used to choose where the subquery is nested in the outer query.

### <span id="page-350-0"></span>**Materialized subqueries**

This query includes a non correlated subquery that can be materialized:

```
select * 
from t1
where c11 = (select count(*) from t2)
```
The first step in the abstract plan materializes the scalar aggregate in the subquery. The second step uses the result to scan t1:

```
( plan 
     ( i_scan i_c21 ( table t2 ( in (subq 1 ) ) ) )
     ( i_scan i_c11 t1 )
```
)

This query includes a vector aggregate in the subquery:

```
select * 
from t1
where c11 in (select max(c21)
         from t2
         group by c22)
```
The abstract plan materializes the subquery in the first step, and joins it to the outer query in the second step:

```
( plan 
     ( store Worktab1 
          ( t_scan ( table t2 ( in (subq 1 ) ) ) )
     ) 
     ( nl_g_join 
          ( t_scan t1 ) 
          ( t_scan ( work_t Worktab1 ) ) 
     ) 
)
```
#### <span id="page-351-0"></span>**Flattened subqueries**

Some subqueries can be flattened into joins. The g\_join and nl\_g\_join operators leave it to the optimizer to detect when an existence join is needed. For example, this query includes a subquery introduced with exists:

```
select * from t1
where c12 > 0 and exists (select * from t2 
            where t1.c11 = c21 and c22 < 100)
```
The semantics of the query require an existence join between t1 and t2. The join order t1, t2 is interpreted by the optimizer as an existence join, with the scan of t2 stopping on the first matching row of t2 for each qualifying row in t1:

```
(g_join
     (scan t1)
     (scan (table t2 (in (subq 1) ) )) 
)
```
The join order t2, t1 requires other means to guarantee the duplicate elimination:

```
(g_join
    (scan (table t2 (in (subq 1)) )) ) (scan t1)
)
```
Using this abstract plan, the optimizer can decide to use:

- A unique index on t2.c21, if one exists, with a regular join.
- The unique reformatting strategy, if no unique index exists. In this case, the query will probably use the index on c22 to select the rows into a worktable.
- The duplicate elimination sort optimization strategy, performing a regular join and selecting the results into the worktable, then sorting the worktable.

The abstract plan does not need to specify the creation and scanning of the worktables needed for the last two options.

For more information on subquery flattening, see ["Flattened subqueries"](#page-351-0)  [on page 328.](#page-351-0)

#### **Example: changing the join order in a flattened subquery**

The query can be flattened to an existence join:

```
select * 
from t1, t2
where c11 = c21 and c21 > 100
     and exists (select * from t3 
        where c31 != t1.c11)
```
The "!=" correlation can make the scan of t3 rather expensive. If the join order is t1, t2, the best place for t3 in the join order depends on whether the join of t1 and t2 increases or decreases the number of rows, and therefore, the number of times that the expensive table scan needs to be performed. If the optimizer fails to find the right join order for t3, the following abstract plan can be used when the join reduces the number of times that t3 must be scanned:

```
(g_join
    (scan t1)
    (scan t2)
    (scan (table t3 (in (subq 1)) ) ))
```
If the join increases the number of times that t3 needs to be scanned, this abstract plan performs the scans of t3 before the join:

```
(g_join
     (scan t1)
     (scan (table t3 (in (subq 1) ) ) )
     (scan t2)
)
```
### <span id="page-353-0"></span>**Nested subqueries**

Nested subqueries can be explicitly described in abstract plans:

- The abstract plan for the subquery is provided.
- The location at which the subquery attaches to the main query is specified.

Abstract plans allow you to affect the query plan for the subquery, and to change the attachment point for the subquery in the outer query.

The nested operator specifies the position of the subquery in the outer query. Subqueries are "nested over" a specific abstract plan derived table. The optimizer chooses a spot where all the correlation columns for the outer query are available, and where it estimates that the subquery needs to be executed the least number of times.

The following SQL statement contains a correlated expression subquery:

```
select * 
from t1, t2
where c11 = c21 and c21 > 100
     and c12 = (select c31 from t3 
                where c32 = t1.c11
```
The abstract plan shows the subquery nested over the scan of t1:

```
( g_join 
     ( nested 
         ( i_scan i_c12 t1 ) 
         ( subq 1 
              (t_scan ( table t3 ( in ( subq 1 ) ) ) )
 ) 
\qquad \qquad(i_scan i_c21 t2)\lambda
```
#### **Subquery identification and attachment**

Subqueries are identified with numbers, in the order of their leading opened parenthesis "(".

This example has two subqueries, one in the select list:

```
select 
    (select cll from t1 where cl2 = t3.c32), c31
from t3
where c32 > (select c22 from t2 where c21 = t3.c31)
```
In the abstract plan, the subquery containing t1 is named "1" and the subquery containing t2 is named "2". Both subquery 1 and 2 are nested over the scan of t3:

```
( nested 
     ( nested 
        (t _{scan t3}) ( subq 1 
            (i\_scan i_c11_c12 ( table t1 (in ( subq 1 ) ) )
 ) 
     ) 
     ( subq 2 
         ( i_scan i_c21 ( table t2 ( in ( subq 2 ) ) ) ) 
     ) 
)
```
In this query, the second subquery is nested in the first:

```
select * from t3 
where c32 > all 
     (select c11 from t1 where c12 > all 
         (select c22 from t2 where c21 = t3.c31))
```
In this case, the subquery containing t1 is also named "1" and the subquery containing t2 is named "2". In this plan, subquery 2 is nested over the scan of t1, which is performed in subquery 1; subquery 1 is nested over the scan of t3 in the main query:

```
( nested 
   (t scan t3 ) ( subq 1 
        ( nested 
           (i\_scan i_c11_c12 ( table t1 ( in ( subq 1 ) ) ) )
            ( subq 2 
                ( i_scan i_c21 ( table t2 ( in ( subq 2 ) ) ) ) 
) )
```
### **More subquery examples: reading ordering and attachment**

)

The nested operator has the abstract plan derived table as the first operand and the nested subquery as the second operand. This allows an easy vertical reading of the join order and subquery placement:

```
select * 
from t1, t2, t3
where c12 = 0and c11 = c21and c22 = c32and 0 < (select c21 from t2 where c22 = t1.c11)
```
In the plan, the join order is t1, t2, t3, with the subquery nested over the scan of t1:

```
( g_join 
     ( nested 
         ( i_scan i_c11 t1 ) 
         ( subq 1 
              ( t_scan ( table t2 ( in (subq 1 ) ) ) 
 ) 
     ) 
     ( i_scan i_c21 t2 ) 
     ( i_scan i_c32 t3 ) 
)
```
### **Modifying subquery nesting**

If you modify the attachment point for a subquery, you must choose a point at which all of the correlation columns are available.This query is correlated to both of the tables in the outer query:

```
select * 
from t1, t2, t3
where c12 = 0and c11 = c21and c22 = c32and 0 < (select c31 from t3 where c31 = t1.c11
                   and c32 = t2.c22
```
This plan uses the join order t1, t2, t3, with the subquery nested over the t1-t2 join:

( g\_join

```
 ( nested 
         ( g_join 
             ( i_scan i_c11_c12 t1 ) 
              ( i_scan i_c22 t2 ) 
 ) 
         ( subq 1 
             ( t_scan ( table t3 ( in (subq 1 ) ) ) ) 
 ) 
     )
     ( i_scan i_c32 t3 ) 
\lambda
```
Since the subquery requires columns from both outer tables, it would be incorrect to nest it over the scan of t1 or the scan of t2; such errors are silently corrected during optimization.

## **Abstract plans for materialized views**

This view is materialized during query processing:

```
create view v3
as
select distinct * 
from t3
```
This query performs a join with the materialized view:

```
select * 
from t1, v3
where c11 = c31
```
A first step materializes the view v3 into a worktable. The second joins it with the main query table t1 :

```
( plan 
         ( store Worktab1 
                 ( t_scan ( table t3 ( in (view v3 ) ) ) )
 ) 
         ( g_join 
                 ( t_scan t1 ) 
                 ( t_scan ( work_t Worktab1 ) ) 
 ) 
)
```
## **Abstract plans for queries containing aggregates**

This query returns a scalar aggregate:

```
select max(c11) from t1
```
The first step computes the scalar aggregate and stores it in an internal variable. The second step is empty, as it only returns the variable, in a step with nothing to optimize:

```
( plan 
          ( t_scan t1 ) 
         ( ))
```
Vector aggregates are also two-step queries:

```
select max(c11)
from t1
group by c12
```
The first step processes the aggregates into a worktable; the second step scans the worktable:

```
( plan 
           ( store Worktab1 
                     ( t_scan t1 ) 
\overline{\phantom{a}} ( t_scan ( work_t Worktab1 ) ) 
)
```
Nested aggregates are a Transact-SQL extension:

```
select max(count(*))
from t1
group by c11
```
The first step processes the vector aggregate into a worktable, the second scans it to process the nested scalar aggregate into an internal variable, and the third step returns the value.

```
( plan 
       ( store Worktab1 
            ( i_scan i_c12 t1 ) 
      \lambda ( t_scan ( work_t Worktab1 ) ) 
      ()
)
```
Extended columns in aggregate queries are a Transact-SQL extension:

```
select max(c11), c11
from t1
group by c12
```
The first step processes the vector aggregate; the second one joins it back to the base table to process the extended columns:

```
( plan 
       ( store Worktab1 
              ( t_scan t1 ) 
\overline{\phantom{a}} ( g_join 
             ( t_scan t1 ) 
              ( i_scan i_c11 ( work_t Worktab1 ) ) 
       ) 
)
```
This example contains an aggregate in a merged view:

```
create view v4
as
select max(c11) as c41, c12 as c42
from t1
group by c12
select * from t2, v4
where c21 = 0and c22 > c41
```
The first step processes the vector aggregate; the second joins it to the main query table:

```
( plan 
     ( store Worktab1 
         ( t_scan ( table t1 ( in (view v4 ) ) ) )
     ) 
     ( g_join 
        (i\_scan i_c22 t2 ) ( t_scan ( work_t Worktab1 ) ) 
     ) 
)
```
This example includes an aggregate that is processed using a materialized view:

```
create view v5
as
select distinct max(c11) as c51, c12 as c52
from t1
group by c12
```

```
select * from t2, v5
where c21 = 0and c22 > c51
```
The first step processes the vector aggregate into a worktable. The second step scans it into a second worktable to process the materialized view. The third step joins this second worktable in the main query:

```
( plan 
     ( store Worktab1 
          ( t_scan ( table t1 ( in (view v5 ) ) ) )
\qquad \qquad ( store Worktab2 
          ( t_scan ( work_t Worktab1 ) ) 
\qquad \qquad ( g_join 
          ( i_scan i_c22 t2 ) 
          ( t_scan ( work_t Worktab2 ) ) 
     ) 
)
```
## **Specifying the reformatting strategy**

In this query, t2 is very large, and has no index:

```
select *
from t1, t2
where c11 > 0and c12 = c21and c22 = 0
```
The abstract plan that specifies the reformatting strategy on t2 is:

```
( g_join
      (t_scan t1
      (scan
           (store Worktab1
                 (t_scan t2)
\overline{\phantom{a}} )
)
```
In the case of the reformatting strategy, the store operator is an operand of scan. This is the only case when the store operator is not the operand of a plan operator.
## **OR strategy limitation**

The OR strategy has no matching abstract plan that describes the RID scan required to perform the final step. All abstract plans generated by Adaptive Server for the OR strategy specify only the scan operator. You cannot use abstract plans to influence index choice for queries that require the OR strategy to eliminate duplicates.

## **When the store operator is not specified**

Some multistep queries that require worktables do not require multistep plans with a separate worktable step, and the use of the store operator to create the worktable. These are:

- The sort step of queries using distinct
- The worktables needed for merge joins
- Worktables needed for union queries
- The sort step, when a flattened subquery requires sort to remove duplicates

# **Tips on writing abstract plans**

Here are some additional tips for writing and using abstract plans:

- Look at the current plan for the query and at plans that use the same query execution steps as the plan you need to write. It is often easier to modify an existing plan than to write a full plan from scratch.
	- Capture the plan for the query.
	- Use sp\_help\_qplan to display the SQL text and plan.
	- Edit this output to generate a create plan command, or attach an edited plan to the SQL query using the plan clause.
- It is often best to specify partial plans for query tuning in cases where most optimizer decisions are appropriate, but only an index choice, for example, needs improvement.

By using partial plans, the optimizer can choose other paths for other tables as the data in other tables changes.

• Once saved, abstract plans are static. Data volumes and distributions may change so that saved abstract plans are no longer optimal.

Subsequent tuning changes made by adding indexes, partitioning a table, or adding buffer pools may mean that some saved plans are not performing as well as possible under current conditions. Most of the time, you want to operate with a small number of abstract plans that solve specific problems.

Perform periodic plan checks to verify that the saved plans are still better than the plan that the optimizer would choose.

## **Comparing plans "before" and "after"**

Abstract query plans can be used to assess the impact of an Adaptive Server software upgrade or system tuning changes on your query plans. You need to save plans before the changes are made, perform the upgrade or tuning changes, and then save plans again and compare the plans. The basic set of steps is:

- 1 Enable server-wide capture mode by setting the configuration parameter abstract plan dump to 1. All plans are then captured in the default group, ap\_stdout.
- 2 Allow enough time for the captured plans to represent most of the queries run on the system. You can check whether additional plans are being generated by checking whether the count of rows in the ap\_stdout group in sysqueryplans is stable:

select count(\*) from sysqueryplans where gid = 2

- 3 Copy all plans from ap\_stdout to ap\_stdin (or some other group, if you do not want to use server-wide plan load mode), using sp\_copy\_all\_qplans.
- 4 Drop all query plans from ap\_stdout, using sp\_drop\_all\_qplans.
- 5 Perform the upgrade or tuning changes.
- 6 Allow sufficient time for plans to be captured to ap\_stdout.
- 7 Compare plans in ap\_stdout and ap\_stdin, using the diff mode parameter of sp\_cmp\_all\_qplans. For example, this query compares all plans in ap\_stdout and ap\_stdin:

sp\_cmp\_all\_qplans ap\_stdout, ap\_stdin, diff

This displays only information about the plans that are different in the two groups.

## **Effects of enabling server-wide capture mode**

When server-wide capture mode is enabled, plans for all queries that can be optimized are saved in all databases on the server. Some possible system administration impacts are:

When plans are captured, the plan is saved in sysqueryplans and log records are generated. The amount of space required for the plans and log records depends on the size and complexity of the SQL statements and query plans. Check space in each database where users will be active.

You may need to perform more frequent transaction log dumps, especially in the early stages of server-wide capture when many new plans are being generated.

If users execute system procedures from the master database, and installmaster was loaded with server-wide plan capture enabled, then plans for the statements that can be optimized in system procedures are saved in master..sysqueryplans.

This is also true for any user-defined procedures created while plan capture was enabled. You may want to provide a default database at login for all users, including System Administrators, if space in master is limited.

- The sysqueryplans table uses datarows locking to reduce lock contention. However, especially when a large number of new plans are being saved, there may be a slight impact on performance.
- While server-wide capture mode is enabled, using bcp saves query plans in the master database. If you perform bcp using a large number of tables or views, check sysqueryplans and the transaction log in master.

## **Time and space to copy plans**

If you have a large number of query plans in ap\_stdout, be sure there is sufficient space to copy them on the system segment before starting the copy. Use sp\_spaceused to check the size of sysqueryplans, and sp helpsegment to check the size of the system segment.

Copying plans also requires space in the transaction log.

sp\_copy\_all\_qplans calls sp\_copy\_qplan for each plan in the group to be copied. If sp\_copy\_all\_qplans fails at any time due to lack of space or other problems, any plans that were successfully copied remain in the target query plan group.

## **Abstract plans for stored procedures**

For abstract plans to be captured for the SQL statements that can be optimized in stored procedures:

- The procedures must be created while plan capture or plan association mode is enabled. (This saves the text of the procedure in sysprocedures.)
- The procedure must be executed with plan capture mode enabled, and the procedure must be read from disk, not from the procedure cache.

This sequence of steps captures the query text and abstract plans for all statements in the procedure that can be optimized:

```
set plan dump dev_plans on
go
create procedure myproc as ...
go
exec myproc
go
```
If the procedure is in cache, so that the plans for the procedure are not being captured, you can execute the procedure with recompile. Similarly, once a stored procedure has been executed using an abstract query plan, the plan in the procedure cache is used so that query plan association does not take place unless the procedure is read from disk.

#### **Procedures and plan ownership**

When plan capture mode is enabled, abstract plans for the statements in a stored procedure that can be optimized are saved with the user ID of the owner of the procedure.

During plan association mode, association for stored procedures is based on the user ID of the owner of the procedure, not the user who executes the procedure. This means that once an abstract query plan is created for a procedure, all users who have permission to execute the procedure use the same abstract plan.

## **Procedures with variable execution paths and optimization**

Executing a stored procedure saves abstract plans for each statement that can be optimized, even if the stored procedure contains control-of-flow statements that can cause different statements to be run depending on parameters to the procedure or other conditions. If the query is run a second time with different parameters that use a different code path, plans for any statements that were optimized and saved by the earlier execution, and the abstract plan for the statement is associated with the query.

However, abstract plans for procedures do not solve the problem with procedures with statements that are optimized differently depending on conditions or parameters. One example is a procedure where users provide the low and high values for a between clause, with a query such as:

```
select title_id
from titles
where price between @lo and @hi
```
Depending on the parameters, the best plan could either be index access or a table scan. For these procedures, the abstract plan may specify either access method, depending on the parameters when the procedure was first executed. For more information on optimization of procedures, see *Performance & Tuning: Optimizer*.

# **Ad Hoc queries and abstract plans**

Abstract plan capture saves the full text of the SQL statement and abstract plan association is based on the full text of the SQL query. If users submit ad hoc SQL statements, rather than using stored procedures or Embedded SQL, abstract plans are saved for each different combination of query clauses. This can result in a very large number of abstract plans.

If users check the price of a specific title\_id using select statements, an abstract plan is saved for each statement. The following two queries each generate an abstract plan:

```
select price from titles where title_id = "T19245"
select price from titles where title_id = "T40007"
```
In addition, there is one plan for each user, that is, if several users check for the title\_id "T40007", a plan is save for each user ID.

If such queries are included in stored procedures, there are two benefits:

• Only only one abstract plan is saved, for example, for the query:

```
select price from titles where title_id = 
@title_id
```
• The plan is saved with the user ID of the user who owns the stored procedure, and abstract plan association is made based on the procedure owner's ID.

Using Embedded SQL, the only abstract plan is saved with the host variable:

```
select price from titles 
where title_id = :host_var_id
```
## CHAPTER 16 **Creating and Using Abstract Plans**

This chapter provides an overview of the commands used to capture abstract plans and to associate incoming SQL queries with saved plans. Any user can issue session-level commands to capture and load plans during a session, and a System Administrator can enable server-wide abstract plan capture and association. This chapter also describes how to specify abstract plans using SQL.

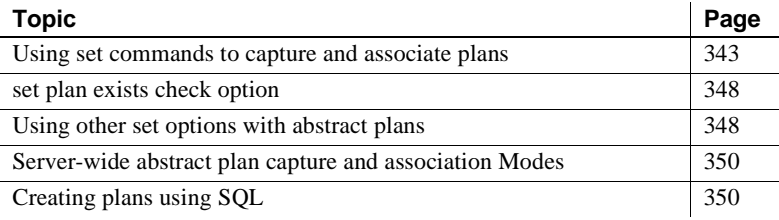

## <span id="page-366-0"></span>**Using set commands to capture and associate plans**

At the session level, any user can enable and disable capture and use of abstract plans with the set plan dump and set plan load commands. The set plan replace command determines whether existing plans are overwritten by changed plans.

Enabling and disabling abstract plan modes takes effect at the end of the batch in which the command is included (similar to showplan). Therefore, change the mode in a separate batch before you run your queries:

```
set plan dump on
go
/*queries to run*/
go
```
Any set plan commands used in a stored procedure do not affect the procedure in which they are included, but remain in effect after the procedure completes.

## **Enabling plan capture mode with set plan dump**

The set plan dump command activates and deactivates the capture of abstract plans. You can save the plans to the default group, ap\_stdout, by using set plan dump with no group name:

set plan dump on

To start capturing plans in a specific abstract plan group, specify the group name. This example sets the group dev\_plans as the capture group:

```
set plan dump dev_plans on
```
The group that you specify must exist before you issue the set command. The system procedure sp\_add\_qpgroup creates abstract plan groups; only the System Administrator or Database Owner can create an abstract plan group. Once an abstract plan group exists, any user can dump plans to the group. See ["Creating a group" on page 356](#page-379-0) for information on creating a plan group.

To deactivate the capturing of plans, use:

set plan dump off

You do not need to specify a group name to end capture mode. Only one abstract plan group can be active for saving or matching abstract plans at any one time. If you are currently saving plans to a group, you must turn off the plan dump mode, and reenable it for the new group, as shown here:

```
set plan dump on /*save to the default group*/
go
/*some queries to be captured */
go
set plan dump off
go
set plan dump dev_plans on
go
/*additional queries*/
go
```
The use of the use database command while set plan dump is in effect disables plan dump mode.

## **Associating queries with stored plans**

The set plan load command activates and deactivates the association of queries with stored abstract plans.

To start the association mode using the default group, ap\_stdin, use the command:

set plan load on

To enable association mode using another abstract plan group, specify the group name:

set plan load test\_plans on

Only one abstract plan group can be active for plan association at one time. If plan association is active for a group, you must deactivate the current group and start association for the new group, as shown here:

```
set plan load test_plans on
go
/*some queries*/
go
set plan load off
go
set plan load dev_plans on
go
```
The use of the use database command while set plan load is in effect disables plan load mode.

## **Using replace mode during plan capture**

While plan capture mode is active, you can choose whether to have plans for the same query replace existing plans by enabling or disabling set plan replace. This command activates plan replacement mode:

set plan replace on

You do not specify a group name with set plan replace; it affects the current active capture group.

To disable plan replacement:

set plan replace off

The use of the use database command while set plan replace is in effect disables plan replace mode.

#### **When to use replace mode**

When you are capturing plans, and a query has the same query text as an already-saved plan, the existing plan is not replaced unless replace mode is enabled. If you have captured abstract plans for specific queries, and you are making physical changes to the database that affect optimizer choices, you need to replace existing plans for these changes to be saved.

Some actions that might require plan replacement are:

- Adding or dropping indexes, or changing the keys or key ordering in indexes
- Changing the partitioning on a table
- Adding or removing buffer pools
- Changing configuration parameters that affect query plans

For plans to be replaced, plan load mode should not be enabled in most cases. When plan association is active, any plan specifications are used as inputs to the optimizer. For example, if a full query plan includes the prefetch property and an I/O size of 2K, and you have created a 16K pool and want to replace the prefetch specification in the plan, do not enable plan load mode.

You may want to check query plans and replace some abstract plans as data distribution changes in tables, or after rebuilds on indexes, updating statistics, or changing the locking scheme.

## **Using dump, load, and replace modes simultaneously**

You can have both plan dump and plan load mode active simultaneously, with or without replace mode active.

#### **Using dump and load to the same group**

If you have enabled dump and load to the same group, without replace mode enabled:

- If a valid plan exists for the query, it is loaded and used to optimize the query.
- If a plan exists that is not valid (say, because an index has been dropped) a new plan is generated and used to optimize the query, but is not saved.
- If the plan is a partial plan, a full plan is generated, but the existing partial plan is not replaced
- If a plan does not exist for the query, a plan is generated and saved.

With replace mode also enabled:

- If a valid plan exists for the query, it is loaded and used to optimize the query.
- If the plan is not valid, a new plan is generated and used to optimize the query, and the old plan is replaced.
- If the plan is a partial plan, a complete plan is generated and used, and the existing partial plan is replaced. The specifications in the partial plan are used as input to the optimizer.
- If a plan does not exist for the query, a plan is generated and saved.

#### **Using dump and load to different groups**

If you have dump enabled to one group, and load enabled from another group, without replace mode enabled:

- If a valid plan exists for the query in the load group, it is loaded and used. The plan is saved in the dump group, unless a plan for the query already exists in the dump group.
- If the plan in the load group is not valid, a new plan is generated. The new plan is saved in the dump group, unless a plan for the query already exists in the dump group.
- If the plan in the load group is a partial plan, a full plan is generated and saved in the dump group, unless a plan already exists. The specifications in the partial plan are used as input to the optimizer.
- If there is no plan for the query in the load group, the plan is generated and saved in the dump group, unless a plan for the query exists in the dump group.

With replace mode active:

- If a valid plan exists for the query in the load group, it is loaded and used.
- If the plan in the load group is not valid, a new plan is generated and used to optimize the query. The new plan is saved in the dump group.
- If the plan in the load group is a partial plan, a full plan is generated and saved in the dump group. The specifications in the partial plan are used as input to the optimizer.
- If a plan does not exist for the query in the load group, a new plan is generated. The new plan is saved in the dump group.

# <span id="page-371-0"></span>**set plan exists check option**

The exists check mode can be used during query plan association to speed performance when users require abstract plans for fewer than 20 queries from an abstract plan group. If a small number of queries require plans to improve their optimization, enabling exists check mode speeds execution of all queries that do not have abstract plans, because they do not check for plans in sysqueryplans.

When set plan load and set exists check are both enabled, the hash keys for up to 20 queries in the load group are cached for the user. If the load group contains more than 20 queries, exists check mode is disabled. Each incoming query is hashed; if its hash key is not stored in the abstract plan cache, then there is no plan for the query and no search is made. This speeds the compilation of all queries that do not have saved plans.

The syntax is:

set plan exists check {on | off}

You must enable load mode before you enable plan hash-key caching.

A System Administrator can configure server-wide plan hash-key caching with the configuration parameter abstract plan cache. To enable serverwide plan caching, use:

sp\_configure "abstract plan cache", 1

# <span id="page-371-1"></span>**Using other set options with abstract plans**

You can combine other set tuning options with set plan dump and set plan load.

#### **Using showplan**

When showplan is turned on, and abstract plan association mode has been enabled with set plan load, showplan prints the plan ID of the matching abstract plan at the beginning of the showplan output for the statement:

```
QUERY PLAN FOR STATEMENT 1 (at line 1).
Optimized using an Abstract Plan (ID : 832005995).
```
If you run queries using the plan clause added to a SQL statement, showplan displays:

Optimized using the Abstract Plan in the PLAN clause.

## **Using noexec**

You can use noexec mode to capture abstract plans without actually executing the queries. If noexec mode is in effect, queries are optimized and abstract plans are saved, but no query results are returned.

To use noexec mode while capturing abstract plans, execute any needed procedures (such as sp\_add\_qpgroup) and other set options (such as set plan dump) before enabling noexec mode. The following example shows a typical set of steps:

```
sp_add_qpgroup pubs_dev
go
set plan dump pubs_dev on
go
set noexec on
go
select type, sum(price) from titles group by type
go
```
## **Using forceplan**

If set forceplan on is in effect, and query association is also enabled for the session, forceplan is ignored if a full abstract plan is used to optimize the query. If a partial plan does not completely specify the join order:

- First, the tables in the abstract plan are ordered, as specified.
- The remaining tables are ordered as specified in the from clause.
- The two lists of tables are merged.

## <span id="page-373-0"></span>**Server-wide abstract plan capture and association Modes**

A System Administrator can enable server-wide plan capture, association, and replacement modes with these configuration parameters:

- abstract plan dump enables dumping to the default abstract plans capture group, ap\_stdout.
- abstract plan load enables loading from the default abstract plans loading group, ap\_stdin.
- abstract plan replace when plan dump mode is also enabled, enables plan replacement.
- abstract plan cache enables caching of abstract plan hash IDs; abstract plan load must also be enabled. See ["set plan exists check](#page-371-0)  [option" on page 348](#page-371-0) for more information.

By default, these configuration parameters are set to 0, which means that capture and association modes are off. To enable a mode, set the configuration value to 1:

sp\_configure "abstract plan dump", 1

Enabling any of the server-wide abstract plan modes is dynamic; you do not have to reboot the server.

Server-wide capture and association allows the System Administrator to capture all plans for all users on a server. You cannot override he serverwide modes at the session level.

# <span id="page-373-2"></span><span id="page-373-1"></span>**Creating plans using SQL**

You can directly specify the abstract plan for a query by:

- Using the create plan command
- Adding the plan clause to select, insert...select, update, delete and return commands, and to if and while clauses

For information on writing plans, see [Chapter 15, "Abstract Query Plan](#page-338-0)  [Guide."](#page-338-0)

#### **Using create plan**

The create plan command specifies the text of a query, and the abstract plan to save for the query.

This example creates an abstract plan:

```
create plan
     "select avg(price) from titles"
"( plan 
     ( i_scan type_price_ix titles ) 
    ()
)"
```
The plan is saved in the current active plan group. You can also specify the group name:

```
create plan
     "select avg(price) from titles"
"( plan 
     ( i_scan type_price_ix titles ) 
    ( ))"
into dev_plans
```
If a plan already exists for the specified query in the current plan group, or the plan group that you specify, you must first enable replace mode in order to overwrite the existing plan.

If you want to see the plan ID that is used for a plan you create, create plan can return the ID as a variable. You must declare the variable first. This example returns the plan ID:

```
declare @id int
create plan
     "select avg(price) from titles"
"( plan 
     ( i_scan type_price_ix titles ) 
    ()
)"
into dev_plans
and set @id
select @id
```
When you use create plan, the query in the plan is not executed. This means that:

The text of the query is not parsed, so the query is not checked for valid SQL syntax.

- The plans are not checked for valid abstract plan syntax.
- The plans are not checked to determine whether they are compatible with the SQL text.

To guard against errors and problems, you should immediately execute the specified query with showplan enabled.

## **Using the plan Clause**

You can use the plan clause with the following SQL statements to specify the plan to use to execute the query:

- select
- insert\_select
- delete
- update
- if
- while
- return

This example specifies the plan to use to execute the query:

```
select avg(price) from titles
      plan
" ( plan
     ( i_scan type_price_ix titles )
    ()
)"
```
When you specify an abstract plan for a query, the query is executed using the specified plan. If you have showplan enabled, this message is printed:

```
Optimized using the Abstract Plan in the PLAN clause.
```
When you use the plan clause with a query, any errors in the SQL text, the plan syntax, and any mismatches between the plan and the SQL text are reported as errors. For example, this plan omits the empty parentheses that specify the step of returning the aggregate:

```
/* step missing! */
select avg(price) from titles
      plan
" ( plan
```
 ( i\_scan type\_price titles ) )"

It returns the following message:

```
Msg 1005, Level 16, State 1:
Server 'smj', Line 2:
Abstract Plan (AP) : The number of operands of the PLAN operator 
in the AP differs from the number of steps needed to compute the 
query. The extra items will be ignored. Check the AP syntax and 
its correspondence to the query.
```
Plans specified with the plan clause are saved in sysqueryplans only if plan capture is enabled. If a plan for the query already exists in the current capture group, you must enable replace mode in order to replace an existing plan.

# CHAPTER 17 **Managing Abstract Plans with System Procedures**

This chapter provides an introduction to the basic functionality and use of the system procedures for working with abstract plans. For detailed information on each procedure, see the Adaptive Server Reference Manual.

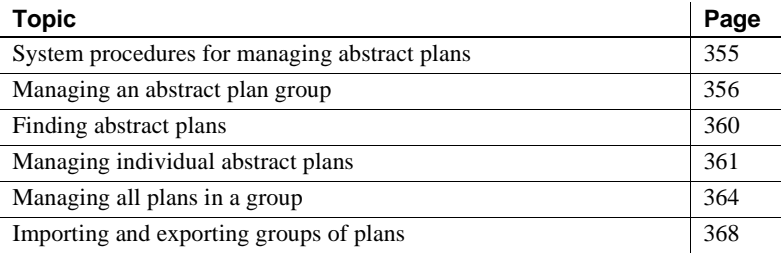

## <span id="page-378-0"></span>**System procedures for managing abstract plans**

The system procedures for managing abstract plans work on individual plans or on abstract plan groups.

- • [Managing an abstract plan group](#page-379-1)
	- sp\_add\_qpgroup
	- sp\_drop\_qpgroup
	- sp\_help\_qpgroup
	- sp\_rename\_qpgroup
- • [Finding abstract plans](#page-383-0)
	- sp\_find\_qplan
- • [Managing individual abstract plans](#page-384-0)
	- sp\_help\_qplan
- sp\_copy\_qplan
- sp\_drop\_qplan
- sp\_cmp\_qplans
- sp\_set\_qplan
- • [Managing all plans in a group](#page-387-0)
	- sp\_copy\_all\_qplans
	- sp\_cmp\_all\_qplans
	- sp\_drop\_all\_qplans
- • [Importing and exporting groups of plans](#page-391-0)
	- sp\_export\_qpgroup
	- sp\_import\_qpgroup

## <span id="page-379-1"></span>**Managing an abstract plan group**

You can use system procedures to create, drop, rename, and provide information about an abstract plan group.

## <span id="page-379-0"></span>**Creating a group**

sp\_add\_qpgroup creates and names an abstract plan group. Unless you are using the default capture group, ap\_stdout, you must create a plan group before you can begin capturing plans. For example, to start saving plans in a group called dev\_plans, you must create the group, then issue the set plan dump command, specifying the group name:

sp\_add\_qpgroup dev\_plans set plan dump dev\_plans on /\*SQL queries to capture\*/

Only a System Administrator or Database Owner can add abstract plan groups. Once a group is created, any user can dump or load plans from the group.

## **Dropping a group**

sp\_drop\_qpgroup drops an abstract plan group.

The following restrictions apply to sp\_drop\_qpgroup:

- Only a System Administrator or Database Owner can drop abstract plan groups.
- You cannot drop a group that contains plans. To remove all plans from a group, use sp\_drop\_all\_qplans, specifying the group name.
- You cannot drop the default abstract plan groups ap\_stdin and ap\_stdout.

This command drops the dev plans plan group:

```
sp_drop_qpgroup dev_plans
```
## <span id="page-380-0"></span>**Getting information about a group**

sp help qpgroup prints information about an abstract plan group, or about all abstract plan groups in a database.

When you use sp\_help\_qpgroup without a group name, it prints the names of all abstract plan groups, the group IDs, and the number of plans in each group:

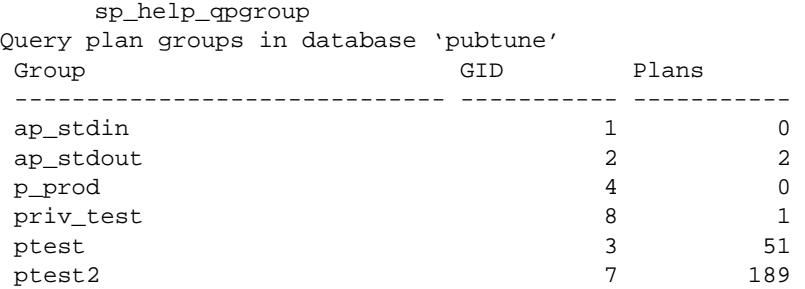

When you use sp\_help\_qpgroup with a group name, the report provides statistics about plans in the specified group. This example reports on the group ptest2:

sp\_help\_qpgroup ptest2 Query plans group 'ptest2', GID 7 Total Rows Total QueryPlans

 ----------- ---------------- 452 189 sysqueryplans rows consumption, number of query plans per row count Rows Plans ----------- ----------- 5 2 3 68 2 119 Query plans that use the most sysqueryplans rows Rows Plan ----------- ----------- 5 1932533918 5 1964534032 Hashkeys ----------- 123 There is no hash key collision in this group.

When reporting on an individual group, sp\_help\_qpgroup reports:

- The total number of abstract plans, and the total number of rows in the sysqueryplans table.
- The number of plans that have multiple rows in sysqueryplans. They are listed in descending order, starting with the plans with the largest number of rows.
- Information about the number of hash keys and hash-key collisions. Abstract plans are associated with queries by a hashing algorithm over the entire query.

When a System Administrator or the Database Owner executes sp\_help\_qpgroup, the procedure reports on all of the plans in the database or in the specified group. When any other user executes sp\_help\_qpgroup, it reports only on plans that he or she owns.

sp\_help\_qpgroup provides several report modes. The report modes are:

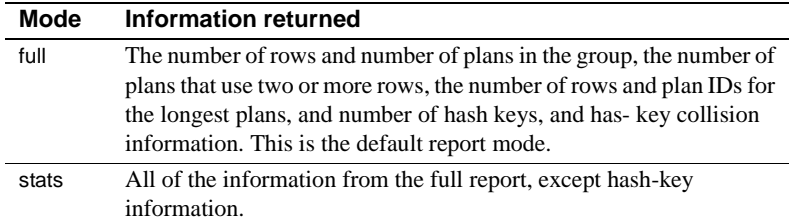

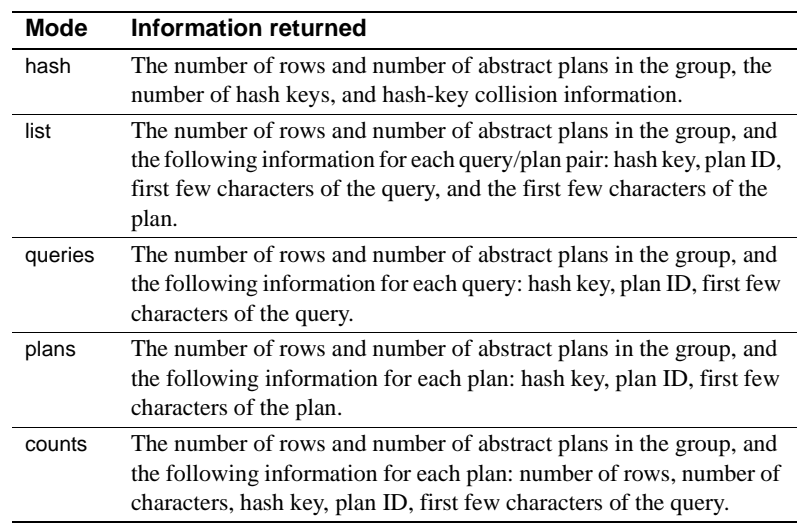

This example shows the output for the counts mode:

sp\_help\_qpgroup ptest1, counts Query plans group 'ptest1', GID 3

 Total Rows Total QueryPlans ----------- ---------------- 48 19

Query plans in this group

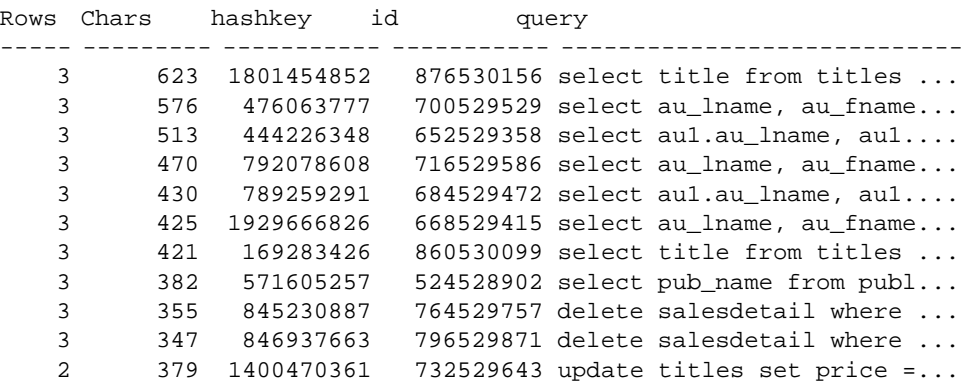

## **Renaming a group**

A System Administrator or Database Owner can rename an abstract plan group with sp\_rename\_qpgroup. This example changes the name of the group from dev\_plans to prod\_plans:

sp\_rename\_qpgroup dev\_plans, prod\_plans

The new group name cannot be the name of an existing group.

# <span id="page-383-0"></span>**Finding abstract plans**

sp\_find\_qplan searches both the query text and the plan text to find plans that match a given pattern.

This example finds all plans where the query includes the string "from titles":

```
sp_find_qplan "%from titles%"
```
This example searches for all abstract plans that perform a table scan:

sp\_find\_qplan "%t\_scan%"

When a System Administrator or Database Owner executes sp\_find\_qplan, the procedure examines and reports on plans owned by all users. When other users execute the procedure, it searches and reports on only plans that they own.

If you want to search just one abstract plan group, specify the group name with sp\_find\_qplan. This example searches only the test\_plans group, finding all plans that use a particular index:

```
sp_find_qplan "%i_scan title_id_ix%", test_plans
```
For each matching plan, sp\_find\_qplan prints the group ID, plan ID, query text, and abstract plan text.

## <span id="page-384-0"></span>**Managing individual abstract plans**

You can use system procedures to print the query and text of individual plans, to copy, drop, or compare individual plans, or to change the plan associated with a particular query.

## **Viewing a plan**

sp\_help\_qplan reports on individual abstract plans. It provides three types of reports that you can specify: brief, full, and list. The brief report prints only the first 78 characters of the query and plan; use full to see the entire query and plan, or list to display only the first 20 characters of the query and plan.

This example prints the default brief report:

```
sp_help_qplan 588529130
 gid hashkey id 
  ----------- ----------- ----------- 
            8 1460604254 588529130 
 query 
 --------------------------------------------------------------- 
 select min(price) from titles 
 plan 
--------------------------------------------------------------- 
  ( plan 
     ( i_scan type_price titles ) 
    ()
)( prop titles 
     ( parallel ...
```
A System Administrator or Database Owner can use sp\_help\_qplan to report on any plan in the database. Other users can only view the plans that they own.

sp\_help\_qpgroup reports on all plans in a group. For more information see ["Getting information about a group" on page 357](#page-380-0).

## **Copying a plan to another group**

sp\_copy\_qplan copies an abstract plan from one group to another existing group. This example copies the plan with plan ID 316528161 from its current group to the prod\_plans group:

sp\_copy\_qplan 316528161, prod\_plans

sp\_copy\_qplan checks to make sure that the query does not already exist in the destination group. If a possible conflict exists, it runs sp\_cmp\_qplans to check plans in the destination group. In addition to the message printed by sp\_cmp\_qplans, sp\_copy\_qplan prints messages when:

- The query and plan you are trying to copy already exists in the destination group
- Another plan in the group has the same user ID and hash key
- Another plan in the group has the same hash key, but the queries are different

If there is a hash-key collision, the plan is copied. If the plan already exists in the destination group or if it would give an association key collision, the plan is not copied. The messages printed by sp\_copy\_qplan contain the plan ID of the plan in the destination group, so you can use sp\_help\_qplan to check the query and plan.

A System Administrator or the Database Owner can copy any abstract plan. Other users can copy only plans that they own. The original plan and group are not affected by sp\_copy\_qplan. The copied plan is assigned a new plan ID, the ID of the destination group, and the user ID of the user who ran the query that generated the plan.

## **Dropping an individual abstract plan**

sp\_drop\_qplan drops individual abstract plans. This example drops the specified plan:

sp\_drop\_qplan 588529130

A System Administrator or Database Owner can drop any abstract plan in the database. Other users can drop only plans that they own.

To find abstract plan IDs, use sp\_find\_qplan to search for plans using a pattern from the query or plan, or sp\_help\_qpgroup to list the plans in a group.

#### <span id="page-386-0"></span>**Comparing two abstract plans**

Given two plan IDs, sp\_cmp\_qplans compares two abstract plans and the associated queries. For example:

sp\_cmp\_qplans 588529130, 1932533918

sp\_cmp\_qplans prints one message reporting the comparison of the query, and a second message about the plan, as follows:

- For the two queries, one of:
	- The queries are the same.
	- The queries are different.
	- The queries are different but have the same hash key.
- For the plans:
	- The query plans are the same.
	- The query plans are different.

This example compares two plans where the queries and plans both match:

sp\_cmp\_qplans 411252620, 1383780087 The queries are the same. The query plans are the same.

This example compares two plans where the queries match, but the plans are different:

sp\_cmp\_qplans 2091258605, 647777465 The queries are the same. The query plans are different.

sp\_cmp\_qplans returns a status value showing the results of the comparison. The status values are shown in Table 17-1

**Table 17-1: Return status values for sp\_cmp\_qplans**

| <b>Return value</b> | <b>Meaning</b>                                             |
|---------------------|------------------------------------------------------------|
|                     | The query text and abstract plans are the same.            |
| $+1$                | The queries and hash keys are different.                   |
| $+2$                | The queries are different, but the hash keys are the same. |
| $+10$               | The abstract plans are different.                          |
| 100                 | One or both of the plan IDs does not exist.                |

A System Administrator or Database Owner can compare any two abstract plans in the database. Other users can compare only plans that they own.

## **Changing an existing plan**

sp\_set\_qplan changes the abstract plan for an existing plan ID without changing the ID or the query text. It can be used only when the plan text is 255 or fewer characters.

```
sp_set_qplan 588529130, "( i_scan title_ix titles)"
```
A System Administrator or Database Owner can change the abstract plan for any saved query. Other users can modify only plans that they own.

When you execute sp\_set\_qplan, the abstract plan is not checked against the query text to determine whether the new plan is valid for the query, or whether the tables and indexes exist. To test the validity of the plan, execute the associated query.

You can also use create plan and the plan clause to specify the abstract plan for a query. See ["Creating plans using SQL" on page 350.](#page-373-2)

# <span id="page-387-0"></span>**Managing all plans in a group**

These system procedures help manage groups of plans:

- sp\_copy\_all\_qplans
- sp\_cmp\_all\_qplans
- sp\_drop\_all\_qplans

## **Copying all plans in a group**

sp\_copy\_all\_qplans copies all of the plans in one abstract plan group to another group. This example copies all of the plans from the test\_plans group to the helpful\_plans group:

sp\_copy\_all\_qplans test\_plans, helpful\_plans

The helpful\_plans group must exist before you execute sp\_copy\_all\_qplans. It can contain other plans.

sp\_copy\_all\_qplans copies each plan in the group by executing sp\_copy\_qplan, so copying a plan may fail for the same reasons that sp\_copy\_qplan might fail. See ["Comparing two abstract plans" on page](#page-386-0)  [363](#page-386-0).

Each plan is copied as a separate transaction, and failure to copy any single plan does not cause sp\_copy\_all\_qplans to fail. If sp\_copy\_all\_qplans fails for any reason, and has to be restarted, you see a set of messages for the plans that have already been successfully copied, telling you that they exist in the destination group.

A new plan ID is assigned to each copied plan. The copied plans have the original user's ID. To copy abstract plans and assign new user IDs, you must use sp\_export\_qpgroup and sp\_import\_qpgroup. See ["Importing and](#page-391-0)  [exporting groups of plans" on page 368.](#page-391-0)

A System Administrator or Database Owner can copy all plans in the database. Other users can copy only plans that they own.

## **Comparing all plans in a group**

sp\_cmp\_all\_qplans compares all abstract plans in two groups and reports:

- The number of plans that are the same in both groups
- The number of plans that have the same association key, but different abstract plans
- The number of plans that are present in one group, but not the other

This example compares the plans in ap stdout and ap stdin:

```
sp_cmp_all_qplans ap_stdout, ap_stdin
If the two query plans groups are large, this might take some 
time.
Query plans that are the same
  count
  -----------
          338
Different query plans that have the same association key
  count
  -----------
           25
Query plans present only in group 'ap_stdout' :
  count
  -----------
 0
Query plans present only in group 'ap_stdin' :
```
count

-----------

1

With the additional specification of a report-mode parameter, sp\_cmp\_all\_qplans provides detailed information, including the IDs, queries, and abstract plans of the queries in the groups. The mode parameter lets you get the detailed information for all plans, or just those with specific types of differences.Table 17-2 shows the report modes and what type of information is reported for each mode.

| <b>Mode</b> | <b>Reported information</b>                                                                                                    |
|-------------|----------------------------------------------------------------------------------------------------|
| counts      | The counts of: plans that are the same, plans that have the same<br>association key, but different groups, and plans that exist in one<br>group, but not the other. This is the default report mode.                                |
| brief       | The information provided by counts, plus the IDs of the abstract<br>plans in each group where the plans are different, but the<br>association key is the same, and the IDs of plans that are in one<br>group, but not in the other. |
| same        | All counts, plus the IDs, queries, and plans for all abstract plans<br>where the queries and plans match.                                                                                                    |
| diff        | All counts, plus the IDs, queries, and plans for all abstract plans<br>where the queries and plans are different.                                                                                                    |
| first       | All counts, plus the IDs, queries, and plans for all abstract plans<br>that are in the first plan group, but not in the second plan group.                                                                                          |
| second      | All counts, plus the IDs, queries, and plans for all abstract plans<br>that are in the second plan group, but not in the first plan group.                                                                                          |
| offending   | All counts, plus the IDs, queries, and plans for all abstract plans<br>that have different association keys or that do not exist in both<br>groups. This is the combination of the diff, first, and second<br>modes.                |
| full        | All counts, plus the IDs, queries, and plans for all abstract plans.<br>This is the combination of same and offending modes.                                                                                                    |

**Table 17-2: Report modes for sp\_cmp\_all\_qplans**

This example shows the brief report mode:

```
sp_cmp_all_qplans ptest1, ptest2, brief
If the two query plans groups are large, this might take 
some time.
Query plans that are the same
 count 
  ----------- 
           39 
Different query plans that have the same association key
```

```
 count 
  ----------- 
            4 
     ptest1 ptest2
  id1 id2 
  ----------- ----------- 
    764529757 1580532664 
    780529814 1596532721 
    796529871 1612532778 
    908530270 1724533177 
Query plans present only in group 'ptest1' :
  count 
  ----------- 
            3 
  id 
  ----------- 
    524528902 
   1292531638 
   1308531695 
Query plans present only in group 'ptest2' :
  count 
  ----------- 
            1 
  id 
  ----------- 
   2108534545
```
## **Dropping all abstract plans in a group**

sp\_drop\_all\_qplans drops all abstract plans in a group. This example drops all abstract plans in the dev\_plans group:

```
sp_drop_all_qplans dev_plans
```
When a System Administrator or the Database Owner executes sp\_drop\_all\_qplans, all plans belonging to all users are dropped from the specified group. When another user executes this procedure, it affects only the plans owned by that users.

# <span id="page-391-0"></span>**Importing and exporting groups of plans**

sp\_export\_qpgroup and sp\_import\_qpgroup copy groups of plans between sysqueryplans and a user table. This allows a System Administrator or Database Owner to:

- Copy abstract plans from one database to another on the same server
- Create a table that can be copied out of the current server with bcp, and copied into another server
- Assign different user IDs to existing plans in the same database

## **Exporting plans to a user table**

sp\_export\_qpgroup copies all plans for a specific user from an abstract plan group to a user table. This example copies plans owned by the Database Owner (dbo) from the fast\_plans group, creating a table called transfer:

sp\_export\_qpgroup dbo, fast\_plans, transfer

sp\_export\_qpgroup uses select...into to create a table with the same columns and datatypes as sysqueryplans. If you do not have the select into/bulkcopy/pllsort option enabled in the database, you can specify the name of another database. This command creates the export table in tempdb:

sp\_export\_qpgroup mary, ap\_stdout, "tempdb..mplans"

The table can be copied out using bcp, and copied into a table on another server. The plans can also be imported to sysqueryplans in another database on the same server, or the plans can be imported into sysqueryplans in the same database, with a different group name or user ID.

## **Importing plans from a user table**

sp\_import\_qpgroup copies plans from tables created by sp\_export\_qpgroup into a group in sysqueryplans. This example copies the plans from the table tempdb..mplans into ap\_stdin, assigning the user ID for the Database Owner:

sp\_import\_qpgroup "tempdb..mplans", dbo, ap\_stdin

You cannot copy plans into a group that already contains plans for the specified user.

# CHAPTER 18 **Abstract Plan Language Reference**

This chapter describes the operators and other language elements in the abstract plan language.

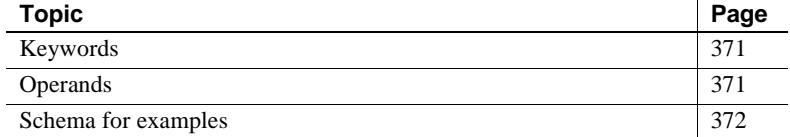

## <span id="page-394-0"></span>**Keywords**

The following words are keywords in the abstract query plan language. They are not reserved words, and do not conflict with the names of tables or indexes used in abstract plans. For example, a table or index may be named hints.

## <span id="page-394-1"></span>**Operands**

The following operands are used in the abstract plan syntax statements:

i.

| Identifier       | Describes                                                 |
|------------------|-----------------------------------------------------------|
| table_name       | The name of a base table, that is, a user or system table |
| correlation_name | The correlation name specified for a table in a query     |
| derived table    | A table that results from the scan of a stored table      |
| stored table     | A base table or a worktable                               |
| worktable_name   | The name of a worktable                                   |
| view name        | The name of a view                                        |
| index_name       | The name of an index                                      |
| subquery_id      | An integer identifying the order of the subqueries in the |
|                  | query                                                     |

**Table 18-1: Identifiers used**

*table\_name* and *view\_name* can be specified using the notation *database.owner.object\_name*.

## **Abstract plan derived tables**

An abstract plan derived table is a result of access to a stored table during query execution. It can be:

- The result set generated by the query
- An intermediate result during query execution; that is, the result of the join of the first two tables in the join order, which is then joined with a third table

Abstract plan derived tables result from one of the scan operators that specify the access method: scan, i\_scan, or t\_scan, for example, (i\_scan title\_id\_ix titles).

**Note** Abstract plan derived tables should not be confused with SQL derived tables. For information on SQL derived tables, see the *Transact-SQL User's Guide*.

## <span id="page-395-0"></span>**Schema for examples**

To simplify the sample abstract plan examples, the following tables are used in this section:
create table t1 (c11 int, c12 int) create table t2 (c21 int, c22 int) create table t3 (c31 int, c32 int)

The following indexes are used:

```
create index i_c11 on t1(c11)
create index i_c12 on t1(c12)
create index i_c11_c12 on t1(c11, c12)
create index i_c21 on t2(c21)
create index i_c22 on t2(c22)
create index i_c31 on t3(c31)
create index i_c32 on t3(c32)
```
# <span id="page-396-0"></span>**g\_join**

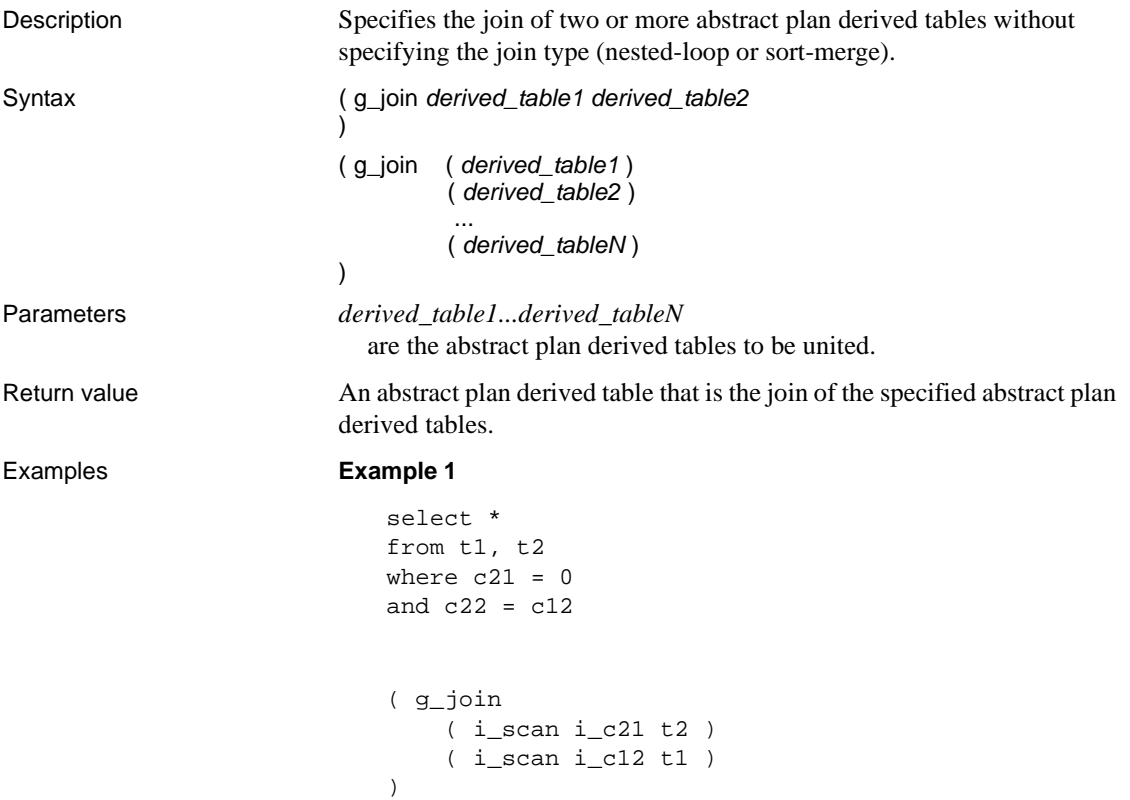

Table t2 is the outer table, and t1 the inner table in the join order.

#### **Example 2**

```
select *
from t1, t2, t3
where c21 = 0and c22 = c12and c11 = c31( g_join
    (i_scan i_c21 t2) ( i_scan i_c12 t1 )
     ( i_scan i_c31 t3 )
)
```
Table t2 is joined with t1, and the abstract plan derived table is joined with t3.

- Usage The g\_join operator is a generic logical operator that describes all binary joins (inner join, outer join, or existence join).
	- The g\_join operator is never used in generated plans; nl\_g\_join and m\_g\_join operators indicate the join type used.
	- The optimizer chooses between a nested-loop join and a sort-merge join when the g\_join operator is used. To specify a sort-merge join, use m\_g\_join. To specify a nested-loop join, use nl\_g\_join.
	- The syntax provides a shorthand method of described a join involving multiple tables. This syntax:

```
( g_join
          ( scan t1)
         (scan t2) ( scan t3)
         (scan <math>tN-1</math>)(scan tN))
```
is shorthand for:

```
( g_join
       ( g_join
 ...
                  ( g_join
                         (g_join
                                ( scan t1)
```

```
 ( scan t2)
)(scan t3) )
 ...
         (scan tN-1)\overline{\phantom{a}}( scan tN))
```
• If g\_join is used to specify the join order for some, but not all, of the tables in a query, the optimizer uses the join order specified, but may insert other tables between the g\_join operands. For example, for this query:

```
select *
     from t1, t2, t3
     where ...
```
the following partial abstract plan describes only the join order of t1 and t2:

```
( g_join
         ( scan t2)
          ( scan t1)
)
```
The optimizer can choose any of the three join orders: t3-t2-t1, t2-t3 t1 or t2-t1-t3.

- The tables are joined in the order specified in the q\_join clause.
- If set forceplan on is in effect, and query association is also enabled for the session, forceplan is ignored if a full abstract plan is used to optimize the query. If a partial plan does not completely specify the join order:
	- First, the tables in the abstract plan are ordered as specified.
	- The remaining tables are ordered as specified in the from clause.
	- The two lists of tables are merged.

See also  $m_g$ \_join, [nl\\_g\\_join](#page-409-0)

# <span id="page-399-0"></span>**hints**

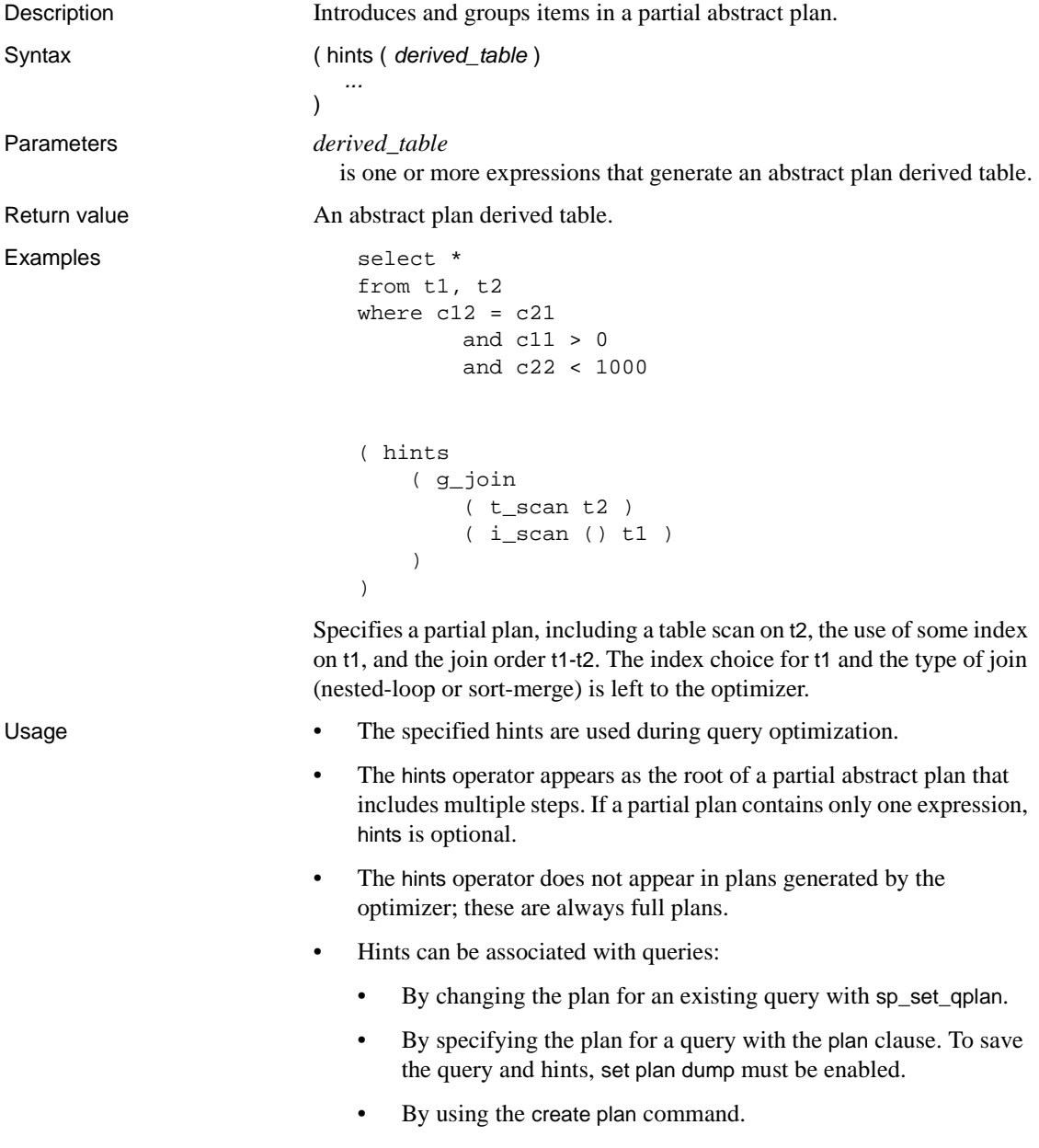

• When hints are specified in the plan clause for a SQL statement, the plans are checked to be sure they are valid. When hints are specified using sp\_set\_qplan, plans are not checked before being saved.

<span id="page-400-0"></span>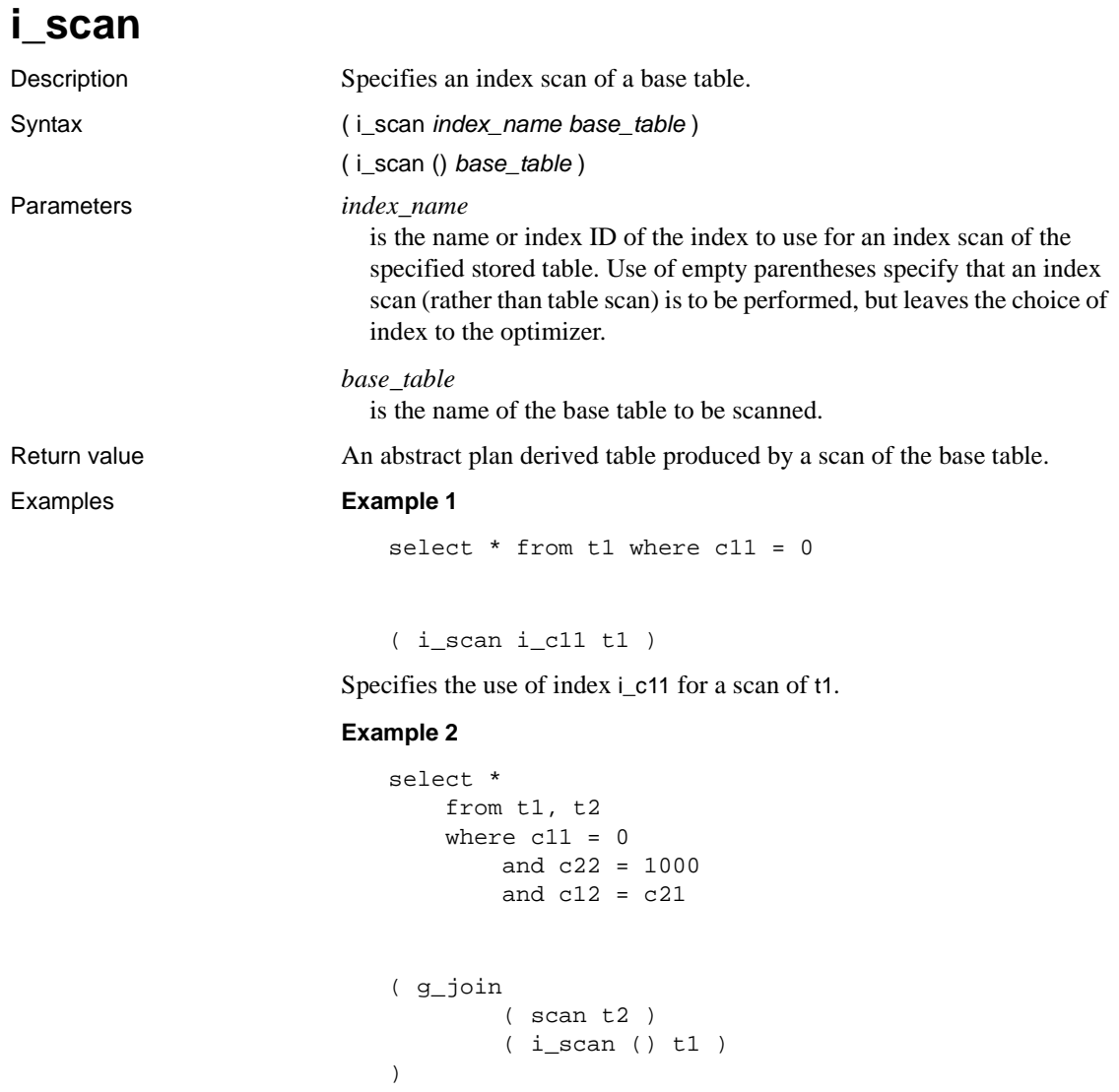

Specifies a partial plan, indicating the join order, but allowing the optimizer to choose the access method for t2, and the index for t1.

select \* from t1 where c12 = 0

 $(i\_scan 2 t1)$ 

<span id="page-401-1"></span>Identifies the index on t1 by index ID, rather than by name.

Usage **•** The index is used to scan the table, or, if no index is specified, an index is used rather than a table scan. • Use of empty parentheses after the i\_scan operator allows the optimizer to choose the index or to perform a table scan if no index exists on the table. When the i\_scan operator is specified, a covering index scan is always performed when all of the required columns are included in the index. No abstract plan specification is needed to describe a covering index scan. Use of the i\_scan operator suppresses the choice of the reformatting strategy and the OR strategy, even if the specified index does not exist. The optimizer chooses another useful index and an advisory message is printed. If no index is specified for i\_scan, or if no indexes exist, a table scan is performed, and an advisory message is printed. • Although specifying an index using the index ID is valid in abstract query plans, using an index ID is not recommended. If indexes are dropped and re-created in a different order, plans become invalid or perform suboptimally. See also [scan,](#page-415-0) [t\\_scan](#page-420-0)

<span id="page-401-0"></span>Description Identifies the location of a table that is specified in a subquery or view. Syntax (in ( [ subq subquery\_id | view view\_name ] ) )

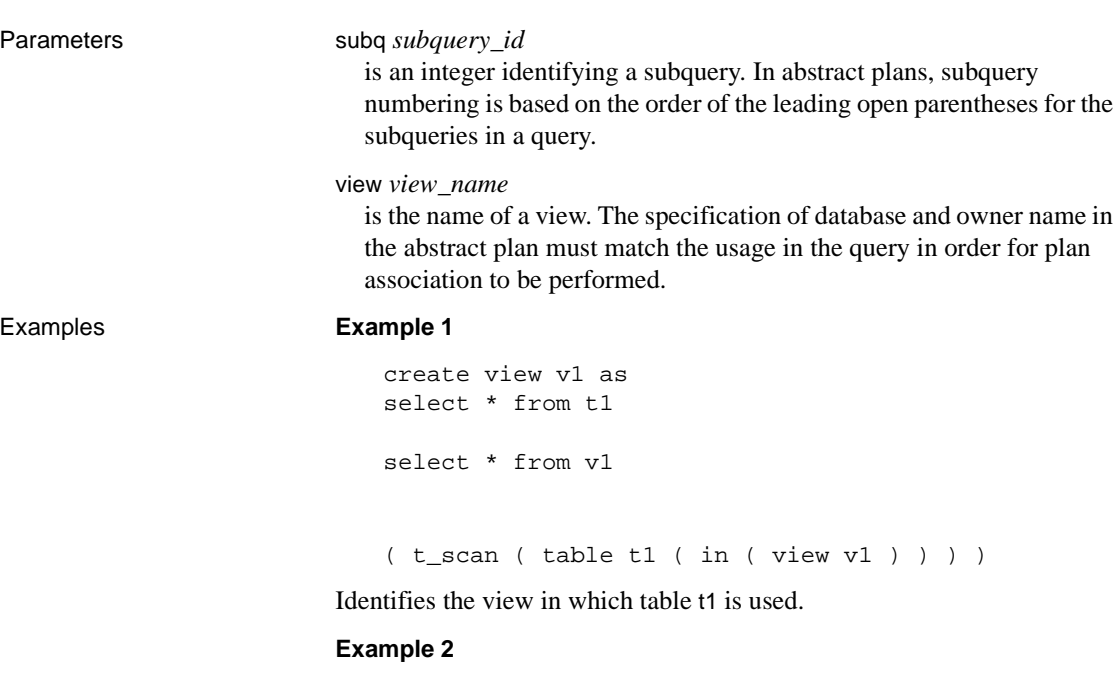

```
select * 
from t2 
where c21 
in (select c12 from t1)
```

```
( g_join 
     ( t_scan t2 ) 
     ( t_scan ( table t1 ( in ( subq 1 ) ) ) ) 
\lambda
```
Identifies the scan of table *t1* in subquery 1.

#### **Example 3**

```
create view v9 
as 
select *
from t1
where c11 in (select c21 from t2)
create view v10
as
```

```
select * from v9
                        where c11 in (select c11 from v9)
                        select * from v10, t3
                        where c11 in 
                                  (select c11 from v10 where c12 = t3.c31)
( g_join 
(t scan t3 )( i_scan i_c21 ( table t2 ( in ( subq 1 ) ( view v9 ) ( view v10 )))) 
(i\_scan i_c11 ( table t1 ( in ( view v9 ) ( view v10 ))))
( i_scan i_c11 ( table t1 ( in ( view v9 ) ( view v10 ) ( subq 1 )))) 
( i_scan i_c11 ( table t1 ( in ( view v9 ) ( subq 1 ) ( view v10 )))) 
(i\_scan i_c21 ( table t2 ( in ( subq 1 ) ( view v9 ) ( subq 1 ) ( view v10 ))))
( i_scan i_c11 ( table t1 ( in ( view v9 ) ( subq 1 ) ( view v10 ) ( subq 1 )))) 
( i_scan i_c21 ( table t2 ( in ( subq 1 ) ( view v9 ) ( view v10 ) ( subq 1 )))) 
( i_scan i_c21 ( table t2(in( subq 1 )( view v9 )( subq 1 )( view v10 ) (
subq 1)))
```
An example of multiple nesting of views and subqueries.

)

- Usage **•** Identifies the occurrence of a table in view or subqueryof the SQL query.
	- The in list has the innermost items to the left, near the table's name (itself the deeply nested item), and the outermost items (the ones occurring in the top level query) to the right. For example, the qualification:

(table t2 (in (subq 1) (view v9) (subq 1) (view v10) (subq 1) ) )

can be read in either direction:

- Reading left to right, starting from the table: the base table t2 as scanned in the first subquery of view v9 , which occurs in the first subquery of view v10 , which occurs in the first subquery of the main query
- Reading from right to left, that is, starting from the main query: in the main query there's a first subquery, that scans the view v10 , that contains a first subquery that scans the view v9 , that contains a first subquery that scans the base table t2

See also [nested](#page-407-0), [subq](#page-417-0), [table](#page-421-0), [view](#page-424-0)

### <span id="page-404-1"></span>**lru**

<span id="page-404-2"></span>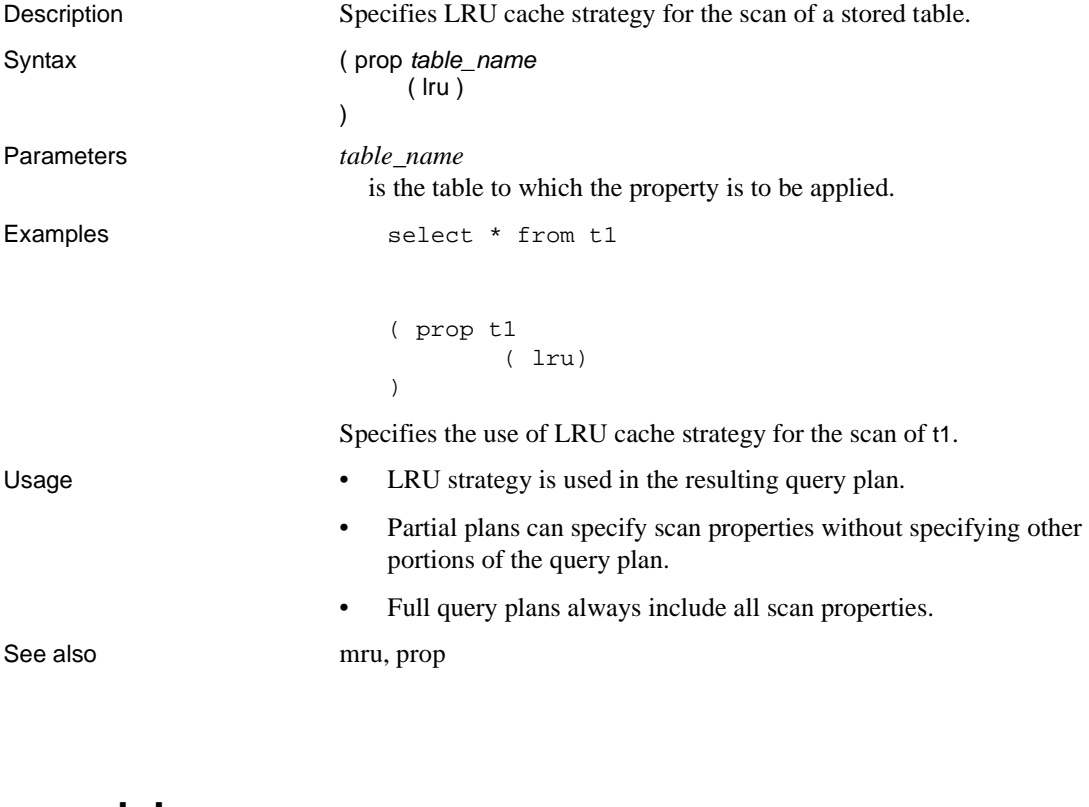

<span id="page-404-0"></span>**m\_g\_join**

Description Specifies a merge join of two abstract plan derived tables. Syntax (m\_g\_join ( ( derived\_table1 ) ( derived\_table2 ) ) Parameters *derived\_table1...derived\_tableN* are the abstract plan derived tables to be united. *derived\_table1* is

always the outer table and *derived\_table2* is the inner table

Performance & Tuning: Optimizer and Abstract Plans **381**

Return value An abstract plan derived table that is the join of the specified abstract plan derived tables.

Examples **Example 1** 

```
select t1.c11, t2.c21
    from t1, t2, t3
   where t1.c11 = t2.c21and t1.c11 = t3.c31( nl_g_join 
         ( m_g_join 
            ( i_scan i_c31 t3 ) 
           (i\_scan i_c11 t1) ) 
        (t _{scan t2}))
```
Specifies a right-merge join of tables t1 and t3, followed by a nested-loop join with table t2.

#### **Example 2**

```
select * from t1, t2, t3
where t1.c11 = t2.c21 and t1.c11 = t3.c31and t2.c22 = 7( nl_g_join 
     ( m_g_join 
        (i\_scan i_c21 t2)(i_scan i_c11 t1)\lambda ( i_scan i_c31 t3 ) 
)
```
Specifies a full-merge join of tables t2 (outer) and t1 (inner), followed in the join order by a nested-loop join with t3.

#### **Example 3**

```
select c11, c22, c32
from t1, t2, t3
where t1.c11 = t2.c21and t2.c22 = t3.c32
```
( m\_g\_join

```
 (nl_g_join
                                                   (i_scan i_c11 t1)
                                                   (i_scan i_c12 t2)
                                   \overline{\phantom{a}} (i_scan i_c32_ix t3)
                                   ) 
                              Specifies a nested-loop join of t1 and t2, followed by a merge join with t3.
Usage • The tables are joined in the order specified in the m<sub>_g_j</sub>oin clause.
                              • The sort step and worktable required to process sort-merge join 
                                  queries are not represented in abstract plans.
                              • If the m_g_join operator is used to specify a join that cannot be
```
<span id="page-406-1"></span>performed as a merge join, the specification is silently ignored.

See also [g\\_join](#page-396-0), [nl\\_g\\_join](#page-409-0)

### <span id="page-406-0"></span>**mru**

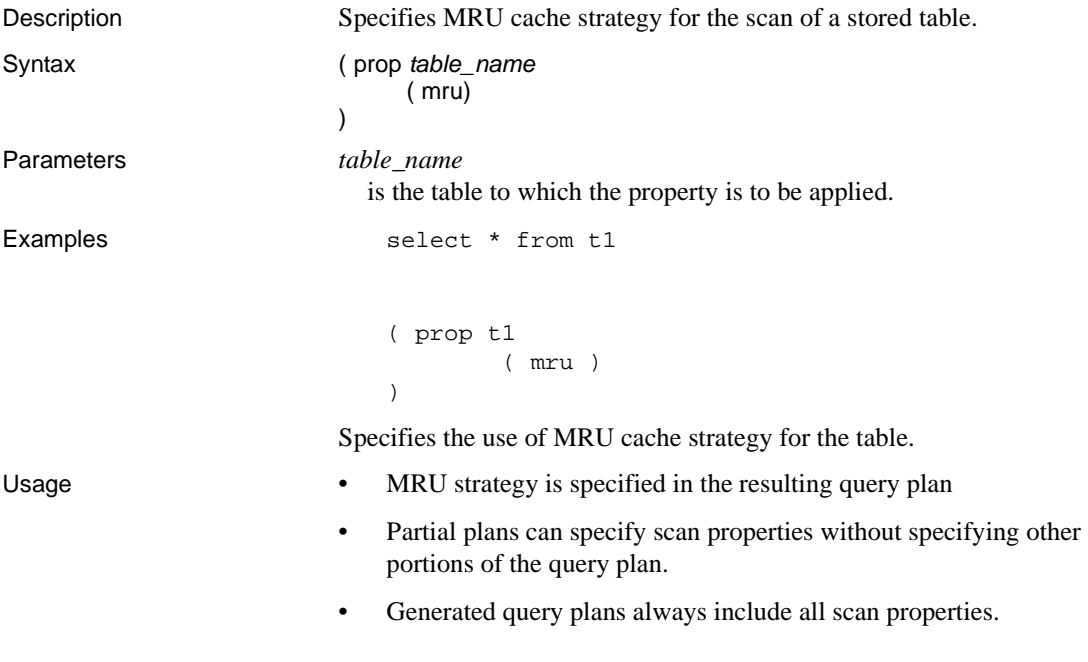

<span id="page-407-0"></span>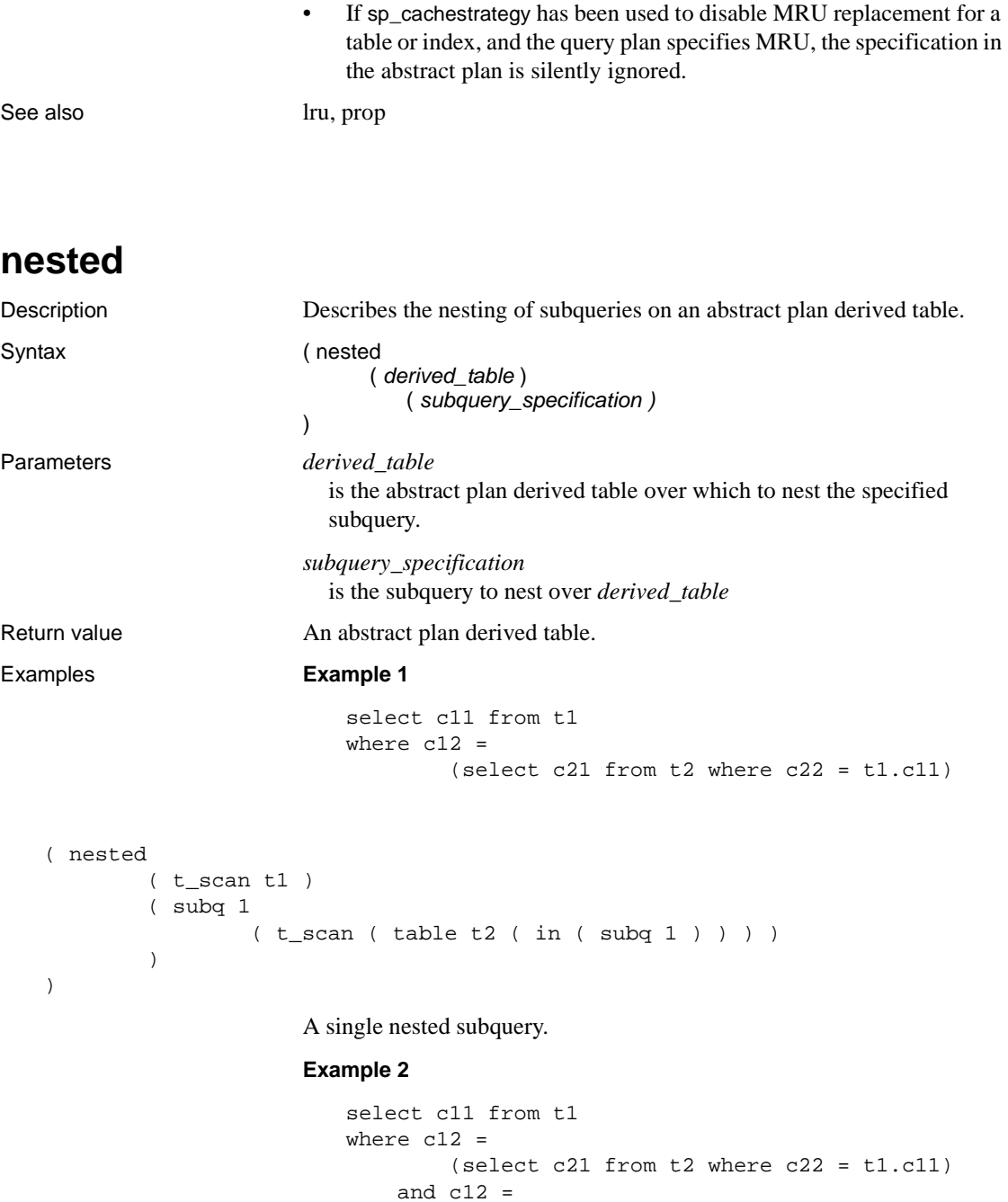

```
 (select c31 from t3 where c32 = t1.c11)
```

```
( nested 
         ( nested 
                 ( t_scan t1 ) 
                 ( subq 1 
                         ( t_scan ( table t2 ( in ( subq 1 ) ) ) ) 
 ) 
 ) 
         ( subq 2 
                 ( t_scan ( table t3 ( in ( subq 2 ) ) ) ) 
         ) 
)
```
The two subqueries are both nested in the main query.

#### **Example 3**

```
select c11 from t1
where c12 = (select c21 from t2 where c22 = 
        (select c31 from t3 where c32 = t1.c11))
```

```
( nested 
            ( t_scan t1 ) 
            ( subq 1 
                    ( nested 
                            ( t_scan ( table t2 ( in ( subq 1 ) ) ) ) 
                            ( subq 2 
                                 (t _{scale} ( table t3 ( in ( subq 2 ) ) ) )) ) 
    ) 
   ) 
                       A level 2 subquery nested into a level 1 subquery nested in the main query.
Usage • The subquery is executed at the specified attachment point in the 
                          query plan.
                       • Materialized and flattened subqueries do not appear under a nested
                          operator. See subq on page 394 for examples.
in subq
```
# <span id="page-409-0"></span>**nl\_g\_join**

Description Specifies a nested-loop join of two or more abstract plan derived tables. Syntax ( nl\_g\_join ( derived\_table1 ) ( derived\_table2 ) ... ( derived\_tableN ) ) Parameters *derived\_table1...derived\_tableN* are the abstract plan derived tables to be united. Return value An abstract plan derived table that is the join of the specified abstract plan derived tables. Examples **Example 1**  select \* from t1, t2 where  $c21 = 0$ and  $c22 = c12$ ( nl\_g\_join  $(i_{scra} i_{scra})$  iscan i c21 t2 ) ( i\_scan i\_c12 t1 ) )

Table t2 is the outer table, and t1 the inner table in the join order.

#### **Example 2**

```
select *
from t1, t2, t3
where c21 = 0and c22 = c12and c11 = c31( nl_g_join
    ( i_scan i_c21 t2 )
     ( i_scan i_c12 t1 )
     ( i_scan i_c31 t3 )
)
```
Table t2 is joined with t1, and the abstract plan derived table is joined with t3.

Usage • The tables are joined in the order specified in the nl\_g\_join clause

<span id="page-410-1"></span>• The nl\_g\_join operator is a generic logical operator that describes all binary joins (inner join, outer join, or semijoin). The joins are performed using the nested-loops query execution method.

# <span id="page-410-0"></span>**parallel**

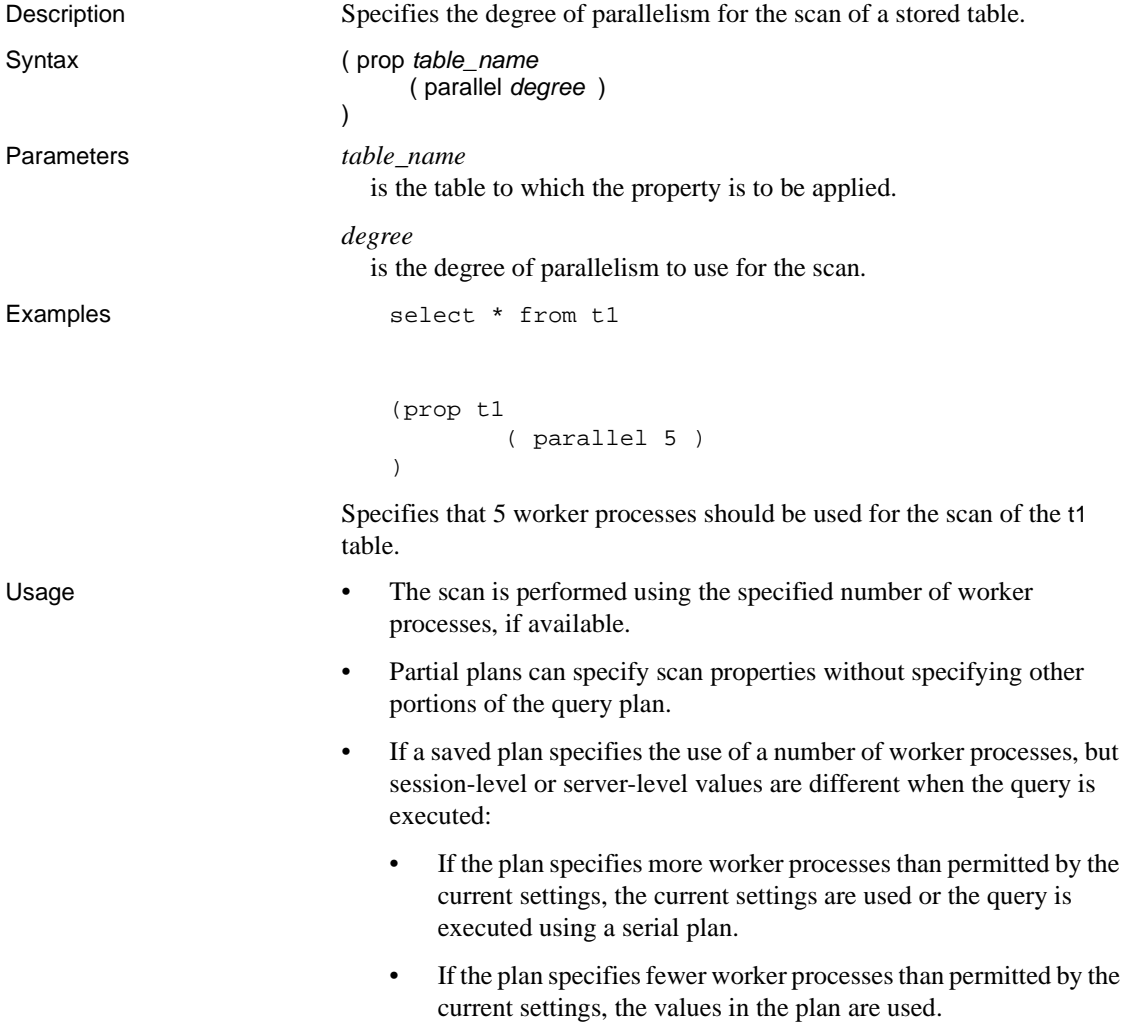

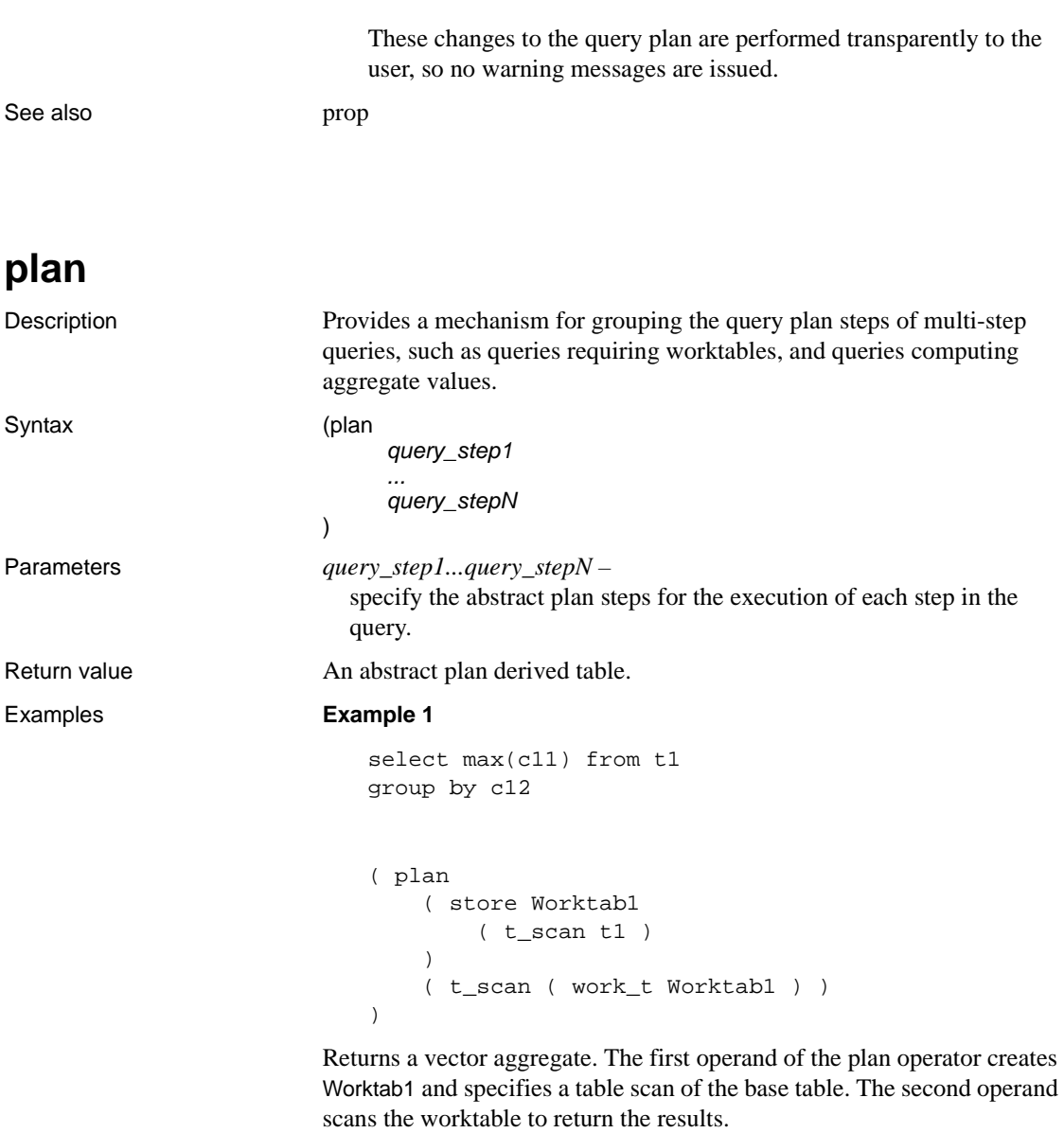

### **Example 2**

select max(c11) from t1

```
 ( t_scan t1 )
()
```
Returns a scalar aggregate. The last abstract plan derived table is empty, because scalar aggregates accumulate the result value in an internal variable rather than a worktable.

#### **Example 3**

)

```
select *
from t1
where c11 = (select count(*) from t2)( plan
     ( i_scan i_c21 (table t2 ( in_subq 1) ) )
     ( i_scan i_c11 t1 )
)
```
Specifies the execution of a materialized subquery.

#### **Example 4**

```
create view v3
as
select distinct * from t3
select * from t1, v3
where c11 = c31( plan
     ( store Worktab1
         ( t_scan (table t3 (in_view v3 ) ) )
     )
     ( nl_g_join
         ( t_scan t1 )
         ( t_scan ( work_t Worktab1 ) )
     )
)
```
Specifies the execution of a materialized view.

Usage • Tables are accessed in the order specified, with the specified access methods.

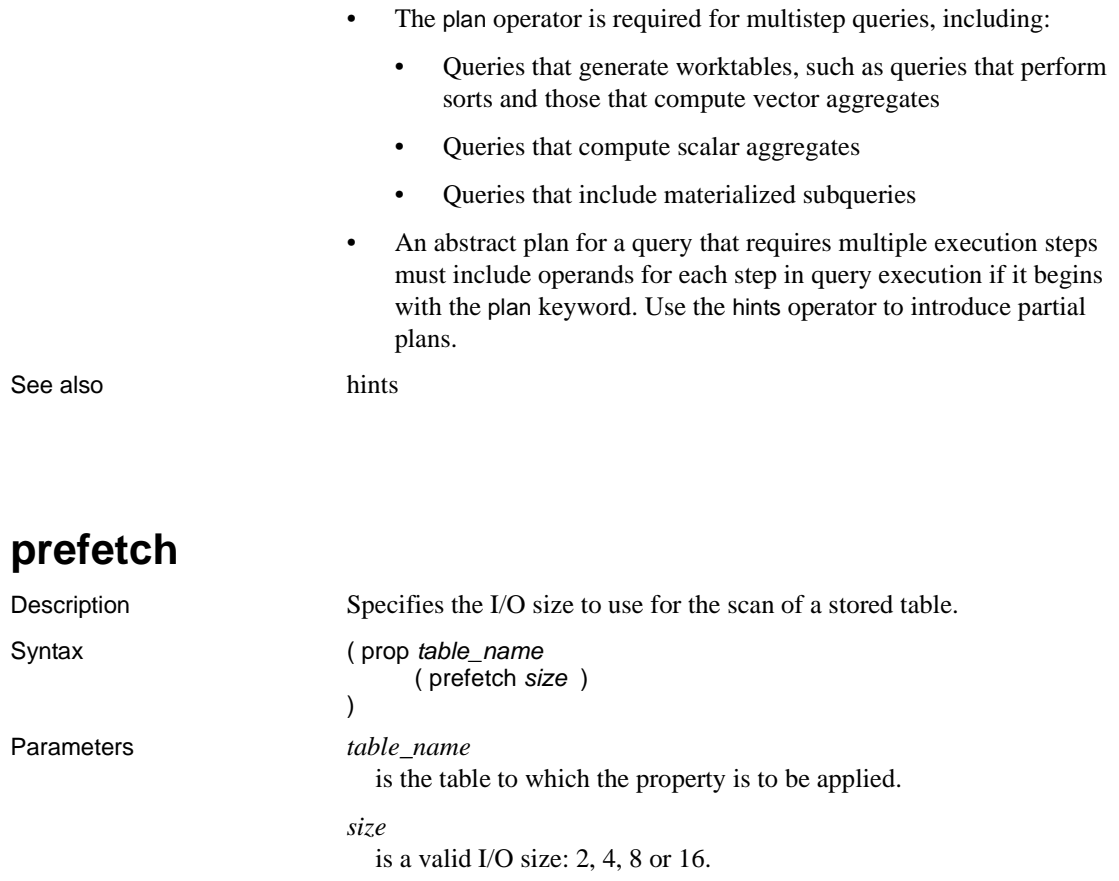

<span id="page-413-0"></span>Examples select \* from t1

<span id="page-413-1"></span>( prop t1 (prefetch 16 ) )

16K I/O size is used for the scan of t1.

- Usage The specified I/O size is used in the resultant query plan if a pool of that size exists in the cache used by the table.
	- Partial plans can specify scan properties without specifying other portions of the query plan.
	- If large I/O specifications in a saved plan do not match current pool configuration or other options:

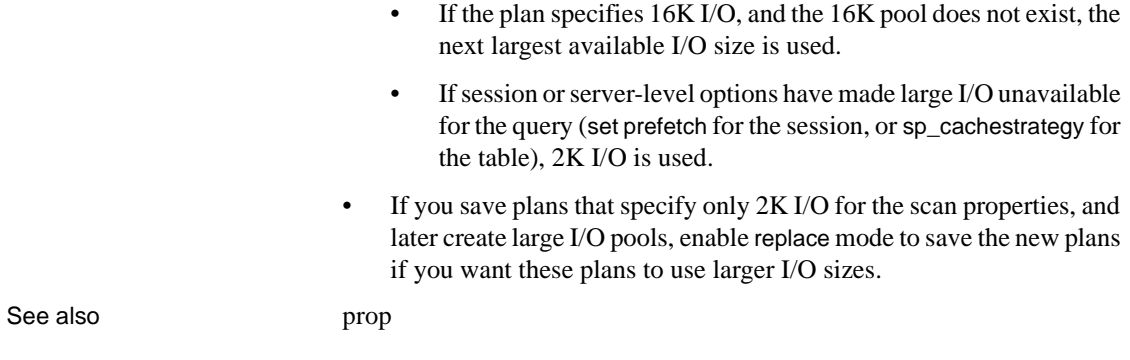

### <span id="page-414-0"></span>**prop**

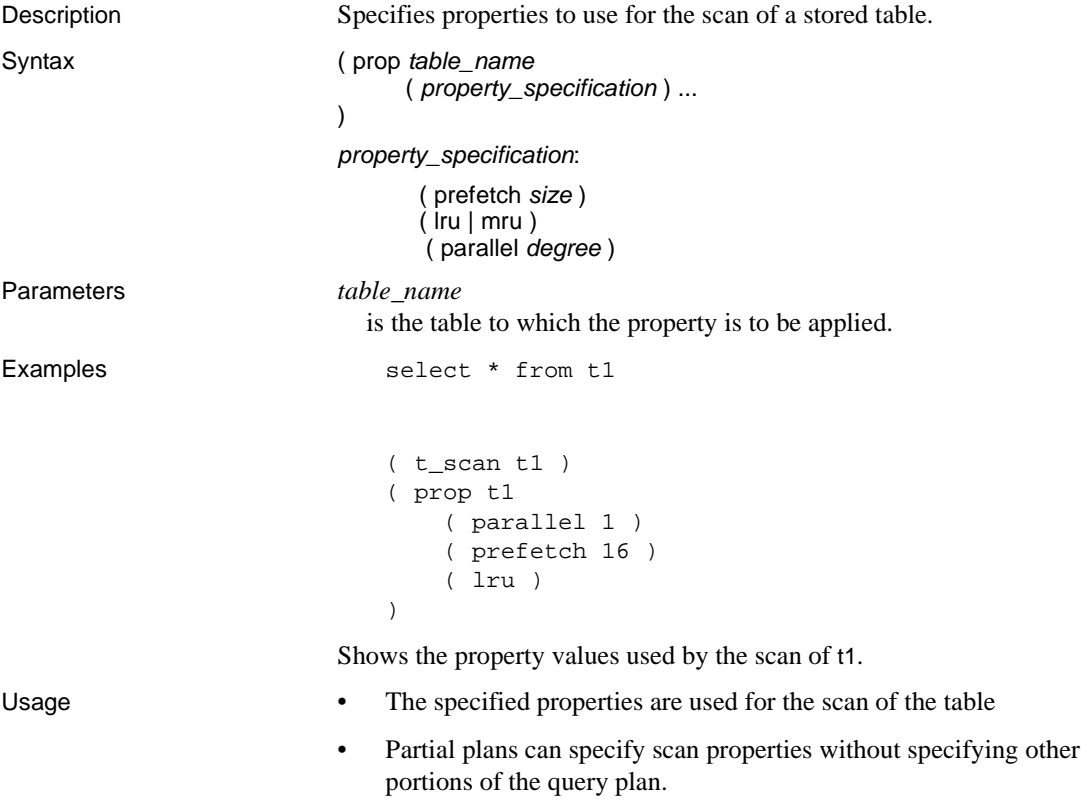

• Generated plans include the parallel, prefetch, and cache strategy properties used for each table in the query. See also [lru](#page-404-1), [mru,](#page-406-0) [parallel,](#page-410-0) [prefetch](#page-413-0)

### <span id="page-415-0"></span>**scan**

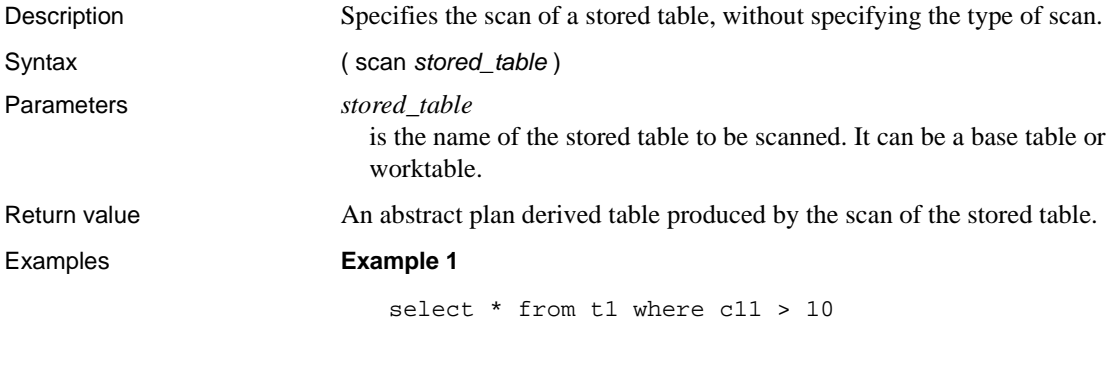

( scan t1 )

Specifies a scan of t1, leaving the optimizer to choose whether to perform a table scan or index scan.

#### **Example 2**

```
select *
     from t1, t2
    where c11 = 0and c22 = 1000and c12 = c21( nl_g_join
         ( scan t2 )
         ( i_scan i_c22 t1 )
)
```
Specifies a partial plan, indicating the join order, but allowing the optimizer to choose the access method for t2.

Usage • The optimizer chooses the access method for the stored table.

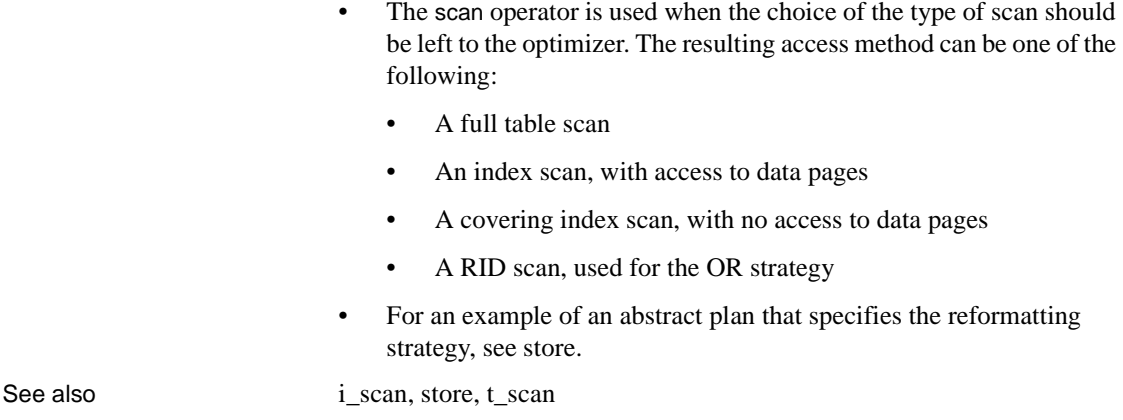

<span id="page-416-0"></span>**store**

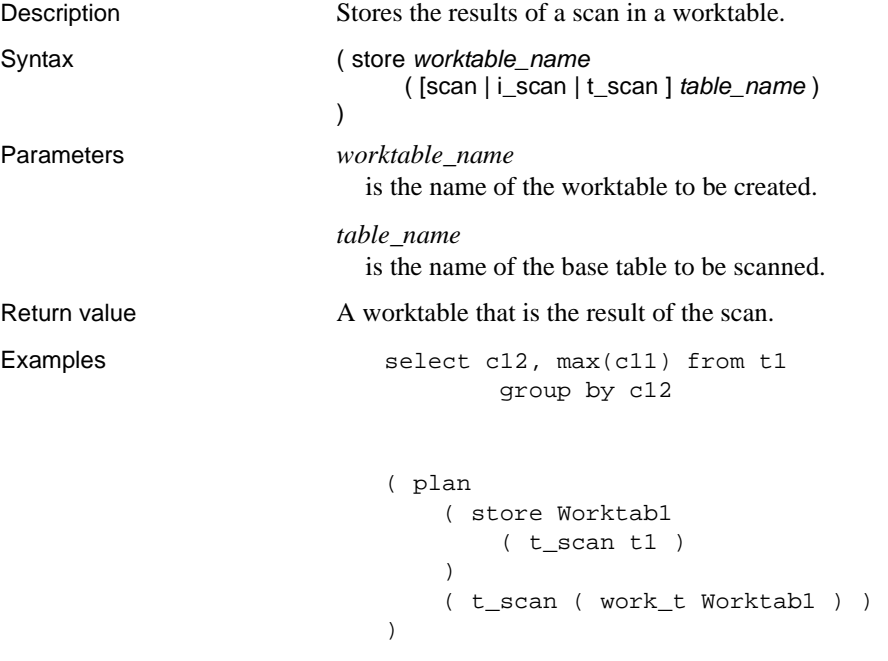

Specifies the two-step process of selecting the vector aggregate into a worktable, then selecting the results of the worktable.

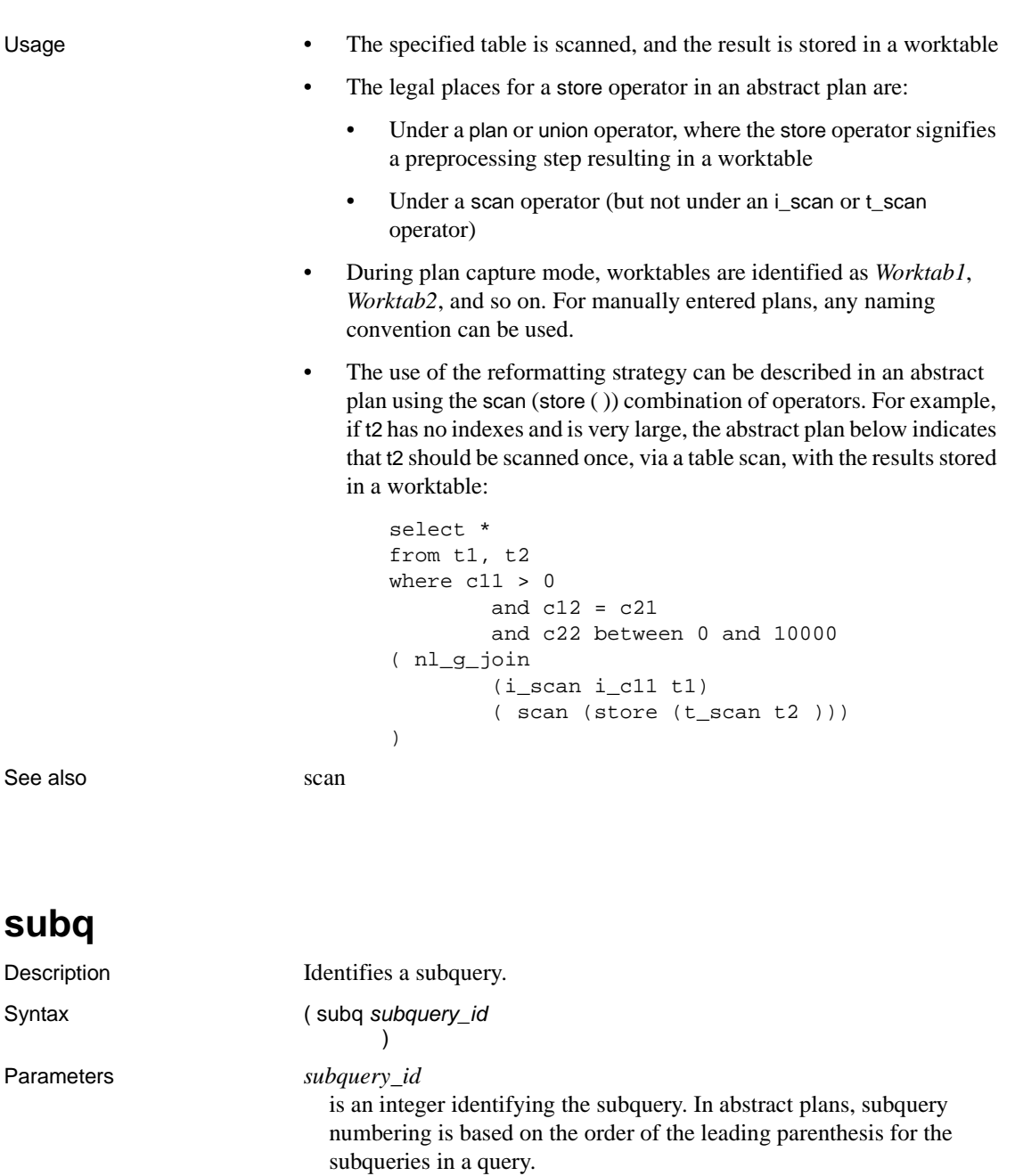

<span id="page-417-0"></span>Examples **Example 1** 

```
select c11 from t1
where c12 =(select c21 from t2 where c22 = t1.c11)
( nested 
          ( t_scan t1 ) 
          ( subq 1 
              ( t_scan ( table t2 ( in ( subq 1 ) ) ) ) 
          ) 
)
```
A single nested subquery.

#### **Example 2**

```
select c11 from t1
where c12 = (select c21 from t2 where c22 = t1.c11)
    and c12 =(select c31 from t3 where c32 = t1.c11)
```

```
( nested 
         ( nested 
                  ( t_scan t1 ) 
                  ( subq 1 
                           ( t_scan ( table t2 ( in ( 
subq 1 ) ) ) ) 
 ) 
        \left( \right) ( subq 2 
              ( t_scan ( table t3 ( in ( subq 2 ) ) ) ) 
 ) 
)
```
The two subqueries are both nested in the main query.

#### **Example 3**

```
select c11 from t1
where c12 = (select c21 from t2 where c22 = 
        (select c31 from t3 where c32 = t1.c11))
( nested 
      ( t_scan t1 )
```

```
 ( subq 1 
           ( nested 
             ( t_scan ( table t2 ( in ( subq 1 ) ) ) ) 
                ( subq 2 
                    ( t_scan ( table t3 ( in ( subq 
2 ) ) ) ) 
 ) 
 ) 
      ) 
)
```
A level 2 subquery nested into a level 1 subquery nested in the main query.

- Usage The subq operator has two meanings in an abstract plan expression:
	- Under a nested operator, it describes the attachment of a nested subquery to a table
	- Under an in operator, it describes the nesting of the base tables and views that the subquery contains
	- To specify the attachment of a subquery without providing a plan specification, use an empty hint:

```
( nested
      ( t_scan t1)
      ( subq 1
                  ()
      )
\lambda
```
• To provide a description of the abstract plan for a subquery, without specifying its attachment, specify an empty hint as the abstract plan derived table in the nested operator:

```
( nested 
     ()
      ( subq 1
          (t_scan ( table t1 ( in ( subq 1 ) ) ) )
     )
\lambda
```
When subqueries are flattened to a join, the only reference to the subquery in the abstract plan is the identification of the table specified in the subquery:

```
select * 
from t2 
where c21 in (select c12 from t1)
( nl_g_join
```
 ( t\_scan t1 ) ( t\_scan ( table t2 ( in ( subq 1 ) ) ) )

• When a subquery is materialized, the subquery appears in the store operation, identifying the table to be scanned during the materialization step:

```
select * 
from t1 
where c11 in (select max(c22) from t2 group by 
c21)
( plan 
     ( store Worktab1 
         ( t_scan ( table t2 ( in ( subq 1 ) ) ) ) 
     ) 
     ( nl_g_join 
         ( t_scan t1 ) 
          ( t_scan ( work_t Worktab1 ) ) 
     ) 
)
```
See also [in](#page-401-0), [nested](#page-407-0), [table](#page-421-0)

<span id="page-420-0"></span>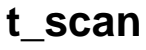

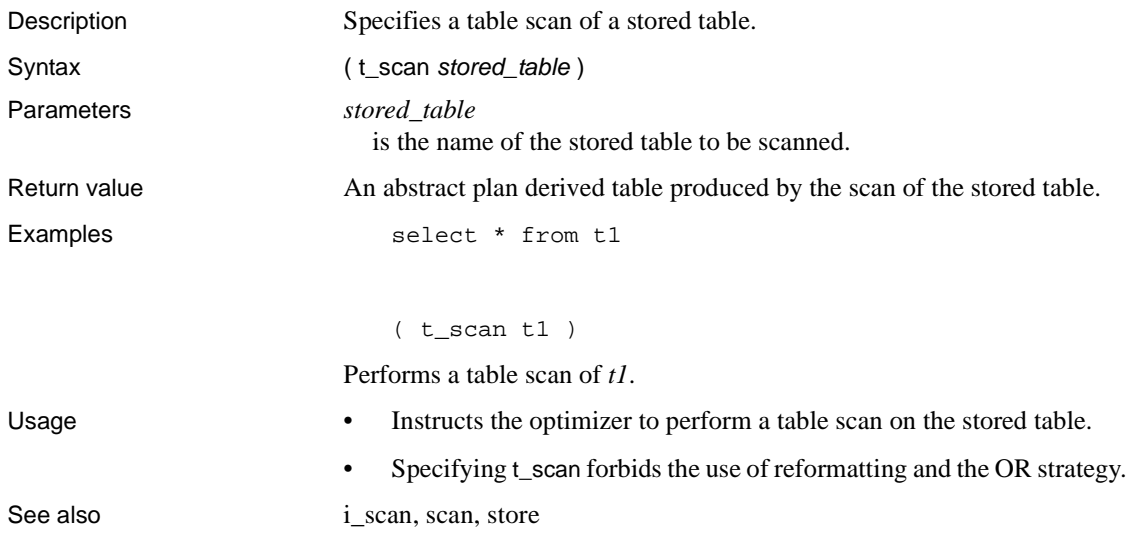

# <span id="page-421-0"></span>**table**

<span id="page-421-1"></span>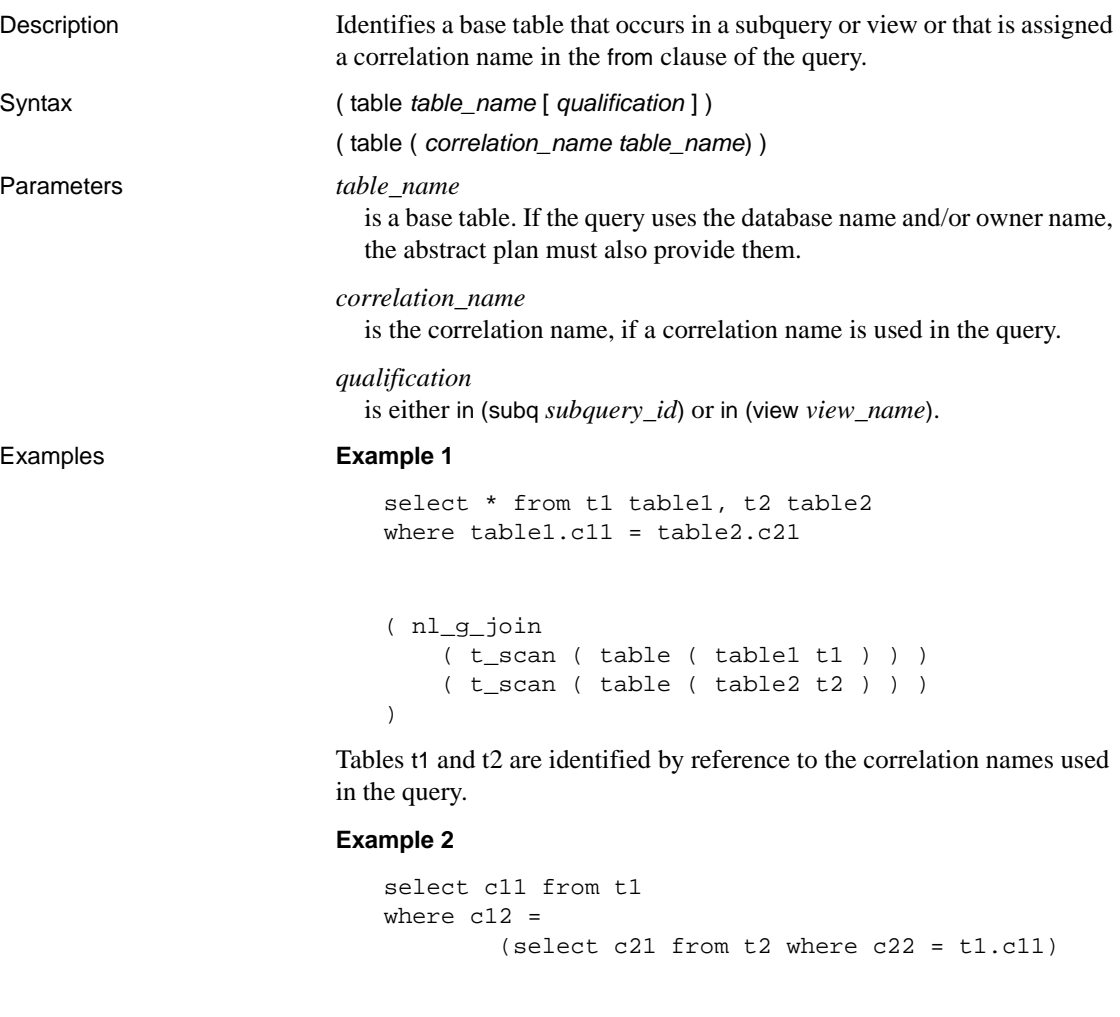

```
( nested 
          ( t_scan t1 ) 
          ( subq 1 
                ( t_scan ( table t2 ( in ( subq 1 ) ) ) ) 
          ) 
)
```
Table t2 in the subquery is identified by reference to the subquery.

#### **Example 3**

```
create view v1
                                as
                                select * from t1 where c12 > 100
                                select t1.c11 from t1, v1
                                where t1.c12 = v1.c11( nl_g_join 
                                          (t _{scan t1}) ( i_scan 2 ( table t1 ( in ( view v1 ) ) ) )
                            Table t1 in the view is identified by reference to the view.
Usage • The specified abstract plan derived tables in the abstract plan are
                                matched against the positionally corresponding tables specified in the 
                                query.
                            • The table operator is used to link table names in an abstract plan to the 
                                corresponding table in a SQL query in queries that contain views, 
                                subqueries, and correlation names for tables.
                            • When correlation names are used, all references to the table, including 
                                those in the scan properties section, are in the form:
                                    ( table ( correlation_name table_name) )
                                The table operator is used for all references to the table, including the 
                                scan properties for the table under the props operator.
in subq view
```
### **union**

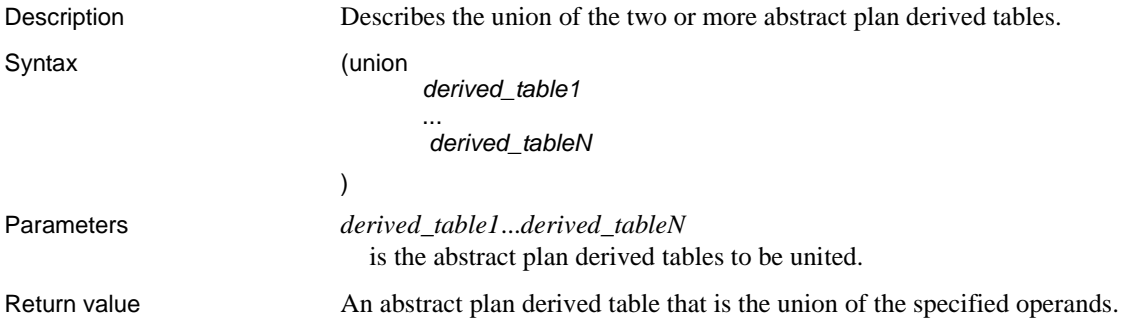

#### Examples **Example 1**

```
select * from t1
union
select * from t2
union
select * from t3
(union
     (t_scan t1)
     (t_scan t2)
     (t_scan t3)
\lambda
```
Returns the union of the three full table scans.

#### **Example 2**

```
select 1,2
union
select * from t2
(union
     ( )
     (tscan t2)
)
```
Since the first side of the union is not an optimizable query, the first union operand is empty.

- Usage The specified abstract plan derived tables in the abstract plan are matched against the positionally corresponding tables specified in the query.
	- The union operator describes the processing for:
		- union, which removes duplicate values and
		- union all, which preserves duplicate values
	- The union operator in an abstract query plan must have the same number of union sides as the SQL query and the order of the operands for the abstract plan must match the order of tables in the query.
	- The sort step and worktable required to process union queries are not represented in abstract plans.

<span id="page-424-1"></span>• If union queries list nonoptimizable elements, an empty operand is required. A select query that has no from clause is shown in example See also [i\\_scan](#page-400-0), [scan](#page-415-0), [t\\_scan](#page-420-0)

### <span id="page-424-0"></span>**view**

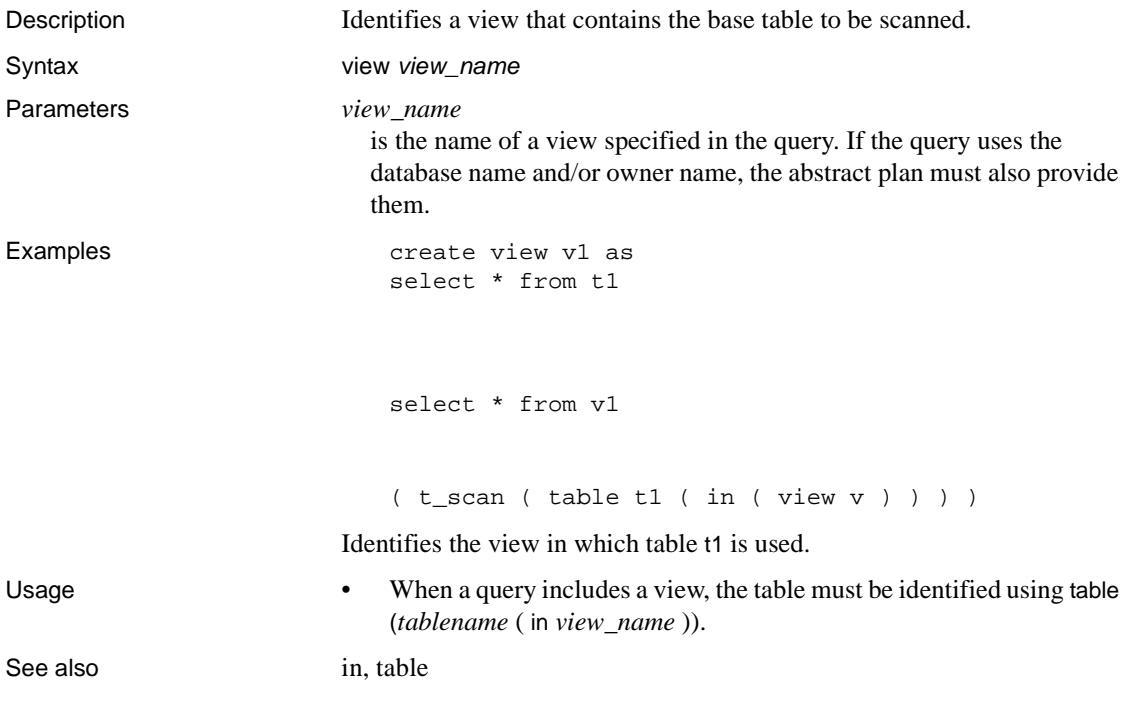

### **work\_t**

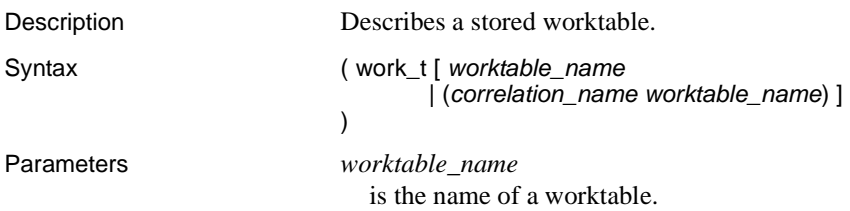

```
correlation_name
                               is the correlation name specified for a worktable, if any.
Return value A stored table.
Examples select c12, max(c11) from t1
                                       group by c12
                                 ( plan 
                                       ( store Worktab1 
                                           (t scan t1 )
                                 \qquad \qquad ( t_scan ( work_t Worktab1 ) ) 
                                 )
                             Specifies the two-step process of selecting vector aggregates into a 
                             worktable, then selecting the results of the worktable. 
Usage • Matches the stored table against a work table in the query plan.
                                 The store operator creates a worktable; the work_t operator identifies
                                 a stored worktable for later access in the abstract plan.
                                 • During plan capture mode, worktables are identified as Worktab1, 
                                 Worktab2, and so on. For manually entered plans, any naming 
                                 convention can be used.
                             • If the scan of the worktable is never specified explicitly with a scan 
                                 operator, the worktable does not have to be named and the work_t
                                 operator can be omitted. The following plan uses an empty scan 
                                 operator "( )" in place of the t_scan and work_t specifications used in 
                                 example 
                                     ( plan
                                           ( store 
                                                ( t_scan titles ) 
                                      ) 
                                           ()
                                     )
                             • Correlation names for worktables are needed only for self-joined 
                                 materialized views, for example:
                                     create view v 
                                     as 
                                     select distinct c11 from t1
                                     select *
```

```
from v v1, v v2
where ...
( plan
     ( store Worktab1
         ( t_scan ( table t1 (in ( view v ) ) ) )
    \lambda ( g_join
         ( t_scan (work_t ( v1 Worktab1 ) ) )
         ( t_scan (work_t ( v2 Worktab1 ) ) )
     )
)
```
See also [store](#page-416-0), [view](#page-424-0)

# **Index**

### **Symbols**

> (greater than) [optimizing 14](#page-37-0) # (pound sign) [temporary table identifier prefix 279](#page-302-0) () (parentheses) empty, for **i\_scan** [operator 378](#page-401-1) [empty, for worktable scans 402](#page-425-0) empty, in **union** [queries 401](#page-424-1) [empty, subqueries and 396](#page-419-0)

### **A**

**abstract plan cache** [configuration parameter 350](#page-373-0) abstract plan derived table [defined 372](#page-395-0) [abstract plan derived tables 318](#page-341-0) **abstract plan dump** [configuration parameter 350](#page-373-1) abstract plan groups [adding 356](#page-379-0) [creating 356](#page-379-0) [dropping 357](#page-380-0) [exporting 368](#page-391-0) [importing 369](#page-392-0) [information about 357](#page-380-1) [overview of use 313](#page-336-0) [plan association and 313](#page-336-1) [plan capture and 313](#page-336-1) [procedures for managing 355–](#page-378-0)[369](#page-392-1) **abstract plan load** [configuration parameter 350](#page-373-2) **abstract plan replace** [configuration parameter 350](#page-373-3) abstract plans [comparing 363](#page-386-0) [copying 362](#page-385-0) [finding 360](#page-383-0) [information about 361](#page-384-0) [pattern matching 360](#page-383-0) viewing with **sp\_help\_qplan** [361](#page-384-0)

access *[See also](#page-194-0)* access methods [optimizer methods 174–](#page-197-0)[185](#page-208-0) [access methods 174](#page-197-0) [hash-based 174](#page-197-1) [hash-based scan 174](#page-197-1) [parallel 174–](#page-197-0)[186](#page-209-0) [partition-based 174](#page-197-2) [range-based scan 174](#page-197-3) [selection of 185](#page-208-0) adding [abstract plan groups 356](#page-379-0) aggregate functions [denormalization and temporary tables 281](#page-304-0) [optimization of 90,](#page-113-0) [91](#page-114-0) [parallel optimization of 201](#page-224-0) [subqueries including 136](#page-159-0) **all** keyword **union**[, optimization of 140](#page-163-0) ALS [log writer 51](#page-74-0) [user log cache 49](#page-72-0) [when to use 50](#page-73-0) [ALS, see Asynchronous Log Service 48](#page-71-0) **alter database** [command and tempdbs 265](#page-288-0) **alter table** command [parallel sorting and 220](#page-243-0) **and** keyword [subqueries containing 137](#page-160-0) **any** keyword [subquery optimization and 130](#page-153-0) application design [cursors and 308](#page-331-0) [index specification 41](#page-64-0) [temporary tables in 281](#page-304-1) **asc** [index option 79–](#page-102-0)[80](#page-103-0) [ascending sort 79,](#page-102-1) [82](#page-105-0) associating queries with plans [plan groups and 313](#page-336-1) [session-level 344](#page-367-0)

association key [defined 314](#page-337-0) [plan association and 314](#page-337-0) **sp\_cmp\_all\_qplans** [and 365](#page-388-0) **sp\_copy\_qplan** [and 362](#page-385-1) [asynchronous prefetch 237,](#page-260-0) [248](#page-271-0) **dbcc** [and 241,](#page-264-0) [252](#page-275-0) [during recovery 240](#page-263-0) [fragmentation and 245](#page-268-0) [hash-based scans and 250](#page-273-0) [large I/O and 248](#page-271-1) [look-ahead set 238](#page-261-0) [maintenance for 252](#page-275-1) [MRU replacement strategy and 250](#page-273-1) [nonclustered indexes and 241](#page-264-1) [page chain fragmentation and 245](#page-268-1) [page chain kinks and 245,](#page-268-2) [252](#page-275-1) [parallel query processing and 250](#page-273-2) [partition-based scans and 251](#page-274-0) [performance monitoring 254](#page-277-0) [pool limits and 244](#page-267-0) [recovery and 251](#page-274-1) [sequential scans and 240](#page-263-1) [tuning goals 247](#page-270-0)

### **B**

batch processing [temporary tables and 287](#page-310-0) **bcp** (bulk copy utility) [temporary tables 279](#page-302-1) **between** keyword [optimization 9](#page-32-0) **between** operator selectivity [statistics 21](#page-44-0) [binary expressions xxii](#page-21-0) binding *tempdb* [284](#page-307-0) [binding an sa to its own tempdb 261](#page-284-0) [binding user-created tempdbs to a data cache 266](#page-289-0) [bindings and tempdbs 256](#page-279-0) buffer pools [specifying I/O size 390](#page-413-1) buffers [sorting 223–](#page-246-0)[224](#page-247-0)

[unavailable 44](#page-67-0)

### **C**

cache hit ratio [partitioning and 165](#page-188-0) cache strategy property [specifying 381,](#page-404-2) [383](#page-406-1) caches, data [parallel sorting and 222](#page-245-0) [sorts and 223–](#page-246-0)[224](#page-247-0) [subquery results 138](#page-161-0) [table scans and 63](#page-86-0) *tempdb* [bound to own 284](#page-307-0) [caching characteristics and tempdbs 266](#page-289-1) canceling [queries with adjusted plans 204](#page-227-0) capturing plans [session-level 344](#page-367-1) [changed system procedures 51](#page-74-1) [character expressions xxii](#page-21-1) [cheap direct updates 94](#page-117-0) **close** command [memory and 296](#page-319-0) **close on endtran** option, **set** [308](#page-331-1) clustered indexes [asynchronous prefetch and scans 240](#page-263-1) **create index** [requirements 219](#page-242-0) [point query cost 69](#page-92-0) [prefetch and 43](#page-66-0) [range query cost 70](#page-93-0) [scans and asynchronous prefetch 240](#page-263-1) [space requirements 229](#page-252-0) [commands for configuration 248](#page-271-0) [comparing abstract plans 363](#page-386-0) concurrency optimization [for small tables 55](#page-78-0) concurrency optimization threshold [deadlocks and 56](#page-79-0) configuration server) [parallel query processing 153](#page-176-0) configuring [tempdbs for applications 273](#page-296-0) [the number of open databases in tempdbs 270](#page-293-0) connections

[cursors and 308](#page-331-2) [constants xxii](#page-21-2) [consumer process 215,](#page-238-0) [232](#page-255-0) contention system tables in *tempdb* [284](#page-307-1) conventions [used in manuals xx](#page-19-0) conversion [datatypes 31](#page-54-0) **in** lists to **or** [clauses 85](#page-108-0) [subqueries to equijoins 135](#page-158-0) [coordinating process 143,](#page-166-0) [216](#page-239-0) copying [abstract plans 362](#page-385-0) [plan groups 364](#page-387-0) [plans 362,](#page-385-0) [364](#page-387-0) correlation names [for tables 398](#page-421-1) [for views 402](#page-425-1) cost [parallel clustered index partition scan 178](#page-201-0) [parallel hash-based table scan 180](#page-203-0) [parallel nonclustered index hash-based scan 181](#page-204-0) [parallel partition scan 176](#page-199-0) [point query 69](#page-92-0) [range query using clustered index 70](#page-93-0) [range query using nonclustered index 72,](#page-95-0) [73](#page-96-0) [sort operations 77](#page-100-0) **count col\_name** aggregate function [optimization of 91](#page-114-1) **count(\*)** aggregate function [optimization of 91](#page-114-2) covered queries [specifying cache strategy for 45](#page-68-0) covering nonclustered indexes [asynchronous prefetch and 240](#page-263-1) [cost 73](#page-96-1) [nonequality operators and 16](#page-39-0) [range query cost 72](#page-95-0) **CPU** [guidelines for parallel queries 163](#page-186-0) [saturation 162,](#page-185-0) [164](#page-187-0) [utilization 161,](#page-184-0) [166](#page-189-0) CPU usage [CPU-intensive queries 161](#page-184-1) CPU usages

[parallel queries and 166](#page-189-0) **create index** command [logging considerations of 230](#page-253-0) **number of sort buffers** [parameter and 213,](#page-236-0) [222–](#page-245-1) [227](#page-250-0) [space requirements 229](#page-252-0) **with consumers** [clause and 220](#page-243-1) creating [abstract plan groups 356](#page-379-0) **cursor rows** option, **set** [307](#page-330-0) cursors [execute 296](#page-319-1) [Halloween problem 298](#page-321-0) [indexes and 297](#page-320-0) [isolation levels and 304](#page-327-0) [locking and 294](#page-317-0) [modes 297](#page-320-1) [multiple 308](#page-331-2) **or** [strategy optimization and 89](#page-112-0) [read-only 297](#page-320-1) [stored procedures and 296](#page-319-2) [updatable 297](#page-320-1)

### **D**

data caches [flushing during table scans 63](#page-86-0) [parallel sorting and 225,](#page-248-0) [228](#page-251-0) [sort buffers and 225](#page-248-0) [subquery cache 138](#page-161-0) *tempdb* [bound to own 283,](#page-306-0) [284](#page-307-0) data modification [update modes 92](#page-115-0) data pages [prefetching 43](#page-66-1) database devices [parallel queries and 163](#page-186-1) datatypes [matching in queries 24](#page-47-0) **dbcc** (database c+onsistency checker) [configuring asynchronous prefetch for 252](#page-275-0) **dbcc** (database consistency checker) [asynchronous prefetch and 241](#page-264-0) **dbcc addtempdb** [and tempdbs 272](#page-295-0) **dbcc pravailabletempdbs** [and tempdbs 271](#page-294-0)

#### Index

deadlocks [concurrency optimization threshold settings 56](#page-79-0) [descending scans and 84](#page-107-0) [table scans and 56](#page-79-0) **deallocate cursor** command [memory and 296](#page-319-3) debugging aids **set forceplan on** [37](#page-60-0) decision support system (DSS) applications [parallel queries and 143,](#page-166-1) [166](#page-189-1) **declare cursor** command [memory and 296](#page-319-4) default settings [index statistics 22](#page-45-0) [number of tables optimized 39](#page-62-0) [deferred index updates 96](#page-119-0) [deferred updates 95](#page-118-0) [degree of parallelism 152,](#page-175-0) [186–](#page-209-1)[194](#page-217-0) [definition of 186](#page-209-2) [joins and 190,](#page-213-0) [191](#page-214-0) [optimization of 187](#page-210-0) [parallel sorting and 220](#page-243-2) [query-level 156](#page-179-0) [runtime adjustment of 194,](#page-217-1) [202–](#page-225-0)[205](#page-228-0) [server-level 153](#page-176-0) [session-level 155](#page-178-0) [specifying 387](#page-410-1) [upper limit to 187](#page-210-1) delete operations [joins and update mode 95](#page-118-1) [update mode in joins 95](#page-118-1) deleting [plans 362,](#page-385-2) [367](#page-390-0) denormalization [temporary tables and 281](#page-304-2) density [index, and joins 106,](#page-129-0) [129](#page-152-0) [range cell 19](#page-42-0) [total 19](#page-42-0) derived tables [abstract plan derived tables 318](#page-341-1) [SQL derived tables 318](#page-341-1) **desc** [index option 79–](#page-102-0)[80](#page-103-0) descending order (**desc** [keyword\) 79,](#page-102-1) [82](#page-105-0) [covered queries and 83](#page-106-0) descending scans

[deadlocks and 84](#page-107-0) devices [RAID 163](#page-186-1) [direct updates 92](#page-115-1) [cheap 94](#page-117-0) [expensive 94](#page-117-1) [in-place 93](#page-116-0) [joins and 95](#page-118-2) disk devices [I/O speed 163](#page-186-2) [parallel queries and 158,](#page-181-0) [162](#page-185-1) [parallel sorting and 228,](#page-251-1) [230](#page-253-1) **disk i/o structures** configuration parameter [asynchronous prefetch and 244](#page-267-1) **distinct** keyword [parallel optimization of 211](#page-234-0) [distribution map 215,](#page-238-1) [232](#page-255-1) dropping [abstract plan groups 357](#page-380-0) indexes specified with **index** [41](#page-64-1) [plans 362,](#page-385-2) [367](#page-390-0) [tempdbs 264](#page-287-0) **dump database** command [parallel sorting and 230](#page-253-2) [dumping tempdbs 269](#page-292-0) duplicate rows [removing from worktables 88](#page-111-0) duplication [update performance effect of 96](#page-119-1) dynamic index **or** [query optimization 86](#page-109-0) [dynamic indexes 89](#page-112-1)

### **E**

empty parentheses **i\_scan** [operator and 378](#page-401-1) in **union** [queries 401](#page-424-1) [subqueries and 396](#page-419-0) [worktable scans and 402](#page-425-0) engines [number of 161](#page-184-0) equality selectivity **dbcc traceon(302)** [output 22](#page-45-0) [statistics 21](#page-44-1)
equijoins [subqueries converted to 135](#page-158-0) [equivalents in search arguments 9](#page-32-0) error messages [process\\_limit\\_action 204](#page-227-0) [runtime adjustments 204](#page-227-0) estimated cost [fast and slow query processing 5](#page-28-0) [indexes 4](#page-27-0) [joins 22](#page-45-0) [materialization 136](#page-159-0) **or** [clause 87](#page-110-0) [reformatting 129](#page-152-0) [subquery optimization 139](#page-162-0) execute cursors [memory use of 296](#page-319-0) **exists check** [mode 348](#page-371-0) exists keyword [parallel optimization of 201](#page-224-0) **exists** keyword [subquery optimization and 130](#page-153-0) [expensive direct updates 94,](#page-117-0) [95](#page-118-0) [exporting plan groups 368](#page-391-0) expression subqueries [optimization of 135](#page-158-1) extending [model database 265](#page-288-0) [tempdbs 265](#page-288-1)

## **F**

failover [scenarios and tempdbs 269](#page-292-0) [FALSE, return value of 131](#page-154-0) [family of worker processes 144](#page-167-0) fetching cursors [memory and 296](#page-319-1) [finding abstract plans 360](#page-383-0) fixed-length columns [indexes and update modes 102](#page-125-0) [flattened subqueries 130,](#page-153-0) [396](#page-419-0) [floating-point data xxii](#page-21-0) **for update** option, **declare cursor** [optimizing and 307](#page-330-0) forceplan

[abstract plans and 375](#page-398-0) **forceplan** option, **set** [37](#page-60-0) [alternatives 38](#page-61-0) [risks of 38](#page-61-1) fragmentation, data [effects on asynchronous prefetch 245](#page-268-0) [page chain 245](#page-268-0)

# **G**

**g\_join** [operator 373–](#page-396-0)[375](#page-398-1) [global list of temporary databases 258](#page-281-0)

### **H**

Halloween problem [cursors and 298](#page-321-0) [hard bindings and tempdbs 261](#page-284-0) hardware [parallel query processing guidelines 163](#page-186-0) hash-based scans [asynchronous prefetch and 250](#page-273-0) [heap tables and 185](#page-208-0) [I/O and 174](#page-197-0) [indexing and 185](#page-208-0) limiting with **set scan\_parallel\_degree** [156](#page-179-0) [nonclustered indexes and 180–](#page-203-0)[181,](#page-204-0) [185](#page-208-0) [table scans 179–](#page-202-0)[180](#page-203-1) [worker processes and 174](#page-197-0) high availability [configuring for tempdbs 268](#page-291-0) [mounting tempdbs 269](#page-292-1) [tempdbs and 267](#page-290-0) **hints** [operator 376–](#page-399-0)[377](#page-400-0)

### **I**

 $I/O$ *[See also](#page-193-0)* large I/O [asynchronous prefetch 237, ??–](#page-260-0)[254](#page-277-0) [direct updates and 93](#page-116-0) **prefetch** [keyword 42](#page-65-0) [range queries and 42](#page-65-1)

[saturation 162](#page-185-0) [saving with reformatting 128](#page-151-0) [specifying size in queries 42](#page-65-2) [spreading between caches 284](#page-307-0) [update operations and 94](#page-117-1) I/O size [specifying 390](#page-413-0) **i\_scan** [operator 377](#page-400-1) identifiers [list of 371](#page-394-0) IDENTITY columns [cursors and 298](#page-321-1) [importing abstract plan groups 369](#page-392-0) **in** keyword [optimization of 85](#page-108-0) [subquery optimization and 130](#page-153-0) **in** [operator \(abstract plans\) 378–](#page-401-0)[381](#page-404-0) [in-between selectivity 21](#page-44-0) index covering [sort operations and 83](#page-106-0) index keys **asc** [option for ordering 79–](#page-102-0)[80](#page-103-0) **desc** [option for ordering 79–](#page-102-0)[80](#page-103-0) index scans **i\_scan** [operator 377](#page-400-2) indexes [avoiding sorts with 77](#page-100-0) [creating 211](#page-234-0) [cursors using 297](#page-320-0) [dynamic 89](#page-112-0) large I/O for  $42$ [parallel creation of 211](#page-234-0) [specifying for queries 40](#page-63-0) [temporary tables and 279,](#page-302-0) [287](#page-310-0) [update modes and 101](#page-124-0) [update operations and 93,](#page-116-1) [94](#page-117-2) [inner tables of joins 112](#page-135-0) [in-place updates 93](#page-116-2) insert operations [logging and 285](#page-308-0) [installation and tempdbs issues 272](#page-295-0) integer data [in SQL xxii](#page-21-1) [optimizing queries on 14](#page-37-0) isolation levels [cursors 304](#page-327-0)

# **J**

join operator **g\_join** [373](#page-396-1) **m\_g\_join** [381](#page-404-1) [merge join 381](#page-404-1) [nested-loop join 386](#page-409-0) **nl\_g\_join** [386](#page-409-0) join order [outer join restrictions 110](#page-133-0) join transitive closure [defined 11](#page-34-0) [enabling 11](#page-34-1) joins [datatype compatibility in 31](#page-54-0) [index density 106,](#page-129-0) [129](#page-152-1) [indexing by optimizer 22](#page-45-1) [many tables in 107,](#page-130-0) [108](#page-131-0) [nested-loop 110](#page-133-1) [number of tables considered by optimizer 39](#page-62-0) [optimizing 105](#page-128-0) **or** [clause optimization 140](#page-163-0) [parallel optimization of 190–](#page-213-0)[192,](#page-215-0) [197–](#page-220-0)[200](#page-223-0) [process of 22](#page-45-2) [table order in 37](#page-60-1) [table order in parallel 190–](#page-213-0)[192,](#page-215-0) [197–](#page-220-0)[200](#page-223-0) [temporary tables for 281](#page-304-0) **union** [operator optimization 140](#page-163-1) [update mode and 95](#page-118-1) [updates using 93,](#page-116-3) [94,](#page-117-3) [95](#page-118-2) **jtc** option, **set** [52](#page-75-0)

# **K**

keys, index [update operations on 93](#page-116-4) keywords [list of 371](#page-394-1)

# **L**

large I/O [asynchronous prefetch and 248](#page-271-0) [index leaf pages 42](#page-65-3) **like** [optimization 9](#page-32-1)

limits [parallel query processing 152,](#page-175-0) [155](#page-178-0) [parallel sort 152](#page-175-0) [worker processes 152,](#page-175-0) [155](#page-178-0) [loading tempdbs 269](#page-292-2) locking *tempdb* [and 284](#page-307-1) [worktables and 284](#page-307-1) [log truncation and tempdbs 263](#page-286-0) logging minimizing in *tempdb* [285](#page-308-1) [parallel sorting and 230](#page-253-0) [logical expressions xxii](#page-21-2) [look-ahead set 238](#page-261-0) **dbcc** [and 241](#page-264-0) [during recovery 240](#page-263-0) [nonclustered indexes and 241](#page-264-1) [sequential scans and 240](#page-263-1) LRU replacement strategy [specifying 46](#page-69-0) **lru** [scan property 381](#page-404-2)

### **M**

**m\_g\_join** [operator 381–](#page-404-3)[383](#page-406-0) maintenance tasks [forced indexes 41](#page-64-0) **forceplan** [checking 37](#page-60-2) [materialized subqueries 135,](#page-158-2) [397](#page-420-0) **max** aggregate function **min** [used with 91](#page-114-0) [optimization of 91](#page-114-1) **max async i/os per engine** configuration parameter [asynchronous prefetch and 244](#page-267-0) **max async i/os per server** configuration parameter [asynchronous prefetch and 244](#page-267-0) **max parallel degree** configuration parameter 153, [192,](#page-215-1) [193](#page-216-0) [sorts and 218](#page-241-0) **max scan parallel degree** [configuration parameter](#page-176-1)  [153,](#page-176-1) [188](#page-211-0) memory [cursors and 294](#page-317-0) merge join [abstract plans for 383](#page-406-1)

[merge runs, parallel sorting 216,](#page-239-0) [223](#page-246-0) [reducing 223](#page-246-1) [merging index results 216](#page-239-1) messages [dropped index 41](#page-64-1) **min** aggregate function **max** [used with 91](#page-114-0) [optimization of 91](#page-114-2) [model database, extending 265](#page-288-0) [modifying abstract plans 364](#page-387-0) MRU replacement strategy [asynchronous prefetch and 250](#page-273-1) [disabling 47](#page-70-0) [specifying 46](#page-69-0) **mru** [scan property 383–](#page-406-2)[384](#page-407-0) [multiple matching index scans 86,](#page-109-0) [90](#page-113-0) [multiple temporary databases. See tempdbs.](#page-278-0) [multiple-database transactions and tempdbs 272](#page-295-1)

### **N**

names [column, in search arguments 15](#page-38-0) **index** [clause and 41](#page-64-2) [index prefetch and 43](#page-66-0) **nested** [operator 384–](#page-407-1)[385](#page-408-0) [nested-loop joins 110](#page-133-1) [specifying 386](#page-409-0) nesting [temporary tables and 288](#page-311-0) networks [cursor activity of 302](#page-325-0) **nl\_g\_join** [operator 386–](#page-409-1)[387](#page-410-0) nonclustered indexes [asynchronous prefetch and 241](#page-264-1) [covered queries and sorting 83](#page-106-0) **create index** [requirements 219](#page-242-0) [hash-based scans 180–](#page-203-2)[181](#page-204-0) [point query cost 69](#page-92-0) [range query cost 72,](#page-95-0) [73](#page-96-0) [sorting and 84](#page-107-0) nonmatching index scans [nonequality operators and 16](#page-39-0) [normal companion behavior in high-availability failover](#page-292-3)  [and tempdbs 269](#page-292-3)

normalization [temporary tables and 281](#page-304-1) null columns [optimizing updates on 101](#page-124-1) number (quantity of) [cursor rows 307](#page-330-1) [engines 161](#page-184-0) [tables considered by optimizer 39](#page-62-1) [number of sort buffers 224](#page-247-0) **number of sort buffers** configuration parameter [parallel sort messages and 231](#page-254-0) [parallel sorting and 213,](#page-236-0) [222–](#page-245-0)[227](#page-250-0) **number of worker processes** [configuration parameter](#page-176-2)  [153](#page-176-2) [numeric expressions xxii](#page-21-3)

# **O**

[OAM.](#page-87-0) *See*object allocation map object allocation map [costing 64](#page-87-1) online transaction processing (OLTP) [parallel queries and 173](#page-196-0) **open** command [memory and 296](#page-319-2) operands [list of 371](#page-394-2) operators [nonequality, in search arguments 16](#page-39-0) [in search arguments 15](#page-38-1) optimization *[See also](#page-194-0)* parallel query optimization [cursors 296](#page-319-3) **in** [keyword and 85](#page-108-0) [OAM scans 179](#page-202-1) **order by** [queries 79](#page-102-0) [parallel query 171–](#page-194-1)[208](#page-231-0) [SQL derived tables and 7](#page-30-0) [subquery processing order 139](#page-162-1) [optimizer 3–](#page-26-0)[33,](#page-56-0) [61–](#page-84-0)[103,](#page-126-0) [105–](#page-128-1)[140,](#page-163-2) [171–](#page-194-2)[208](#page-231-0) *[See also](#page-194-0)* parallel query optimization [aggregates and 90,](#page-113-1) [201](#page-224-1) diagnosing problems of  $6, 206$  $6, 206$ [expression subqueries 135](#page-158-1) [join order 190–](#page-213-0)[192](#page-215-0)

**or** [clauses and 85](#page-108-0) [overriding 35](#page-58-0) [parallel queries and 171–](#page-194-3)[208](#page-231-0) [procedure parameters and 21](#page-44-1) [quantified predicate subqueries 130](#page-153-1) [reformatting strategy 128](#page-151-1) [sources of problems 6](#page-29-1) [subqueries and 129](#page-152-1) [temporary tables and 286](#page-309-0) [updates and 100](#page-123-0) **or** keyword [estimated cost 87](#page-110-0) [optimization and 85](#page-108-0) [optimization of join clauses using 140](#page-163-0) [processing 86](#page-109-1) [subqueries containing 138](#page-161-0) [OR strategy 86](#page-109-2) [cursors and 306](#page-329-0) order [joins 190–](#page-213-0)[192](#page-215-0) [tables in a join 37,](#page-60-1) [108](#page-131-0) order by clause [parallel optimization of 201](#page-224-0) **order by** clause [optimization of 79](#page-102-0) [parallel optimization of 211](#page-234-0) outer join [permutations 110](#page-133-0) [outer joins 112](#page-135-1) [join order 110](#page-133-0) overhead [cursors 302](#page-325-0) [deferred updates 96](#page-119-0) [parallel query 173–](#page-196-1)[174](#page-197-1)

### **P**

page chain kinks [asynchronous prefetch and 245,](#page-268-1) [252](#page-275-0) [clustered indexes and 253](#page-276-0) [defined 245](#page-268-1) [heap tables and 253](#page-276-1) [nonclustered indexes and 253](#page-276-2) pages, data [prefetch and 43](#page-66-0)

[parallel clustered index partition scan 176–](#page-199-0)[178](#page-201-0) [cost of using 178](#page-201-1) [definition of 176](#page-199-0) [requirements for using 178](#page-201-2) [summary of 185](#page-208-1) [parallel hash-based table scan 179–](#page-202-0)[180](#page-203-1) [cost of using 180](#page-203-3) [definition of 179](#page-202-2) [requirements for using 180](#page-203-4) [summary of 185](#page-208-2) [parallel keyword, select command 205](#page-228-0) [parallel nonclustered index hash-based scan 180–](#page-203-0)[181](#page-204-0) [cost of using 181](#page-204-1) [summary of 185](#page-208-3) [parallel partition scan 175–](#page-198-0)[176](#page-199-1) [cost of using 176](#page-199-2) [definition of 175](#page-198-1) [example of 195](#page-218-0) [requirements for using 176](#page-199-3) [summary of 185](#page-208-4) parallel queries [worktables and 201](#page-224-2) [parallel queries and tempdbs 272](#page-295-2) [parallel query optimization 171–](#page-194-0)[208](#page-231-0) [aggregate queries 201](#page-224-1) [definition of 172](#page-195-0) [degree of parallelism 186–](#page-209-0)[194](#page-217-0) [examples of 195–](#page-218-1)[205](#page-228-1) [exists clause 201](#page-224-0) [join order 190–](#page-213-0)[192,](#page-215-0) [197–](#page-220-0)[200](#page-223-0) [order by clause 201](#page-224-0) [overhead 172,](#page-195-1) [173–](#page-196-1)[174](#page-197-1) [partitioning considerations 173,](#page-196-2) [174](#page-197-2) [requirements for 172](#page-195-2) [resource limits 208](#page-231-0) [select into queries 202](#page-225-0) [serial optimization compared to 172](#page-195-1) [single-table scans 195–](#page-218-2)[197](#page-220-1) [speed as goal 172](#page-195-3) [subqueries 200](#page-223-1) [system tables and 173](#page-196-3) [troubleshooting 206](#page-229-0) [union operator 201](#page-224-3) [parallel query processing 142–](#page-165-0)[170,](#page-193-0) [171–](#page-194-2)[208](#page-231-0) [asynchronous prefetch and 250](#page-273-2) [configuring for 153](#page-176-3)

[configuring worker processes 155](#page-178-1) [CPU usage and 161,](#page-184-0) [163,](#page-186-1) [166](#page-189-0) [disk devices and 162](#page-185-1) [execution phases 145](#page-168-0) [hardware guidelines 163](#page-186-0) [I/O and 162](#page-185-1) [joins and 150](#page-173-0) [merge types 146](#page-169-0) [query types and 142](#page-165-1) [resources 161](#page-184-1) [worker process limits 153](#page-176-4) **parallel** [scan property 387–](#page-410-1)[388](#page-411-0) [parallel sorting 211–](#page-234-1)[236](#page-259-0) [clustered index requirements 219](#page-242-1) [commands affected by 211](#page-234-2) [conditions for performing 212](#page-235-0) [configuring worker processes 155](#page-178-1) [coordinating process and 216](#page-239-1) [degree of parallelism of 220,](#page-243-0) [231](#page-254-1) [distribution map 215,](#page-238-0) [232](#page-255-0) [dynamic range partitioning for 215](#page-238-1) [examples of 232–](#page-255-1)[234](#page-257-0) [logging of 230](#page-253-0) [merge runs 216](#page-239-0) [merging results 216](#page-239-1) [nonclustered index requirements 219](#page-242-0) **number of sort buffers** [parameter and 213](#page-236-0) [observation of 230–](#page-253-1)[234](#page-257-0) [overview of 213](#page-236-1) [producer process and 215](#page-238-2) [range sorting and 216](#page-239-2) [recovery and 230](#page-253-2) [resources required for 212,](#page-235-1) [216](#page-239-3) [sampling data for 215,](#page-238-3) [232](#page-255-2) select into/bulk copy/pllsort [option and 212](#page-235-2) [sort buffers and 223–](#page-246-2)[224,](#page-247-1) [231](#page-254-2) **sort resources** [option 231](#page-254-3) [sub-indexes and 216](#page-239-2) [target segment 218](#page-241-1) *tempdb* [and 229](#page-252-0) [tuning tools 230](#page-253-3) **with consumers** [clause and 220](#page-243-1) [worktables and 220,](#page-243-2) [221](#page-244-0) parameters, procedure [optimization and 21](#page-44-1) parrellel sort

[configure enough sort buffers 224](#page-247-0) partial plans **hints** [operator and 376](#page-399-1) specifying with **create plan** [313](#page-336-0) [partition-based scans 175–](#page-198-0)[176,](#page-199-1) [176–](#page-199-0)[178,](#page-201-0) [185](#page-208-0) [asynchronous prefetch and 251](#page-274-0) partitioned tables **create index** [and 219,](#page-242-1) [230](#page-253-4) [parallel optimization and 174,](#page-197-2) [186](#page-209-1) [skew in data distribution 176](#page-199-4) [worktables 184](#page-207-0) partitions [cache hit ratio and 165](#page-188-0) [guidelines for configuring 165](#page-188-1) [parallel optimization and 173](#page-196-2) [RAID devices and 163](#page-186-2) performance [costing queries for data-only-locked tables 64](#page-87-2) [diagnosing slow queries 206](#page-229-0) [number of tables considered by optimizer 39](#page-62-2) **order by** [and 79–](#page-102-0)[80](#page-103-1) [runtime adjustments and 204](#page-227-1) *tempdb* [and 277–](#page-300-0)[288](#page-311-1) **plan dump** option, **set** [343](#page-366-0) plan groups [adding 356](#page-379-0) [copying 364](#page-387-1) [copying to a table 368](#page-391-0) [creating 356](#page-379-0) [dropping 357](#page-380-0) [dropping all plans in 367](#page-390-0) [exporting 368](#page-391-0) [information about 357](#page-380-1) [overview of use 313](#page-336-1) [plan association and 313](#page-336-2) [plan capture and 313](#page-336-2) [reports 357](#page-380-1) **plan load** option, **set** [345](#page-368-0) **plan** [operator 388–](#page-411-1)[390](#page-413-1) **plan replace** option, **set** [345](#page-368-1) plans [changing 364](#page-387-0) [comparing 363](#page-386-0) [copying 362,](#page-385-0) [364](#page-387-1) [deleting 367](#page-390-0) [dropping 362,](#page-385-1) [367](#page-390-0)

[finding 360](#page-383-1) [modifying 364](#page-387-0) [searching for 360](#page-383-1) pool size [specifying 390](#page-413-0) [pools, worker process 144](#page-167-0) [size 157](#page-180-0) prefetch [asynchronous 237–??](#page-260-1) [data pages 43](#page-66-0) [disabling 45](#page-68-0) [enabling 45](#page-68-1) [queries 42](#page-65-0) **sp\_cachestrategy** [47](#page-70-1) **prefetch** keyword I/O size and  $42$ **prefetch** [scan property 390–](#page-413-2)[391](#page-414-0) prefix subset [defined 18](#page-41-0) [examples of 18](#page-41-0) **order by** [and 83](#page-106-1) [private temporary tables 257](#page-280-0) [procedural temp tables 257](#page-280-1) [dropping 258](#page-281-1) [processing power 161](#page-184-0) [producer process 215,](#page-238-2) [232](#page-255-3) **prop** [operator 391–](#page-414-1)[392](#page-415-0) [proxy database support and tempdbs 268](#page-291-1)

### **Q**

quantified predicate subqueries [aggregates in 136](#page-159-1) [optimization of 130](#page-153-1) queries [parallel 171–](#page-194-3)[208](#page-231-0) [specifying I/O size 42](#page-65-2) [specifying index for 40](#page-63-0) [query analysis 61–](#page-84-0)[103,](#page-126-0) [105–](#page-128-2)[140](#page-163-2) **sp\_cachestrategy** [47](#page-70-2) [tools for 57–](#page-80-0)[60](#page-83-0) [query optimization 6](#page-29-2) [OAM scans 64](#page-87-1) query plans [optimizer and 3](#page-26-1)

[runtime adjustment of 203](#page-226-0) [suboptimal 40](#page-63-1) [updatable cursors and 306](#page-329-1) query processing [parallel 142–](#page-165-0)[170](#page-193-0) [steps in 4](#page-27-1)

# **R**

RAID devices [consumers and 220](#page-243-3) **create index and** [220](#page-243-3) [partitioned tables and 163](#page-186-2) range [partition sorting 216](#page-239-2) [range cell density 19](#page-42-0) range queries [large I/O for 42](#page-65-1) [range selectivity 21](#page-44-2) range-based scans [I/O and 174](#page-197-3) [worker processes and 174](#page-197-3) [read-only cursors 297](#page-320-1) [indexes and 297](#page-320-0) [locking and 302](#page-325-1) recompilation [avoiding runtime adjustments 205](#page-228-2) recovery [asynchronous prefetch and 240](#page-263-0) [configuring asynchronous prefetch for 251](#page-274-1) [parallel sorting and 230](#page-253-2) referential integrity [update operations and 93](#page-116-5) [updates using 95](#page-118-3) [reformatting 128](#page-151-1) [joins and 128](#page-151-0) [parallel optimization of 212](#page-235-3) reformatting strategy prohibiting with **i\_scan** [378](#page-401-1) prohibiting with **t\_scan** [397](#page-420-1) [specifying in abstract plans 394](#page-417-0) replication [update operations and 93](#page-116-6) reports [cache strategy 47](#page-70-2)

[plan groups 357](#page-380-1) [resource limits 205](#page-228-2) response time [parallel optimization for 172](#page-195-1) [rollback and recovery, and tempdbs 263](#page-286-1) row ID (RID) [update operations and 93](#page-116-7) [runtime adjustment 194,](#page-217-1) [202–](#page-225-1)[205](#page-228-1) [avoiding 205](#page-228-3) [defined 157](#page-180-0) [effects of 204](#page-227-1) [recognizing 204](#page-227-2)

## **S**

[sampling for parallel sort 215,](#page-238-3) [232](#page-255-2) [SARGs.](#page-38-2) *See* search arguments saturation [CPU 162](#page-185-0) [I/O 162](#page-185-0) **scan** [operator 392–](#page-415-1)[393](#page-416-0) scan properties [specifying 391](#page-414-2) scans, table  $costs$  of 63 search arguments [equivalents in 9](#page-32-0) [examples of 16](#page-39-1) [indexable 15](#page-38-0) [indexes and 15](#page-38-2) [matching datatypes in 24](#page-47-0) [operators in 15](#page-38-0) [parallel query optimization 176](#page-199-5) [statistics and 17](#page-40-0) [syntax 15](#page-38-3) [transitive closure for 10](#page-33-0) [searching for abstract plans 360](#page-383-0) segments [parallel sorting and 218](#page-241-1) [performance of parallel sort 229](#page-252-0) [target 218,](#page-241-1) [231](#page-254-4) *tempdb* [282](#page-305-0) **select \*** command [logging of 285](#page-308-2) **select** command

**parallel** [clause 156](#page-179-1) [specifying index 40](#page-63-0) select into command parallel optimization of  [202](#page-225-0) [in parallel queries 202](#page-225-2) **select into/bulkcopy/pllsort** database option [parallel sorting and 212](#page-235-2) [session binding and tempdbs 261](#page-284-1) [session temp tables 257](#page-280-2) **set** command **forceplan** [37](#page-60-0) **jtc** [52](#page-75-0) **noexec** and **statistics io** [interaction 59](#page-82-0) **parallel degree** [155](#page-178-2) **plan dump** [343](#page-366-0) **plan exists** [348](#page-371-0) **plan load** [345](#page-368-0) **plan replace** [345](#page-368-1) **scan\_parallel\_degree** [156](#page-179-2) **sort\_merge** [51](#page-74-0) **sort\_resources** [230](#page-253-1) **statistics io** [59](#page-82-1) [subquery cache statistics 138](#page-161-1) **set forceplan on** [abstract plans and 375](#page-398-0) **set plan dump** [command 344](#page-367-0) **set plan exists check** [348](#page-371-0) **set plan load** [command 344](#page-367-1) **set plan replace** [command 345](#page-368-2) set theory operations [compared to row-oriented programming 292](#page-315-0) [shareable temp tables 258,](#page-281-2) [273](#page-296-0) **shared** keyword [cursors and 297](#page-320-2) shared locks [read-only cursors 297](#page-320-3) size *tempdb* [database 280](#page-303-0) [sizing tempdbs for applications 273](#page-296-1) skew in partitioned tables [defined 176](#page-199-4) [effect on query plans 176](#page-199-4) [slow queries 6](#page-29-3) [soft bindings and tempdbs 261](#page-284-2) sort buffers

[computing maximum allowed 225](#page-248-0) [configuring 223–](#page-246-2)[224](#page-247-1) [guidelines 223](#page-246-0) [requirements for parallel sorting 213](#page-236-0) **set sort\_resources** [and 231](#page-254-2) sort operations (**order by**) *[See also](#page-207-1)* parallel sorting [covering indexes and 83](#page-106-0) [nonclustered indexes and 84](#page-107-0) [performance problems 278](#page-301-0) [sorting plans 230](#page-253-1) [without indexes 77](#page-100-1) sort order [ascending 79,](#page-102-1) [82](#page-105-0) [descending 79,](#page-102-1) [82](#page-105-0) **sort\_merge** option, **set** [51](#page-74-0) **sort\_resources** option, **set** [231–](#page-254-3)[234](#page-257-0) [sources of optimization problems 6](#page-29-1) **sp\_add\_qpgroup** [system procedure 356](#page-379-0) **sp\_bindcache** [and tempdbs 270](#page-293-0) **sp\_cachestrategy** [system procedure 47](#page-70-0) **sp\_changedbowner** [and tempdbs 271](#page-294-0) **sp\_chgattribute** system procedure **concurrency\_opt\_threshold** [55](#page-78-0) **sp\_cmp\_qplans** [system procedure 363](#page-386-0) **sp** copy all qplans [system procedure 364](#page-387-1) **sp\_copy\_qplan** [system procedure 362](#page-385-0) **sp\_dboption** [and tempdbs 270,](#page-293-1) [271](#page-294-1) **sp\_defaultloc** [and tempdbs 271](#page-294-2) **sp\_drop\_all\_qplans** [system procedure 367](#page-390-0) **sp\_drop\_qpgroup** [system procedure 357](#page-380-0) **sp** drop qplan [system procedure 362](#page-385-1) **sp\_dropuser** [and tempdbs 271](#page-294-3) **sp\_export\_qpgroup** [system procedure 368](#page-391-0) **sp find qplan** [system procedure 360](#page-383-1) **sp\_help\_qpgroup** [system procedure 357](#page-380-1) **sp\_help\_qplan** [system procedure 361](#page-384-0) **sp** helpdb [and tempdbs 270](#page-293-2) **sp\_import\_qpgroup** [system procedure 369](#page-392-0) **sp\_renamedb** [and tempdbs 271](#page-294-4) **sp\_set\_qplan system procedure** [364](#page-387-0) **sp\_sysmon** system procedure [parallel sorting and 236](#page-259-1) [sorting and 236](#page-259-1) **sp** tempdb [stored procedure 259](#page-282-0)

[syntax 259](#page-282-1) space [worktable sort requirements 229](#page-252-0) space allocation *tempdb* [283](#page-306-0) [special OR strategy 86,](#page-109-0) [90](#page-113-0) speed (server) [cheap direct updates 94](#page-117-4) [deferred index deletes 99](#page-122-0) [deferred updates 95](#page-118-4) [direct updates 92](#page-115-0) [expensive direct updates 94](#page-117-0) [in-place updates 93](#page-116-8) **select into** [285](#page-308-3) [slow queries 6](#page-29-3) [sort operations 216](#page-239-4) [updates 92](#page-115-1) splitting [procedures for optimization 20,](#page-43-0) [21](#page-44-1) [SQL derived tables 318](#page-341-0) [optimization and 7](#page-30-0) SQL standards [cursors and 292](#page-315-1) statistics **between** [selectivity 21](#page-44-0) [equality selectivity 21](#page-44-3) [subquery cache usage 138](#page-161-1) **statistics subquerycache** option, **set** [138](#page-161-1) steps [deferred updates 95](#page-118-5) [direct updates 92](#page-115-2) [key values in distribution table 18](#page-41-1) **store** [operator 393–](#page-416-1)[394](#page-417-1) [materialized subqueries and 397](#page-420-0) stored procedures [cursors within 300](#page-323-0) [optimization 21](#page-44-1) [splitting 20,](#page-43-0) [21](#page-44-1) [temporary tables and 288](#page-311-2) [stored procedures, processing for tempdbs 266](#page-289-0) striping *tempdb* [280](#page-303-0) [sort performance and 229](#page-252-0) **subq** [operator 394–](#page-417-2)[397](#page-420-2) subqueries **any**[, optimization of 130](#page-153-0) [attachment 139](#page-162-1)

**exists**[, optimization of 130](#page-153-0) [expression, optimization of 135](#page-158-1) [flattened 396](#page-419-0) [flattening 130](#page-153-1) [identifying in plans 394](#page-417-3) **in**[, optimization of 130](#page-153-0) [materialization and 135](#page-158-2) [materialized 397](#page-420-0) [nesting and views 380](#page-403-0) [nesting examples 395](#page-418-0) [nesting of 384](#page-407-2) [optimization 129,](#page-152-1) [200](#page-223-1) [parallel optimization of 200](#page-223-1) [quantified predicate, optimization of 130](#page-153-1) [results caching 138,](#page-161-2) [200](#page-223-2) symbols [in SQL statements xx, xxi](#page-19-0) [symptoms of optimization problems 6](#page-29-0) [sysattributes and tempdbs 262](#page-285-0) [sysdatabases and tempdbs 262](#page-285-1) [system procedures, changed 51](#page-74-1) system tables [and tempdbs 261](#page-284-3)

# **T**

**t\_scan** [operator 397](#page-420-3) **table count** option, **set** [39](#page-62-3) **table** [operator 398–](#page-421-0)[399](#page-422-0) table scans [asynchronous prefetch and 240](#page-263-1) [cache flushing and 63](#page-86-1) [evaluating costs of 63](#page-86-0) [forcing 40](#page-63-2) [OAM scan cost 179](#page-202-1) [specifying 397](#page-420-4) tables normal in *tempdb* [279](#page-302-1) [target segment 218,](#page-241-1) [231](#page-254-4) tasks [CPU resources and 161](#page-184-0) *tempdb* database [data caches 283](#page-306-1) [logging in 285](#page-308-4) [performance and 277–](#page-300-0)[288](#page-311-1)

[placement 282](#page-305-1) [segments 282](#page-305-0) [space allocation 283](#page-306-0) [striping 280](#page-303-0) **tempdb\_id()** [function 263](#page-286-2) [@@tempdbid global variable 262](#page-285-2) tempdbs **alter database** [and 265](#page-288-2) [binding an sa to its own tempdb 261](#page-284-4) [binding objects explicitly 256](#page-279-0) [binding user-created tempdbs to a data cache 266](#page-289-1) [bindings and 256](#page-279-1) [caching characteristics 266](#page-289-2) [changing the cache binding of a database 266](#page-289-3) [configuring the number of open databases 270](#page-293-3) **dbcc addtempdb** [and 272](#page-295-3) **dbcc pravailabletempdbs** [and 271](#page-294-5) [described 255](#page-278-1) [downgrading to an earlier version of Adaptive Server](#page-298-0)  275 [dropping 258,](#page-281-3) [264](#page-287-0) [dumping 269](#page-292-2) [explicitly dropping temporary tables by a session 257](#page-280-3) [extending 265](#page-288-1) failover scenarios fo[r 269](#page-292-0) [global list 258](#page-281-0) [hard bindings and 261](#page-284-0) [high availability and 267](#page-290-0) [high availability configuration for 268](#page-291-0) [installation issues 272](#page-295-0) [loading 269](#page-292-2) [log truncation and 263](#page-286-0) [mounting during failover 269](#page-292-1) [multiple-database transactions 272](#page-295-1) [normal companion behavor in high-availability failover](#page-292-3)  269 [parallel queries and 272](#page-295-2) [private temp tables 257](#page-280-0) [procedural temp tables 257](#page-280-1) [procedural temp tables, dropping 258](#page-281-1) [proxy database support for 268](#page-291-1) [rollback and recovery 263](#page-286-1) [session binding 261](#page-284-1) [session temp tables 257](#page-280-2) [shareable temp tables 258,](#page-281-2) [273](#page-296-0)

[sizing and configuring for applications 273](#page-296-1) [soft bindings and 261](#page-284-2) **sp\_bindcache** [and 270](#page-293-0) **sp\_changedbowner** [and 271](#page-294-0) **sp\_dboption** [and 271](#page-294-1) **sp\_dboptions** [and 270](#page-293-1) **sp\_defaultloc** [and 271](#page-294-2) **sp\_dropuser** [and 271](#page-294-3) **sp\_helpdb** [and 270](#page-293-2) **sp\_renamedb** [and 271](#page-294-4) **sp\_tempdb** [259](#page-282-0) **sp** tempdb [syntax 259](#page-282-1) [stored procedures, processing 266](#page-289-0) [sysattributes and 262](#page-285-0) [sysdatabases and 262](#page-285-1) [system table changes 261](#page-284-3) **tempdb\_id()**[function 263](#page-286-2) [@@tempdbid global variable and 262](#page-285-2) [updating user-created stored procedures 273](#page-296-2) [user-created temporary databases 256](#page-279-2) [tempdbs and the system tempdb 256](#page-279-3) temporary tables [denormalization and 281](#page-304-2) [indexing 287](#page-310-0) [nesting procedures and 288](#page-311-0) [normalization and 281](#page-304-1) [optimizing 286](#page-309-1) [performance considerations 278](#page-301-1) [permanent 279](#page-302-1) testing [index forcing 40](#page-63-3) [total density 19](#page-42-0) [total work compared to response time optimization](#page-195-1)  172 transaction logs [update operation and 93](#page-116-9) transactions [logging and 285](#page-308-0) transitive closure [joins 11](#page-34-1) [transitive closure for SARGs 10](#page-33-0) triggers [update mode and 100](#page-123-1) [update operations and 93](#page-116-10) [TRUE, return value of 131](#page-154-0) tuning

[advanced techniques for 35–](#page-58-1)[56](#page-79-0) [asynchronous prefetch 247](#page-270-0) [parallel query 164](#page-187-0) [parallel query processing 161–](#page-184-2)[167](#page-190-0) [parallel sorts 221–](#page-244-1)[230](#page-253-5) [range queries 40](#page-63-3)

# **U**

union operator [parallel optimization of 201](#page-224-3) **union** [operator 399–](#page-422-1)[401](#page-424-0) [cursors and 306](#page-329-2) [optimization of joins using 140](#page-163-1) [parallel optimization of 212](#page-235-4) [subquery cache numbering and 139](#page-162-2) unique indexes [update modes and 101](#page-124-2) [update cursors 297](#page-320-1) update locks [cursors and 297](#page-320-4) update modes [cheap direct 94](#page-117-4) [deferred 95](#page-118-4) [deferred index 96](#page-119-1) [direct 95](#page-118-1) [expensive direct 94,](#page-117-0) [95](#page-118-0) [indexing and 101](#page-124-2) [in-place 93](#page-116-8) [joins and 95](#page-118-1) [optimizing for 100](#page-123-0) [triggers and 100](#page-123-1) [update operations 92](#page-115-3) user IDs changing with **sp\_import\_qpgroup** [369](#page-392-0) [user log cache, in ALS 49](#page-72-0) [user-created tempdbs 256](#page-279-2) [Using Asynchronous log service 48](#page-71-0) [Using Asynchronous log service, ALS 48](#page-71-0)

### **V**

values [unknown, optimizing 33](#page-56-1) variables [optimizer and 21](#page-44-1) **view** [operator 401](#page-424-1) views [correlation names 402](#page-425-0) [nesting of subqueries 380](#page-403-0) [specifying location of tables in 379](#page-402-0)

### **W**

wash area [parallel sorting and 228](#page-251-0) when to use  $ALS$  50 **with consumers** clause, **create index** [220](#page-243-1) **work\_t** [operator 401–](#page-424-2)[403](#page-426-0) [worker processes 144](#page-167-1) [clustered indexes and 219](#page-242-1) [configuring 155](#page-178-1) [consumer process 215](#page-238-2) [coordinating process 216](#page-239-1) [joins and 190](#page-213-1) [nonclustered indexes and 219](#page-242-0) [overhead of 173](#page-196-4) [parallel sort requirements 217](#page-240-0) [parallel sorting and 220](#page-243-3) [pool 144](#page-167-0) [pool size and 157](#page-180-0) [producer process 215](#page-238-2) [resource limits with 208](#page-231-0) [runtime adjustment of 194,](#page-217-1) [202–](#page-225-1)[205](#page-228-1) [specifying 387](#page-410-2) [worktable sorts and 221](#page-244-0) worktable scans [empty scan operators 402](#page-425-1) worktables [locking and 284](#page-307-1) **or** [clauses and 88](#page-111-0) [parallel queries and 184,](#page-207-0) [201](#page-224-2) [parallel sorting and 220,](#page-243-2) [223](#page-246-3) [parallel sorts on 201](#page-224-2) [partitioning of 184](#page-207-0) [reformatting and 129](#page-152-2) [space requirements 229](#page-252-0) **store** [operator and 393](#page-416-2) *tempdb* [and 280](#page-303-1)